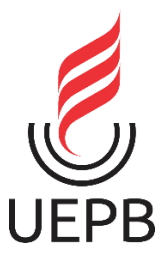

# **UNIVERSIDADE ESTADUAL DA PARAÍBA**

**PROGRAMA DE PÓS-GRADUAÇÃO EM CIÊNCIAS E TECNOLOGIAS EM** 

# **SAÚDE**

**NÚCLEO DE TECNOLOGIAS ESTRATÉGICAS EM SAÚDE/NUTES**

**ELICLENES PORTO**

# **ESPECIFICAÇÃO DE UM SISTEMA PARA AUXILIAR O MONITORAMENTO DA DOENÇA RENAL CRÔNICA NA ATENÇÃO PRIMÁRIA À SAÚDE**

**CAMPINA GRANDE 2016**

## **ELICLENES PORTO**

# **ESPECIFICAÇÃO DE UM SISTEMA PARA AUXILIAR O MONITORAMENTO DA DOENÇA RENAL CRÔNICA NA ATENÇÃO PRIMÁRIA À SAÚDE**

*Dissertação apresentada a Universidade Estadual da Paraíba – UEPB, em cumprimento dos requisitos necessários para a obtenção do título de Mestre em Ciências e Tecnologias em Saúde, Linha de Pesquisa Desenvolvimento de Produtos e Processos para Tecnologias em Saúde.*

Orientador: Professor Dr. Misael Elias de Morais

**CAMPINA GRANDE 2016**

 É expressamente proibida a comercialização deste documento, tanto na forma impressa como eletrônica. Sua reprodução total ou parcial é permitida exclusivamente para fins acadêmicos e científicos, desde que na reprodução figure a identificação do autor, título, instituição e ano da dissertação.

> Especificação de um sistema para auxiliar o monitoramento da doença renal crônica na atenção primária à saúde [manuscrito] / Eliclenes Porto. - 2016. 157 p. : il. color. Digitado. Dissertação (Mestrado Profissional em Ciência e Tecnologia em Saúde) - Universidade Estadual da Paraíba, Pró-Reitoria de Pós-Graduação e Pesquisa, 2016. "Orientação: Prof. Dr. Misael Elias de Morais, Pró-Reitoria de Pós-Graduação e Pesquisa". P853e Porto, Eliclenes. 21. ed. CDD 005.1 1. Sistemas em saúde. 2. Engenharia de requisitos. 3. Estratégia de Saúde da Família. 4. Doença Renal Crônica. I. Título.

# **FOLHA DE APROVAÇÃO**

### **Eliclenes Porto**

Título: Especificação de um sistema para auxiliar o monitoramento da doença renal crônica na atenção primária à saúde

Orientador: Professor Dr. Misael Elias de Morais

Dissertação apresentada a Universidade Estadual da Paraíba - UEPB, em cumprimento dos requisitos necessários para a obtenção do título de Mestre em Ciências e Tecnologias em Saúde, Linha de Pesquisa Desenvolvimento de Produtos e Processos para Tecnologias em Saúde.

Aprovada em:  $28/12/2016$ 

Banca examinadora Â.

> Professor Dr. Misael Elias de Morais Instituição: Universidade Estadual da Paraíba

Purcha de 5. Coups 20mg

Professora Dra. Renata de Souza Coelho Soares

Instituição: Universidade Estadual da Paraíba

Professor Dr. Sergio Ribeiro dos Santos Instituição: Universidade Federal da Paraíba

*Dedico essa dissertação a minha tia Leonisia de Jesus Santos (in memoriam), diria que minha segunda mãe, por ter participado ativamente na minha criação, tendo falecido com apenas 41 anos, vítima de doença renal crônica não diagnosticada precocemente. A você minha tia, fonte inspiradora desse trabalho.*

### **AGRADECIMENTOS**

Primeiramente a Deus, pela graça de me ter concedido saúde e energia, sendo meu refúgio nos momentos difíceis até a conclusão desse trabalho;

Agradeço à minha esposa pelo amor e incentivo, pelo encorajamento diário a persistir em busca desse objetivo assumindo sozinha a responsabilidade na criação de nossos filhos nos momentos da minha ausência para a realização dessa pesquisa. Sem você, minha flor, chegar até aqui seria muito improvável.

Aos meus filhos, Lara e Tomás, maiores estimuladores do meu crescimento humano e profissional. À minha Lara em particular, em decorrência de um refluxo vesicoureteral bilateral grau V, já corrigido cirurgicamente com êxito, mas que acarretou discreta atrofia renal esquerda. Tal situação me fez adentrar os estudos do aparelho urinário e me envolver com a causa renal. O amor por vocês me fez continuar e, finalmente, concluir esse mestrado.

Aos meus pais, que mesmo não tendo oportunidade de instrução me proporcionaram uma boa educação familiar e educacional acreditando e investindo nos meus estudos. À minha mãe, Maria de Lourdes, pelo apoio moral, financeiro e emocional investido em mim. Ao meu pai, Edvan Porto, que da mesma forma trabalhou arduamente me propiciando condições de estudar e crescer profissionalmente. Aos Senhores, devo a formação de minha personalidade e meu caráter que com certeza me fizeram chegar até aqui.

Aos meus irmãos, Edivânia, Elisangela, Eridan, Everton e Erika pelo amor, união, carinho e incentivo. Além disso, agradeço pela contribuição direta de vocês nessa dissertação: Edivânia, enquanto enfermeira da atenção básica de Montadas-PB colaborou na organização das reuniões com os futuros usuários do protótipo e na etapa de coleta de sangue e urina dos pacientes para os exames laboratoriais; Érika, pela ajuda na organização de alguns documentos usados na pesquisa; e Everton, pela contribuição com a impressão das vias usadas na qualificação e defesa. Meu muito obrigado!

Ao meu orientador, professor Dr Misael Elias de Morais, pela aceitação, pelos ensinamentos que foram importantes e pertinentes, pela paciência no ouvir e pela sabedoria no orientar. Muito obrigado também pelos recursos materiais e humanos sem os quais essa pesquisa não seria possível;

Aos três alunos do curso de graduação em Informática da UEPB: Manu, Samuel e Larrissa. Sem vocês o protótipo do *Epidemiorim* não existiria e essa pesquisa não poderia ser concluída. Espero continuarmos nesse projeto, pois, assim como eu, vocês sabem de sua relevância;

A todos os profissionais que compõem o NUTES/UEPB, professores, coordenadores e técnico-administrativos. Acredito muito no potencial desse programa de pós-graduação e espero que muitas vidas possam ser ajudadas pelas tecnologias aqui desenvolvidas. Um agradecimento especial

à professora Dra. Renata de Sousa Coelho Soares pelas sugestões relevantes depreendidas para essa dissertação.

A todos os meus colegas de turma, cujas rodas de conversa e os momentos em sala de aula resultaram em troca de conhecimentos. Em especial, a minha amiga Júlia Arnaud, cuja amizade levarei para a vida. Muito obrigado pela contribuição técnica para essa pesquisa enquanto analista de sistemas;

A secretária de saúde do município de Montadas-PB, Soraya Galdino, pela autorização em realizar esse estudo piloto no referido município. Também agradeço aos profissionais das equipes de saúde da família do município, enfermeiros, médicos e agentes comunitários de saúde, pela participação na pesquisa, considerando relevante e apoiando a causa. Da mesma forma, agradeço a todos os pacientes que foram sorteados e compareceram para a realização dos exames laboratoriais. Sem vocês essa pesquisa não poderia ser concluída.

A colaboração de todos os que fazem o laboratório de análises clínicas da UEPB na realização dos exames laboratoriais, em especial as servidoras Niedja e Catarina.

A minha amada tia, Leonisia de Jesus Santos (*in memoriam*), pela contribuição em minha criação, pelo amor e cuidado de uma verdadeira mãe, a quem dedico essa pesquisa. Desse modo, espero dar uma pequena contribuição para que outras pessoas com risco de desenvolver a doença renal crônica possam saber em tempo oportuno se possuem ou não a doença. Infelizmente a Senhora não teve essa oportunidade. O sofrimento em relação ao tratamento dialítico, o pouco tempo de sobrevida e a morte precoce jamais sairão de minha mente e me continuarão servindo como combustível para seguir adiante, lutando por essa causa.

*"As flores nascem e depois murcham... as estrelas brilham, mas algum dia se extinguem... Comparado com isso, a vida do homem não é nada mais do que um simples piscar de olhos, um breve momento. "*

*(Shaka de Virgem – Cavaleiros do Zodíaco)*

#### **RESUMO**

**Introdução**: Entre as doenças que mais preocupam a saúde pública está a doença renal crônica (DRC), considerada como a grande epidemia deste milênio. A DRC apresenta-se negligenciada no nível primário de atenção, uma vez que a maioria dos pacientes só tem conhecimento de sua condição nos estágios finais da doença. **Objetivo**: Descrever os requisitos funcionais de um sistema que auxiliará o monitoramento da doença renal crônica na atenção primária à saúde. **Métodos**: Trata-se de uma pesquisa de natureza tecnológica, exploratória, experimental, com abordagem qualitativa, fundamentada em um processo de engenharia de requisitos, que visa especificar um futuro sistema intitulado de *Epidemiorim.* O caminho metodológico para atingir os objetivos foi dividido em cinco etapas: a primeira, tratou-se da identificação dos requisitos funcionais e futuros usuários do sistema; a segunda etapa correspondeu a documentação dos requisitos funcionais elicitados; a terceira, no desenvolvimento de um documento com as possíveis telas do sistema em papel A4; na quarta etapa houve a negociação dos requisitos e implementação de um protótipo; e a quinta e última etapa consistiu na validação dos principais requisitos funcionais do sistema. A etapa de validação ocorreu após o uso do protótipo por profissionais das equipes de saúde da família do município de Montadas-PB, que cadastraram, avaliaram e monitoraram a DRC em 99 pacientes adscritos. Os relatórios gerados no protótipo ainda foram analisados para verificar a prevalência da doença na população estudada, demonstrando haver uma segunda pesquisa acoplada nesse trabalho, sendo do tipo observacional, transversal e descritiva com abordagem quantitativa. **Resultados**: Os documentos desenvolvidos pelo cliente do sistema nas três primeiras etapas foram suficientes para que a equipe de desenvolvimento implementasse um protótipo capaz, tanto de auxiliar as eSF a monitorar a DRC, quanto gerar relatórios com dados epidemiológicos da mesma. A constatação que o protótipo era capaz de atender a essas demandas ocorreu após a validação de 16 requisitos funcionais na quinta e última etapa. A análise de relatórios gerados no protótipo mostrou que a prevalência da DRC na amostra foi de 17,2%, sendo necessária ainda uma segunda avaliação renal nesses pacientes para confirmação desse índice. **Conclusão**: A partir do protótipo do *Epidemiorim*, cujos requisitos tiveram por base as diretrizes do Ministério da Saúde quanto ao manejo da DRC no SUS, os objetivos da pesquisa foram alcançados. Sendo assim, o *Epidemiorim* apresentou-se um sistema parcial eficaz, seja por propiciar às equipes de saúde da família o seguimento no seu processo de trabalho das diretrizes que lhes são preconizadas pelo Ministério da Saúde, seja como uma ferramenta que contribuirá para que o paciente de risco passe a ter um cuidado de saúde integral, seja para a gestão municipal, que poderá referenciar esse paciente ao nefrologista em tempo oportuno e terá a sua disposição relatórios epidemiológicos da doença para o planejamento de ações em saúde.

PALAVRAS-CHAVE: Sistemas em saúde; Engenharia de requisitos; Estratégia de Saúde da Família; Doença Renal Crônica.

### *ABSTRACT*

**Introduction**: Among the diseases that most concern public health is chronic kidney disease (CKD), considered the great epidemic of this millennium. CKD is neglected at the primary level of attention, since most patients are only aware of their condition in the late stages of the disease. **Objective**: To describe the functional requirements of a system that will assist the monitoring of chronic kidney disease in primary health care. **Methods**: It is a research, technological, exploratory, experimental, with a qualitative approach, based on a process of requirements engineering, which aims to specify a future system called *Epidemiorim*. The methodological path to achieve the objectives was divided into five stages: the first one was the identification of the functional requirements and future users of the system; The second stage corresponded to the documentation of the functional requirements elicited; The third, in the development of a document with the possible screens of the system in paper A4; In the fourth stage, there was negotiation of the requirements and implementation of a prototype; And the fifth and final step consisted in validating the main functional requirements of the system. The validation stage occurred after the use of the prototype by professionals of the family health teams of the municipality of Montadas-PB, who enrolled, evaluated and monitored the DRC in 99 patients. The reports generated in the prototype were still analyzed to verify the prevalence of the disease in the studied population, demonstrating that there was a second research coupled in the study being of the observational, transversal and descriptive type with a quantitative approach. **Results**: The documents developed by the client of the system in the first three stages were enough for the development team to implement a prototype able to both assist the Family health teams to monitor the CKD and generate reports with epidemiological data. The finding that the prototype was able to meet these demands occurred after the validation of 16 functional requirements in the fifth and final stage. The analysis of reports generated in the prototype showed that the prevalence of CKD in the sample was of 17.2%, and a second renal evaluation in these patients is still necessary to confirm this index. **Conclusion**: Based on the Epidemiorim prototype, whose requirements were based on the guidelines of the Ministry of Health regarding the management of CKD in SUS, the research objectives were reached. Thus, the Epidemiorim presented an effective partial system, either for providing the family health teams with the follow-up in their work process of the guidelines that are recommended to them by the Ministry of Health, or as a tool that will contribute to the patient Of risk to have a complete health care, or for the municipal management, that can refer this patient to the nephrologist in a timely manner and will have at his disposal epidemiological reports of the disease for the planning of health actions.

KEY WORDS: Health systems; Requirements engineering; Family Health Strategy; Chronic Kidney Disease.

# **LISTA DE FIGURAS**

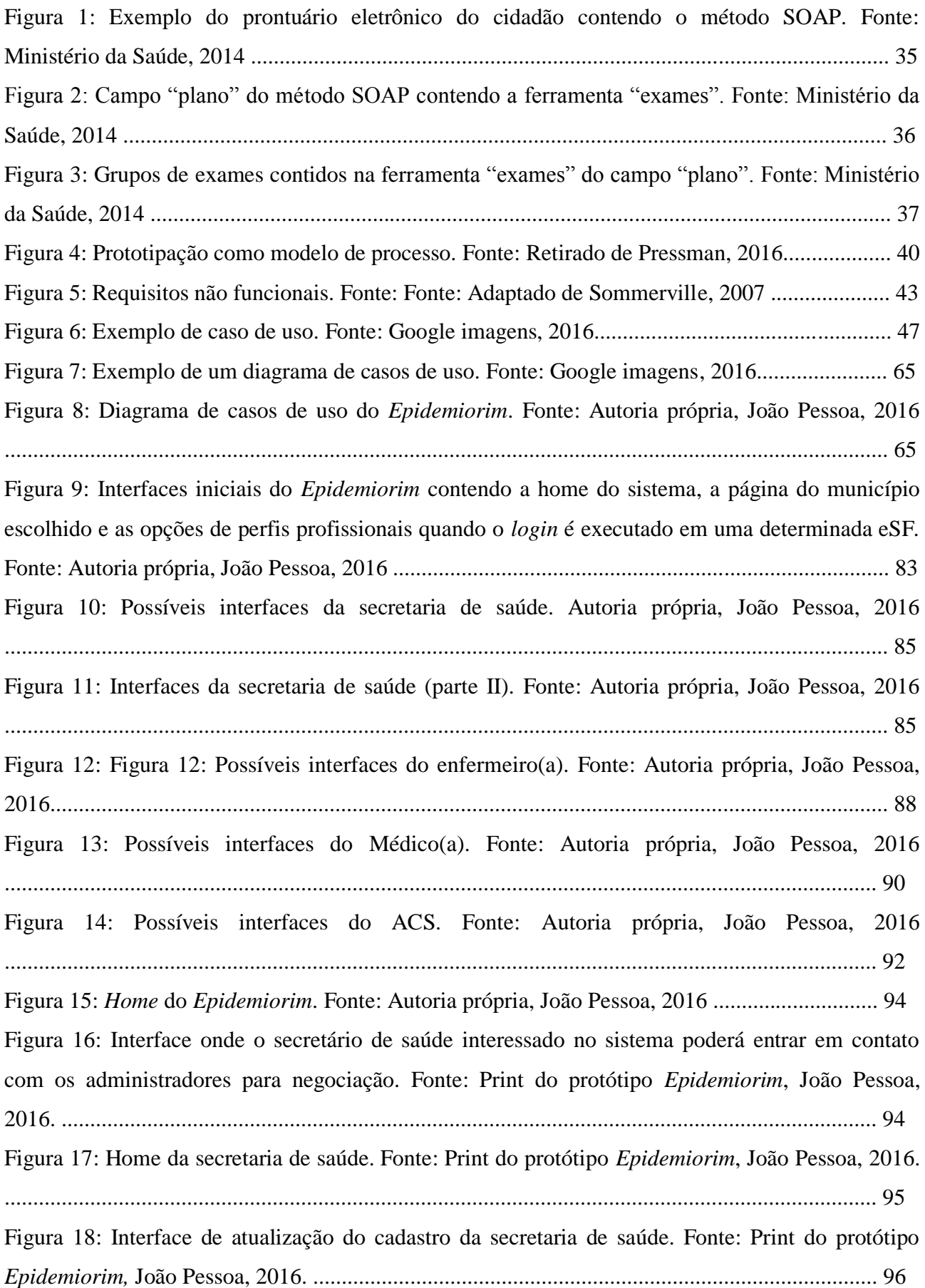

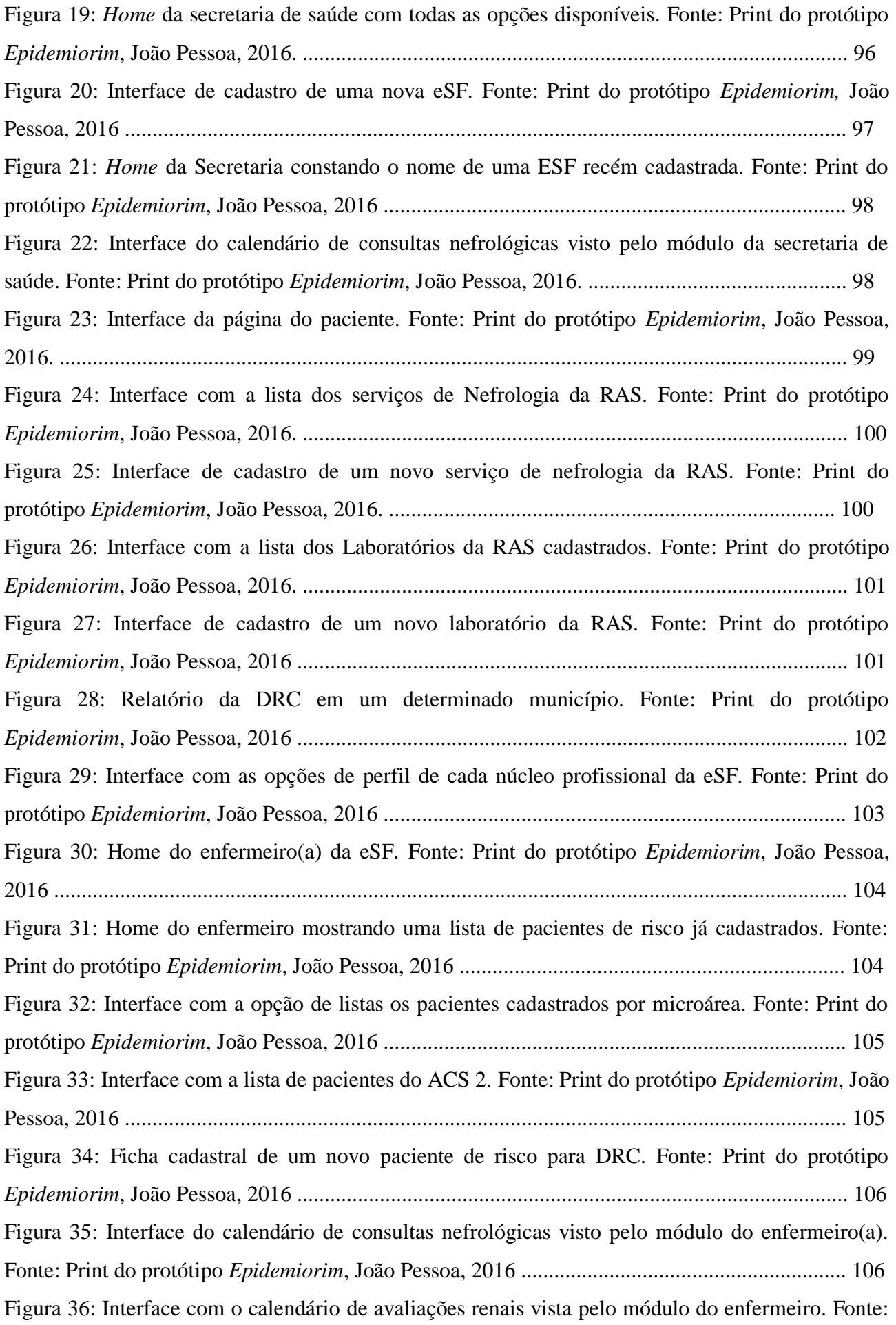

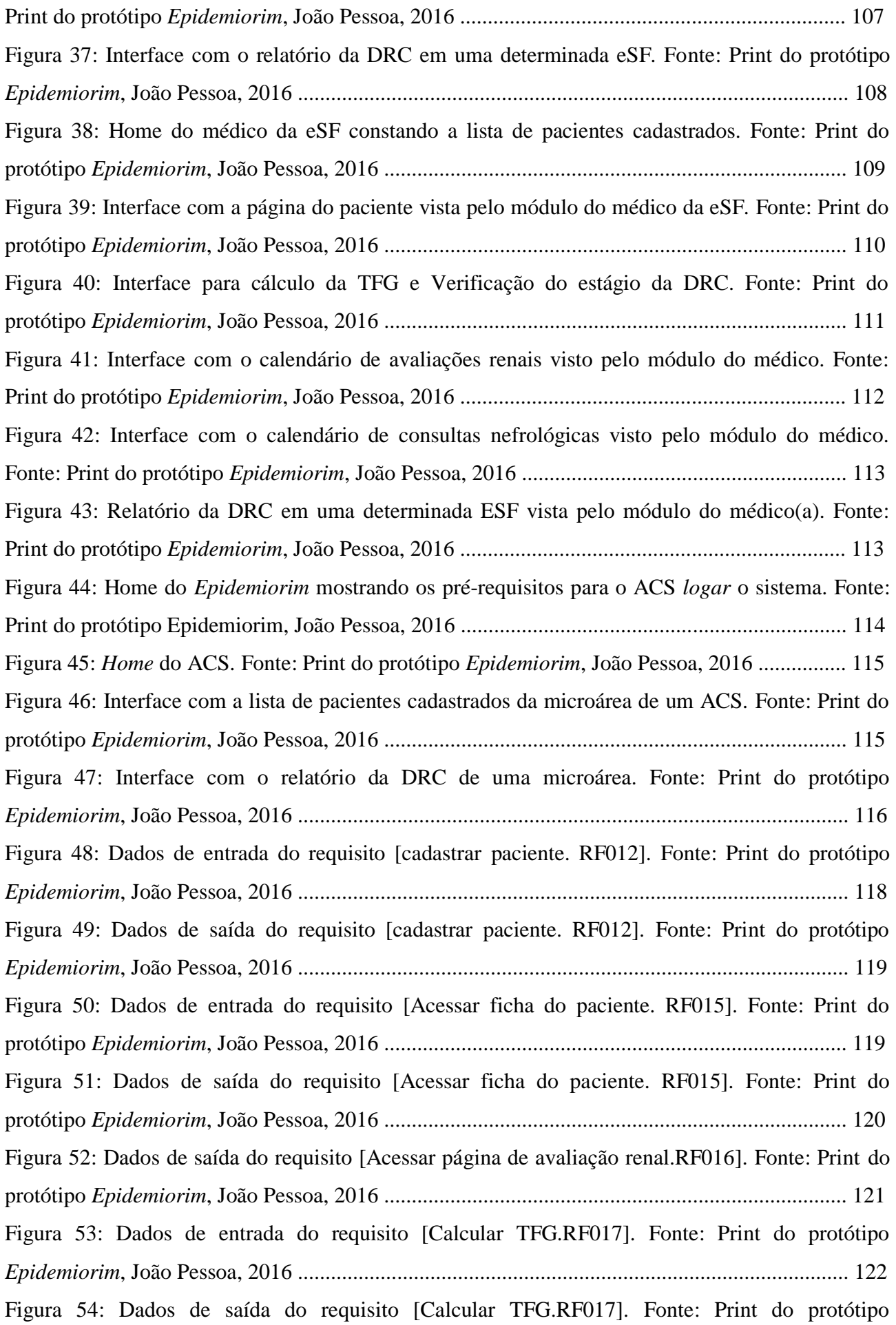

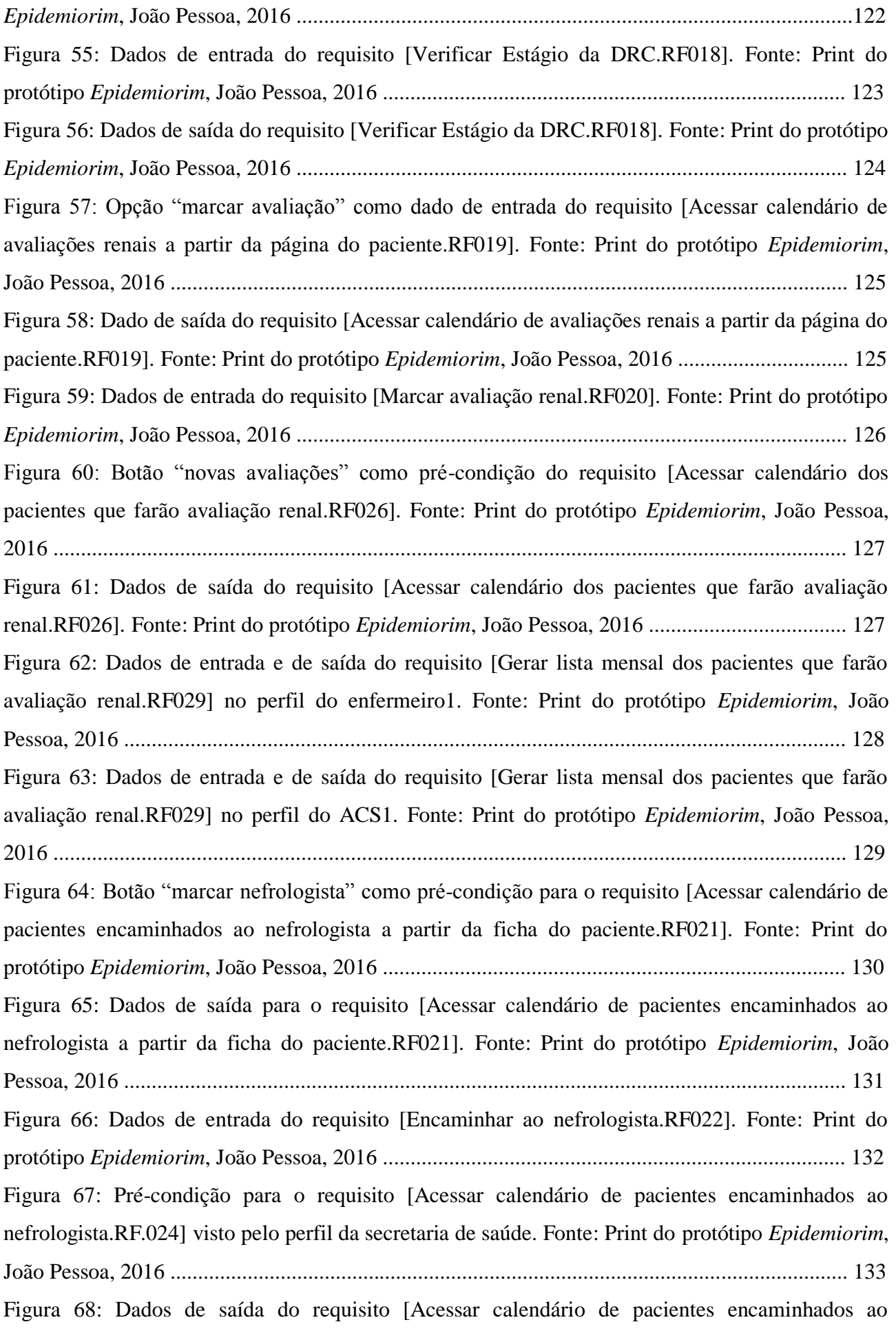

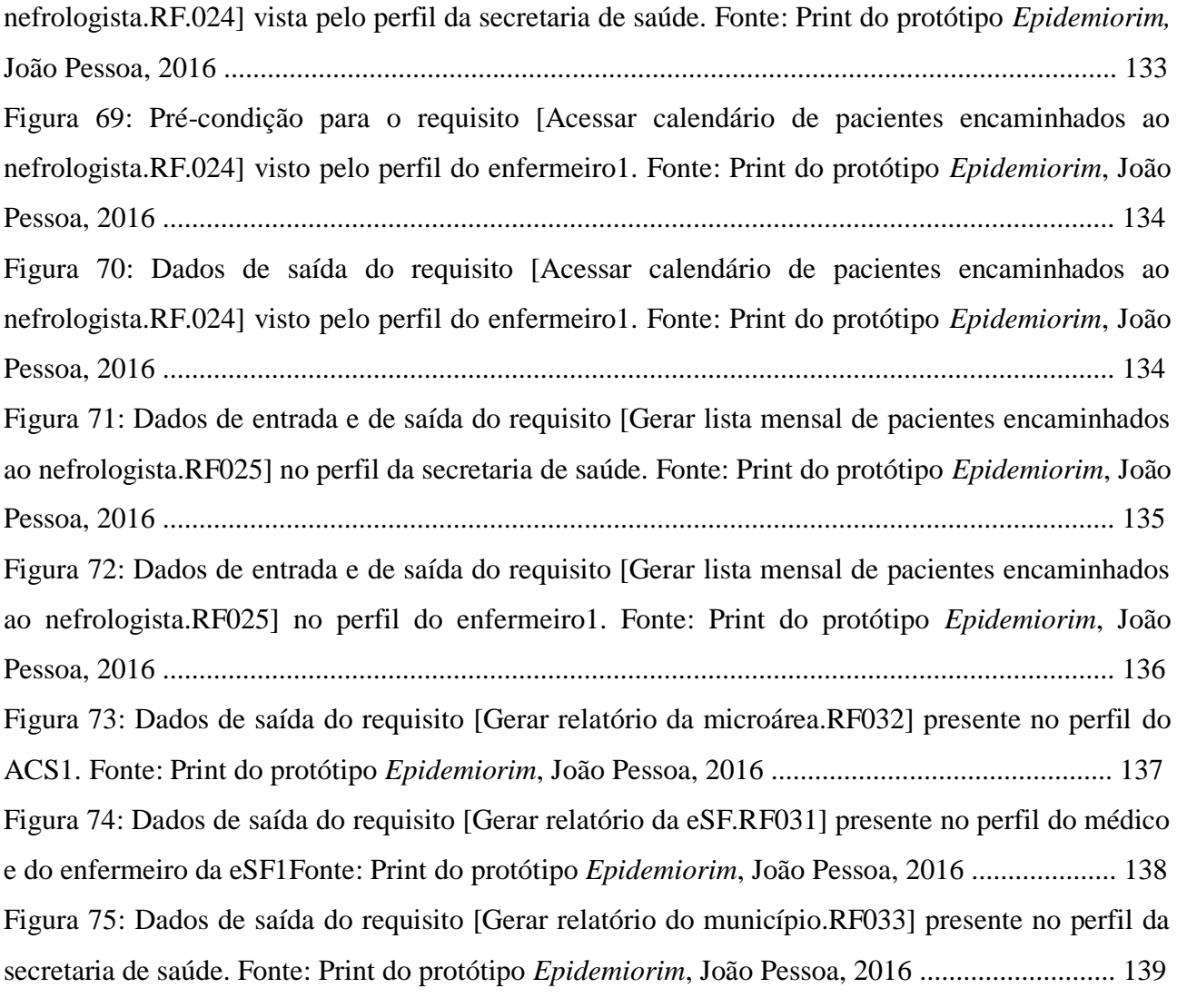

# **LISTA DE TABELAS**

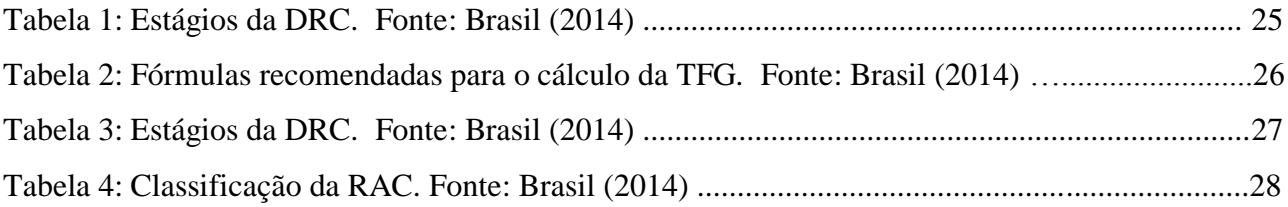

# **LISTA DE QUADROS**

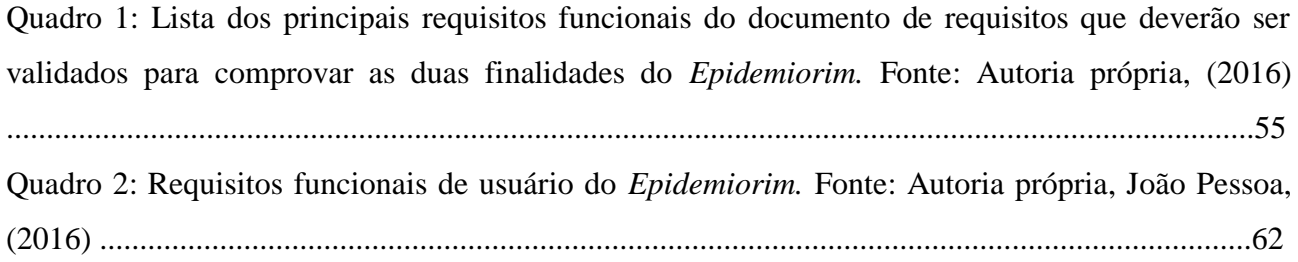

## **LISTA DE ABREVIATURAS E SIGLAS**

- ACS Agente Comunitário de Saúde
- BRA Bloqueadores dos Receptores de Angiotensina
- CKD-epi Chronic Kidney Disease Epidemiology Collaboration
- D Dialítico
- DAB Departamento de Atenção Básica
- DM Diabetes Mellitus
- DRC Doença Renal Crônica
- DRT Doença Renal Terminal
- EAS Elementos e Sedimentos Anormais (Exame de Urina tipo I)
- ESF Estratégia de Saúde da Família
- eSF Equipes de Saúde da Família
- e-sus AB e-sus Atenção Básica
- HAS Hipertensão Arterial Sistêmica
- IECA Inibidores da Enzima Conservadora da Angiotensina
- KDOQI Kidney Disease Outcome Quality Initiative
- MDRD Modification of Diet in Renal Disease
- MS Ministério da Saúde
- ND Não dialítico
- PEP Prontuário Eletrônico do Paciente
- PNAB Política Nacional da Atenção Básica
- RAC Relação Albumina/creatinina
- RAS Redes de Atenção à Saúde
- RF Requisitos Funcionais
- RNF Requisitos Não Funcionais
- SUS Sistema Único de Saúde
- TFG Taxa de Filtração Glomerular
- TRS Terapia Renal Substitutiva
- UBS Unidade Básica de Saúde
- UEPB Universidade Estadual da Paraíba

# **SUMÁRIO**

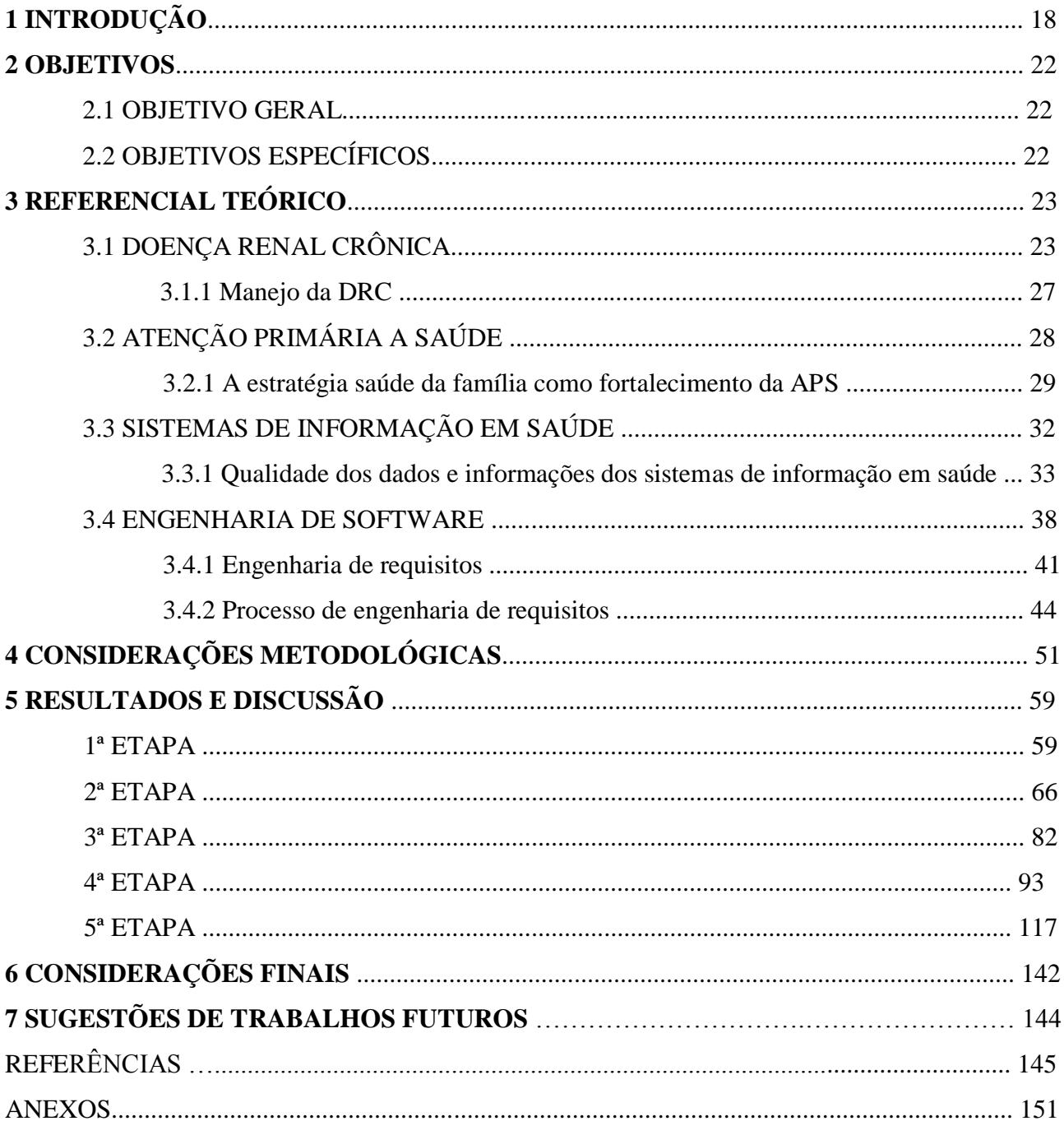

# **1 INTRODUÇÃO**

A Doença Renal Crônica (DRC) consiste em lesão no parênquima renal e alterações na taxa de filtração glomerular, fazendo com que os rins tenham prejudicadas as suas funções, entre as quais destaca-se a de eliminar do organismo os produtos nocivos do metabolismo celular (RIELLA, 2010).

A DRC é considerada a grande epidemia deste milênio, sendo um desafio a saúde pública (BASTOS E KIRSZTAJN, 2011; PEIXOTO et al, 2013)**.** De acordo com o censo brasileiro de diálise de 2013, pouco mais de 100 mil pessoas no País estavam em tratamento dialítico, um número pequeno quando comparado ao total esperado de pessoas com a doença em estágios menos avançados, em que muitos não têm conhecimento de sua condição (SOCIEDADE BRASILEIRA DE NEFROLOGIA, 2015).

Os custos para os cofres públicos com o tratamento da doença através da diálise são altíssimos. Apenas em 2012 foram gastos aproximadamente 2 bilhões de reais em procedimentos de hemodiálise em todo País (BRASIL, 2015). Além disso, muitos dos pacientes que tem a patologia deixam de ser economicamente ativos e apresentam transtornos físicos e psicológicos, o que acaba afetando a qualidade de vida (FERREIRA E SILVA FILHO, 2011).

As Equipes de Saúde da Família (eSF) apresentam um importante papel de atuar na prevenção da DRC, principalmente porque a mesma se apresenta assintomática nos estágios iniciais. A possibilidade de reduzir a sua progressão em estágios mais avançados torna a detecção e o tratamento precoce importantes para a redução de custos e da morbimortalidade (SESSO et al, 2011).

A DRC está inserida em um grupo de doenças graves que tem uma assistência deficiente no nível primário de atenção. Os profissionais da atenção primária devem orientar os pacientes com hipertensão, diabetes, obesidade e histórico familiar de DRC sobre os riscos de lesão renal, já que estes fazem parte do grupo de risco, logo, possuem mais chances de desenvolver a doença (RIELLA, 2010).

O Ministério da Saúde preconiza que esses pacientes façam os seguintes exames de diagnóstico precoce: taxa de filtração glomerular (TFG), a partir da creatinina sérica; sumário de urina, para observar a presença de hematúria; e relação albumina/creatinina (RAC), no intuito de verificar a presença de microalbuminúria. Estes exames, além de diagnosticar a patologia, são usados para definir o grau da doença em que o paciente se encontra (BRASIL, 2014).

É importante destacar que o valor da creatinina sérica não é considerado um meio para diagnosticar precocemente a doença, mas sim a TFG, que é encontrada quando se adequa o valor da creatinina às variáveis gênero, raça e idade (BASTOS, ANDRIOLO E KIRSZTAJN, 2011)**.** Apesar

de existir várias fórmulas matemáticas para calcular a TFG, o Ministério da Saúde recomenda as fórmulas MDRD simplificada ou CKD-epi (BRASIL, 2014).

Mesmo sendo possível calcular a TFG a partir da creatinina sérica, alguns estudos demonstraram que isso é feito por uma pequena parcela dos médicos da atenção primária, o que acaba colaborando para a maioria dos pacientes descobrirem o diagnóstico quando já estão em uma fase avançada da doença. Em Fortaleza–CE, foi constatado que menos de 10% dos médicos verificavam a TFG (PENA et al, 2012). O índice encontrado por Porto (2014) no município de Campina Grande-PB foi de 25%.

Diante dessas problemáticas que envolvem a DRC, como o fato dela não ser diagnosticada precocemente no nível primário de atenção, em decorrência do não seguimento das diretrizes que norteiam o seu manejo por uma considerável parte dos profissionais que atuam na atenção primária, por existir poucas pesquisas epidemiológicas sobre a doença nos estágios pré-dialíticos, por afetar a qualidade de vida dos indivíduos que estão em terapia renal substitutiva (TRS), e também pelo fato do tratamento dialítico representar elevado custo econômico e social, faz-se necessário que a comunidade acadêmica e cientifica reflita sobre possíveis formas de amenizar esse grave problema de saúde pública.

É nessa perspectiva que essa pesquisa se baseia, ao enxergar na tecnologia, mais especificamente na proposta de um novo sistema em saúde, um método para auxiliar as eSF a realizarem o monitoramento dos grupos de risco para a DRC, colocando em prática o que é preconizado pelo Ministério da Saúde nas diretrizes clínicas para o cuidado desses indivíduos. Vale salientar que até o momento nenhum sistema de informação em saúde da atenção primária do governo brasileiro, seja o antigo SIAB (sistema de informação da atenção básica), ou o atual eSUS-AB disponibilizam funcionalidades que direcionem as eSF a seguir, de forma objetiva, as diretrizes do Ministério da Saúde quanto ao monitoramento da DRC na atenção primária (BRASIL, 2016c; BRASIL, 2015c).

Trata-se de uma proposta de um software a ser utilizado como dispositivo médico oferecendo informações em saúde usadas para o manejo clínico da DRC. Sendo assim, é um software que se classifica na classe I quanto ao risco oferecido por produtos em saúde, tanto de acordo com normas da ANVISA quanto a normas internacionais que foram estabelecidas recentemente em um Fórum Internacional de Resolução de Dispositivos Médicos (BRASIL, 2016h; SAmD WG, 2016).

A área da computação que se preocupa com a construção de sistemas é a engenharia de software, que corresponde à área do conhecimento da informática voltada para especificação, desenvolvimento e manutenção de sistemas de software (PRESSMAN, 2016). Para que a engenharia de software funcione em sua plenitude, deve-se garantir que os requisitos do sistema a

ser desenvolvido sejam bem identificados, desenvolvidos, compreendidos pelos desenvolvedores, analistas e clientes.

De acordo com Pressman (2016) o processo de engenharia de requisitos é composto por quatro etapas: *elicitação* ou identificação dos requisitos, em que a equipe de desenvolvimento deve descobrir junto ao cliente o máximo de informações daquilo que deve ser demandado pelo software; *análise e negociação*, objetivando encontrar problemas e inconsistências nos requisitos identificados; *documentação*, que consiste na obtenção de um documento oficial com os requisitos previamente acordados entre cliente e desenvolvedores; e por último, a *validação*, em que os requisitos serão revisados e validados.

Sabe-se que cerca de 37% dos problemas que ameaçam os projetos de software estão relacionados com requisitos (LUNA, 2008). Portanto, a fase de especificação é primordial para obtenção de um sistema final que atenda às necessidades do cliente (SOMMERVILLE 2007; PRESSMAN, 2016).

Conforme Dias e Castro (2008), no desenvolvimento de softwares aplicados à saúde, o entendimento não correto por parte da equipe de desenvolvimento ou a expressão não clara e ambígua do cliente, podem resultar em um sistema que não atenda às necessidades a que se propõe. Dessa forma, torna-se um trabalho bastante delicado e minucioso desde a identificação dos requisitos até a correta implementação dos mesmos.

É justamente nesse ponto que essa pesquisa se apresenta relevante. Ora, atribui-se quase sempre uma maior responsabilidade aos analistas e desenvolvedores de sistema no que se refere ao sucesso no processo de engenharia de requisitos. No entanto, o próprio cliente/usuário pode apresentar-se como corresponsável no processo, procurando compreender sobre a engenharia de requisitos e as principais técnicas utilizadas para elicitação dos mesmos, além de como documentalos, oferecendo informações mais precisas à equipe de desenvolvimento em uma linguagem mais compreensível. Com isso, as chances do projeto fracassar são reduzidas, bem como o tempo demandado no processo de engenharia de requisitos e no desenvolvimento do sistema como um todo.

Além disso, esse estudo também é relevante na medida em que constitui a fase inicial do ciclo de desenvolvimento de um sistema que visa auxiliar as eSF no monitoramento do grupo de risco para a DRC. Um sistema que, se utilizado em um determinado município, poderá contribuir para que a DRC deixe de ser negligenciada no mesmo.

Por fim, essa pesquisa apresenta-se importante em três áreas: na computacional, ao demonstrar que é possível o cliente participar ativamente nas atividades do processo de engenharia de requisitos; na área de saúde, por se tratar de um sistema que visa auxiliar as eSF a colocar em prática no seu processo de trabalho as diretrizes clínicas do cuidado ao paciente com DRC que lhes

são atribuídas; e na epidemiológica, por pretender oferecer relatórios com dados da DRC nos estágios não-dialíticos, o que poderia subsidiar futuras pesquisas epidemiológicas referentes a essa patologia.

### **2 OBJETIVOS**

### 2.1 OBJETIVO GERAL

Descrever os requisitos funcionais de um sistema que auxiliará o monitoramento da doença renal crônica na atenção primária à saúde.

## 2.2 OBJETIVOS ESPECÍFICOS

- Demonstrar a possibilidade de um cliente de área de formação diversa, que não a tecnológica, participar nas atividades inerentes a um processo de engenharia de requisitos;
- Elaborar documentos técnicos na área de engenharia de software, a partir dos requisitos funcionais pré-estabelecidos, que possam ser utilizados para facilitar a compreensão do sistema por uma equipe de desenvolvedores;
- Implementar um protótipo junto a uma equipe de desenvolvedores de sistemas para validar os principais requisitos funcionais elicitados;
- Demonstrar, a partir do uso do protótipo, que o sistema requer dos seus usuários atribuições preconizadas pelo Ministério da Saúde;
- A partir da validação dos requisitos funcionais, gerar dados epidemiológicos da DRC no grupo de risco do município de Montadas-PB.

### **3 REFERENCIAL TEÓRICO**

#### 3.1 DOENÇA RENAL CRÔNICA

Os rins constituem o sistema de filtragem do organismo e filtram aproximadamente 190 litros de sangue por dia, eliminando resíduos, toxinas e excesso de líquido na forma de urina (função excretória). Além disso, regulam a água do organismo e outros elementos químicos do sangue como sódio, potássio, fósforo e cálcio (função regulatória); e liberam hormônios na corrente sanguínea, desempenhando, também, uma função endócrina (NATIONAL KIDNEY FOUNDATION, 2010).

A doença renal crônica (DRC) é uma síndrome progressiva e, por isso, causa perda de parte da função renal. As alterações das funções regulatórias, excretórias e endócrinas do rim estão associadas à taxa de filtração glomerular (TFG) (RIELLA, 2010). A velocidade de perda da TFG é variável e pode ser modificada, dependendo do tratamento. A doença renal terminal (DRT) é estabelecida quando a TFG chega a valores muito baixos. Nessa situação os indivíduos afetados necessitarão de terapia renal substitutiva (TRS) para sobreviverem (BASTOS, BREGMAN, KIRSZTAJN, 2010).

A DRC assumiu, nos últimos anos, o status de problema de saúde pública devido à elevação de sua prevalência entre a população mundial e ao seu impacto na morbimortalidade dos indivíduos acometidos. Nos EUA, por exemplo, a prevalência da doença foi estimada em aproximadamente 20% da população (CORESH et al, 2003). Valor aproximado ao encontrado em um estudo na Espanha que chegou a 22,7% (DE FRANCISCO et al, 2007). Já em um estudo realizado no Nordeste da Itália a prevalência encontrada foi menor, chegando a 13,2% (GAMBARO, 2010). Quando se considera a prevalência no Brasil há poucas pesquisas documentadas. Entre elas está uma realizada recentemente em Goiania-Go, onde 32% da amostra estudada foi diagnosticada com a doença em alguns dos seus estágios (PEREIRA et al, 2016). Uma outra feita em Juiz de Fora-MG, mostrou que aproximadamente 9% da população possuía DRC nos estágios 3, 4 ou 5 (BASTOS et al, 2009), porém não identificou os estágios 1 e 2. Portanto, os estudos de prevalência da doença no mundo são discrepantes, e no Brasil são escassos.

A DRC implica em frequentes hospitalizações e elevados custos socioeconômicos (BASTOS et al, 2004). Para se ter uma ideia, só em 2013 foram gastos aproximadamente 2 bilhões de reais apenas com tratamento dialítico no Brasil, evidenciando o quão dispendioso é o tratamento dos pacientes que possuem DRT (BRASIL, 2015a).

Entende-se que é portador de DRC a pessoa que possui uma TFG menor que 60 mL/min/1,73m² ou acima desse valor com a presença de algum marcador de lesão renal parenquimatosa por um período de pelo menos 3 meses. Esse conceito passou a ser aceito mundialmente após publicação de uma diretriz sobre DRC da *Kidney Disease Outcome Quality Initiative* (KDOQI) em 2002, onde também constava uma nova classificação para a doença baseada em estágios.

De acordo com BRASIL (2014) são considerados como marcadores de dano renal parenquimatoso:

a) Albuminúria > 30 mg/24 horas ou Relação Albuminúria Creatininúria (RAC) > 30mg/g;

b) Hematúria de origem glomerular, definida pela presença de cilindros hemáticos ou dismorfismo eritrocitário no exame de urina (EAS);

c) Alterações eletrolíticas ou outras anormalidades tubulares. Essas alterações e anormalidades resultam de alterações da reabsorção e secreção dos túbulos renais, geralmente secundárias a síndromes incomuns. Essas doenças costumam ser identificadas em pacientes portadores de acidose metabólica de origem tubular (acidose tubular renal), alterações persistentes dos níveis séricos de potássio, alterações na dosagem de eletrólitos urinários, em geral feito por nefrologistas;

A classificação em estágios e o uso de um conceito de DRC reconhecido a nível mundial vêm contribuindo com estimativas mais precisas de prevalência da doença e constitui-se em uma importante ferramenta para profissionais de saúde (BASTOS E KIRSZTAJN, 2011).

Um exemplo dessa relevância foi observado em 2006 quando o Ministério da Saúde (MS) visando orientar os profissionais da atenção primária quanto à prevenção clínica da doença publicou uma tabela de estágios similar àquela definida pela KDOQI. Nesta foi adicionado o estágio "zero" com uma finalidade epidemiológica e de vigilância, já que nesse estágio estariam enquadrados os indivíduos que pertencem ao grupo de risco para o desenvolvimento da DRC (BRASIL, 2006a).

Os estágios foram caracterizados de acordo com a sintomatologia e a presença ou não de lesões renais. Os principais grupos de risco para o desenvolvimento da DRC são pacientes portadores de Diabetes Mellitus (DM), Hipertensão Arterial Sistêmica (HAS), obesidade, idosos e pessoas com história familiar de nefropatia (PENA et al, 2012; BRASIL, 2006a). Na tabela 1 estão descritos os estágios da doença:

Tabela 1: Estágios da DRC

| Estágio        | Descrição                                                    | FG $(ml/min/1.73m2)$ |
|----------------|--------------------------------------------------------------|----------------------|
| $\overline{0}$ | Grupo de risco: Sem lesão renal, função normal               | $\geq 90$            |
| 1              | Lesão renal*com Filtração Glomerular normal                  | $\geq 90$            |
| $\overline{2}$ | Lesão renal com Insuficiência Renal Leve                     | $60 - 89$            |
| 3              | Lesão Renal com Insuficiência Renal moderada                 | $30 - 59$            |
| $\overline{4}$ | Lesão Renal com Insuficiência Renal Severa                   | $15 - 29$            |
| 5              | Lesão Renal com Insuficiência Renal Terminal ou<br>dialítica | < 15                 |

Fonte: BRASIL (2006a)

\* Presença de microlbuminúria

No que se refere à avaliação da TFG, deve-se evitar o uso da depuração de creatinina medida através da coleta de urina de 24 horas, devido aos possíveis erros durante a coleta. Deve-se, portanto, utilizar fórmulas baseadas na creatinina sérica, sendo atualmente recomendadas as fórmulas MDRD simplificada ou CKD-Epi. A fórmula de Cockcroft-Gault, que foi a mais utilizada no passado para estimar a depuração de creatinina, não é recomendada porque necessita da correção para a superfície corpórea, além de apresentar vieses na correlação com a TFG. Todos os pacientes que se encontram no grupo de risco para a DRC devem dosar a creatinina sérica e ter a sua TFG estimada (BRASIL, 2014).

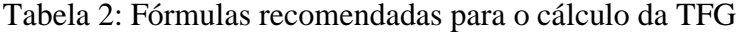

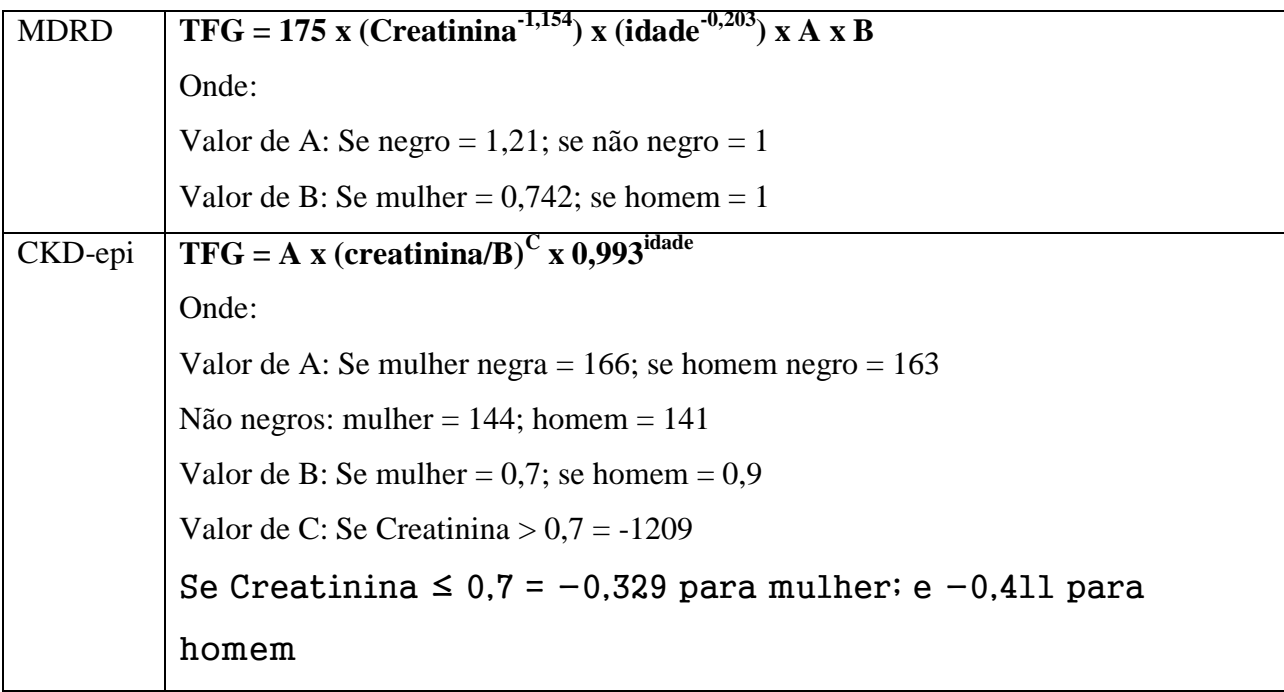

Fonte: BRASIL (2014)

Como já informado, o valor isolado da creatinina sérica não é capaz de informar sozinho a função renal, sendo necessário adequá-lo às variáveis idade, sexo e raça. Deve-se considerar também que alterações na creatinina sérica ocorrem quando os rins já perderam uma considerável parte da função (BASTOS et al, 2004). A ureia sérica é outro marcador que isoladamente não deve ser usado para diagnosticar precocemente a DRC, visto que seus níveis são mais vulneráveis a mudanças por razões não relacionadas com a TFG (BASTOS E KIRSZTAJN, 2011).

Em 2014, o Ministério da Saúde publicou as novas diretrizes clínicas para o cuidado ao paciente com doença renal crônica no SUS, objetivando oferecer orientações às equipes multiprofissionais sobre o cuidado da pessoa com risco ou com diagnóstico de DRC, abrangendo a estratificação de risco, estratégias de prevenção, diagnóstico e o seu manejo clínico (BRASIL, 2014). De acordo com essa nova atualização os estágios da DRC deveriam ser definidos com base nos valores da TFG apresentados na tabela 3.

Através da tabela 3 também é possível perceber que houve uma divisão do estágio 3 em dois novos estágios, 3a (redução de leve a moderada da TFG) e 3b (redução de moderada a grave da TFG). Tendo por base esses estágios da DRC, o tratamento é considerado conservador nos pacientes com graus 1, 2 e 3, pré-diálise quando 4 e 5-ND (não dialítico) e TRS quando 5-D (diálitico).

| Estágios       | TFG $(ml/min/1.73m2)$ |
|----------------|-----------------------|
|                | $\geq 90$             |
| $\overline{2}$ | $60 - 89$             |
| $3^a$          | $45 - 59$             |
| 3 <sub>b</sub> | $30 - 44$             |
| 4              | $15 - 29$             |
| 5              | <15                   |

Tabela 3: Estágios da DRC

Fonte: (BRASIL, 2014)

O tratamento conservador consiste em controlar os fatores de risco para a progressão da DRC, bem como para os eventos cardiovasculares e mortalidade, com o objetivo de conservar a TFG pelo maior tempo de evolução possível. A pré-diálise, para fins dessa diretriz, consiste na manutenção do tratamento conservador, bem como no preparo adequado para o início da TRS em paciente com DRC em estágios mais avançados. A TRS, como definida anteriormente, é uma das modalidades de substituição da função renal: hemodiálise, diálise peritoneal e transplante renal (BRASIL, 2014).

#### 3.1.1 Manejo da DRC

O que determina o período entre uma avaliação renal e outra e o tipo de tratamento para cada paciente é o estágio da doença em que o mesmo se encontra. Sendo assim o manejo clínico do paciente com DRC deve ocorrer da seguinte forma (BRASIL, 2014):

- Os pacientes nos estágios 4 e 5 devem ser encaminhados imediatamente ao nefrologista e serem acompanhados por uma equipe multidisciplinar composta por este especialista e outros profissionais como nutricionista, psicólogo, assistente social, entre outros. Deve haver a contrarreferência sobre a situação do paciente à equipe de saúde da família (eSF);
- Os pacientes que estão nos estágios 1, 2 e 3a devem realizar avaliação renal anualmente, isso inclui a verificação da TFG, EAS e da RAC. Já para os pacientes no estágio 3b, essa avaliação deverá ocorrer semestralmente. Todos esses indivíduos devem ser acompanhados pelas eSF para tratamento dos fatores de risco modificáveis para a progressão da DRC e doença cardiovascular de acordo com as recomendações do MS: controle da glicemia, da hipertensão arterial, dislipidemia, obesidade, doenças cardiovasculares, tabagismo e adequação do estilo de vida;
- Estão recomendados para todos os pacientes com estágios 1, 2, 3a e 3b:

- Diminuir a ingestão de sódio (menos que 2g/dia) correspondente a 5g de cloreto de sódio, em adultos, a não ser se contra-indicados;

- Atividade física compatível com a saúde cardiovascular e tolerância: caminhada de 30 minutos, 5 vezes por semana para manter IMC < 25;

- Abandono do tabagismo;

- Se não diabético e com RAC < 30, manter pressão arterial menos que 140/90mmHg;

- Se diabético e com RAC >30, manter pressão arterial menor que 130/80mmHg;

- Todos os hipertensos com diabetes ou RAC >30 devem usar inibidores da enzima conservadora da angiotensina (IECA) ou bloqueadores dos receptores de angiotensina (BRA).

● Os pacientes com estágio 3a e 3b devem ter alguns medicamentos como antirretrovirais e antibióticos adequados a TFG.

Nos pacientes diabéticos e hipertensos com EAS mostrando ausência de proteinúria, está indicada a pesquisa de albuminúria em amostra isolada de urina corrigida pela creatininúria, a Relação Albuminúria/Creatininúria (RAC). Os valores de referência, bem como a classificação da RAC estão apresentados na tabela 4.

| Categoria        | $RAC$ (mg/g) |
|------------------|--------------|
| Normal           | <30          |
| Microalbuminúria | $30 - 300$   |
| Macroalbuminúria | >300         |

Tabela 4: Classificação da RAC

Fonte: Brasil (2014)

Entende-se então, baseado nas novas diretrizes clínicas da DRC, que os sujeitos envolvidos na atenção primária em saúde devem estar atentos àqueles que fazem parte do grupo de risco, monitorando periodicamente a função renal e diagnosticando precocemente a doença. Como já descrito, existem medidas que podem diminuir ou até interromper a progressão da perda de função renal, como um controle mais rigoroso da pressão arterial, o encaminhamento precoce ao nefrologista, a adoção de uma alimentação saudável entre outras (BASTOS E KIRSZTAJN, 2011).

# 3.2 ATENÇÃO PRIMÁRIA À SAÚDE

Em termos históricos, as primeiras iniciativas do Ministério da Saúde dedicadas à alteração na organização da atenção à saúde com ênfase na atenção primária surgiram no momento em que

foram estabelecidos o Programa de Agentes Comunitários de Saúde (PACS) em 1991, e o Programa Saúde da Família (PSF) em 1994. Ambas surgem com o intuito de estimular os municípios a organizarem a atenção em saúde (MOROSINI, CORBO, 2007). Com a aprovação da *Norma Operacional Básica do SUS* de 1996 (NOB-SUS 01/96), o Ministério da Saúde atribui esses dois programas como estratégias prioritárias para o fortalecimento da atenção primária nos sistemas municipais de saúde (CASTRO E MACHADO, 2010).

A organização do PSF em uma base territorial e de critérios epidemiológicos, o fato de ter proporcionado a atuação de equipes de profissionais de saúde em quase todo o país, a prioridade conferida aos problemas de saúde mais comuns nas comunidades, e a oferta de serviços de prevenção, cura e reabilitação se mostrou uma boa alternativa para minimizar as desigualdades existentes no país (SILVEIRA, 2009).

Em 2006 o PSF deixou de ser "programa" e passou a ser uma "estratégia" permanente na atenção primária em saúde, justamente por que "programa" possui tempo determinado e "estratégia" é permanente e contínua. Desse modo passou a ser denominada de Estratégia Saúde da Família – ESF (DAPIAZ E STEDILE, 2011).

### 3.2.1 A Estratégia Saúde da Família como fortalecimento da Atenção Primária no Brasil

Em 2006, com a aprovação e publicação da Política Nacional de Atenção Básica (PNAB), que foi previamente acordada entre gestores federais e representantes das esferas estaduais e municipais na Comissão Intergestores Tripartite, ampliou-se o escopo da atenção básica e a Saúde da Família se reafirmou como estratégia prioritária e modelo substitutivo para esse nível de atenção (BRASIL, 2006b) – É importante salientar que o Ministério da Saúde adota o termo "Atenção Básica" em analogia a APS, o que gera críticas devido a conotação seletiva que representa, como uma atenção de baixa densidade tecnológica, prestada a regiões e a pessoas pobres (MENDES, 2012). No entanto, para fins desse estudo, faz-se necessário que o leitor interprete como APS o termo "atenção básica" sempre que este for utilizado.

De acordo com a PNAB, a atenção básica além de se apresentar como ponto de contato preferencial e porta de entrada de uma rede de serviços resolutivos de acesso universal, deveria coordenar os cuidados na rede de serviços e efetivar a integralidade nas diversas dimensões (GIOVANELLA et al, 2009). O documento também apontava para a redefinição dos princípios gerais, responsabilidades de cada esfera de governo, infraestrutura e recursos necessários, características do processo de trabalho, atribuições dos profissionais, e as regras de financiamento, incluindo as especificidades da Estratégia Saúde da Família (ESF) (BRASIL, 2006c).

Conforme informações contidas no próprio sitio eletrônico do Departamento de Atenção

Básica (DAB), do Ministério da Saúde, a ESF visa à reorganização da atenção primária no País de acordo com os preceitos do Sistema Único de Saúde (SUS), e é tida pelo Ministério da Saúde e gestores estaduais e municipais como estratégia de expansão, qualificação e consolidação da atenção básica por favorecer uma reorientação do processo de trabalho com maior potencial de aprofundar os princípios, diretrizes e fundamentos da atenção básica, de ampliar a resolutividade e impacto na situação de saúde das pessoas e coletividades, além de propiciar uma importante relação custo-efetividade (BRASIL, 2016a).

A PNAB (2011) aprimorou o conceito de APS, caracterizando-o como um conjunto de ações de saúde, no âmbito individual e coletivo, que abrange a promoção e a proteção da saúde, a prevenção de agravos, o diagnóstico, o tratamento, a reabilitação, a redução de danos e a manutenção da saúde com o objetivo de desenvolver uma atenção integral que impacte na situação de saúde e autonomia das pessoas e nos determinantes e condicionantes de saúde das coletividades (BRASIL, 2012).

No que se refere à rede de atenção à saúde (RAS), a APS, por meio da ESF, assume importante papel de coordenação do cuidado e de ordenadora do acesso dos usuários aos demais pontos de atenção (MENDES, 2010). Entre as principais funções da APS para contribuir com o funcionamento das RAS destaca-se a resolutividade: a APS deve identificar riscos, necessidades e demandas de saúde, utilizando e articulando diferentes tecnologias de cuidado individual e coletivo, por meio de uma clínica ampliada capaz de construir vínculos positivos e intervenções clínica e sanitariamente efetivas, na perspectiva de ampliação dos graus de autonomia dos indivíduos e grupos sociais (BRASIL, 2012)

Quanto aos aspectos de infraestrutura e de funcionamento necessários para a realização das ações na APS, destacam-se (BRASIL, 2012):

- A existência de unidades básicas de saúde (UBS) construídas de acordo com as normas sanitárias;
- Manutenção regular da infraestrutura e dos equipamentos das UBS;
- Equipes multiprofissionais compostas, conforme modalidade das equipes, por médicos, enfermeiros, cirurgiões-dentistas, auxiliar em saúde bucal ou técnico em saúde bucal, auxiliar de enfermagem ou técnico de enfermagem e agentes comunitários de saúde, entre outros profissionais em função da realidade epidemiológica, institucional e das necessidades de saúde da população;
- Cadastro atualizado dos profissionais que compõem a equipe de atenção básica no sistema de cadastro nacional vigente;
- Garantia, pela gestão municipal, de acesso ao apoio diagnóstico e laboratorial necessário ao cuidado resolutivo da população;

● Garantia, pela gestão municipal, dos fluxos definidos na RAS entre os diversos pontos de atenção de diferentes configurações tecnológicas, integrados por serviços de apoio logístico, técnico e de gestão, para garantir a integralidade do cuidado.

Como é possível observar nos tópicos anteriores, dois sujeitos apresentam-se importantes para uma eficiente APS: o gestor municipal de saúde e as equipes de saúde da família (eSF). A relevância do primeiro é observada desde a municipalização da saúde, quando os municípios passaram a receber e gerir recursos considerando suas necessidades locais. Percebe-se que o papel dos secretários municipais de saúde envolve questões: políticas, ao ter que se articular com órgãos políticos e organizações sócio-comunitárias; técnicas, pela necessidade de planejar, controlar e avaliar o sistema municipal de saúde; e administrativa, seja dos recursos humanos, financeiros, físicos e materiais (TEIXEIRA E MOLESINI, 2014).

No que concerne a eSF, corresponde a uma equipe multiprofissional composta por, no mínimo: um médico, um enfermeiro, um auxiliar ou técnico de enfermagem; e agentes comunitários de saúde (ACS). Podem ser acrescentados a essa composição os profissionais de saúde bucal: cirurgião-dentista, auxiliar e/ou técnico em saúde bucal (BRASIL, 2016a).

Cada equipe deve ser responsável por, no máximo, 4.000 pessoas, sendo a média recomendada de 3.000 pessoas, respeitando critérios de equidade para essa definição. Recomendase que o número de pessoas por equipe considere o grau de vulnerabilidade das famílias daquele território, sendo que, quanto maior o grau de vulnerabilidade, menor deverá ser a quantidade de pessoas por equipe (BRASIL, 2016a).

Nos últimos anos houve uma aproximação das eSF com o processo de informatização em saúde, através da necessidade de cadastrar pacientes e alimentar dados em sistemas de informação. O uso da tecnologia como aperfeiçoamento da atenção básica demonstra o quanto a APS está consolidada no Brasil. É impossível imaginar a organização de um sistema de saúde que não tenha a APS como atenção inicial e coordenadora de todo o sistema, mais ainda quando se observa o investimento em tecnologias para aprimorar essa estratégia.

Entretanto, tais avanços repercutem em novos desafios. Será que os sujeitos que compõem as eSF estão capacitados quanto ao uso dos atuais sistemas de informação? Será que os próprios sistemas de informação já desenvolvidos abarcam os principais problemas de saúde pública no País? A doença renal crônica, por exemplo, está inserida entre as patologias monitoradas nesses sistemas? Apesar das respostas para esses questionamentos não serem positivas, elas representam entraves iniciais já aguardados, principalmente quando se considera o curto período de tempo desde o início do processo de transição para um Sistema Único de Saúde informatizado.

## 3.3 SISTEMAS DE INFORMAÇÃO EM SAÚDE

A informação é imprescindível para tomada de decisões. Para conhecer a situação de saúde de uma população é necessário ter em mãos informações sobre o perfil de morbimortalidade, os principais fatores de risco e seus determinantes, características demográficas e de estrutura dos serviços. Tais informações são necessárias tanto para o planejamento como para a organização e avaliação de ações ou serviços (ROTTA, ANDRADE, 2004).

A percepção da necessidade de se ter sistemas de informação em saúde no país não é atual. Em 1971 o Ministério da Saúde preocupado em informatizar suas ações criou o seu núcleo de informática e pouco anos depois reservou uma fonte complementar no seu sistema destinado as informações sobre mortalidade. Surgia então o Sistema de Informação sobre Mortalidade (SIM), voltado inicialmente a vigilância epidemiológica e que representou um avanço na concepção dos sistemas de informação, através de uma coleta de dados padronizada e com a diminuição de erros que existiam devido à transcrição de dados dos mapas mensais de coleta. Naquele momento dava-se início ao processamento eletrônico de dados (BRASIL, 2009a).

Os benefícios do SIM, a ausência de informações sobre os nascidos-vivos no Brasil e experiências internacionais bem-sucedidas nas quais os registros hospitalares constituíam a principal fonte de dados sobre nascidos vivos, foram temas de seminários realizados pelo MS no final da década de 80 e incentivaram a comunidade cientifica, justamente com órgãos públicos, a discutirem sobre a necessidade de implantação de um sistema de informação sobre nascidos-vivos. A partir do resultado dessas discussões foi criado o Sinasc (Sistema de Informação sobre Nascidosvivos) que teria como documento base uma Declaração de Nascido Vivo (DN). Até então essa declaração era feita apenas nos cartórios de registro civil (BRASIL, 2009a).

Até os dias atuais o Sinasc é considerado um sistema de informação em saúde de qualidade quando avaliado sob inúmeros aspectos técnicos. Como exemplo de sua importância, no ano de 2010, dos nascidos-vivos esperados, aproximadamente 98% foram informados através desse sistema. Desde a sua implantação as informações geradas pelo Sinasc são utilizadas para subsidiar políticas públicas de saúde materno-infantil (OLIVEIRA et al, 2015).

Como é possível perceber, inicialmente houve uma preocupação em se conhecer o estado de saúde da população através dos registros de mortalidade e natalidade, o que gerou o desenvolvimento dos primeiros sistemas de informação. Com os avanços conquistados ao longo do tempo na área da saúde, como por exemplo, o controle de doenças infecciosas e o melhor entendimento sobre o real conceito de saúde e de seus determinantes populacionais, a análise situacional da saúde passou a incorporar outras dimensões do estado de saúde, medidas por dados de morbidade, incapacidade, acesso a serviços e qualidade da atenção. Tais características relacionadas direta ou indiretamente ao estado de saúde da população acabariam por estimular o desenvolvimento de outros sistemas de informação em saúde (DANIEL, 2012).

De uma maneira geral os sistemas buscam disponibilizar informações para o planejamento das ações em saúde. Ocorre que para se ter informações de qualidade é necessário uma série de fatores, muito além do que a mera disponibilidade dos sistemas pelos órgãos públicos. Tão importante quanto quem idealiza e constrói os sistemas são os futuros usuários dos mesmos, que devem conhecer a importância dessas tecnologias no seu processo de trabalho e serem capacitados quanto ao seu uso a fim de que os dados coletados e alimentados estejam de acordo com a realidade. Nesse sentido, torna-se necessário um aprofundamento na literatura no que diz respeito a algumas experiências brasileiras sobre o uso dos sistemas de informação em saúde, evidenciando os principais problemas nesse processo e os desafios na busca de informações em saúde de qualidade.

### 3.3.1 Qualidade dos dados e informações dos sistemas de informação em saúde

Para entender a complexidade em se obter dados e informações de qualidade no Brasil é necessário inicialmente considerar que o seu processo de gestão em saúde se dá de maneira descentralizada. Devido a isso, os sistemas de informação em saúde, em sua grande maioria, são processados também de maneira descentralizada, ficando sujeitos a distintas condições de tecnologia de informação e de comunicação, de infra-estrutura, e de comprometimento tanto dos profissionais quanto dos gestores, fatores estes determinantes para que se obtenha informações de qualidade (LIMA, 2010).

Segundo Lima (2010) condições adversas que possam ocorrer em qualquer uma das atividades inerentes a ampla rede de sistemas de informação em saúde de âmbito nacional, seja na coleta, no processamento, na disseminação e no uso das informações nas três esferas do governo, sob contextos e realidades distintas, podem comprometer a qualidade das informações.

Quando se considera o principal sistema de informação em saúde da APS, SIAB, vários estudos demonstram limitações que afetam a confiabilidade dos dados produzidos. Em duas revisões integrativas sobre a avaliação desse sistema os autores constataram que os profissionais da APS tem dificuldades quanto ao preenchimento das fichas do mesmo, relacionando esse fenômeno a insuficiência no processo de educação permanente para capacitar esses profissionais. Nas duas pesquisas também se evidenciou que o sistema não apresenta a finalidade a que se destina devido ao desconhecimento dos profissionais sobre a sua utilização para nortear as ações com base na realidade da localidade (JOAQUIM et al, 2014; CARRENO et al, 2015).

De acordo com Barbosa e Folster (2010) um bom sistema de informação em saúde depende da periodicidade do fluxo de fornecimento dos dados e do criterioso preenchimento dos

instrumentos de coleta, proporcionando relatórios e resultados viáveis para utilização no planejamento de atividades locais. Mas para que isso aconteça, é necessário que as pessoas envolvidas na sua manutenção tenham clareza sobre suas possibilidades, visando ao alcance do objetivo de extrair o seu potencial e transformá-lo em realidade local, detectando focos prioritários e levando a um planejamento local e à execução de ações que condicionem a realidade às transformações necessárias encontradas.

Ainda nessa perspectiva, para garantir um nível satisfatório de qualidade dos dados coletados é necessário estabelecer políticas e processos bem definidos. Entre os métodos para aprimorar a informação estão: reduzir a quantidade de informação necessária para um conjunto mínimo de dados, ou seja, reduzir a carga de coleta de dados para melhorar a qualidade da informação; utilizar definições claras para os elementos da informação; e treinar os usuários e coletores de dados do sistema sempre que houver alguma atualização, não esquecendo de obter o *feedback* dos mesmos (WORLD HEALTH ORGANIZATION, 2008).

Consonante com essas ideias e tendo por base entraves similares aos apresentados até o momento no que diz respeito ao uso dos sistemas de informação pelos profissionais de saúde, diversas iniciativas com o intuito de aprimorar a qualidade dos dados de saúde têm sido realizadas no Brasil pelos gestores das três esferas de governo, tais como: a implementação crítica na entrada de dados, cada vez mais específicos; a atuação do gestor federal na capacitação e incentivo ao uso da informação junto aos gestores locais, que por sua vez atuariam junto aos profissionais de saúde; a descentralização do processamento dos sistemas; a elaboração de cadastros e tabelas unificadas para serem utilizados por diferentes sistemas; entre outros (LIMA, 2010).

Em 2013 uma dessas iniciativas acabaria por resultar na reestruturação do Sistema de Informação da Atenção Básica (SIAB) pelo departamento de Atenção Básica (DAB). A essa reestruturação deu-se o nome de Estratégia e-SUS Atenção Básica (e-SUS AB), que conta com dois sistemas de software para a captação de dados, sendo eles: o sistema com Coleta de Dados Simplificada (CDS) e o sistema com Prontuário Eletrônico do Cidadão (PEC), os quais alimentam o novo sistema de informação em saúde para a Atenção Básica (SISAB), que substitui o SIAB e atende aos diversos cenários de informatização e conectividade nas unidades de saúde da Atenção Básica (BRASIL, 2015b).

Os seguintes benefícios podem ser elencados a partir do recém criado SISAB: Os registros de informação em saúde estão sendo feitos de maneira individualizada permitindo o acompanhamento do histórico de atendimentos de cada usuário; a produção de cada profissional da atenção básica também pode ser acompanhada de forma individualizada; além das eSF, outras equipes da atenção básica poderão registrar suas informações, como os núcleos de apoio à saúde da família (NASF) e a equipe de consultório da rua (CnaR) (BRASIL, 2015c)
Outro ponto positivo diz respeito a integração dos diversos sistemas de informação oficiais existentes na Atenção Básica, reduzindo a necessidade de registrar informações similares em mais de um instrumento (fichas/sistemas), o que otimiza o trabalho dos profissionais e o uso da informação para gestão e qualificação do cuidado em saúde (BRASIL, 2015c). Verifica-se que esse último benefício se adequa a orientação dada pela OMS para a melhoria na qualidade da informação, já que vários sistemas mal coordenados ocasionam uma sobrecarga informacional para os profissionais de saúde (WORLD HEALTH ORGANIZATION, 2008).

No entanto, apesar das consideráveis melhorias advindas do SISAB não se observou nas suas fichas de coleta de dados ou no PEC uma abordagem objetiva de investigação da doença renal crônica nos grupos de risco como é preconizado pelo Ministério da Saúde através de suas diretrizes. O PEC utiliza o método SOAP (sigla para subjetivo, objetivo, avaliação e plano) como é possível visualizar na figura 1. No campo "subjetivo" o profissional descreve as queixas relatadas pelo paciente, ou seja, o motivo da consulta. Cada sinal ou sintoma relatado pelo paciente pode ser registrado através do CIAP (classificação internacional da atenção primária). Em seguida, no campo "objetivo", o profissional pode descrever os sinais e sintomas que ele mesmo percebeu no paciente, além disso há um campo fechado das principais avaliações que são feitas na atenção primária como antropometria, sinais vitais e glicemia. Logo após, no campo avaliação, o profissional de saúde deve citar todos os problemas identificados no paciente. O médico deve registrar com o CID 10 cada doença. Por fim, tem-se o campo "plano", onde o profissional elabora toda a conduta a ser realizada com intervenções e procedimentos, incluindo os exames que serão solicitados ao paciente (figuras 2)

| PEC > Atendimentos > Prontuário > SOAP<br>23:32                      |                                               |  |  |  |
|----------------------------------------------------------------------|-----------------------------------------------|--|--|--|
| <b>CIDADĂ PEREIRA TESTE</b><br>23 anos e 5 meses e 27 dias, feminino |                                               |  |  |  |
| FOLHA DE<br>ROSTO                                                    | Subjetivo (motivo da consulta)                |  |  |  |
| \$O<br>SOAP                                                          | Objetivo                                      |  |  |  |
| <b>HISTÓRICO</b><br><b>LISTA DE</b>                                  | Avaliação (problema detectado)                |  |  |  |
| PROBLEMAS/<br>CONCI CÓES                                             | Plano (intervenção - procedimento)            |  |  |  |
| <b>ANTECEDENTES</b>                                                  |                                               |  |  |  |
| DADOS<br>CADASTRAIS                                                  |                                               |  |  |  |
| FICHAS CDS<br>FINALIZAÇÃO DO                                         |                                               |  |  |  |
| ATEND IMENTO                                                         |                                               |  |  |  |
|                                                                      | Cancelar atendimento<br>Finalizar atendimento |  |  |  |

Figura 1: Exemplo do prontuário eletrônico do cidadão contendo o método SOAP

Fonte: Ministério da Saúde (2014)

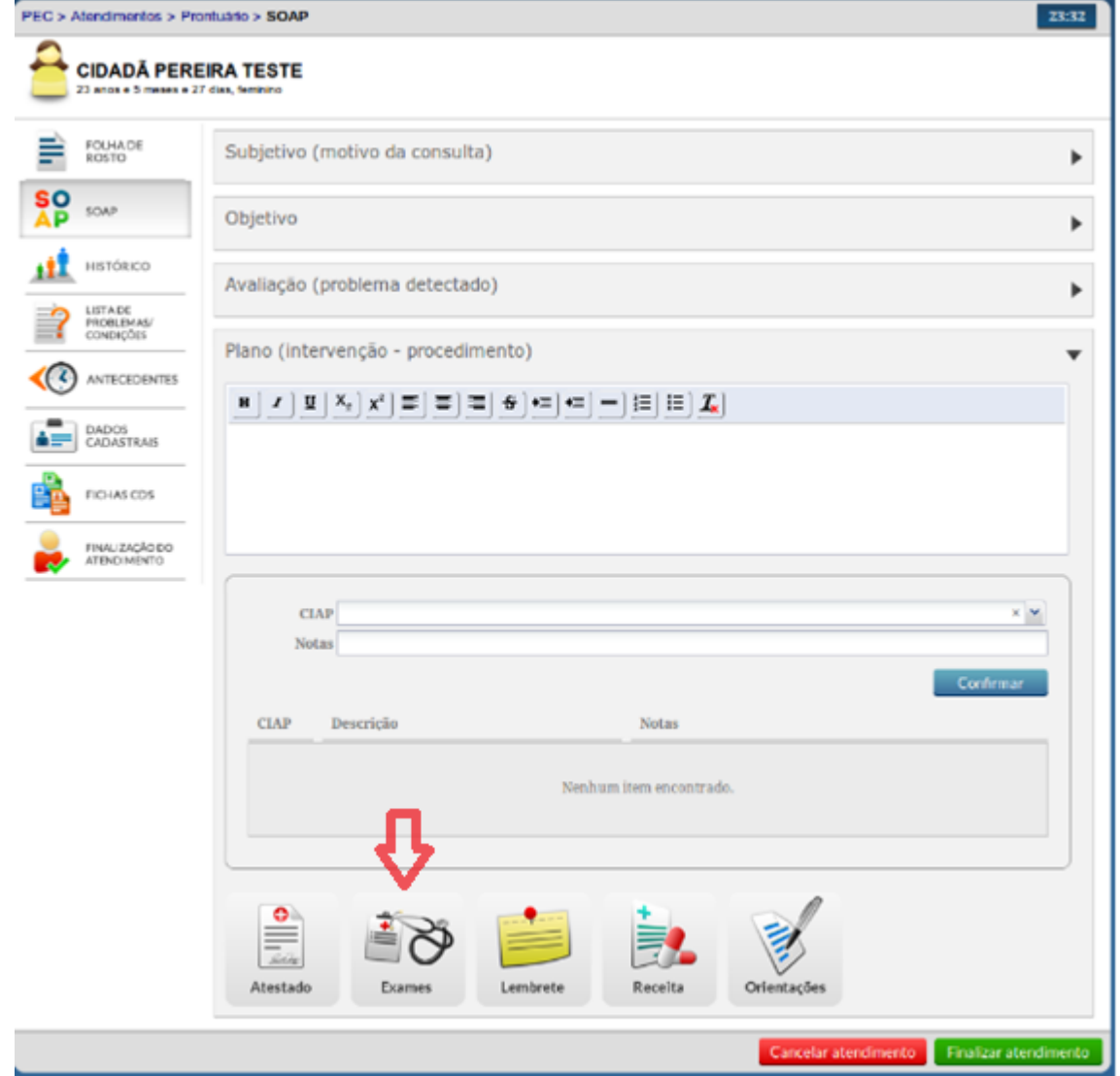

Figura 2: Campo "plano" do método SOAP contendo a ferramenta "exames"

Fonte: Ministério da Saúde (2014)

Percebe-se que a ferramenta "exames" do campo "plano" possui um espaço de pesquisa para que o profissional digite o nome do exame que irá solicitar ao paciente e, ao encontrá-lo, selecioneo. Uma excelente ideia constatada nessa ferramenta diz respeito ao agrupamento dos exames de rotina que geralmente são pedidos a gestantes e pacientes com risco cardiovascular, fazendo com que o profissional de saúde não precise selecionar os exames de maneira isolada, um por um, agilizando o processo. Além disso, o agrupamento de exames também se mostra relevante na medida que anula as chances do profissional esquecer a solicitação de algum deles. Existem quatro grupos de exames na ferramenta: para mulheres no primeiro, segundo e terceiro trimestre da gestação, e o grupo de exames para pacientes com risco cardiovascular, como observa-se na figura 3.

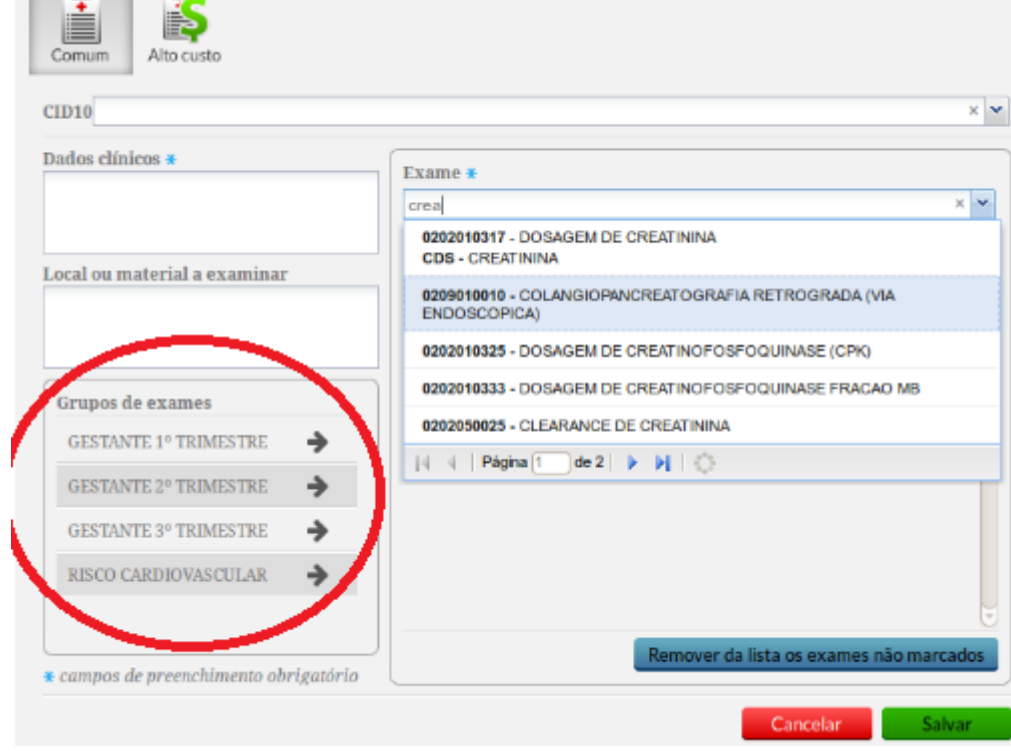

Figura 3: Grupos de exames contidos na ferramenta "exames" do campo "plano"

Fonte: Ministério da Saúde (2014)

the control of the

Para fins desse estudo é importante focar no quarto grupo de exames, o de risco cardiovascular. Diabéticos, hipertensos e obesos fazem parte do grupo de risco cardiovascular, bem como pacientes com DRC. Os exames que foram agrupados como de risco cardiovascular no PEC são: dosagem de triglicerídeos, colesterol total, colesterol LDL e HDL, potássio, creatinina, glicose, hemoglobina glicosada, determinação da curva glicêmica, urina tipo I e eletrocardiograma. Dentre esses exames a creatinina sérica é a que pode ser utilizada para verificar a função renal. No entanto, como já visto nesse trabalho é necessário encontrar a TFG a partir dessa creatinina. Logo, percebese que seria importante enquadrar junto a esses exames de rotina os que verificam precocemente a DRC, a saber a TFG e a microalbuminúria ou RAC. Ao verificar nos campos anteriores do SOAP que o paciente é hipertenso ou diabético, por exemplo, no grupo de exames cardiovasculares deveria conter tanto a TFG quanto a microalbuminúria ou RAC. Com isso todos que fazem parte do grupo de risco seriam investigados quanto a presença da doença, além de que as diretrizes do próprio Ministério da Saúde passariam a ser seguidas. Percebe-se que os profissionais envolvidos com a criação desse atual sistema de informação da atenção básica perderam a oportunidade de incluir a investigação da DRC nesse nível de atenção.

Apesar de entraves como esse, deve-se considerar que o SISAB é um sistema de informação recente que ainda está em processo de implantação nos municípios brasileiros. Apresenta-se inovador, pois está em conformidade com a Política Nacional de Informática e Informação em

Saúde (PNIIS), que visa promover o uso criativo e transformador da tecnologia da informação para melhorar os processos de trabalho em saúde. Também está de acordo com as diretrizes da estratégia e-saúde, tendo como objetivo produzir dados e informações com mais qualidade ao simplificar e reduzir os sistemas de informação já existentes, diminuindo o trabalho dos profissionais de saúde quanto a alimentação de um só sistema e possibilitar o armazenamento de todos os atendimentos realizados ao cidadão (BRASIL, 2015c).

Sendo assim, considerando que o sistema de informação mais importante e atual da atenção básica não induz os profissionais de saúde a realizarem os exames de diagnóstico precoce da DRC, faz-se necessário uma experiência que demonstre como a tecnologia pode contribuir no diagnóstico precoce e monitoramento dessa doença na população.

Antes disso é preciso ter em mente que a proposta de criação de um software deve priorizar o que já foi discutido nesse tópico sobre a obtenção de dados e informações de qualidade, ou seja, tentar requerer desse sistema o menor número de dados possíveis para se obter informações precisas e claras no sentido de planejar e executar ações específicas, além de considerar em todas as fases de desenvolvimento a criação de um ambiente virtual de fácil acesso e de uso no intuito de evitar os problemas identificados em sistemas de informação aqui descritos, principalmente a subnotificação.

#### 3.4 ENGENHARIA DE SOFTWARE

O primeiro passo para desenvolver um software tido como solução para um determinado problema é, segundo Pressman (2016), depreender tempo e esforço para compreender esse problema. Além disso, deve-se considerar que o desenvolvimento consiste em um processo com etapas, portanto, planejar como, quando e por quem cada uma delas será feita se faz necessário. Outro aspecto relevante diz respeito a resolutividade. Se o software final não atender as necessidades do cliente ou usuário tem-se um produto sem qualidade, ou então, mesmo que atenda inicialmente as necessidades, deve-se considerar que esse sistema seja passível de mudanças à medida que estas sejam requeridas. Constata-se então que softwares em todas as suas formas e campo de aplicação devem passar pelos processos da engenharia. Daí a área de conhecimento ser denominada engenharia de software.

A base da engenharia de software é o processo de software, que define a metodologia que será empregada desde o planejamento até a entrega efetiva do mesmo ao cliente. Independentemente do tamanho ou da complexidade do projeto, todo processo de software possui uma metodologia compreendida em cinco atividades (PRESSMAN, 2016):

- Comunicação: Atividade que envolve alta comunicação e colaboração com o cliente (e outros interessados) compreendendo o levantamento de requisitos e outras atividades relacionadas;
- Planejamento: Descreve um plano para o trabalho de engenharia de software. Compreende as tarefas técnicas a serem conduzidas, os riscos prováveis, os recursos necessários, os produtos de trabalho a serem produzidos e um cronograma de execução;
- Modelagem: Compreende a criação de modelos que permite tanto ao desenvolvedor quanto ao cliente entender melhor os requisitos do software;
- Construção: Tarefa que inclui a geração de códigos e os testes nos mesmos necessários para revelar possíveis erros;
- Implantação: Entrega do software ao cliente que avaliará o mesmo e emitirá seu feedback.

Sommerville (2007) afirma que as várias finalidades para os quais os softwares são desenvolvidos interfere na escolha do processo utilizado, acarretando em uma diversidade de processos, como se pode constatar na atualidade. Apesar disso, o mesmo também descreve algumas atividades comuns a todos os processos, como é possível ver abaixo:

- Especificação: As funcionalidades do software devem ser definidas, bem como as restrições sobre cada operação;
- Projeto e implementação: Nessa atividade o software é produzido tendo por base a especificação;
- Validação: Uma vez produzido é necessário que o cliente valide o software;
- Evolução: O software deve evoluir e se adaptar de acordo com a necessidade do cliente.

Apesar do autor dessa pesquisa ter pretensões de chegar a um software desenvolvido, implementado e validado, para fins dessa dissertação foi dado enfoque as atividades préimplementação, ou seja, as atividades de comunicação, planejamento e modelagem descritas por Pressman, ou a de especificação descrita por Sommerville. Isso não quer dizer que as atividades subsequentes não foram utilizadas. Como será visto adiante, um protótipo foi criado, ou implementado, a partir da especificação do futuro sistema, e logo após implantado no local destinado ao uso. No entanto, o uso da prototipação teve como objetivo a validação daqueles já identificados, ou seja, contribuindo na fase de especificação do software.

No que se refere a modelos de processo de software, são representações abstratas de um processo de software que explica as diferentes abordagens para o seu desenvolvimento. Entre os mais conhecidos estão: modelo em cascata, que compreende as atividades fundamentais do processo como especificação, desenvolvimento, validação e evolução, porém representando-as em fases separadas e sequenciais; desenvolvimento evolucionário, onde as atividades se intercalam de modo que um sistema inicial é desenvolvimento rapidamente de maneira abstrata para em seguida

ser modificado com as entradas requeridas pelo cliente; e engenharia de software baseado em componentes, onde não há o desenvolvimento do sistema a partir do zero, mas sim a confecção do mesmo a partir da inserção de componentes preexistentes (SOMMERVILLE, 2007).

A prototipação é tida como um processo de desenvolvimento evolucionário, pois engloba todas as atividades da engenharia de software. Funciona da seguinte forma: após a comunicação com o cliente os objetivos principais são identificados. Logo em seguida uma iteração do protótipo é planejada e uma modelagem é criada (pode ser as interfaces com o usuário, por exemplo). Na sequencia o protótipo é criado e entregue ao cliente que o avaliará (figura 4). O benefício da prototipação é a melhor compreensão dos envolvidos no desenvolvimento do sistema (PRESSMAN, 2016). Isso também é descrito por Pfleeger (2004), que entende a prototipação como um subprocesso que permite decidir se os seus aspectos são adequados ou não para o produto final acabado. Ainda nesse trabalho será discutido de maneira mais detalhada o processo de prototipação na seção que tratará da engenharia de requisitos.

Figura 4: Prototipação como modelo de processo

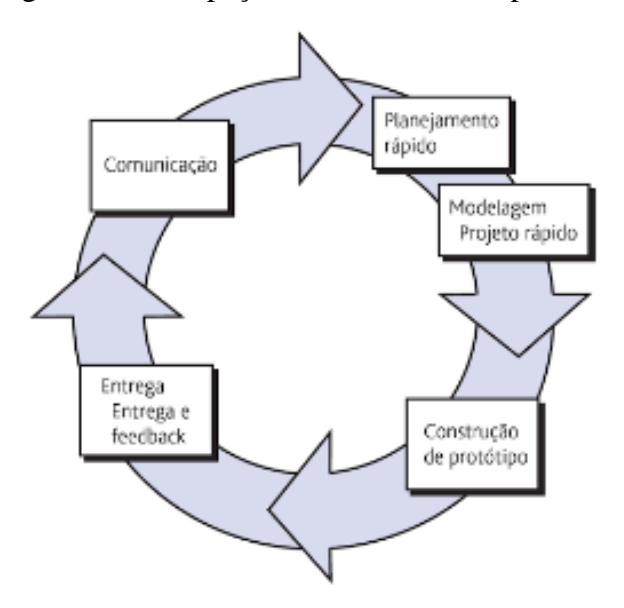

Fonte: Retirado de Pressman (2016)

A maioria dos softwares atuais também são desenvolvimentos por meio de um processo iterativo. A iteração corresponde a repetição das atividades do processo sempre que novas funcionalidades são requeridas devido a mudanças externas. É natural que novas demandas surjam com o tempo e o processo se apresenta mais seguro quando desenvolvido de maneira iterativa.

Entre os modelos de processo iterativo destacam-se dois: entrega incremental, em que a especificação, projeto e implementação do software são divididos em incrementos cujo desenvolvimento são feitos um a um; e desenvolvimento espiral, onde a partir de um esboço inicial o sistema vai evoluindo para fora, em espiral, e em cada *loop* desta são definidos novos objetivos,

avaliados novos riscos, desenvolvidas e validadas novas funcionalidades e, caso necessário, planejados os passos do *loop* seguinte (SOMMERVILLE, 2007). O processo iterativo entrega um sistema inicial pronto para o uso do cliente sendo que a cada nova versão desse sistema são modificadas as funcionalidades dos seus subsistemas (PFLEEGER, 2004).

É possível identificar quatro benefícios principais do desenvolvimento incremental: o cliente não precisa esperar até a entrega do sistema finalizado pois após o primeiro incremento já se tem um software usável visto que conterá os requisitos mais críticos; os incrementos iniciais podem ser usados como protótipos; menor risco de falha do projeto; e possibilita um maior número de testes aos incrementos iniciais (SOMMERVILLE, 2007).

Até o momento foi apresentado uma visão geral da engenharia de software, mostrando ao leitor que quando se pretende desenvolver um sistema deve-se escolher um (ou mais de um) entre vários processos de software existentes. Processo diz respeito a metodologia que será empregada, desde a ideia inicial, que corresponde a vislumbrar em um software a solução de um determinado problema, até a entrega do produto finalizado ao cliente. Foi possível perceber também que independente do modelo de processo escolhido para o desenvolvimento algumas atividades comuns a todos eles deverão ser trabalhadas. Trata-se da especificação, implementação, validação e evolução do software. Essa pesquisa tem foco na especificação. No entanto, para especificar o software em estudo será necessário o desenvolvimento de um protótipo para validar os requisitos iniciais. Sabe-se que por si só a prototipação é considerada um processo e, como tal, envolve as quatro atividades descritas acima. No entanto, é importante ter em mente que o uso desse processo tem como objetivo poder concluir a especificação do software proposto. A seguir será dado um aprofundamento na disciplina responsável pela especificação de software, a engenharia de requisitos.

#### 3.4.1 Engenharia de Requisitos

A engenharia de requisitos é uma disciplina que objetiva uma especificação completa, consistente e não ambígua, que sirva como base para um acordo entre usuários/clientes e os desenvolvedores do software, descrevendo o que o produto irá fazer, e não como será feito. Logo, requisitos de sistemas definem o que o sistema é requerido a fazer e sob quais circunstâncias eles serão requeridos a operar (SOMMERVILLE, 2007).

No que se refere ao conceito de requisito, Sommerville descreve:

O termo requisito não é utilizado pela indústria de *software* de modo consistente. Em alguns casos, o requisito é visto como uma declaração abstrata, de alto nível, de uma função que o sistema deve fornecer ou de uma restrição do sistema. No outro extremo, ele é uma definição detalhada, matematicamente

#### formal, de uma função do sistema (SOMMERVILLE, 2003, p.82).

Os requisitos podem ser classificados como requisitos de usuário, que correspondem a declarações em uma linguagem natural com diagramas de quais serviços os sistemas deverão fornecer a seus usuários e as restrições com as quais este deve operar, e requisitos de sistema, que são descrições mais detalhadas das funções, serviços e restrições do sistema de software (SOMMERVILLE, 2007).

Os requisitos também são classificados em funcionais (RF) e não-funcionais (RNF). Os RF descrevem as funcionalidades ou serviços do sistema e possuem efeito localizado, pois afetam somente a parte do sistema onde as funcionalidades são implementadas. Já os RNF descrevem restrições ou atributos de qualidade relacionados ao sistema, fixando restrições sobre como serão implementados os requisitos funcionais (LUNA, 2008).

Os RNF podem ser divididos em estáticos e dinâmicos. Os RNFs estáticos são aqueles que, quando presentes, normalmente requerem o uso de dados para validá-los, como por exemplo: segurança, precisão e rastreabilidade. RNFs dinâmicos, por outro lado, usualmente representam conceitos mais abstratos que normalmente envolvem ações ou critérios de qualidade, como por exemplo: qualidade, performance, manutenabilidade, restrições operacionais. Alguns RNFs podem ser tanto estáticos quanto dinâmicos dependendo do contexto do domínio que estejam inseridos (CYSNEIROS, 2001).

Sommerville (2007) divide os RNF em três categorias: de produto, que especificam o comportamento do produto; organizacionais, que são procedentes de políticas e procedimentos nas organizações do cliente e do desenvolvedor; e externos, que envolvem requisitos de interoperabilidade, legais e éticos. A figura 5 mostra a divisão dos RNF:

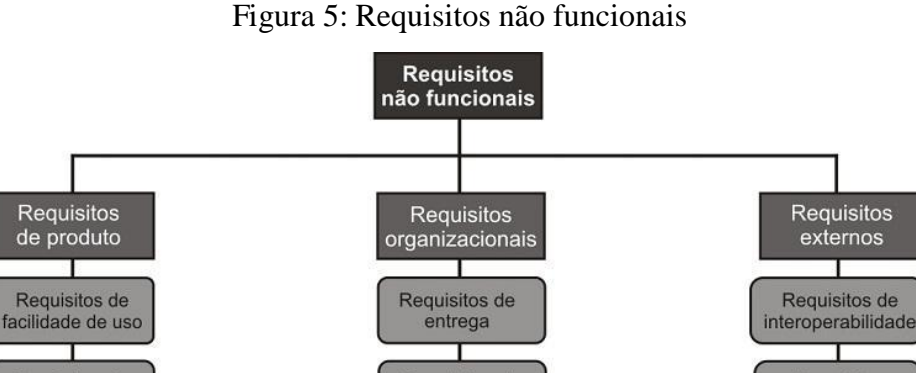

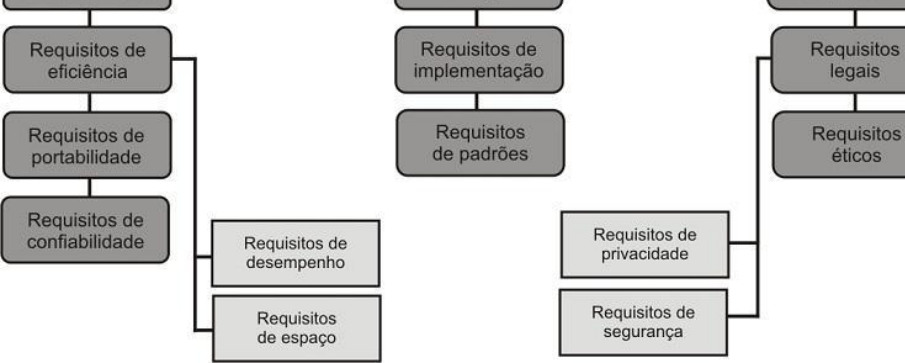

Fonte: Adaptado de Sommerville (2007)

A seguir estão descritos os principais requisitos não funcionais (LUNA, 2008):

- Requisitos de usabilidade: que estão relacionados à interface com o usuário, material de treinamento, documentação do sistema, fatores humanos, ajuda;
- Requisitos de confiabilidade: que estão ligados a frequência de falhas, capacidade de recuperação, previsibilidade, disponibilidade de uso, grau de tolerância a falhas, corretude do sistema;
- Requisitos de desempenho: relacionados com eficiência, tempo de resposta de processamento, uso de recursos computacionais, fluxo de vazão (*throughput*), precisão, disponibilidade, uso de recursos;
- Requisitos de segurança: relacionados com privacidade, integridade e autenticidade dos dados do sistema;
- Requisitos de distribuição: que se relacionam com a distribuição da versão executável do sistema. Requisitos de distribuição são críticos para sistemas com grande volume de usuários;
- Requisitos de facilidade de suporte: Estes requisitos estão ligados a adaptabilidade e manutenabilidade;
- Requisitos de implementação: limitações de recursos, linguagens e ferramentas, hardware, etc.;
- Requisitos de interface: restrições impostas pelas interfaces com sistemas externos;
- Requisitos de operações, que estão relacionados ao gerenciamento do sistema no ambiente operacional;
- Requisitos legais: que estão relacionados a licenças de uso;
- Restrições de hardware e software: que estão relacionados ao hardware e software para desenvolver e executar o sistema. Inclui a plataforma do cliente, a plataforma do servidor, protocolo de comunicação, etc.

#### 3.4.2 Processo de Engenharia de Requisitos

O processo de Engenharia de Requisitos possui certa complexidade no seu desenvolvimento, pois através dele que o analista começa a projetar o sistema. Nessa fase inicial, diversos riscos devem ser considerados e prevenidos. As empresas, organizações e clientes geralmente não compreendem o quão importante é este processo, considerando como um tempo demasiadamente longo e custoso, pois possuem ansiedade na finalização do sistema (ARRUDA, 2011).

Segundo Arruda (2011), uma das maiores dificuldades no processo de engenharia de requisitos é entender o que os contratantes/usuários esperam do sistema, qual a sua perspectiva do sistema, tornar aquilo que é imaginado pelo usuário em um sistema funcional que atenda todas as suas exigências ou pelo menos as exigências viáveis.

Essa dinâmica comunicação com os *stakeholders* deve estar presente em todas as fases desse processo, pois é através das informações que as partes interessadas fornecem ao analista que os requisitos são identificados, analisados e negociados, documentados e, paralelamente a essas atividades, geridos. A incompreensão desses requisitos e a falta dessa dinâmica geram riscos e consequentemente prejuízos, como perda de tempo e de dinheiro, o que pode acarretar atrasos nos prazos e até insucesso no projeto.

O processo de engenharia de requisitos é dividido em quatro etapas: elicitação ou identificação, análise e negociação, documentação e validação (PRESSMAN, 2016). A seguir serão descritas de maneira mais detalhada cada uma dessas fases:

- Elicitação de requisitos: é a primeira fase do processo, deve-se descobrir o máximo de informações para o conhecimento do objeto em questão, ou seja, é dever da fase de elicitação identificar os fatos relacionados aos requisitos do sistema, de forma a prover o mais correto e mais completo entendimento do que é demandado daquele software;
- Análise e negociação de requisitos: Tem como objetivo descobrir problemas e inconsistências nos requisitos elicitados, além de descobrir as interações entre os requisitos e informar os conflitos e sobreposições encontrados. Vale ressaltar, que a análise será

intercalada com a elicitação, pois problemas são descobertos quando os requisitos são elicitados. A negociação é feita entre os *stakeholders*;

- Documentação dos requisitos: É feita a produção do documento oficial que descreve os requisitos do sistema. Esse documento define o que o sistema deve fazer, e não como fazer, também serve como um acordo contratual entre os clientes e fornecedores de um software;
- Validação dos requisitos: Esta fase tem o objetivo de mostrar que os requisitos definem o que os usuários realmente desejam do sistema, certifica que o documento de requisitos é uma descrição aceitável do sistema a ser implementado.

Percebe-se que no processo de engenharia de requisitos é necessária uma eficaz comunicação entre clientes e desenvolvedores para que os requisitos sejam devidamente identificados. Na primeira fase, por exemplo, em que os requisitos são elicitados, é comum surgirem alguns problemas. De acordo com Luna (2008), alguns usuários podem não ter uma ideia precisa do sistema que eles desejam, ou têm dificuldades para descrever seu conhecimento sobre o domínio do problema. Usuários e analistas também podem ter diferentes pontos de vista do problema, o que podem gerar uma elicitação diferente para o mesmo problema.

O processo de elicitação de requisitos, por sua vez, pode ser dividido em quatro etapas. Através destas, é possível perceber a necessidade da equipe de desenvolvimento em se inserir na área de conhecimento na qual o software se baseia. Constituem como etapas desse processo (LUNA, 2008):

- Domínio da aplicação: etapa em que se deve ter o conhecimento geral da área onde o sistema será aplicado. Por exemplo, em um software que será utilizado nas unidades básicas de saúde, faz-se necessário que os desenvolvedores conheçam os usuários que utilizarão o sistema, bem como sobre o funcionamento dos serviços nas unidades básicas de saúde;
- Problema a ser resolvido: detalhes dos problemas dos clientes onde o sistema será aplicado devem ser entendidos (ROCHA E BARANAUKAS, 2000). Por exemplo, se o software se destina a diagnosticar uma determinada doença, faz-se necessário o conhecimento dessa patologia por parte dos desenvolvedores;
- Contexto do negócio: Sistemas pretendem contribuir de alguma maneira no desenvolvimento do negócio ou da organização;
- Necessidade dos *stakeholders*: Os *stakeholders* do sistema são aquelas pessoas que são afetadas de alguma maneira pelo sistema. Deve-se entender, em detalhes, as necessidades específicas dos usuários para que o sistema as comporte no seu trabalho.

Existem algumas técnicas que auxiliam para que os sujeitos envolvidos no projeto consigam identificar mais precisamente os requisitos. A seguir serão descritas as principais:

Considera como importante a opinião de todos os usuários do futuro software. Mesmo quando o sistema é relativamente simples, há pontos de vista diferentes a respeito dele. Até um mesmo problema abordado no sistema pode ser visto de forma diferente pelos *stakeholders*. Em geral as perspectivas dos clientes não são independentes e apresentam alguma duplicidade, de modo que configuram requisitos comuns (SOMMERVILLE, 2007).

Uma das abordagens é o *brainstorming*, no qual são identificados os serviços em potencial e as entidades que interagem com o sistema. Nessa técnica, representantes com diferentes interesses sobre o futuro sistema se reúnem em um ambiente fechado. Cada um revela suas ideias em voz alta no intuito de influenciar os ouvintes. A seguir as ideias são selecionadas, alteradas ou mescladas (FREITAS, 2006). Percebe-se que um ponto forte dessa técnica é a livre expressão dos *stakeholders.*

Sommerville (2007) corrobora ao afirmar que a técnica de *brainstorming* poderia também ser chamada de tempestade de ideias, que consiste em reunir em uma sala *stakeholders* do processo, acolhendo todas as ideias que surjam durante o processo, para só depois o analista filtrar o que for pertinente e o que não for. Nessas reuniões não é indicada a participação de muitas pessoas. Devese incluir indivíduos com diferentes perfis e a presença de um facilitador. O analista não deve pensar em detalhes durante a reunião, todos os presentes devem ser perguntados e sugestões podem ser dadas pelo analista.

## Cenários

É difícil passar para as fases mais avançadas da engenharia de software sem antes compreender como as funcionalidades desse sistema serão utilizados por diversos usuários. Para isso, desenvolvedores e usuários podem criar um conjunto de cenários que identifique um roteiro de uso para o sistema que será construído. Um exemplo de cenário são os casos de uso, que descrevem como o sistema será utilizado (PRESSMAN, 2016).

Segundo SOMMERVILLE (2007) os casos de uso são técnicas baseadas em cenários para obtenção de requisitos. Eles se tornaram, atualmente, uma característica fundamental da notação UML (*Unified Modeling Language*) para descrever modelos de sistemas orientados a objetos. Na sua forma mais simples, um caso de uso identifica o agente envolvido em uma interação e especifica o tipo de interação. Os agentes no processo são representados por bonecos e cada classe de interação é representada por uma elipse com um nome. A figura 6 exemplifica o caso de uso "solicitar empréstimo" de um sistema que pode ser feito com o agente "cliente". O conjunto de casos de uso representa todas as possíveis interações que serão representadas nos requisitos do sistema, e pode ser representado por um diagrama. Na figura 7 há a representação das várias funcionalidades de um sistema que é utilizado em uma clínica médica.

Figura 6: Exemplo de caso de uso

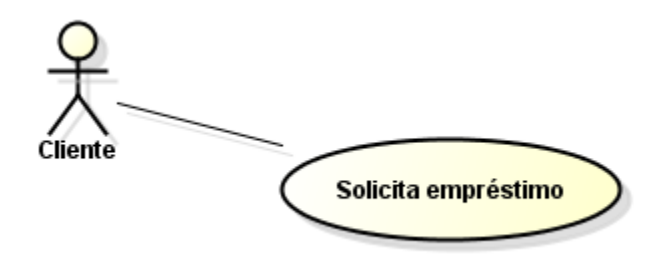

Fonte: Google imagens (2016)

Figura 7: Exemplo de um diagrama de casos de uso

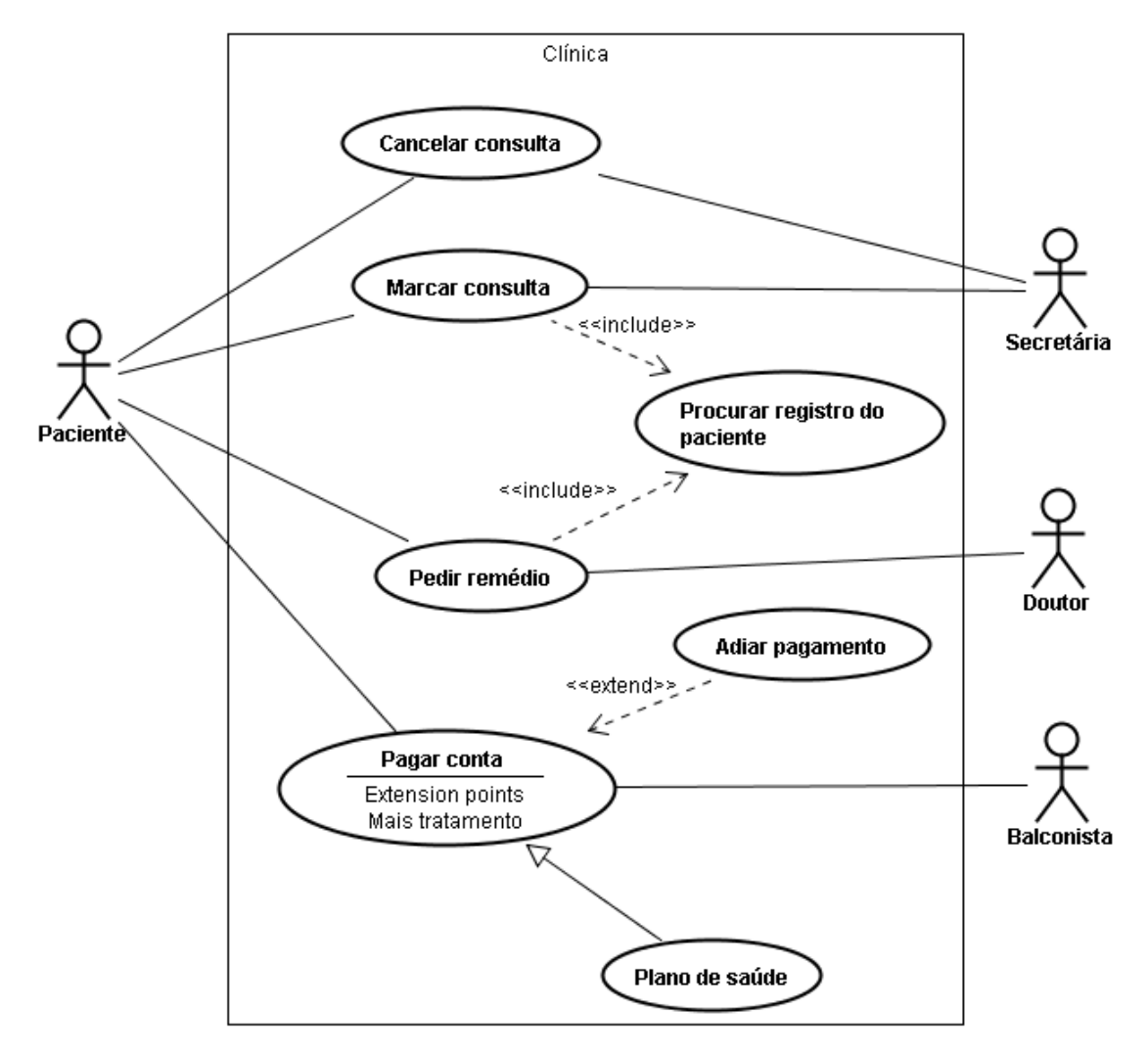

Fonte: Google imagens, 2016.

### Etnografia

A etnografia é uma técnica de observação que pode ser utilizada para compreender os requisitos sociais e organizacionais. Um analista se insere no ambiente de trabalho onde o sistema será utilizado. O trabalho diário é observado e são anotadas as tarefas reais em que os participantes estão envolvidos. A etnografia se apresenta importante na medida em que ajuda a descobrir requisitos de sistema implícitos que refletem os processos reais, ao invés dos formais, em que as pessoas estão envolvidas SOMMERVILLE (2007).

Segundo Sommerville (2007) os estudos de etnografia podem revelar importantes detalhes de processo que frequentemente são omitidos por outras técnicas de obtenção de requisitos. Porém, nem sempre ele pode identificar novas características que deveriam ser acrescentadas a um sistema. A etnografia não é, portanto, uma abordagem completa para a obtenção de requisitos, sendo necessário seu uso associado a outras técnicas de elicitação, como a análise de casos de uso, entrevistas e análise de documentos, por exemplo (PAULA et al, 2009).

#### Entrevistas e questionários

Entrevista é a mais comum das técnicas utilizadas na elicitação de requisitos (DAVIS et al, 2006). O analista discute o sistema com diferentes *stakeholders* e constroem juntos o entendimento dos requisitos. Existem basicamente dois tipos de entrevistas: as fechadas, onde o analista de requisitos já tem uma lista pré-definida de perguntas; e as abertas, onde não existe um conjunto prédefinido de perguntas, e estas são feitas de acordo com a vontade dos *stakeholders*. (SOMMERVILLE, 2007). Elas também podem ser mais ou menos formais ou ainda realizadas em grupo foco, quando há discussão em grupo (HERMSDORF, 2011).

No que diz respeito a softwares em saúde, a técnica de entrevista se mostra bastante eficiente, porém deve-se ter cuidado com os termos médicos e as ambiguidades nas palavras do entrevistado. Isso só torna mais relevante a necessidade de o analista ter um conhecimento prévio do negócio e da organização para a qual o sistema está sendo desenvolvido e será implantado (DIAS E CASTRO, 2008).

#### Prototipação

Um protótipo é uma versão inicial de um sistema de software que é utilizada para mostrar conceitos, experimentar opções de projetos e, em geral, para conhecer mais sobre os problemas e suas possíveis soluções. Eles são muito úteis na discussão de ideias com stakeholders, sendo dispositivos que facilitam a comunicação entre os membros da equipe, consistindo em uma maneira eficaz de testar as ideias (PREECE, ROGERS e SHARP, 2005).

Conforme Sommerville (2007), um protótipo de software pode ser de relevância em duas

das quatro fases da engenharia de requisitos. Na fase de identificação de requisitos, os protótipos permitem que os usuários realizem experiências para ver como o sistema apoia seu trabalho. Após essa experiência são constatados pontos positivos e negativos e, em decorrência destes, novos requisitos podem ser identificados. Já na fase de validação um protótipo pode contribuir revelando erros e omissões nos requisitos propostos. Também algumas funções que antes eram vistas como bem definidas podem, no momento do uso, aparentar inadequadas, fazendo com que a especificação seja modificada.

Outra importante contribuição de um protótipo é na redução dos riscos e custos. Como ele possibilita detectar previamente alguns erros, acaba por prevenir os autos custos que seriam feitos caso esses erros fossem diagnosticados em fases avançadas do ciclo de desenvolvimento. A seguir estão listados alguns dos benefícios da prototipação (SOMMERVILLE, 2007):

- Possíveis equívocos entre desenvolvedores de software e usuários podem ser identificados na medida que as funções do sistema são apresentadas;
- A equipe de desenvolvimento pode encontrar requisitos incompletos ou inconsistentes;
- Tem o poder de mostrar aos usuários, em tempo oportuno, a viabilidade e a utilidade da aplicação;
- Pode ser utilizado para treinar os futuros usuários antes da entrega do sistema final;

Outros benefícios também podem ser apontados, como: verificar a reação inicial do usuário em relação ao sistema; propiciar um ambiente onde o mesmo possa se sentir à vontade para opinar e apontar novas necessidades, até porque o protótipo pode estimular o usuário a ter novas ideias; e definir novas prioridades ao final do diálogo (SOUZA, 2006).

Antes de desenvolver o protótipo deve-se ter em mente o objetivo que se deseja alcançar com ele, tais como: desenvolver um sistema para o protótipo de interface com o usuário, desenvolver um sistema para validar os requisitos funcionais, ou desenvolver um sistema para mostrar a viabilidade da aplicação para a gerência. Esses objetivos definirão o que conterá no protótipo (SOMMERVILLE, 2007).

Quando se quer demonstrar as funcionalidades e a usabilidade do sistema ao usuário pode ser desenvolvido um protótipo de interfaces (OLIVEIRA, BARROS, OLIVEIRA, 2010). As interfaces gráficas com o usuário se tornaram atualmente a norma para sistemas interativos. Portanto, a prototipação com o envolvimento do usuário final é uma maneira sensata de desenvolver interfaces gráficas (SOMMERVILLE, 2007).

Os geradores de interface são sistemas de projeto de telas gráficas em que componentes de interface, como menu, campos, ícones e botões, são relacionados a partir de um menu e posicionados com uma interface. As interfaces com o usuário deveriam sempre ser desenvolvidas com a prototipação, quando não é possível especificar essas interfaces efetivamente utilizando um modelo estático. Os usuários devem estar envolvidos na avaliação e na evolução do protótipo (SOMMERVILLE, 2007).

Ao continuar a leitura dessa dissertação o leitor perceberá o quanto a mesma está baseada nas fases do processo de engenharia de requisitos. Será possível perceber também que a fase de elicitação foi relevante na medida que algumas de suas técnicas foram usadas para demonstrar as funcionalidades do sistema proposto, como a técnica de casos de uso que está inserida no contexto de cenários. A seguir dar-se-á enfoque aos aspectos metodológicos que foram considerados para que os objetivos dessa pesquisa fossem alcançados.

## **4 CONSIDERAÇÕES METODOLÓGICAS**

Trata-se de uma pesquisa de natureza tecnológica, exploratória, experimental (JUNG, 2004), com abordagem qualitativa, fundamentada em um processo de engenharia de requisitos que visa especificar um futuro software, intitulado de *Epidemiorim*, cujas finalidades serão auxiliar o monitoramento da doença renal crônica na atenção primária à saúde e gerar relatórios com dados epidemiológicos dessa doença. Como visto no referencial teórico desse trabalho, um processo de engenharia de requisitos compreende quatro atividades: elicitação, análise e negociação, documentação e validação de requisitos (PRESSMAN, 2016). Nessa pesquisa, essas atividades serão realizadas em cinco etapas sequenciais, as quais, em conjunto, formam o caminho metodológico adotado.

Importa destacar que o relatório com dados epidemiológicos da DRC gerado pelo protótipo na quinta e última etapa para validação dos requisitos, também teve seus dados analisados para verificar a prevalência da DRC no grupo de risco do município de Montadas-PB. Portanto, essa dissertação também apresenta em sua última etapa um estudo epidemiológico, observacional, transversal e descritivo com abordagem quantitativa (GIL, 2008).

Na primeira etapa ocorreu a elicitação (ou identificação) dos requisitos funcionais e dos futuros usuários do sistema após análise crítica de dois documentos publicados pelo Ministério da Saúde. Essa etapa foi realizada pelo cliente e autor da pesquisa, e teve como produto um diagrama de casos de uso. A segunda etapa consistiu na atividade de documentação dos requisitos funcionais do sistema, sendo também realizada pelo cliente e autor da pesquisa. O documento desenvolvido teve como base o diagrama de casos de uso da fase anterior. A terceira etapa consistiu no desenvolvimento de um documento com as possíveis interfaces do sistema, sendo também realizada pelo cliente e autor da pesquisa. As telas foram desenhadas em papel A4 sendo agrupadas de acordo com o perfil de usuário de cada profissional que usará o sistema.

Perceba que até esse momento o autor da pesquisa, enquanto cliente do sistema, se corresponsabilizou no processo de engenharia de requisitos ao executar atividades que geralmente são atribuídas as equipes que irão desenvolver o software (SOMMERVILLE, 2007; PRESSMAN, 2016). A ideia do autor foi demonstrar a possibilidade do cliente adquirir um conhecimento básico sobre processo de engenharia de requisitos afim de, no momento da comunicação com a equipe de desenvolvimento, não apenas relatar as funcionalidades e as finalidades do futuro sistema, mas sim entregar a esta equipe suas demandas do sistema de maneira escrita, por meio de documentos que possuem uma linguagem mais técnica a esses profissionais e que facilitam o entendimento.

Na quarta etapa os documentos das três etapas anteriores, a saber, o diagrama de casos de uso, o documento de requisitos funcionais e o documento com as possíveis interfaces do sistema

foram utilizados para a atividade de análise e negociação dos requisitos com os desenvolvedores do protótipo que, concomitantemente, implementaram o mesmo. A quinta e última etapa consistiu no uso do protótipo da fase anterior para validar os principais requisitos funcionais contidos no documento de requisitos, comprovando que o mesmo será capaz de realizar as suas duas finalidades: auxiliar o monitoramento da DRC na atenção primária à saúde e gerar relatórios com dados epidemiológicos da doença. Conforme Sommerville (2007) a prototipação é uma das técnicas que pode ser utilizada para validar requisitos. Nessa última etapa o protótipo foi implantado em UBSs do município de Montadas-PB, onde os profissionais de saúde e futuros usuários utilizaram o sistema e cadastraram uma amostra de pacientes de risco para DRC. Os relatórios e *prints* do sistema após o uso dos usuários foram utilizados para validar os principais requisitos do sistema. O relatório também foi analisado para obtenção da prevalência da DRC no grupo de risco do município.

A seguir será apresentado de maneira mais detalhada o caminho metodológico desse estudo através de suas cinco etapas:

#### 1ª ETAPA

Esse momento compreendeu a primeira atividade de um processo de engenharia de requisitos, ou seja, a de elicitação (ou identificação) e foi realizada pelo autor da pesquisa e cliente do sistema. Também foram identificados os futuros usuários. Esse processo de identificação só foi possível através da análise crítica de dois documentos publicados pelo Ministério da Saúde: "Política Nacional da Atenção Básica" ou PNAB, publicado em 2012 e "Diretrizes clínicas para o cuidado ao paciente com doença renal crônica - DRC no sistema único de saúde" de 2014. O primeiro documento apresenta relevância na medida que o Ministério da Saúde define quem são os profissionais que devem atuar na atenção primária à saúde e quais as suas competências. Como a proposta do *Epidemiorim* é ser utilizado pelos profissionais da atenção primária, a análise dessa PNAB será utilizada tanto para justificar os futuros usuários do sistema, como para fazer com que as funcionalidades propostas no mesmo não requeiram desses profissionais novas atribuições que não estão contidas nessa política. O segundo documento aborda as diretrizes do Ministério da Saúde quanto ao manejo da DRC pelos profissionais da atenção primária: quais os exames que devem ser solicitados para diagnosticar a doença, a periodicidade que esses exames devem ser feitos, os pacientes que fazem parte do grupo de risco e devem ser monitorados e a classificação dos estágios da doença. Logo os principais requisitos funcionais do sistema foram elicitados após a análise desse segundo documento. Após a identificação, os usuários e principais "requisitos de usuários" foram representados por um diagrama de casos de uso (técnica de elicitação) visando oferecer à equipe de desenvolvimento, em um momento inicial, uma noção geral das funcionalidades do *Epidemiorim*.

Para desenhar o diagrama de casos de uso do *Epidemiorim* foi utilizado o software grátis *Astah Community*, disponível na internet.

### 2ª ETAPA

De posse do diagrama de casos de uso, que demonstrou o cenário pelo qual os usuários utilizarão o sistema, o cliente e autor da pesquisa passou para a segunda etapa que consistiu na atividade de documentação dos requisitos funcionais. Para isso, foi necessário que o mesmo conhecesse previamente os elementos que constituem um documento de requisitos. No documento de requisitos funcionais do E*pidemiorim* os "requisitos de usuário" identificados na primeira etapa foram descritos de maneira mais detalhada, contendo um nome técnico, uma definição, o perfil de usuário que utilizará a funcionalidade (módulo do sistema), as informações de entrada e précondições e as informações de saída e pós-condições. Também foi atribuído a prioridade de cada requisito, se essencial, importante ou desejável. Portanto, se os requisitos da etapa anterior eram tratados como "requisitos de usuário", após a documentação passaram a ser denominados de "requisitos de sistema". Importante destacar que nesse processo alguns "requisitos de usuário" deram origem a mais de um "requisito de sistema". Além da seção que aborda os requisitos, o documento foi composto de uma parte introdutória contendo a visão geral do mesmo, a explicação da terminologia dos requisitos, os módulos do sistema (perfis de usuários) e a explicação para classificar cada requisito de acordo com a variável "prioridade".

Importa destacar que o foco dessa pesquisa será apenas tratar dos requisitos funcionais (sabe-se que um documento de requisitos geralmente também aborda requisitos não-funcionais, que consiste nas restrições ou atributos de qualidade de um sistema), apesar que alguns requisitos nãofuncionais como segurança, pois o usuário só acessará o sistema se tiver uma chave de acesso, e usabilidade, já que a equipe e o cliente se preocuparam em tornar as interfaces de fácil entendimento, foram restrições consideradas no planejamento desse sistema. Portanto, ao final dessa etapa foi desenvolvido um documento de requisitos funcionais do *Epidemiorim*, sendo mais um dos documentos utilizados para a atividade de negociação com a equipe de desenvolvimento do protótipo.

#### 3ª ETAPA

Nessa etapa os dois documentos da fase anterior serviram de base para que o cliente e autor da pesquisa imaginasse como deveriam ser as interfaces de cada usuário no sistema, de modo a garantir tanto a presença dos requisitos identificados como as duas principais finalidades do sistema. Nesse sentido foram desenhadas em papel A4 as possíveis interfaces do *Epidemiorim*, desde a *home* até as telas com os relatórios epidemiológicos gerados. As interfaces mostraram como

o sistema reagiria frente ao comando dos futuros usuários. Cada interface era composta por desenhos de menus e botões numerados. O número correspondente a um determinado botão servia como título de uma nova interface, denotando a ideia de que se o usuário clicasse naquele botão seria direcionado a essa nova tela. A intenção do autor foi demonstrar a navegação do futuro usuário pelas "telas" do sistema e facilitar a compreensão da equipe de desenvolvimento quanto ao comportamento do *Epidemiorim* quando em uso. Ao fim desse segundo momento teve-se então um documento com as possíveis interfaces do *Epidemiorim*.

## 4ª ETAPA

Realizada conjuntamente pelo cliente e equipe de desenvolvimento do protótipo, tendo como foco a atividade de análise e negociação dos requisitos, ao passo em que, concomitantemente, o protótipo foi desenvolvido. Tal protótipo foi utilizado na última etapa, a de validação. Essa etapa teve início na apresentação dos três documentos da etapa anterior pelo autor da pesquisa junto a equipe de desenvolvimento do protótipo, que analisou e negociou os requisitos elicitados. A equipe de desenvolvimento era composta por três alunos do curso de ciências da computação da Universidade Estadual da Paraíba (UEPB). Os graduandos inicialmente tiveram uma visão geral acerca do futuro sistema por meio do diagrama de casos de uso, se familiarizando com o problema que estava sendo trabalhado. Logo após, foram apresentados aos documentos de requisitos e de interfaces que serviram de base para o início da prototipação.

A equipe de desenvolvimento trabalhou quatro meses no protótipo, de junho a setembro de 2016, e nesse período se reunia com o cliente uma vez por semana a fim de verificar o andamento da implementação e tirar dúvidas com relação aos requisitos. Durante os encontros semanais a equipe de desenvolvimento mostrava a necessidade de retirar ou adicionar alguns requisitos e, em seguida, havia a negociação junto ao cliente e autor da pesquisa

O protótipo foi desenvolvido através do programa IDE (*integrated development environment*) RAD *studio* 10 *seatle* da Embarcadero com a linguagem *Object Pascal* (*Delphi*), juntamente com o banco de dados *dbForge studio for Mysql server* 5.5. Nos resultados referentes a essa etapa foram colocados os *prints* de todas as telas do protótipo do *Epidemiorim*.

### 5ª ETAPA

Foi realizada pelo autor da pesquisa e cliente do futuro sistema, tendo como foco a atividade de validação de requisitos. De acordo com Sommerville (2007) existem três técnicas de validação de requisitos: revisão de requisitos, prototipação e geração de casos teste. Nesse estudo foi utilizada a técnica de prototipação, que se baseia na apresentação de um modelo executável do sistema que foi apresentado aos usuários finais. Portanto, esta etapa visou utilizar o protótipo criado na etapa

anterior para validar os requisitos funcionais que comprovarão que o *Epidemiorim* atende as duas finalidades propostas: primeiro, de ser capaz de auxiliar a eSF a monitorar os pacientes de risco da DRC; segundo, de produzir relatórios com dados epidemiológicos da DRC para subsidiar pesquisas epidemiológicas.

A validação dos requisitos foi demonstrada nos resultados desse trabalho de duas formas. A primeira delas foi com os relatórios que o protótipo emitiu após o uso dos usuários. A segunda tratou-se dos *prints* antes e depois de uma determinada operação no protótipo, mostrando respectivamente os dados de entrada e os dados de saída daquela determinada tarefa. Nem todos os requisitos presentes no documento de requisitos funcionais da segunda etapa serão avaliados, apenas os mais importantes e que comprovem as duas finalidades que o sistema se propõe a atender. Abaixo estarão listados os requisitos para atender cada uma das duas finalidades, bem como o profissional de saúde que o utilizará (Quadro 1).

Quadro 1: Lista dos principais requisitos funcionais do documento de requisitos que deverão ser validados para comprovar as duas finalidades do *Epidemiorim*

| Finalidade do Sistema      | Requisitos                             | Perfil de usuário do requisito |
|----------------------------|----------------------------------------|--------------------------------|
| Auxiliar o monitoramento   | [cadastrar paciente.RF012]             | Enfermeiro                     |
| da doença renal crônica na | [Acessar ficha de pacientes. RF015]    | Médico                         |
| atenção primária à saúde   | página<br>de<br>[Acessar]<br>avaliação | Médico                         |
|                            | renal.RF016]                           |                                |
|                            | [Calcular TFG.RF017]                   | Médico                         |
|                            | [Verificar Estágio da DRC.RF018]       | Médico                         |
|                            | [Acessar calendário de avaliações      | Médico                         |
|                            | a partir da página<br>renais<br>do     |                                |
|                            | paciente.RF019]                        |                                |
|                            | [Marcar avaliação renal.RF020]         | Médico                         |
|                            | [Acessar calendário de pacientes       | Médico                         |
|                            | encaminhados ao nefrologista a partir  |                                |
|                            | da ficha do paciente.RF021]            |                                |
|                            | [Encaminhar ao nefrologista.RF022]     | Médico                         |
|                            | [Acessar calendário de pacientes       | Secretaria de Saúde;           |
|                            | encaminhados ao nefrologista.RF.024]   | Enfermeiro(a)                  |
|                            | [Gerar lista mensal de pacientes       | Secretaria de Saúde;           |
|                            | encaminhados ao nefrologista.RF025]    | Enfermeiro                     |

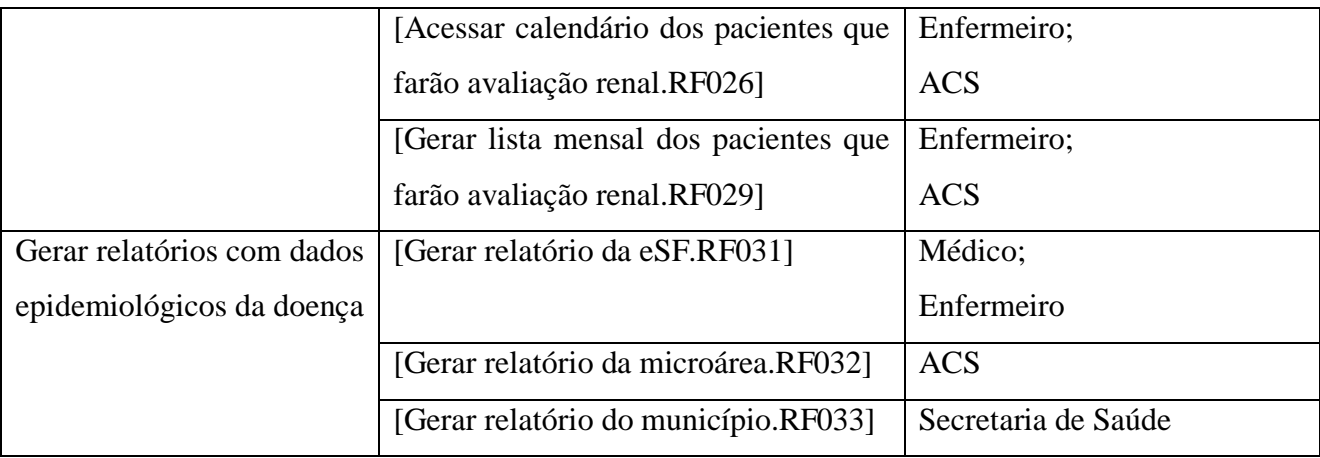

Fonte: Autoria própria, Campina Grande (2016)

O local escolhido para implantação do protótipo e futura validação dos requisitos foram as unidades básicas de saúde do município de Montadas-PB, localizado no interior do Estado da Paraíba. Logo, essa etapa só foi realizada após autorização da secretária municipal de saúde do município por meio da assinatura do termo de autorização institucional (Anexo D).

O município é composto por três eSF que cobrem 100% do território. Os usuários que fizeram o teste no protótipo para validar os requisitos foram os profissionais dessas equipes a saber, 3 médicos, 3 enfermeiros e 13 ACS, após os mesmos estarem cientes da finalidade da pesquisa, dos seus riscos e dos seus benefícios, aceitando participar do estudo ao assinarem o termo de consentimento livre e esclarecido (TCLE) (Anexo B). Logo após, os que aceitaram participar do estudo foram treinados quando ao uso do protótipo.

Uma vez familiarizados com o funcionamento do protótipo, os profissionais de saúde foram esclarecidos que no mesmo seriam cadastrados e avaliados 130 pacientes de risco adscritos ao município de Montadas-PB. A amostra foi aleatória, sendo solicitado que cada ACS sorteasse 10 pacientes entre todos que compunham sua microárea e que faziam parte do grupo de risco para a doença. Logo, como existem 13 ACS no município, a amostra inicial de pacientes corresponderia a 130.

Como critérios de inclusão os pacientes deveriam ter pelo menos um dos fatores de risco para DRC: diabetes mellitus, hipertensão arterial sistêmica, obesidade ou histórico familiar de DRC, além de serem cadastrados nas UBS do referido município. Serão excluídos da pesquisa pacientes que mesmo apresentando algum fator de risco seja menor de 18 anos ou legalmente incapaz.

Para validar os requisitos [calcular TFG.RF017] e [verificar estágio da DRC.RF018] os médicos deveriam alimentar o protótipo com os resultados dos seguintes exames laboratoriais: creatinina sérica, creatinina urinária e albumina urinária. Sendo assim, o autor da pesquisa fez uma reunião prévia com os ACS explicando-os da necessidade de os pacientes realizarem esses três exames laboratoriais usados para o diagnóstico da DRC. Para a obtenção desses exames foram necessárias duas condições: primeiro, os médicos das eSF solicitaram por escrito esses exames aos pacientes; segundo, de posso das guias de solicitação de exames, os ACS realizaram as visitas domiciliares a esses pacientes, explicando aos mesmos sobre a finalidade da pesquisa e propondo que aqueles que desejassem participar deveriam se dirigir ao laboratório da RAS do município para coleta de sangue e já munidos de uma amostra da primeira urina do dia.

Como a amostra seria composta por 130 pacientes, obviamente não daria para o laboratório realizar a coleta de todos em um mesmo dia. Logo, na reunião entre o autor da pesquisa e os ACS ficaram definidos 4 dias para coleta de sangue e urina, sendo que no primeiro dia iriam os pacientes das microáreas de 3 ACS, assim como no segundo e no terceiro dia. O último dia teria um número maior de coletas pois seriam agendados os pacientes dos últimos 4 ACS.

Entre os 130 pacientes que foram sorteados e compuseram a amostra inicial, 31 não compareceram ao laboratório no dia agendado, reduzindo o tamanho da amostra para 99 pacientes. Todos os dias de coleta o autor da pesquisa esteve presente no laboratório da rede para, antes mesmo da coleta do material biológico, explicar mais uma vez sobre os objetivos da pesquisa e os riscos e benefícios em participar dela, solicitando em seguida que aqueles que concordassem em participar da mesma assinassem o termo de consentimento livre e esclarecido (TCLE) (Anexo C).

Não havendo mais nenhum empecilho para que fossem testados os requisitos funcionais do protótipo, uma vez que as equipes já estavam treinadas quanto as funcionalidades do mesmo e já estavam de posse dos dados dos pacientes, inclusive do resultado dos exames laboratoriais, o autor da pesquisa e a equipe de desenvolvimento do protótipo cadastraram todos os profissionais das três eSF, disponibilizando a senha de acesso a cada um deles. Uma vez logados no protótipo foi solicitado que os mesmos realizassem as tarefas especificadas em cada requisito, iniciando pelos enfermeiros que realizaram o cadastro dos 99 pacientes da amostra. Posteriormente os médicos fizeram a avaliação renal desses pacientes, usando o protótipo para diagnosticar a doença e em seguida encaminhar cada um deles. Após avaliados e encaminhados todos os pacientes pelos médicos, foi possível gerar tanto as listas mensais de avaliação renal dos pacientes, quanto os relatórios da doença por microárea, área e de todo o município de Montadas-PB, possibilitando a identificação da prevalência da doença no grupo de risco desse município.

Importante destacar que os *prints* das telas antes e depois da execução de cada requisito foram utilizados como prova de validação do mesmo, sendo ilustrados nos resultados desse trabalho. A validação de todos os requisitos implicou na comprovação que o protótipo do *Epidemiorim* é capaz de atender as duas finalidades a ele propostas, a de auxiliar o monitoramento da DRC na atenção primária e a de gerar relatórios com dados epidemiológicos da doença.

No que se refere aos aspectos éticos da pesquisa, além do termo de autorização institucional assinado pela secretária de saúde e os TCLEs assinados pelos usuários do sistema e pacientes da

amostra, fez-se necessário que o pesquisador responsável assinasse um termo se comprometendo em cumprir os termos da resolução 466/12 do Conselho Nacional de Saúde/Ministério da Saúde (CNS/MS) (ANEXO A). Os riscos que os profissionais de saúde e os pacientes foram expostos com essa pesquisa foram classificados como mínimo de acordo com esta resolução, e constaram nos respectivos TCLEs. No entanto, é importante destacar que os benefícios advindos dessa pesquisa, como o conhecimento da prevalência da DRC no município estudado, o fato dos pacientes da amostra terem conhecimento se possuem ou não a doença, a constatação que um cliente pode ser corresponsável num processo de engenharia de requisitos para garantir que seu futuro sistema atenda a sua demanda, a obtenção de um processo e um protótipo que podem findar em um sistema final que quando usado poderá mostrar a realidade da DRC em qualquer município estudado, além desse sistema poder ser uma ferramenta que auxilia a eSF a cumprir o que lhe é preconizado pelo Ministério da Saúde, superam consideravelmente os riscos identificados. Por fim, a última etapa da pesquisa só pôde ser realizada após prévia aprovação do comitê de ética da Universidade Estadual da Paraíba (CAAE: 62507816.7.0000.5187).

### **5 RESULTADOS E DISCUSSÕES**

### 1ª ETAPA

Como se pretende utilizar o *Epidemiorim* na atenção primária à saúde, considera-se que os futuros usuários do mesmo serão os profissionais que já trabalham nesse nível de atenção. De acordo com a Política Nacional da Atenção Básica (PNAB, 2006; 2012), compete às equipes de saúde da família (eSF) os cuidados em saúde ofertados a população na atenção primária. Segundo essa política, essas eSF são formadas por: médico, enfermeiro, técnico de enfermagem, agentes comunitários de saúde, cirurgião-dentista e técnico em saúde bucal. Como a problemática desse trabalho refere-se à doença renal crônica, excluiu-se dos futuros usuários do *epidemiorim* o cirurgião-dentista e o técnico em saúde bucal. Não se fez necessário um *login* para o técnico em enfermagem, mas nada impede que o mesmo auxilie o profissional de enfermagem nas atribuições do sistema destinadas a este profissional. Portanto, entre os profissionais que compõem a eSF identificam-se como futuros usuários do sistema o médico, o enfermeiro e os agentes comunitários de saúde.

Outro futuro usuário será um representante da secretaria municipal de saúde. Isso se dará por dois motivos: primeiro, esse sistema só será implantado pelo administrador em um determinado município caso seja solicitado pela secretaria municipal de saúde correspondente. Será função da secretaria municipal de saúde, já de posse do sistema, cadastrar todas as eSF do seu município, inclusive criando *login* e senha de acesso para os profissionais das eSF; segundo, a própria PNAB (2012) estabelece como competência da secretaria municipal de saúde "organizar o fluxo de usuários visando à garantia das referências a serviços e ações de saúde fora do âmbito da atenção básica e de acordo com as necessidades de saúde dos usuários". Como o sistema terá a opção de identificar os pacientes que devem ser encaminhados ao nefrologista (atenção secundária), é necessário que a secretaria municipal de saúde tenha acesso ao mesmo para poder constatar se houve ou não paciente encaminhado ao serviço de atenção secundária, para, em seguida, agendar as consultas.

Completa a lista de futuros usuários os administradores do sistema, considerando nesse perfil todos os profissionais que farão a manutenção, correção de falhas e administração do sistema.

Uma vez identificados os futuros usuários, faz-se necessária a identificação das principais funcionalidades do sistema, ou seja, dos requisitos funcionais de usuário. Em qualquer sistema que está sendo planejado a primeira funcionalidade que o cliente tem em mente é que os futuros usuários consigam acessar esse sistema. No caso do *Epidemiorim* a ideia é de que apenas a secretaria de saúde mantenha contato com os administradores caso tenha interesse na implantação

em seu município. Ao firmarem a parceria a secretaria de saúde receberia uma senha de acesso dos administradores e, a partir disso e "*logado"*, faria o cadastro de todas eSF do seu município, inclusive definindo senhas para os profissionais dessas equipes. Portanto, faz-se necessário a existência dos requisitos "solicitar *login* e senha", disponível para a secretaria de saúde, e "acessar o sistema", disponível para todos os usuários.

Como visto, o secretário de saúde assume um papel importante pois assim que ele acessa o sistema poderá realizar os cadastros dos futuros usuários e serviços. Sendo assim alguns requisitos deverão estar presentes no perfil desse profissional como: "cadastrar equipes de saúde da família", "cadastrar laboratórios" e "cadastrar serviços de nefrologia da RAS". É importante também que o sistema possa "gerar lista de serviços de nefrologia da RAS" quando este profissional solicitar, para que o mesmo possa verificar os contatos desses serviços e conseguir marcar as consultas dos pacientes ao especialista no menor tempo possível.

De acordo com o documento das diretrizes clínicas para o cuidado ao paciente com DRC as eSF devem monitorar todos que fazem parte do grupo de risco, a saber hipertensos, diabéticos, pessoas com obesidade e com histórico familiar de DRC. Consequentemente, um dos requisitos do sistema deverá ser o de "manter cadastro de pacientes de risco" onde será possível incluir e remover esses pacientes. O responsável por utilizar em seu perfil esse requisito será o enfermeiro, por ser geralmente o profissional que na prática da atenção primária assume a gerencia da equipe (CONASS, 2012).

Uma vez cadastrados, os pacientes poderão ser monitorados quanto a presença da doença. No entanto, a avaliação renal só poderá ser feita se o perfil do paciente for acessado no sistema. É importante que no momento da avaliação renal o médico possa "gerar a lista dos pacientes cadastrados", sendo este mais um requisito necessário ao *Epidemiorim*.

De acordo com as diretrizes do Ministério da Saúde o diagnóstico da DRC pode ser feito através de dois exames laboratoriais simples: A TFG, a partir da creatinina sérica, e a RAC, a partir da creatinina e albumina urinárias. Como se sabe, as consultas clínicas e a solicitação de exames são competências do médico da atenção primária, conforme está descrito na PNAB, logo, deve haver no sistema um requisito que possa "manter a avaliação renal" do paciente, ou seja, que permita ao médico alimentar o software com o resultado de exames laboratoriais, obtendo como dados de saída se o paciente possui ou não a doença e o estágio da mesma.

O estágio da DRC definirá qual encaminhamento tomará o médico. As diretrizes do Ministério da Saúde preconizam que os pacientes nos estágios 0, 1, 2 e 3a devam ser avaliados novamente no prazo de um ano (apesar do estágio 0 indicar ausência de doença, o indivíduo nesse estágio continua pertencendo ao grupo de risco e, devido a isso, deve continuar sendo monitorado). Por sua vez os pacientes no estágio 3b devem ser avaliados novamente no prazo de 6 meses. Sendo

assim, o software deverá conter um requisito que permita ao médico "marcar a próxima avaliação renal". Quando se tratar do estágio 4 e 5, as diretrizes indicam que o médico da atenção primária deve "encaminhar o paciente ao nefrologista", sendo esse mais um requisito necessário no sistema.

Quando o médico utilizar o perfil do paciente e clicar na opção de encaminha-lo ao nefrologista, o nome do mesmo será salvo em uma lista que fica disponível no perfil da secretaria de saúde. Nesse sentido, outro requisito deve existir no E*pidemiorim*, o de "gerar lista mensal de pacientes encaminhados ao nefrologista". A secretaria de saúde deve utilizar essa funcionalidade para providenciar o encaminhamento desse paciente ao nefrologista da RAS do município. O enfermeiro também terá essa funcionalidade em seu perfil para que possa monitorar junto a secretaria de saúde se realmente esses pacientes estão sendo referenciados.

Da mesma forma, quando o médico decidir marcar uma próxima avaliação renal para um paciente que esteja nos estágios 0, 1, 2, 3a e 3b, o nome desse paciente será salvo em uma lista correspondente ao mês que deverá fazer essa avaliação. Isso é imprescindível para que os ACS acessem essa lista e possam fazer as visitas aos domicílios, confirmando se os mesmos já realizaram os exames laboratoriais necessários solicitados pelo médico. Em decorrência disso, é necessário que o sistema disponibilize a funcionalidade "Gerar lista mensal dos pacientes com avaliação renal marcada" no perfil do ACS. O perfil do enfermeiro também deve possuir essa funcionalidade para que este profissional possa verificar junto aos ACS se os mesmos estão realizando as visitas.

Quando um mesmo paciente já tiver realizado várias avaliações renais é importante que o sistema disponibilize aos profissionais da eSF um relatório com a data dessas avaliações e o resultado dos exames laboratoriais. Isso se faz necessário para que a equipe avalie se esse paciente está com uma TFG estabilizada ou se a mesma está caindo de maneira lenta ou rápida. Portanto, outro requisito de usuário necessário ao *Epidemiorim* é o de "gerar relatório com evolução da TFG e RAC".

Como é possível perceber o sucesso desse projeto dependerá não apenas do sistema em si, mas principalmente das ações que os profissionais terão com as informações produzidas pelo mesmo. Nesse sentido, é importante que o sistema não requeira novas atribuições a esses profissionais, mas que seja apenas uma ferramenta cujo uso otimize o trabalho já requerido aos mesmos pelo Ministério da Saúde. Por exemplo, o papel do ACS no *epidemiorim* será gerar relatórios para em seguida realizar visitas domiciliares. Sabe-se que a visita domiciliar já é uma atribuição desse profissional contida na PNAB (2012), que descreve que o ACS deve "acompanhar, por meio de visita domiciliar, todas as famílias e indivíduos sob sua responsabilidade. As visitas deverão ser programadas em conjunto com a equipe, considerando os critérios de risco e vulnerabilidade de modo que famílias com maior necessidade sejam visitadas mais vezes, mantendo como referência a média de uma visita/família/mês" (atribuição de número V, página 49).

Da mesma forma, quando o autor sugere que no sistema o enfermeiro também gere a lista mensal de pacientes que devem fazer avaliação renal para verificar se os ACS estão realizando as visitas domiciliares, ele continua alinhando uma atribuição sugerida a esse profissional com o *Epidemiorim* a uma atribuição contida na própria política de atenção básica, afinal segundo este documento o enfermeiro deve "planejar, gerenciar e avaliar as ações desenvolvidas pelos ACS em conjunto com os outros membros da equipe" (atribuição de número IV, página 46). Portanto, o *Epidemiorim* não surge como uma atribuição a mais às eSF, mas apresenta-se como uma ferramenta de trabalho que auxilia essas equipes a desenvolverem aquilo que já lhe é requerido através de diretrizes do Ministério da Saúde e que estão em conformidade com a própria PNAB.

Até aqui foram identificados os principais requisitos funcionais que atendem a primeira finalidade do *Epidemiorim* que é a de auxiliar as eSF no monitoramento da DRC na atenção primária. A segunda finalidade do sistema tem caráter epidemiológico e são necessários apenas três requisitos funcionais para atendê-la. Deseja-se que o sistema possa "gerar relatório das eSF" que, ao ser acessado, gerará uma página com as informações de todos os pacientes cadastrados contendo as seguintes variáveis: sexo, raça, faixa etária, prevalência da DRC nos grupos de risco, incluindo a prevalência por estágio da doença, além de "gerar relatório da microárea", útil para os ACS e "gerar relatório do município" mostrando os dados epidemiológicos da doença a nível municipal para a secretaria municipal de saúde poder analisar a situação da doença e planejar ações.

Ao final dessa etapa, foram identificados os seguintes requisitos funcionais de usuário após análise crítica dos dois documentos do Ministério da Saúde (Quadro 2):

| <b>Requisito Funcional</b>     | Descrição                                                            |
|--------------------------------|----------------------------------------------------------------------|
| Solicitar <i>login</i> e senha | A Secretaria de Saúde poderá solicitar no sistema o login e senha de |
|                                | acesso. Para isso terá que enviar ao administrador do sistema o e-   |
|                                | mail e a confirmação do mesmo.                                       |
| Acessar o sistema              | Permitir que o acesso seja feito pelos usuários através do uso de    |
|                                | <i>login</i> e senha;                                                |
| Cadastrar<br>Equipes<br>de     | Ação exclusiva da secretaria de saúde do município. Durante o ato    |
| Saúde da Família               | incluir o nome da eSF, CNES, unidade de saúde, endereço,             |
|                                | telefone, nome dos profissionais de casa eSF com respectivos CNS,    |
|                                | além da definição da senha de cada equipe, que possibilitará aos     |
|                                | profissionais o acesso ao sistema. Também é necessário que o         |
|                                | responsável pela secretaria de saúde defina qual laboratório da rede |
|                                | será responsável pelos exames de cada eSF;                           |

Quadro 2: Requisitos funcionais de usuário do *Epidemiorim*

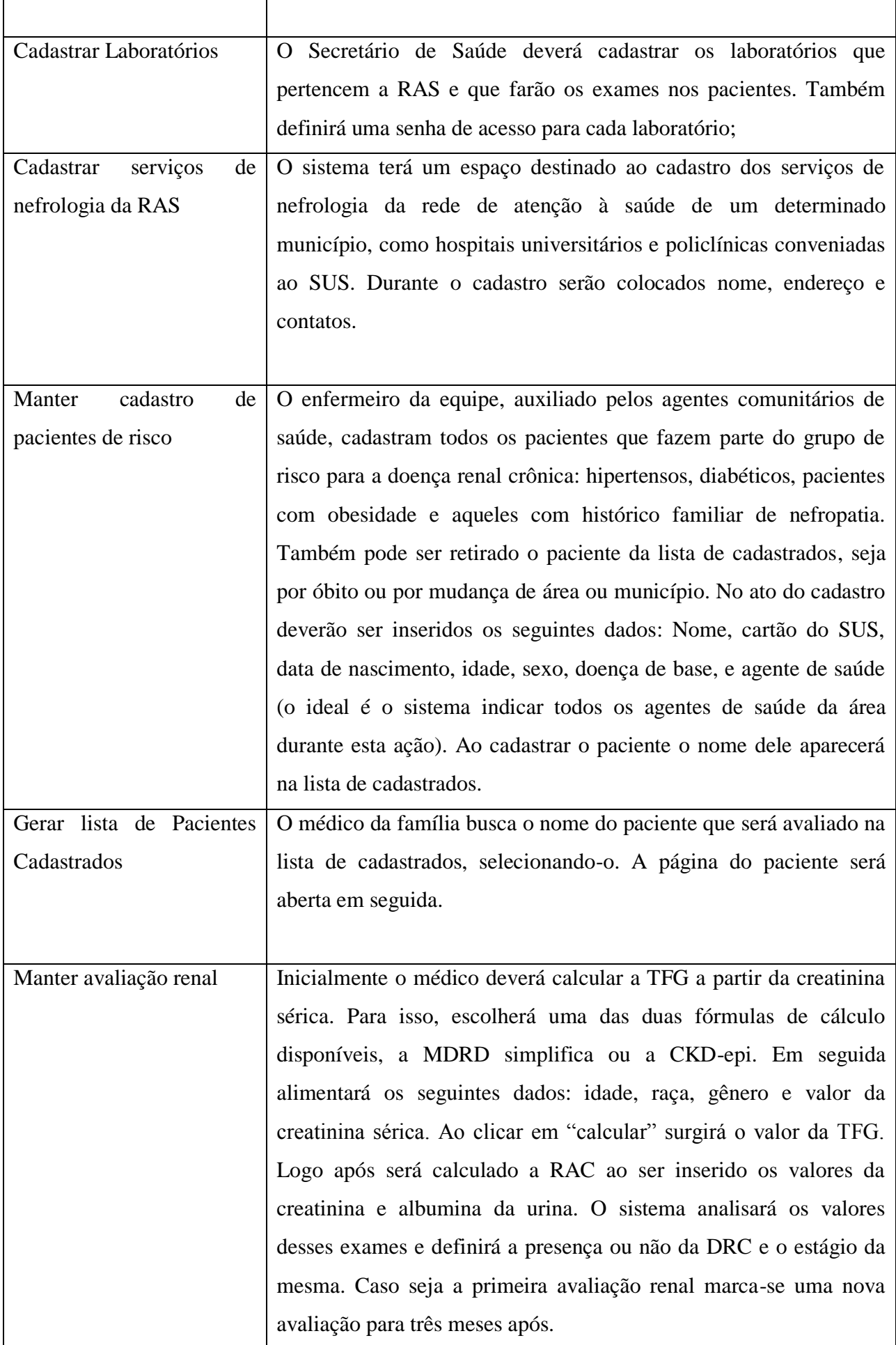

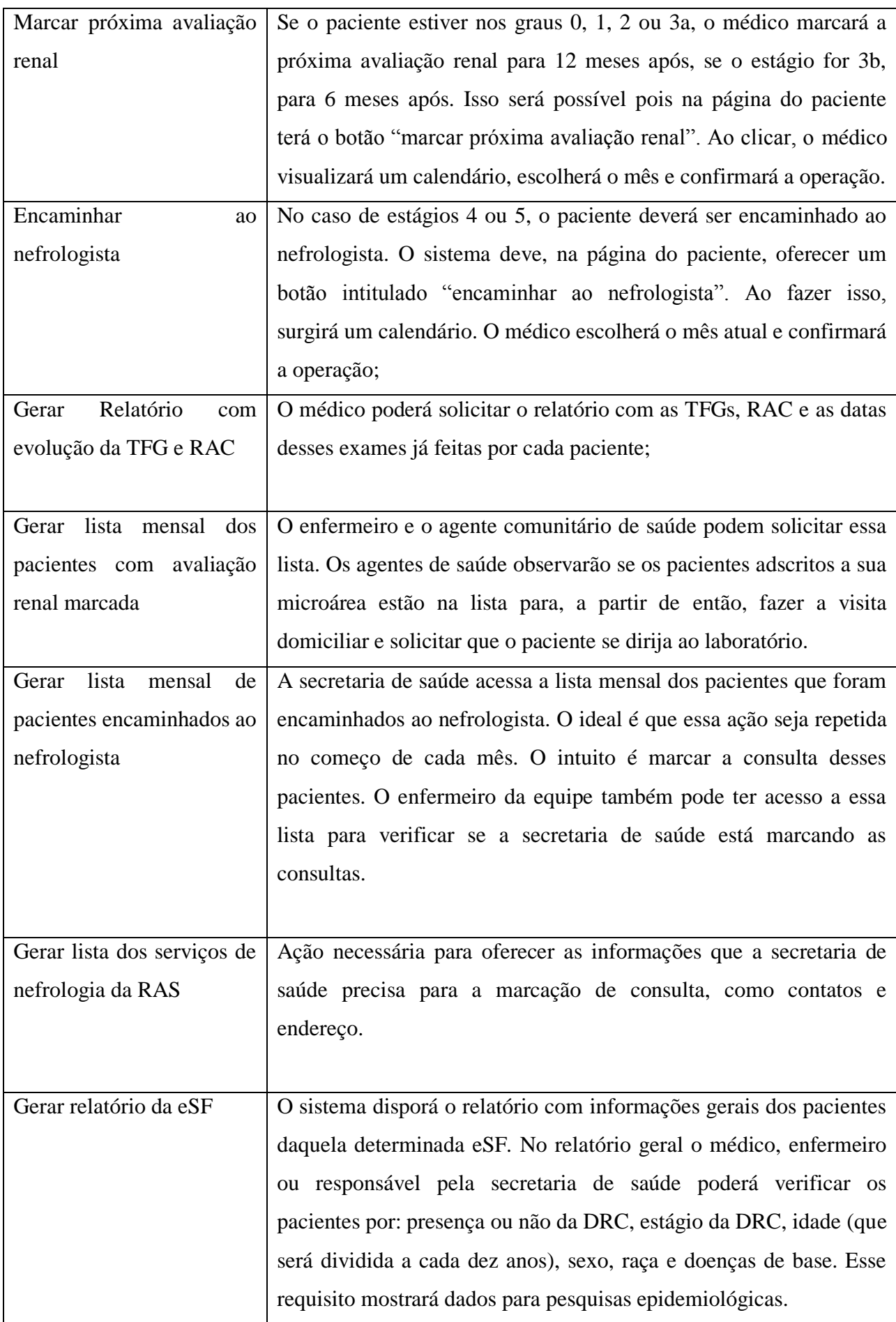

Após a identificação dos futuros usuários do *Epidemiorim* e dos requisitos de usuários iniciais, foi possível desenvolver um diagrama de casos de uso (Figura 8). Através desse diagrama é possível ter uma visão geral de como será o sistema com seus usuários já definidos, bem como as funções essenciais requeridas pelo cliente. De acordo com Sommerville (2007), os casos de uso constituem uma técnica de elicitação de requisitos capaz de identificar o tipo de interação e os agentes envolvidos. O diagrama do *Epidemiorim* é o primeiro documento entre os três que foram desenvolvidos pelo autor da pesquisa para apresentar e negociar os requisitos junto aos futuros desenvolvedores, e se mostra relevante na medida que poderá facilitar inicialmente a compreensão geral do sistema por essa equipe.

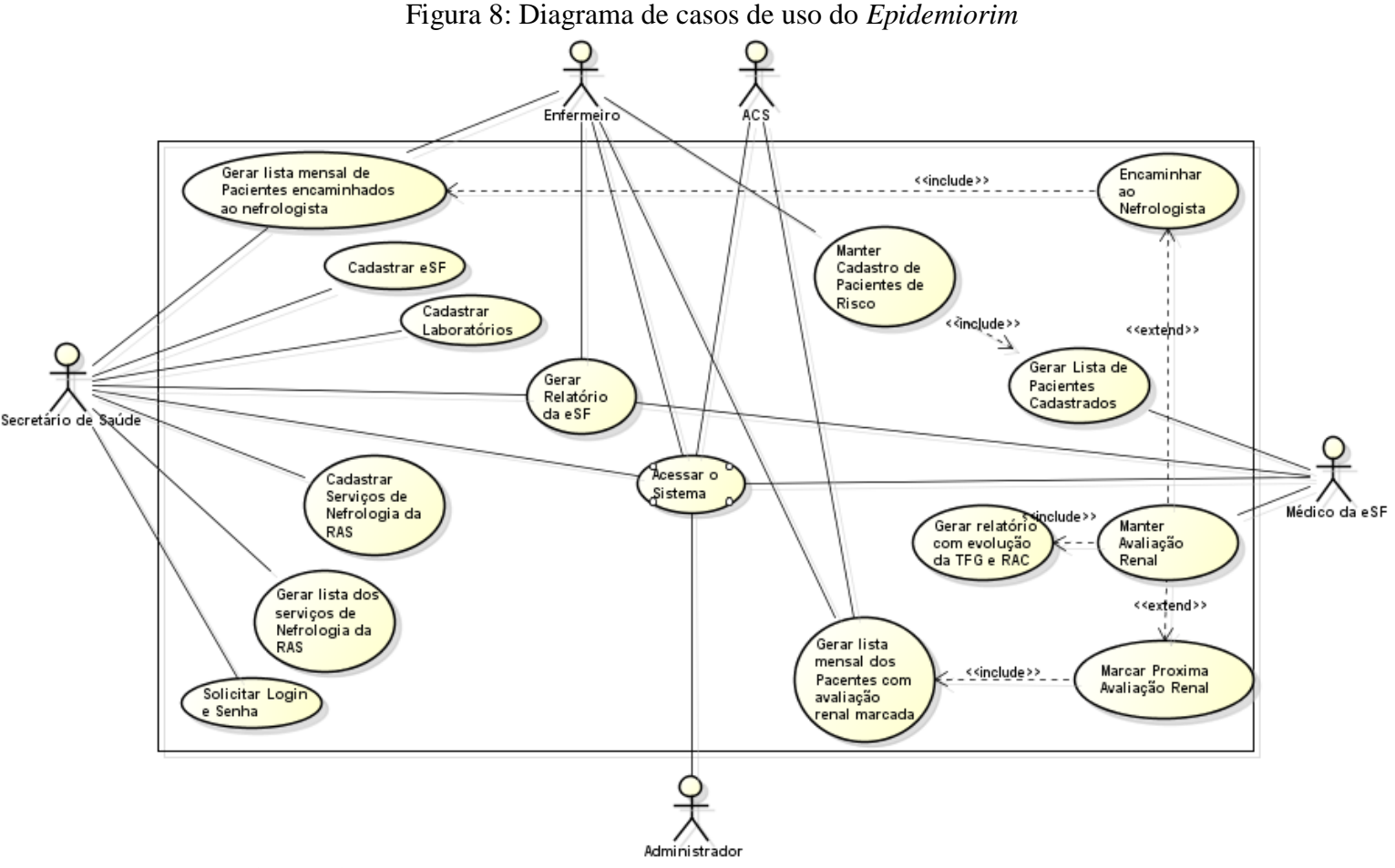

Fonte: Autoria própria, João Pessoa (2016)

Como é possível ver no diagrama o perfil da secretaria de saúde é o que terá mais interações com o sistema, inclusive, sendo o único a poder "solicitar *login* e senha". Após ter acesso, a secretaria de saúde irá cadastrar todos os médicos, enfermeiros e ACS do município através da interação "cadastrar eSF". No ato do cadastro definirá também uma senha de acesso a esses profissionais. Perceba que a principal interação do enfermeiro será a de "manter cadastro de pacientes de risco". Interação necessária para que o médico possa "gerar a lista de pacientes cadastrados" sempre que for realizar a avaliação renal de um paciente. Perceba também que após fazer avaliação o médico terá duas opções para encaminhamento do paciente. Se o sistema detectar o estágio 0, 1, 2, 3a ou 3b, o médico deverá "marcar uma próxima avaliação renal", se for encontrado os estágios 4 ou 5 deverá "encaminhar o paciente ao nefrologista". Qualquer uma dessas duas opções que for escolhida fará com que o nome do paciente seja salvo em uma lista mensal.

No caso da lista mensal de pacientes encaminhados ao nefrologista, poderá ser gerada pela secretaria de saúde, para que providencie o agendamento da consulta nefrológica com o especialista da RAS o mais rápido possível, e pelo enfermeiro, para que o mesmo possa averiguar se a secretaria de saúde está realizando esses agendamentos. Observe no diagrama que essa interação está presente no perfil desses dois usuários.

Quanto a lista mensal de pacientes com avaliação renal marcada, poderá ser gerada pelos ACS, para que os mesmos, após verificar quais pacientes naquele mês devem fazer a avaliação renal, possam realizar as visitas domiciliares solicitando o comparecimento desses indivíduos ao laboratório de análises clínicas da RAS, e pelo enfermeiro, para que o mesmo possa averiguar se os ACS já fizeram ou não essas visitas. Perceba que no diagrama de casos de uso o requisito funcional "gerar lista de pacientes com avaliação renal marcada" está presente no perfil desses dois usuários.

O diagrama de casos de uso construído denota o comportamento dos futuros usuários diante das principais funcionalidades que foram elicitadas após análise crítica dos documentos emitidos pelo Ministério da Saúde. Sabe-se que a elicitação ou identificação de requisitos corresponde a primeira atividade de um processo de engenharia de requisitos. Portanto, a primeira etapa dessa pesquisa consistiu na atividade de identificação ou elicitação de requisitos e teve como produto um diagrama de casos de uso do *Epidemiorim*.

### 2ª ETAPA

A segunda etapa foi realizada baseada no diagrama de casos de uso anteriormente proposto e abordará uma outra atividade característica de um processo de requisitos, trata-se da documentação dos mesmos. O documento de requisitos apresentado a seguir foi construído após uma análise na literatura dos principais componentes que geralmente o constituem, como uma introdução explicativa e uma seção dos requisitos funcionais de sistema. Lembrando que os requisitos identificados no primeiro momento são considerados como "de usuários". Uma vez que esses requisitos são detalhados e dão origem a outros requisitos, passa-se a usar a denominação de "requisitos de sistema". Todo documento de requisitos apresenta também uma seção contendo os RNF. No entanto, apesar de restrições importantes ao *Epidemiorim* como questões de usabilidade e segurança serem tratadas nesse estudo, os requisitos não funcionais de uma forma geral serão aprofundados em um momento posterior a essa pesquisa, quando se decidir em implementar definitivamente o produto final do sistema e sob orientação da equipe que o desenvolverá. Portanto, o documento de requisitos aqui proposto apresenta os seguintes itens:

- Introdução, onde é explicado: o propósito do documento; uma visão geral das seções que o constituem; as convenções, termos e abreviações que explicam ao leitor como se deu a nomeação de cada requisito; os módulos do sistema, que definem os perfis de usuários que trabalharão cada requisito, e a prioridade de cada um destes, se é essencial, importante ou desejável, que auxilia a equipe de desenvolvimento do protótipo saber quais requisitos devem ser trabalhados primeiro;
- Requisitos funcionais, sendo que cada um destes será detalhado em um quadro contendo: um nome técnico, o perfil do usuário que trabalhará com o mesmo, os dados de entrada e pré-condições para a tarefa, e as saídas e pós-condições. Esses RF foram agrupados em três subgrupos: aqueles relacionados ao cadastro e controle de acesso; os relacionados ao processo de avaliação renal e encaminhamentos pelo médico da eSF; e, por fim, os relacionados a relatórios, listas e históricos.

A seguir está descrito o documento de requisitos do *Epidemiorim* em sua integra:

## **DOCUMENTO DE REQUISITOS DO SISTEMA** *EPIDIOMIORIM*

### 1. INTRODUÇÃO

Este documento especifica o sistema *Epidemiorim*. Seu propósito é sistematizar, analisar e definir as necessidades, bem como as principais características que o sistema deve prover, com enfoque nos requisitos técnicos identificados e no motivo destes existirem.

1.1 Visão geral deste documento

Seção 1 – Introdução: Contendo além da visão geral do documento, os termos, convenções e abreviações, os módulos do sistema e a justificativa para classificar os requisitos por prioridade.

Seção 2 – Requisitos funcionais: lista os requisitos funcionais do sistema, descrevendo-os e especificando seus objetivos e prioridades.

1.2 Convenções, termos e abreviações

Para entender esse documento é necessário o conhecimento de algumas convenções e termos específicos. Por convenção, a referência a requisitos é feita através do nome da subseção onde eles estão descritos, seguidos do identificador do requisito, de acordo com a especificação a seguir:

## [*nome da subseção. identificador do requisito*]

Por exemplo, o requisito funcional [Cadastrar Paciente. RF012] deve estar descrito em uma subseção chamada "Cadastrar Paciente", da seção "Controle de cadastro e acesso", em um bloco identificado pelo número [RF012]. Isso significa que antes desse já foram identificados e descritos 11 requisitos funcionais.

1.3 Módulos do Sistema

O sistema é composto por quatro módulos interconectados:

S001 - Módulo da Secretaria de Saúde: Neste módulo é feito o cadastramento das equipes de saúde da família, dos profissionais que as compõem, a saber, médicos, enfermeiros e agentes comunitários de saúde, dos laboratórios municipais da rede de atenção à saúde responsáveis pelos exames, bem como senhas e permissões de acesso de todos esses sujeitos;

S002 - Módulo da Equipe de Saúde da Família: Este será dividido nas seguintes partes:

S002.1 – Módulo do Agente Comunitário de Saúde: Neste módulo, o ACS fará o acompanhamento mensal daqueles que farão os exames de TFG e RAC, além de imprimir relatórios epidemiológicos sobre os pacientes de sua microárea;

S002.2 – Módulo do Enfermeiro(a): Neste módulo constará todas as funcionalidades do módulo anterior sendo que o relatório será não apenas de uma microárea mas de toda área de cobertura da eSF. Esse módulo também possibilitará ao enfermeiro visualizar os pacientes que foram encaminhados ao nefrologista.

S002.3 – Módulo de atendimento médico: Este módulo possibilita ao médico acessar a ficha cadastral do paciente, acrescentar informações a essa ficha, marcar a próxima avaliação renal no calendário do sistema, solicitar registro de evolução do paciente, e encaminhar o mesmo ao serviço de nefrologia da RAS;

S003 – Módulo dos administradores: Esse módulo permite que aqueles que administrarão o sistema possam fazer futuras alterações no mesmo e corrigir falhas identificadas após a implantação.

1.4 Prioridades dos requisitos

Para estabelecer a prioridade dos requisitos foram adotadas as denominações "essencial", "importante" e "desejável". A prioridade dos requisitos é utilizada no gerenciamento do escopo das etapas do projeto e na definição das prioridades durante o desenvolvimento do sistema.

• Essencial: requisito sem o qual o sistema não entra em funcionamento. Requisitos essenciais são requisitos imprescindíveis, devem ser implementados desde as primeiras implantações do sistema.

• Importante: requisito sem o qual o sistema entra em funcionamento, mas de forma não satisfatória. Requisitos importantes devem ser implantados o mais rápido possível, mas, se não forem, parte do sistema poderá ser implantada mesmo assim.

• Desejável: requisito que não compromete as funcionalidades básicas do sistema, isto é, o sistema pode funcionar de forma satisfatória sem ele. Requisitos desejáveis são requisitos que podem ser implantados por último, sem comprometer o funcionamento do sistema.

# 2. REQUISITOS FUNCIONAIS

2.1 Controle de cadastro e acesso

Esta seção agrupa os requisitos funcionais associados ao controle de cadastro e acesso dos usuários:

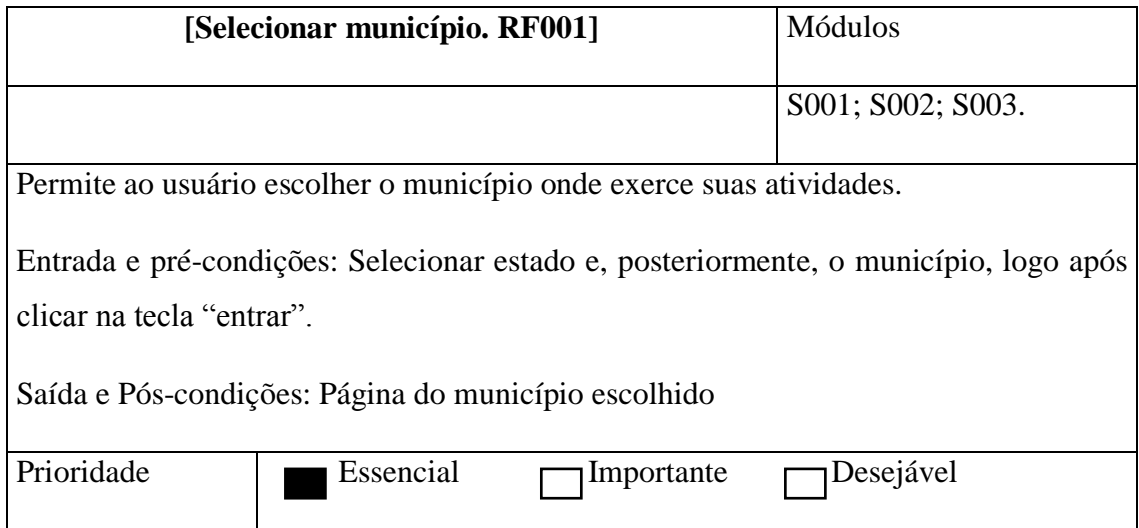

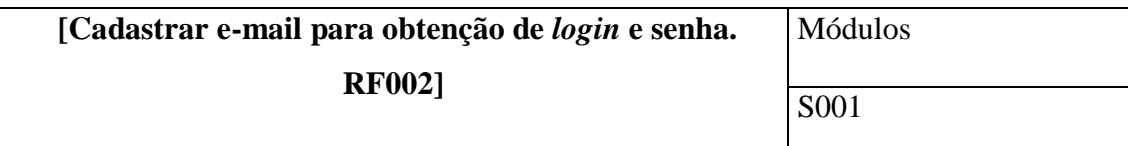

Para acessar o sistema a secretaria de saúde deve ter as informações de *login* e senha na página do município escolhido. Logo, inicialmente, é necessário cadastrar o e-mail e confirmar o mesmo para que o sistema envie as informações de *login* e senha para estes usuários.

Entrada e pré-condições: Dados de e-mail e confirmação de e-mail seguido do clique no botão "enviar".

Saída e Pós-condições: Aparecerá a mensagem "Você receberá um e-mail com login e senha".

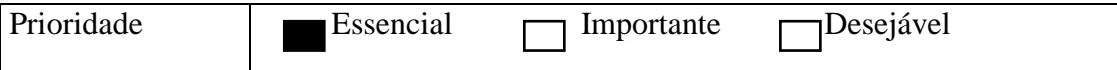

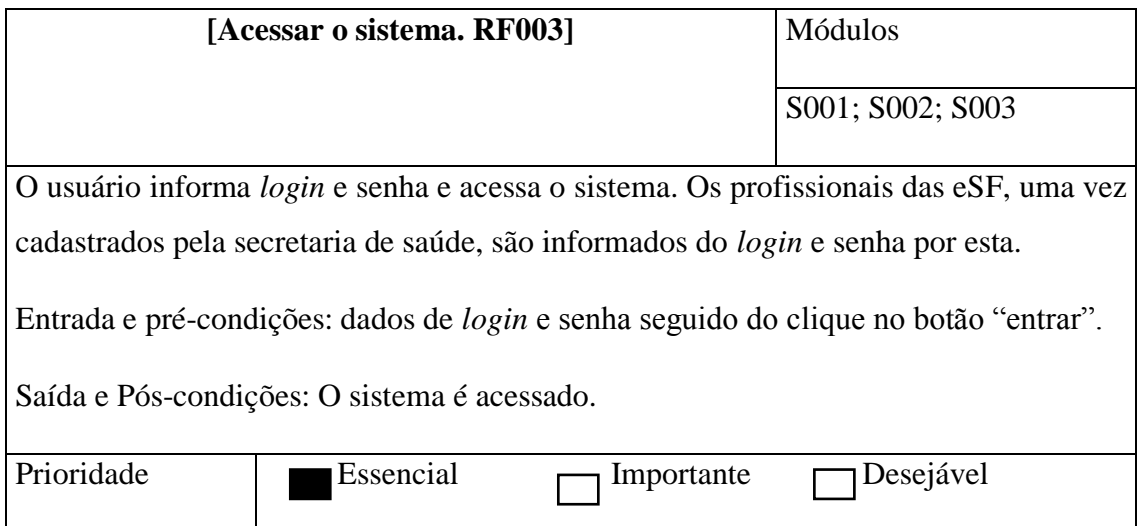

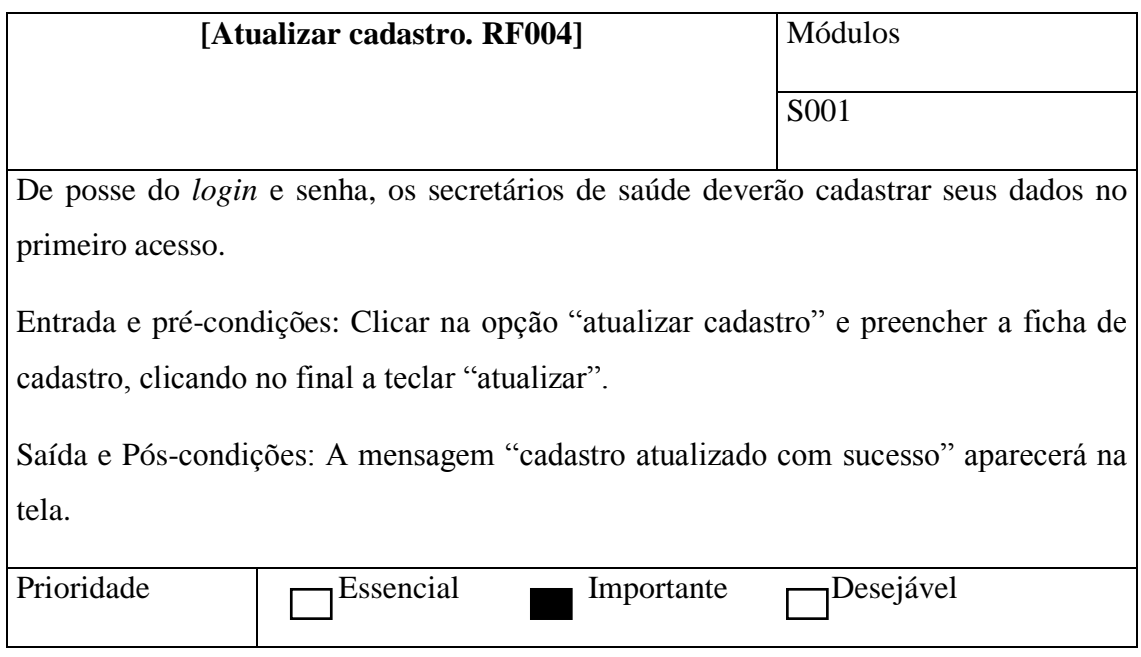

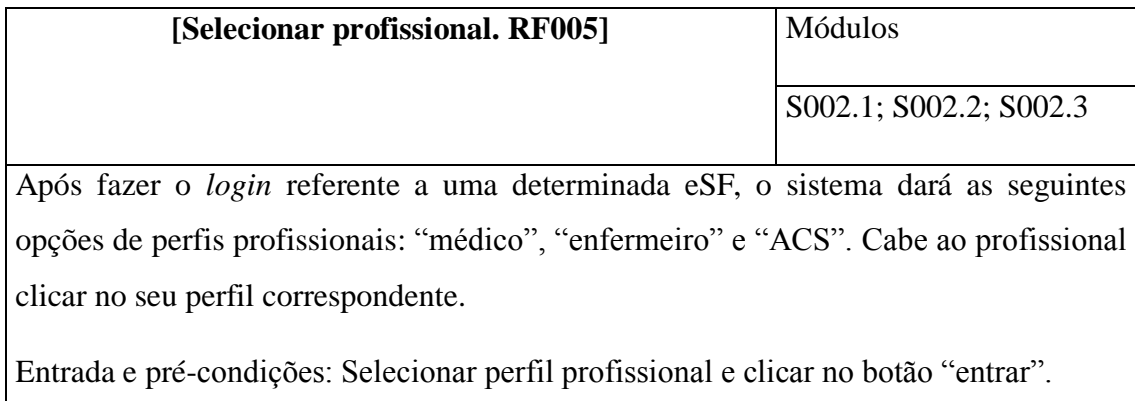
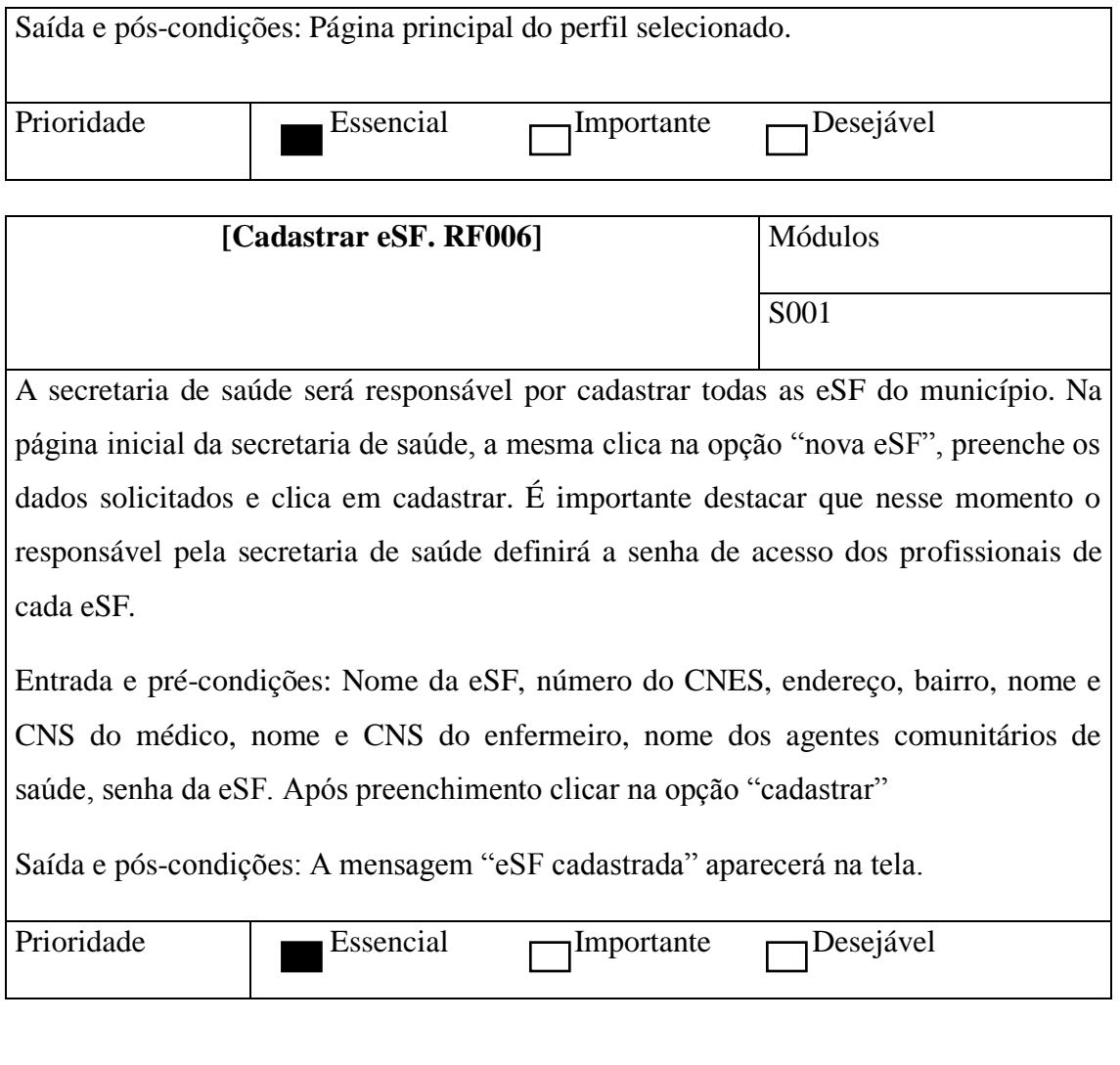

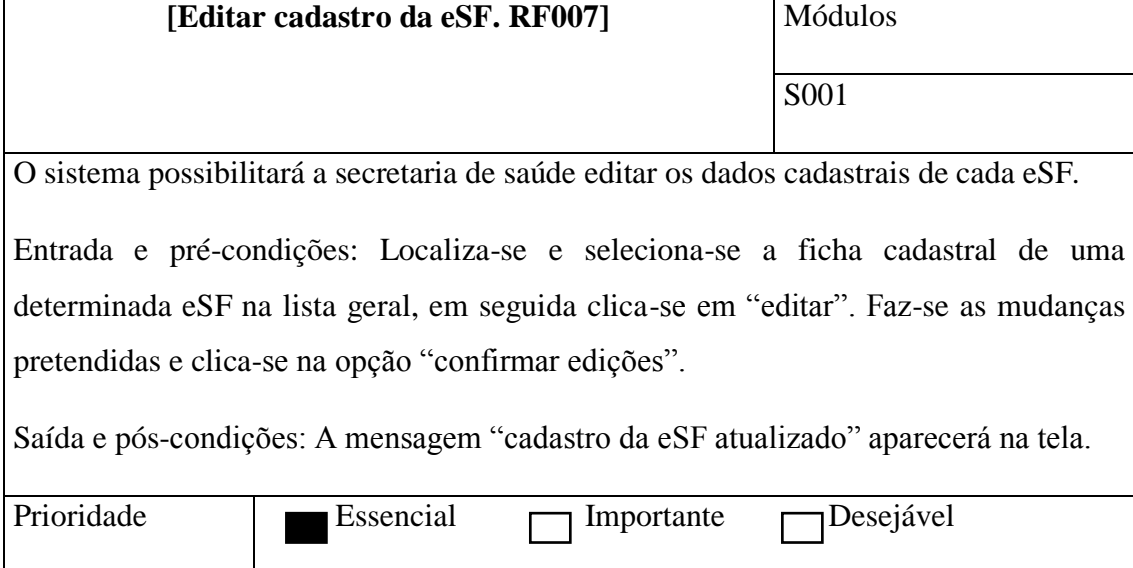

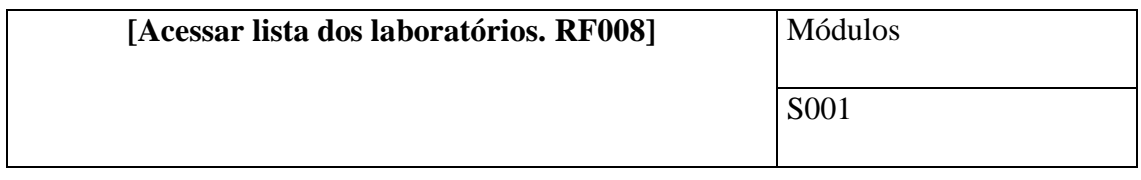

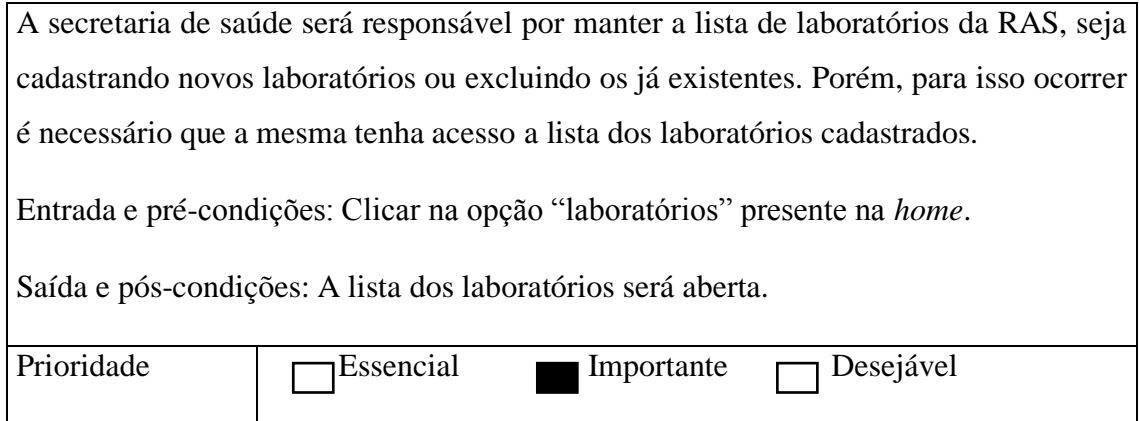

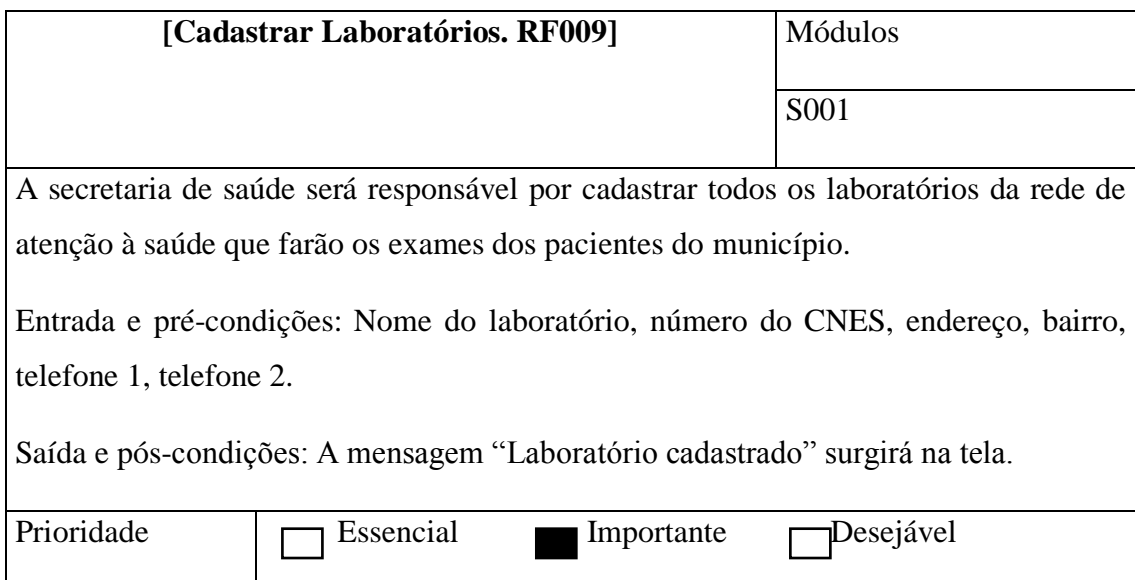

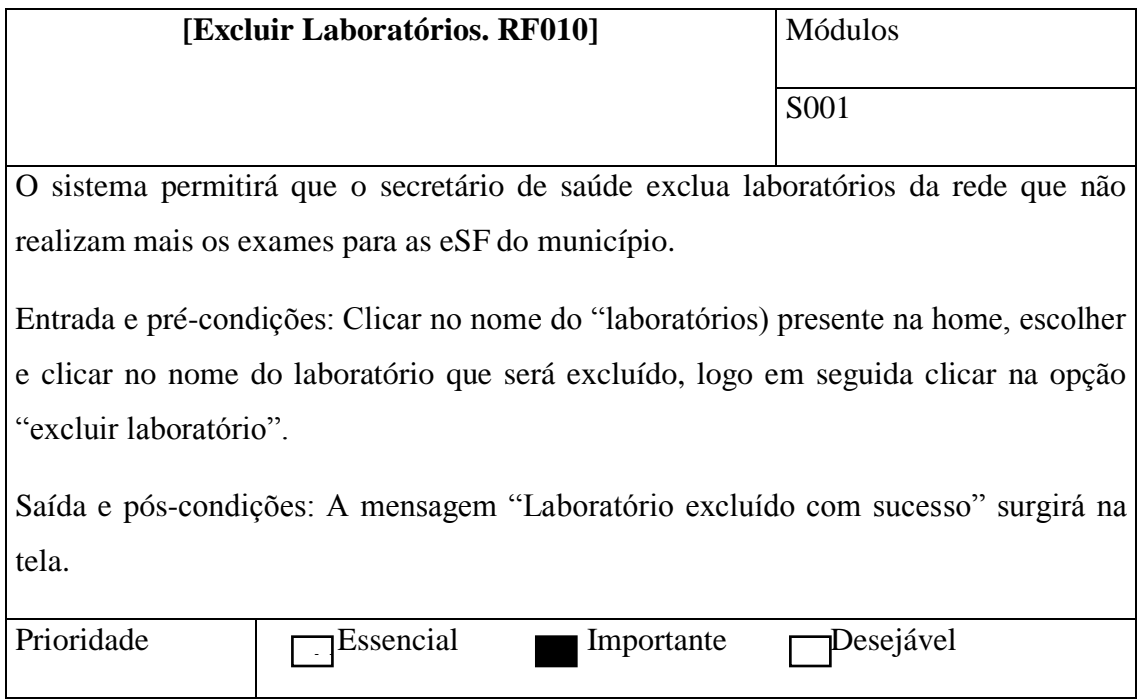

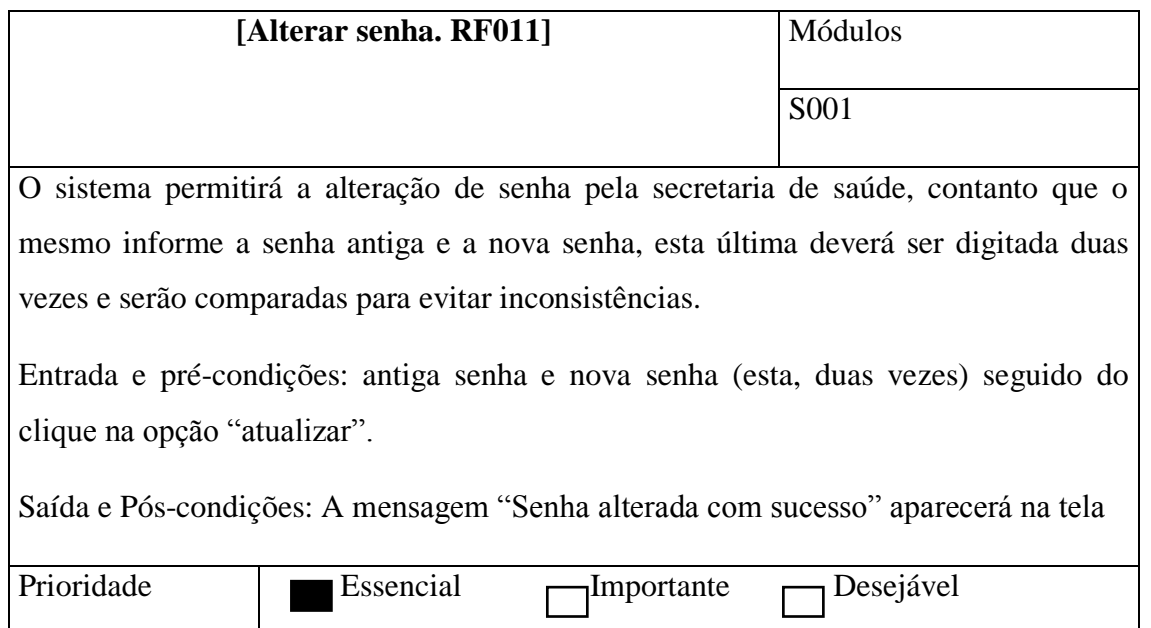

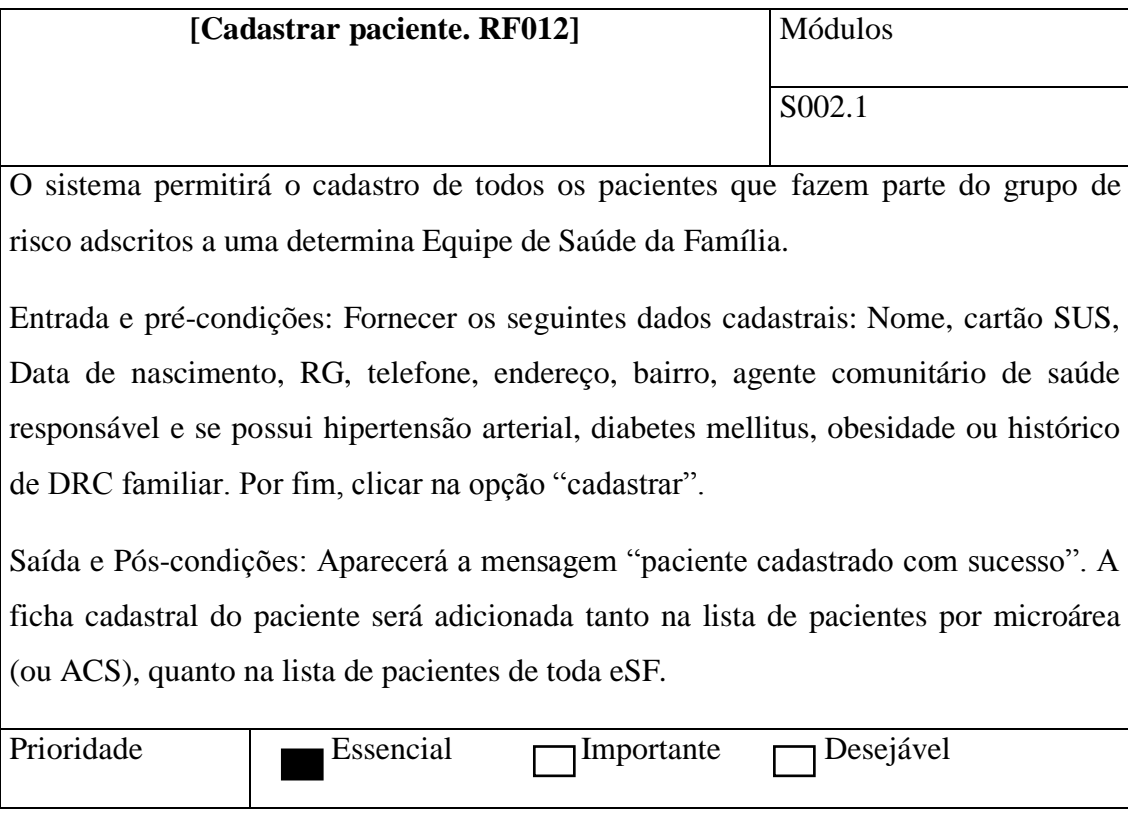

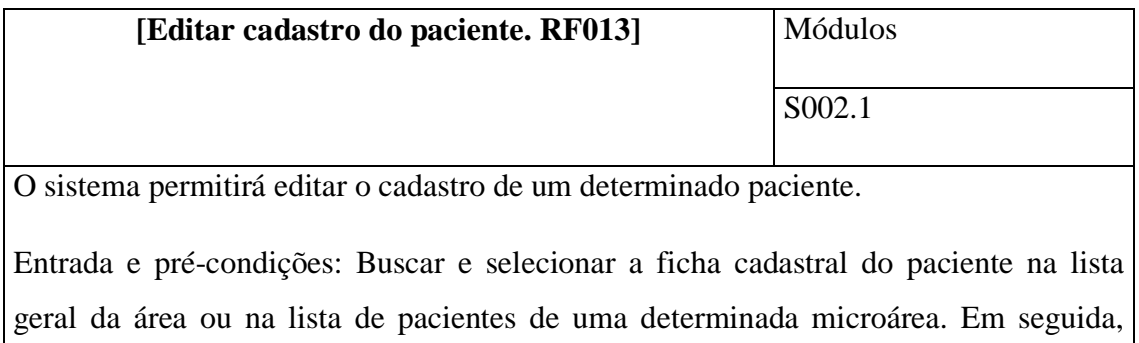

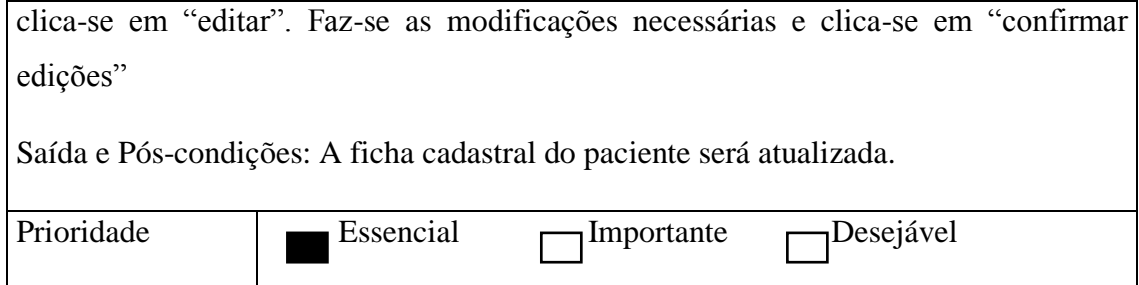

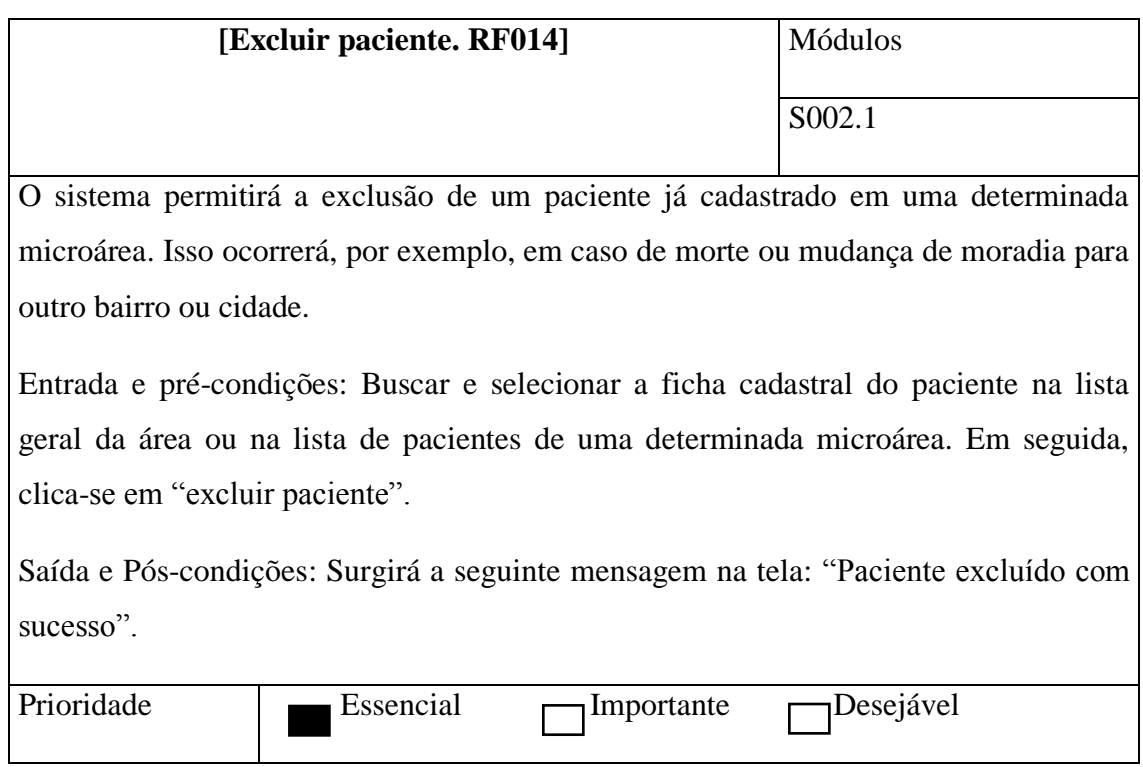

# 2.2 Processo de avaliação renal e encaminhamentos pelo médico da ESF

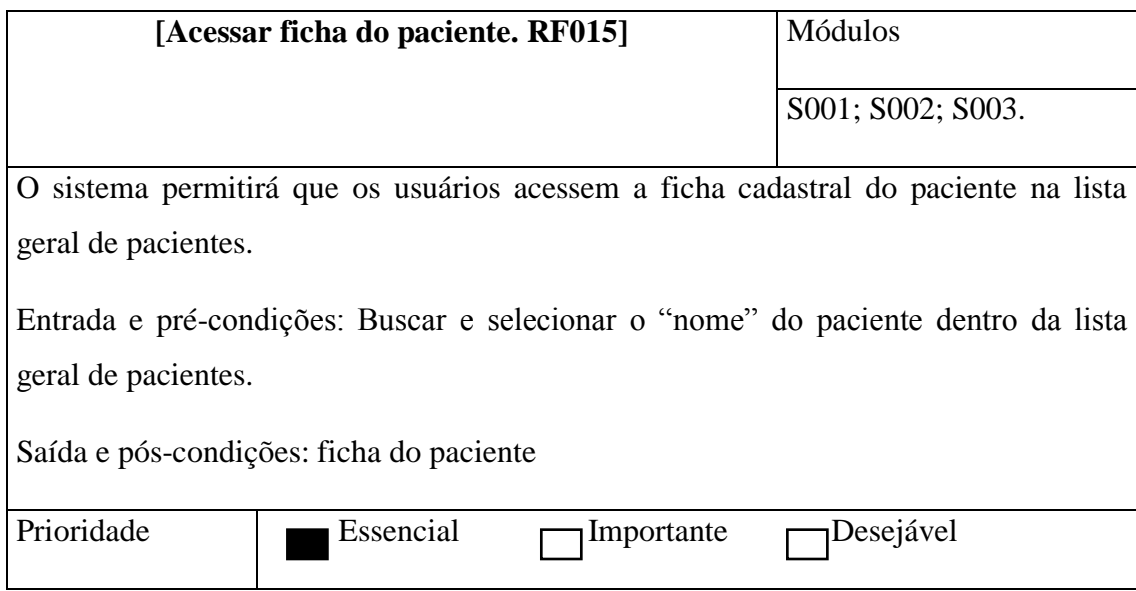

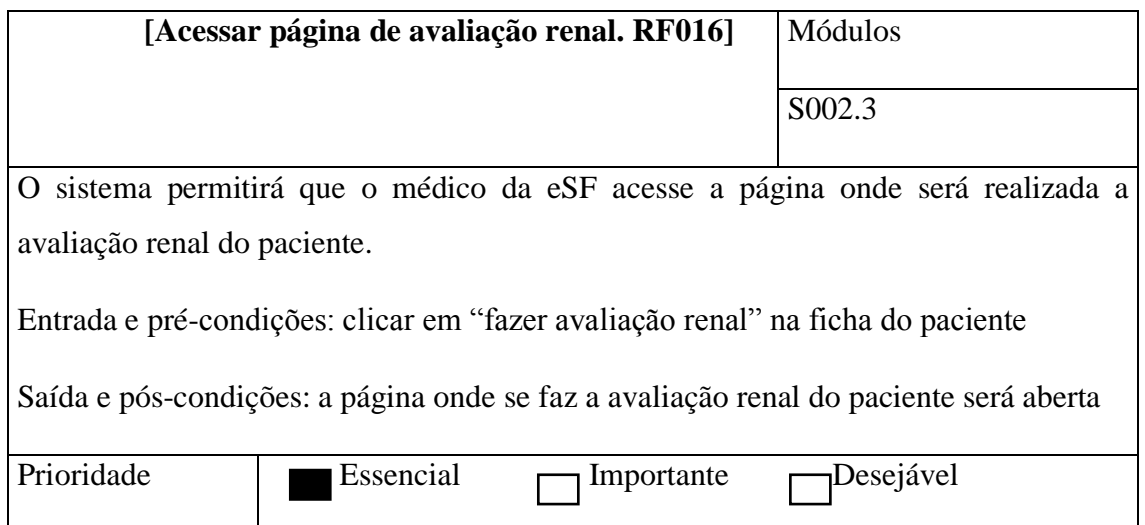

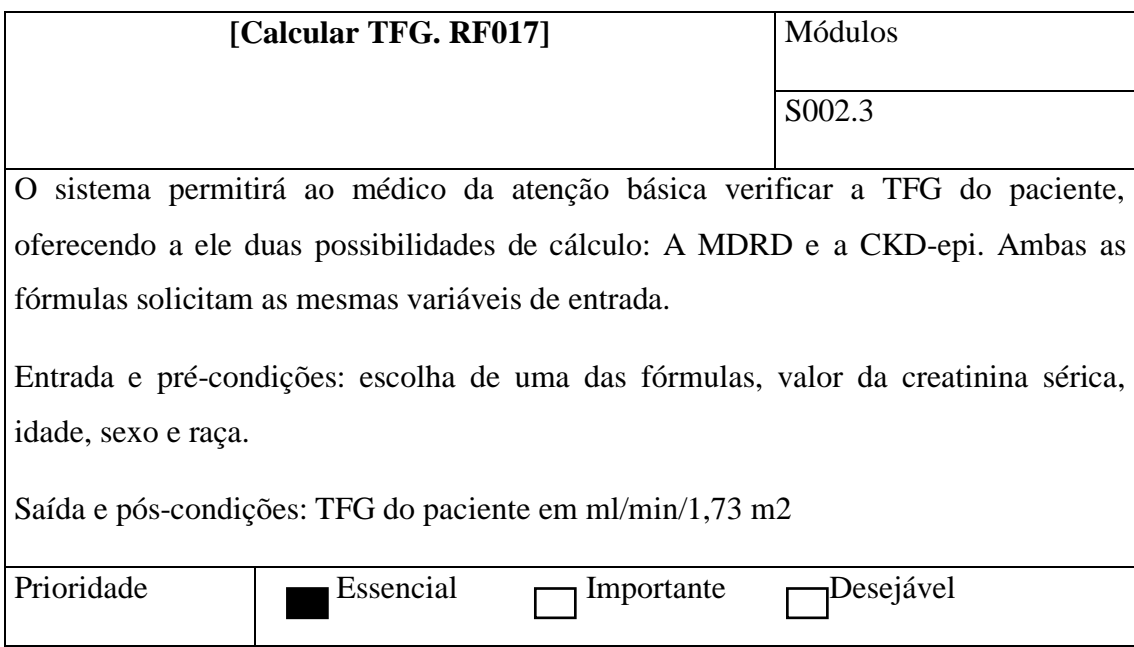

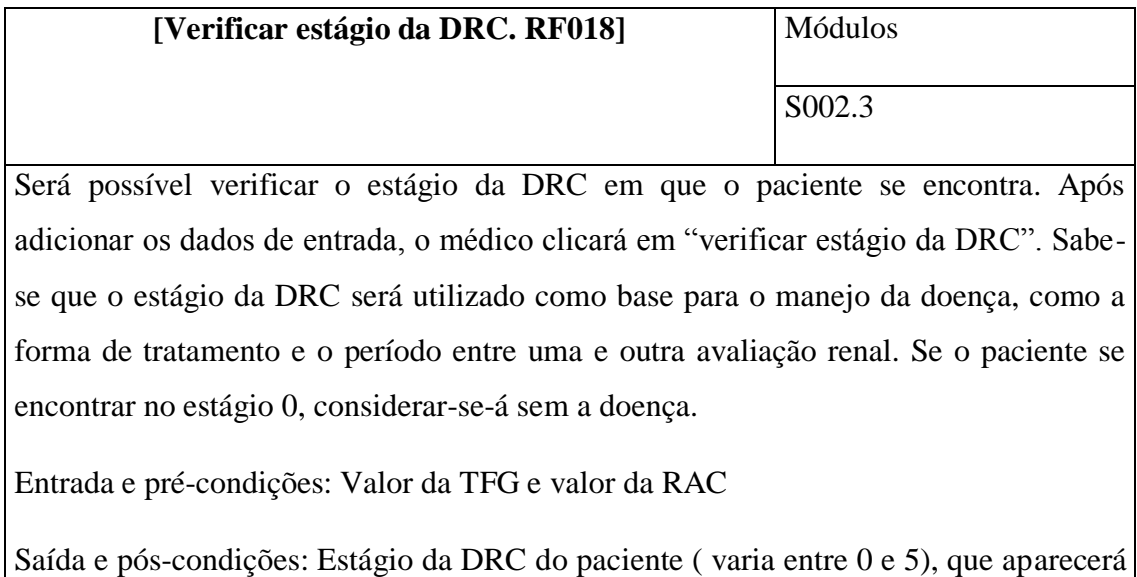

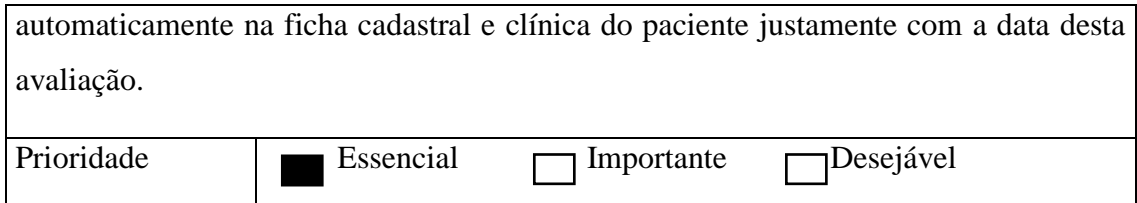

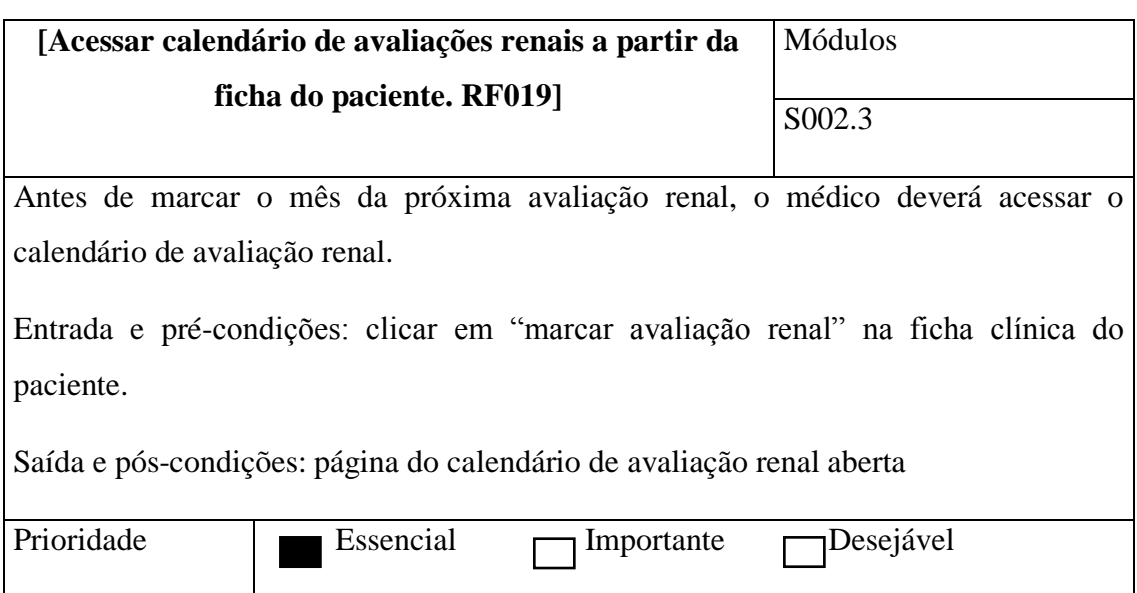

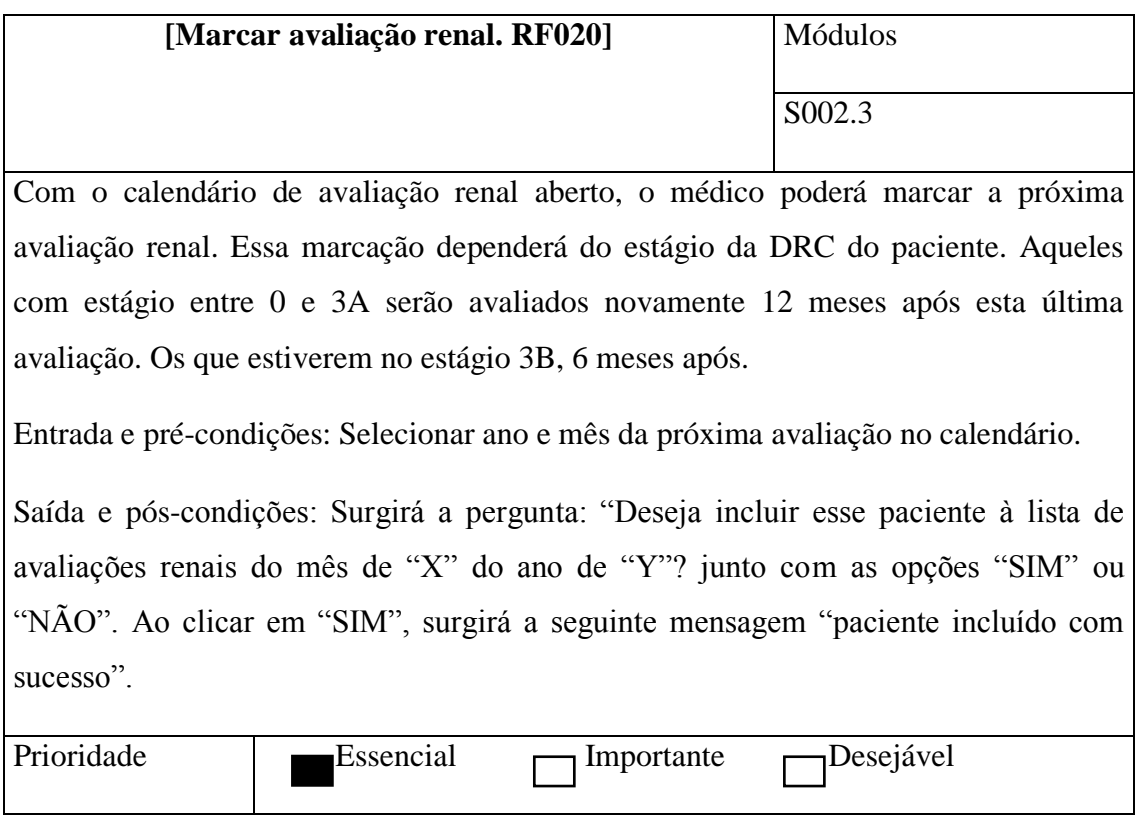

**[Acessar calendário de pacientes encaminhados ao nefrologista a | Módulos** 

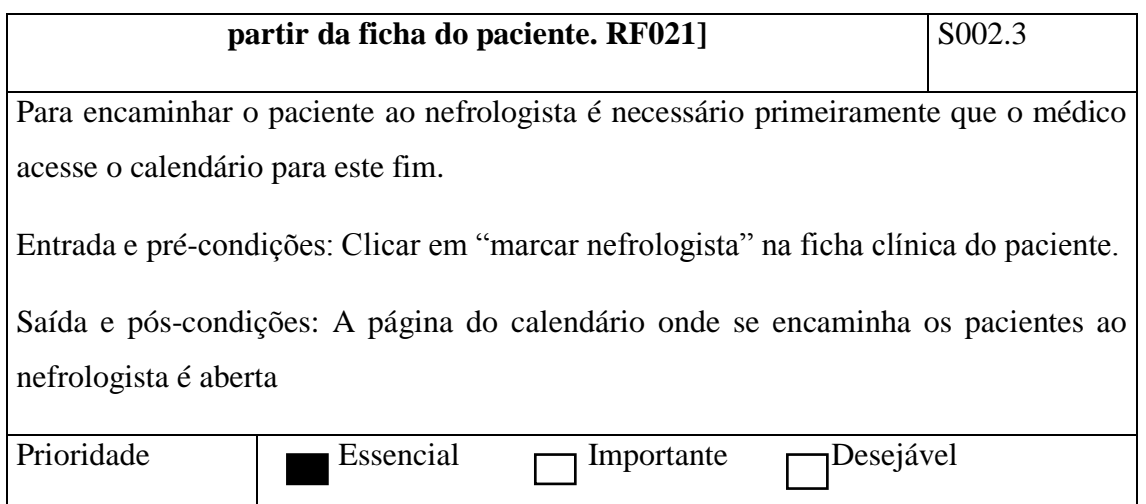

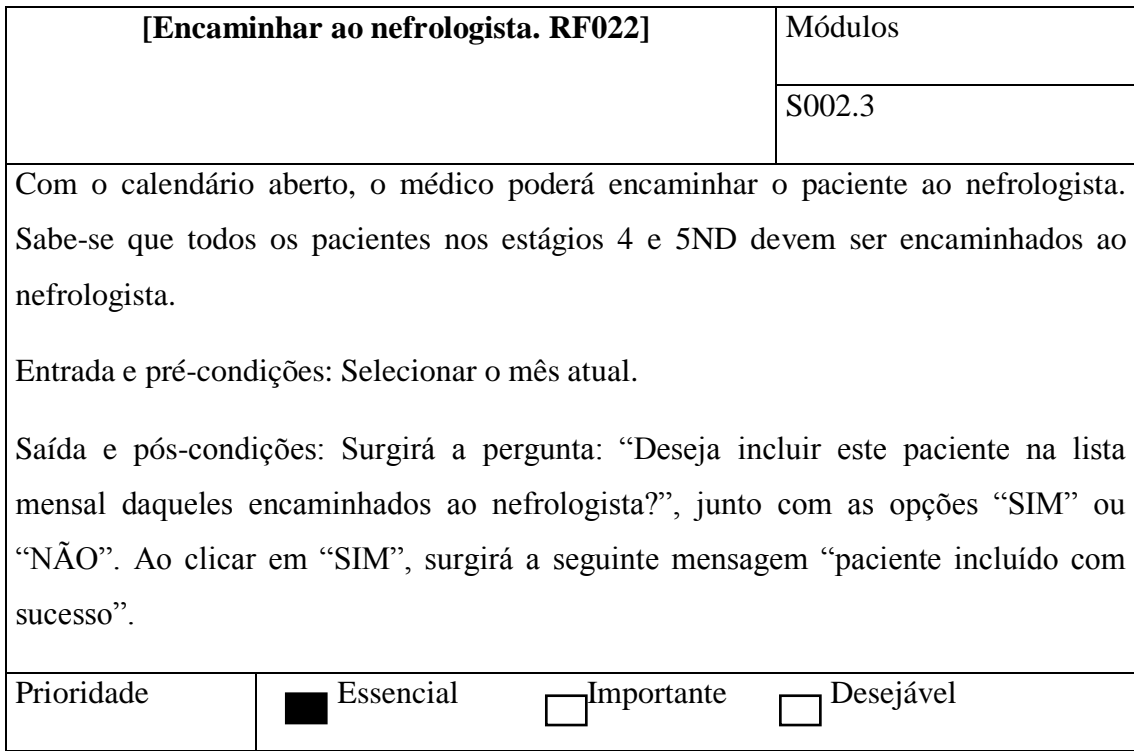

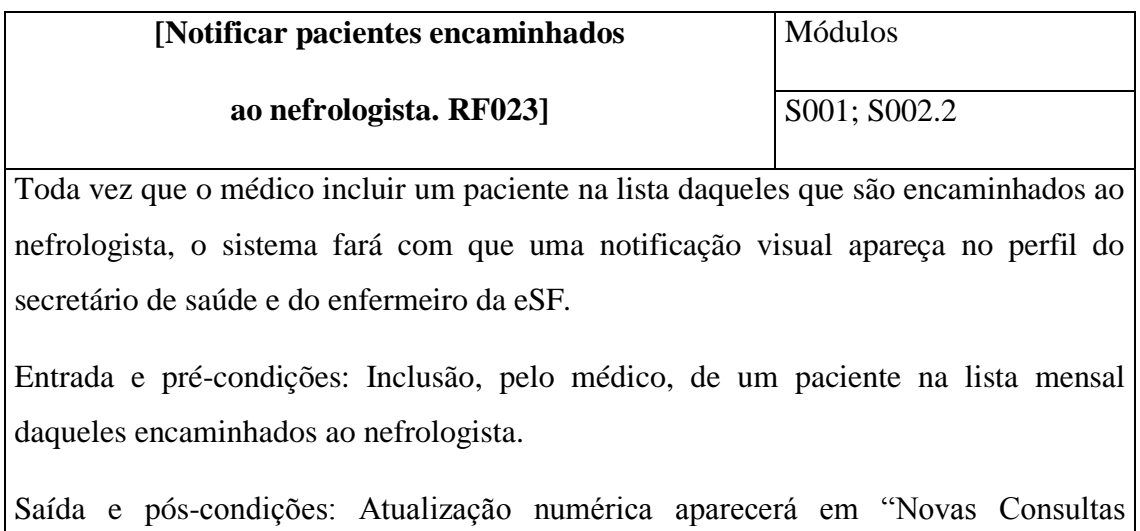

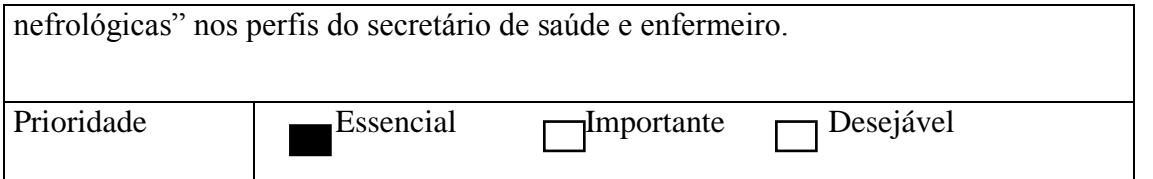

## 2.3 Relatórios, listas e históricos

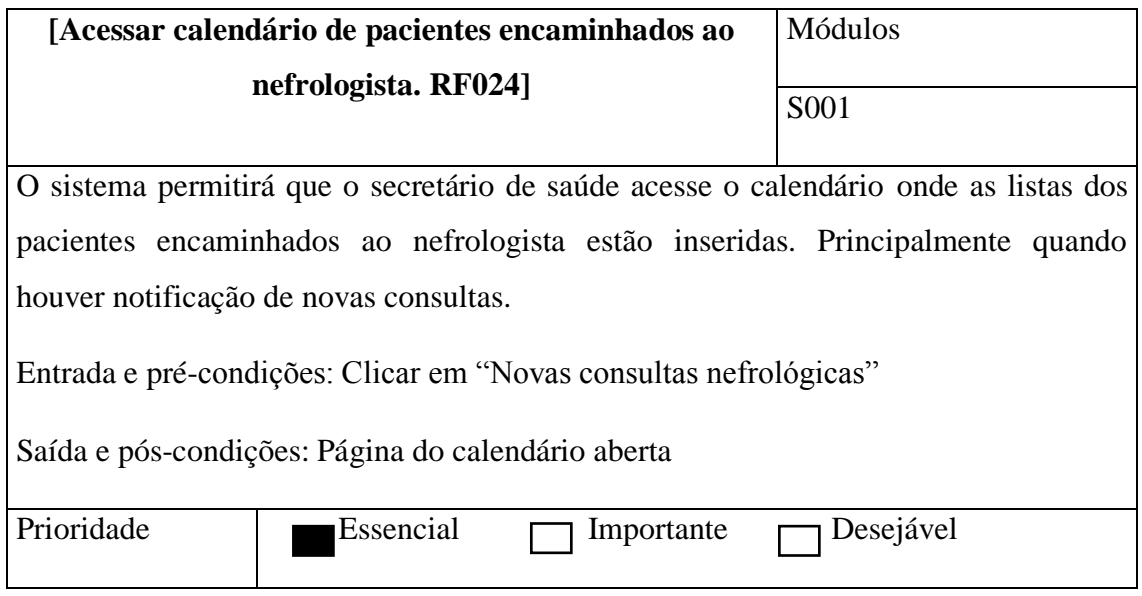

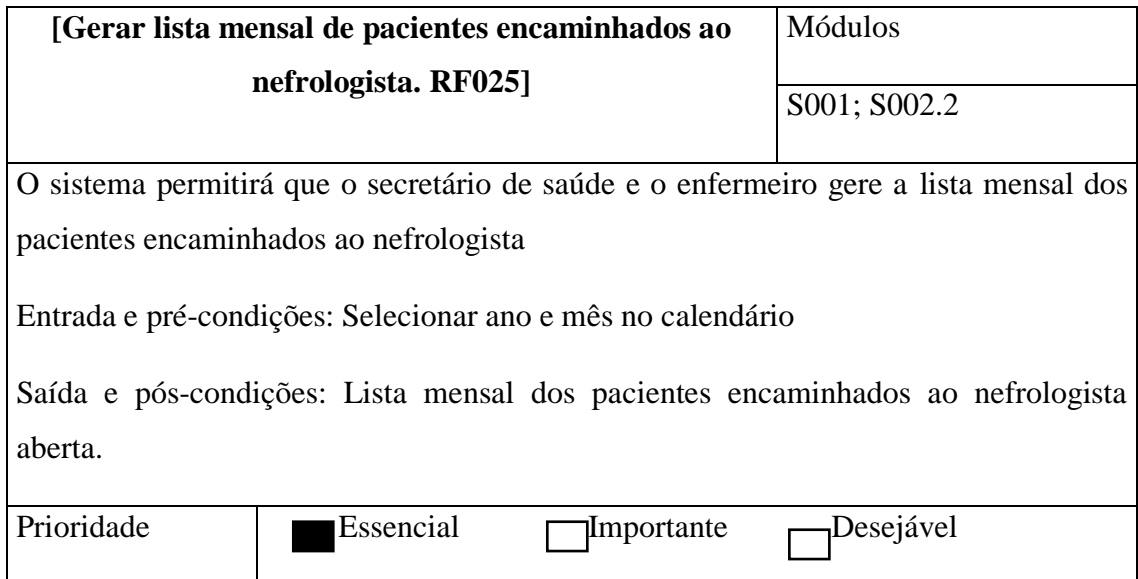

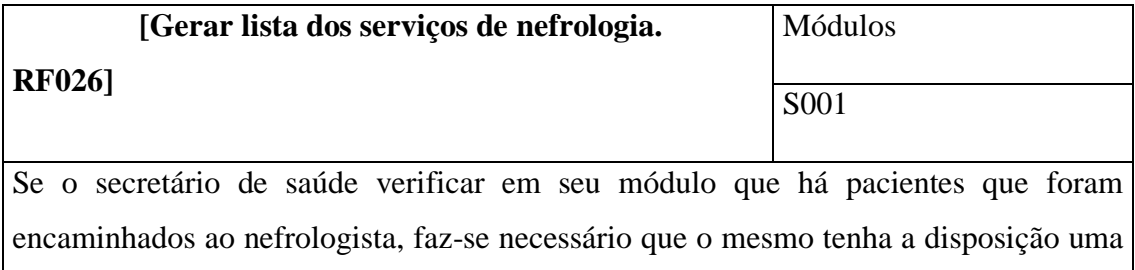

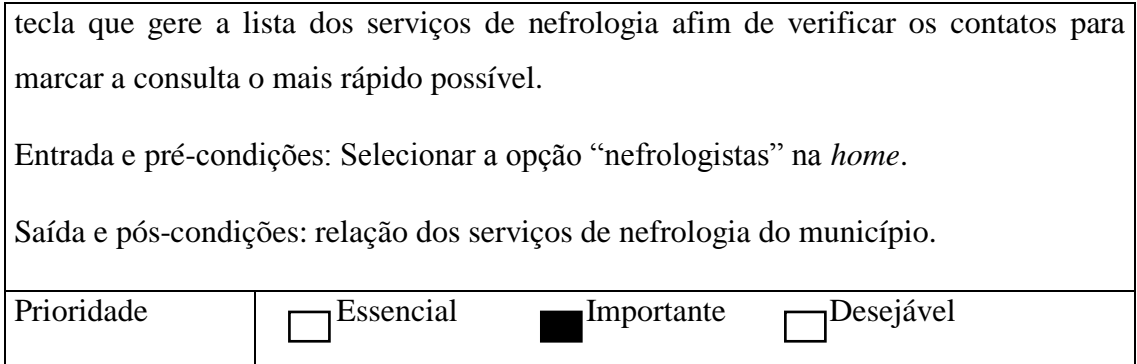

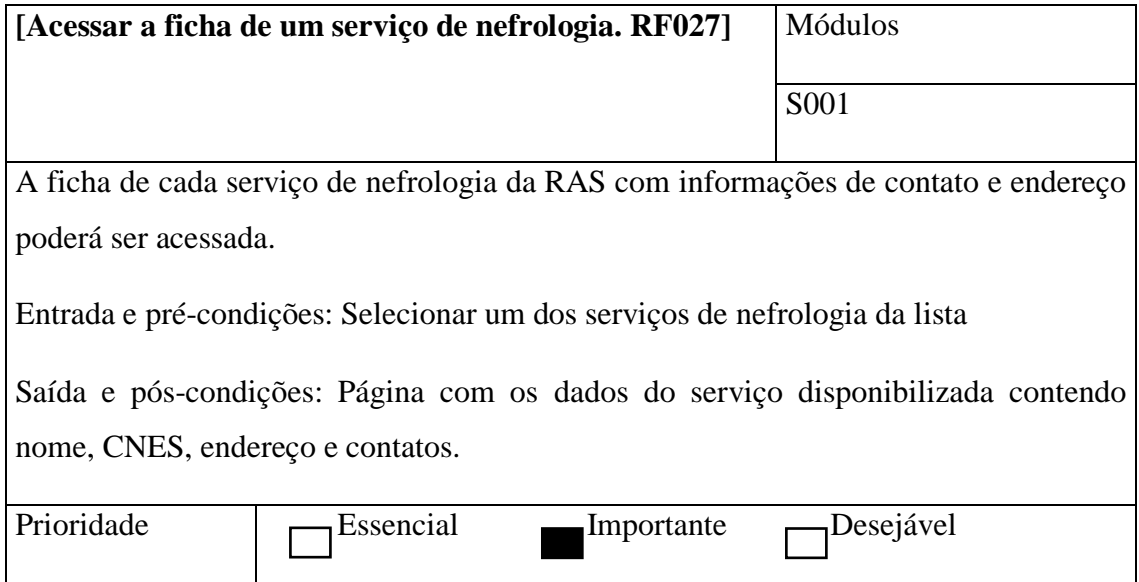

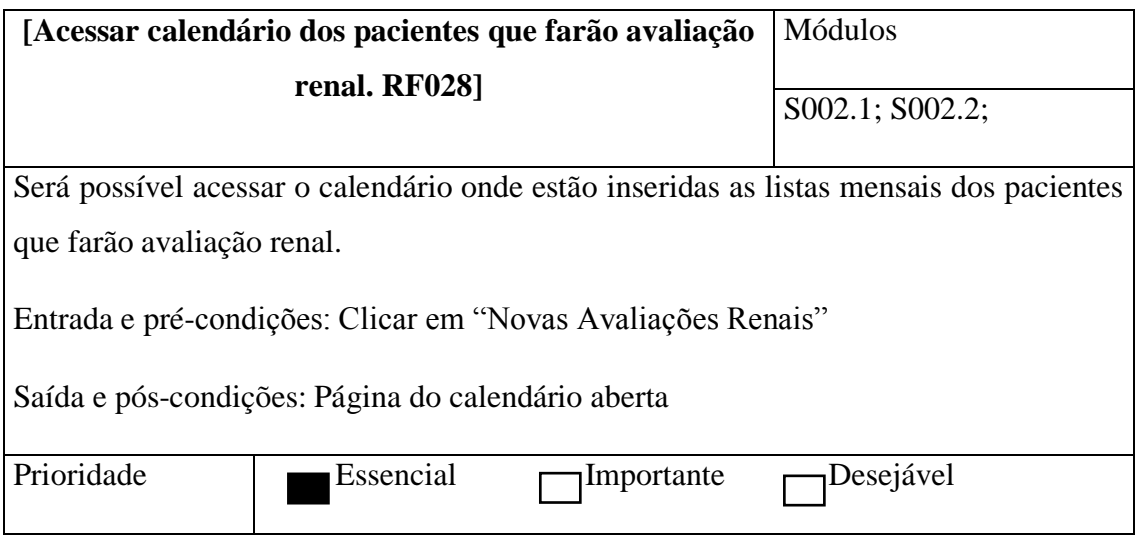

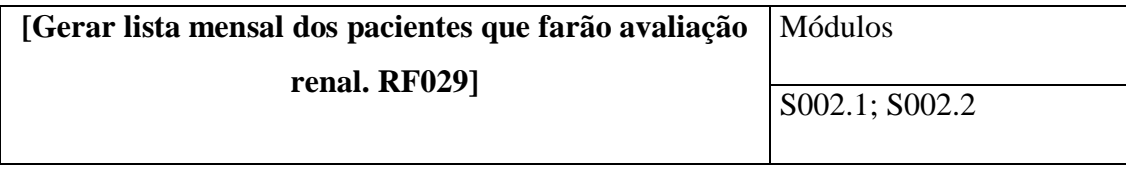

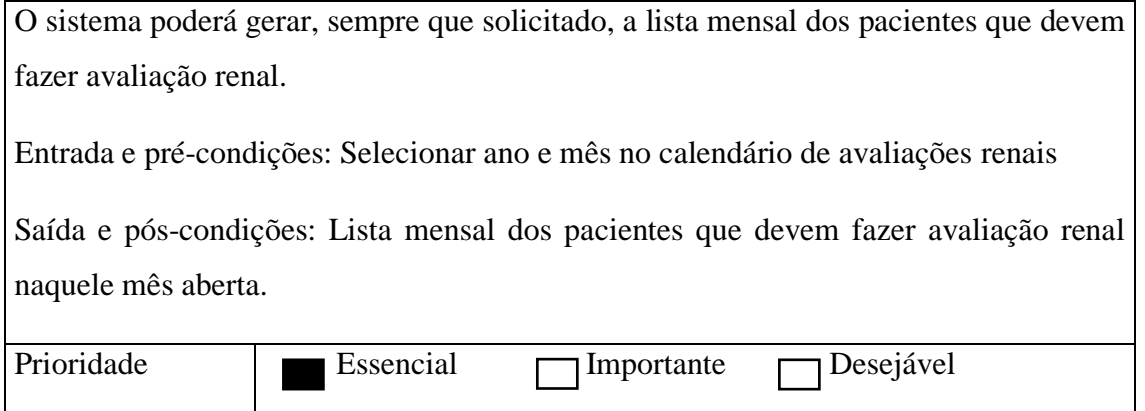

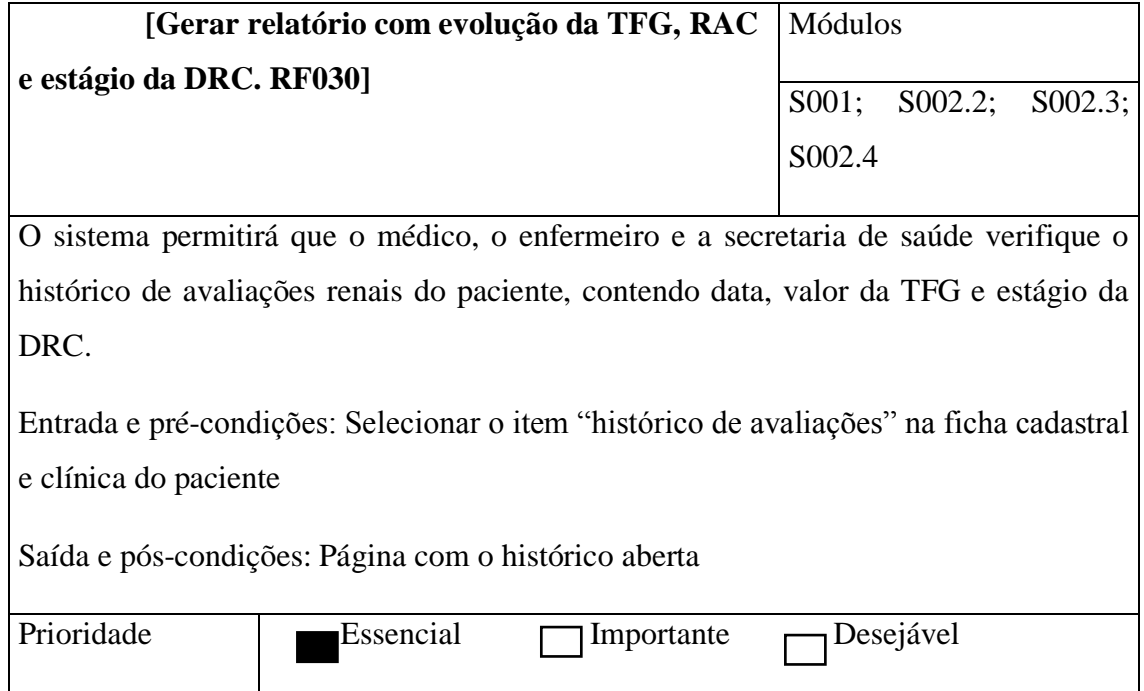

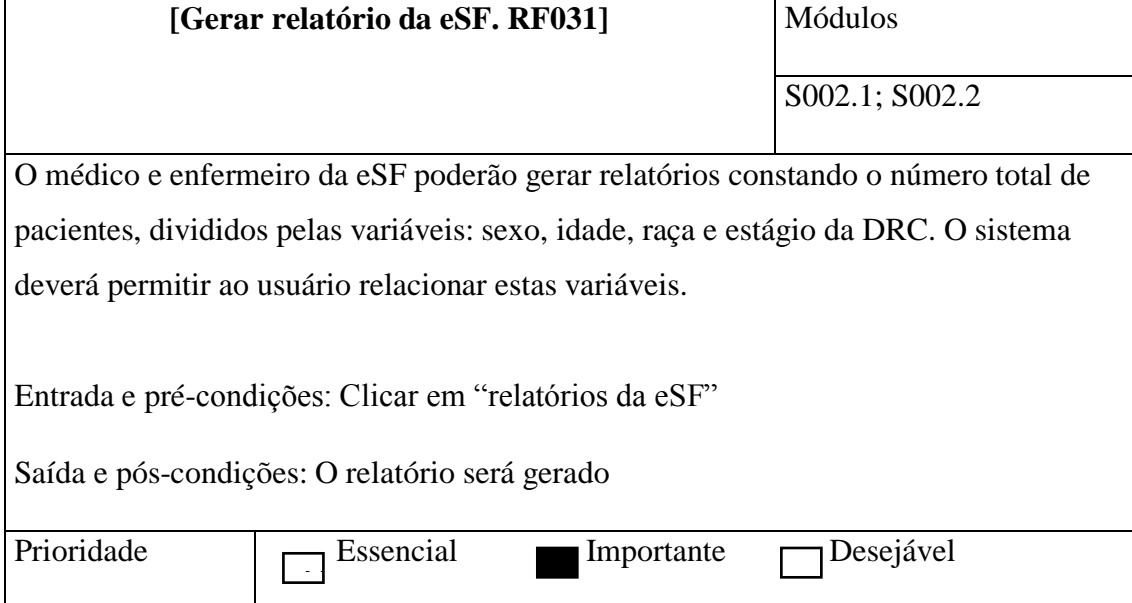

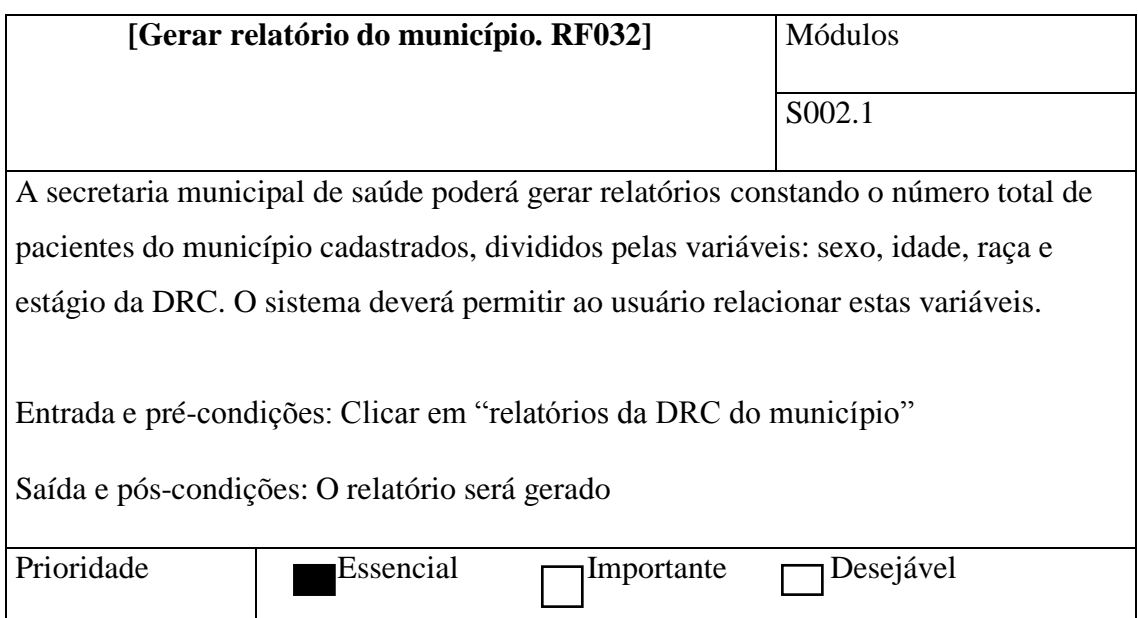

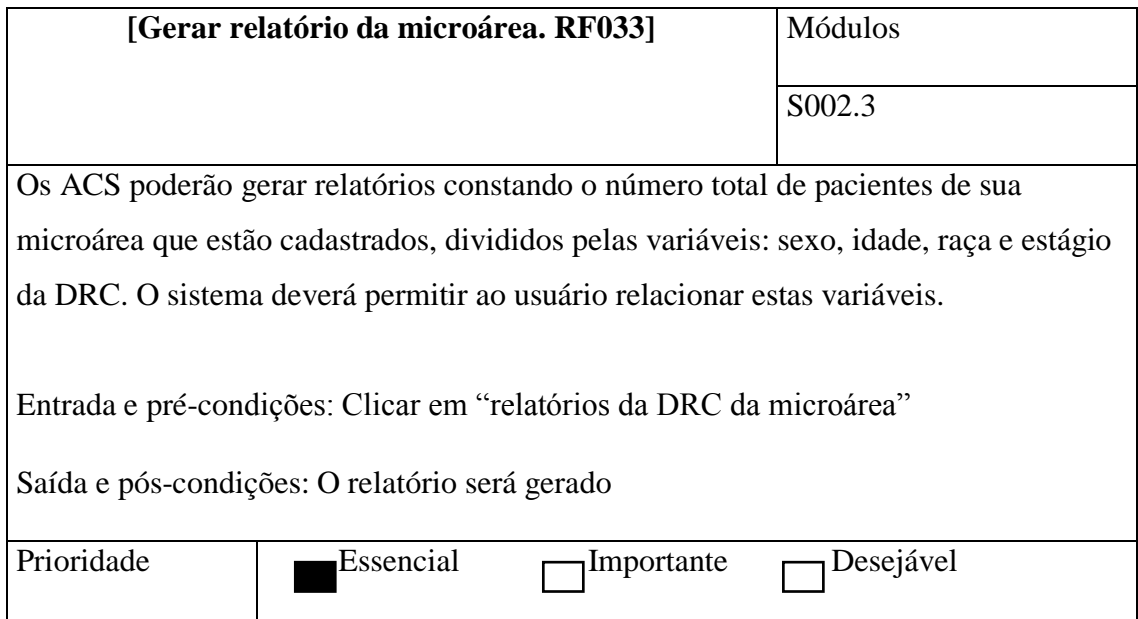

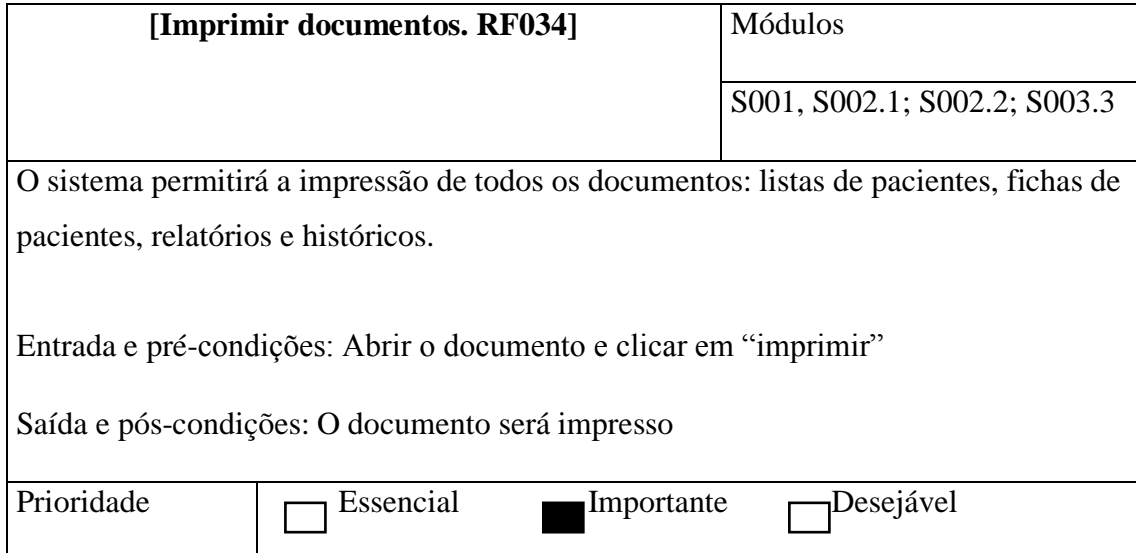

#### 3ª ETAPA

O diagrama de casos de uso da primeira etapa e o documento de requisitos da segunda foram utilizados para desenvolver um documento com as possíveis interfaces do *Epidemiorim* nessa terceira etapa. A partir da análise dos dois primeiros produtos o cliente e autor da pesquisa imaginou quais as possíveis interfaces que o sistema deveria conter para garantir a presença dos requisitos funcionais identificados anteriormente. O desenho das possíveis telas do sistema facilitou ainda mais a compreensão da equipe de desenvolvimento do protótipo do que seria o *Epidemiorim* e quais as suas finalidades.

A técnica de prototipação em papel apesar de simples pode ser uma ferramenta bastante importante para detecção precoce de problemas no sistema antes mesmo de sua implementação (BASSO, CHEIRAN, SANTAROSA, 2009). Geralmente as interfaces do sistema são criadas e sugeridas pelos desenvolvedores a partir das funcionalidades pedidas pelo cliente. Uma vez criadas, as telas são sugeridas ao cliente para que este avalie se as mesmas estão de acordo com o que ele quer do sistema. Neste trabalho essa interação ocorreu de maneira inversa, pois o cliente desenhou em papel A4 as telas que ele julgou necessário ao sistema facilitando ainda mais a compreensão daqueles que iriam desenvolver um protótipo desse sistema.

Na figura 9 tem-se as telas iniciais. A primeira delas, a *home*, possui no seu campo esquerdo uma imagem do sistema urinário com o nome do sistema em cima. A ideia foi de simbolizar a necessidade de se conhecer a epidemiologia da DRC nos municípios brasileiros, justificando o título "Epidemio-rim". No campo direito o usuário poderia escolher o município onde trabalha na atenção primária à saúde, selecionando o estado, o município e em seguida clicando na opção "entrar" que está representada pelo número "1". Ao fazer isso, abrir-se-ia a tela de número correspondente, que nesse caso foi a página do município de Montadas-PB. Nessa página os usuários desse município podem fazer o *login*. Se é a primeira vez que o secretário de saúde acessa o sistema ele tem que cadastrar email e confirma-lo afim de receber a senha do administrador e poder cadastrar todos os demais profissionais das eSF. Se o *login* é feito por algum membro da eSF surgirá a terceira interface que possibilita ao usuário escolher o seu perfil no sistema, se médico, enfermeiro ou ACS.

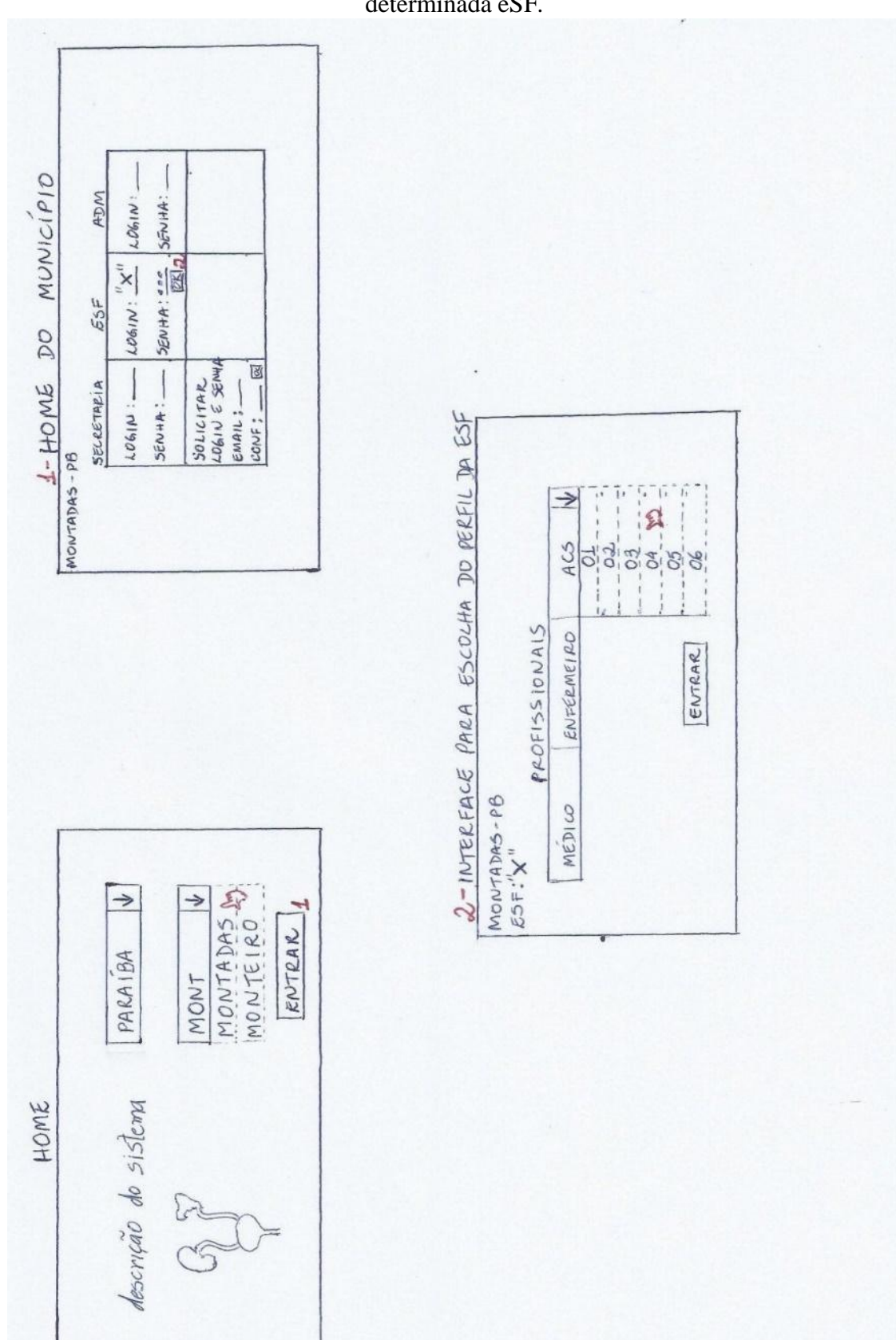

Fonte: Autoria própria, Campina Grande, 2016.

A partir de agora serão apresentadas as possíveis interfaces de cada usuário após *logarem* o sistema, começando pelo perfil da secretaria de saúde cujas telas estão ilustradas nas figuras 10 e 11. Na primeira delas estão as principais funcionalidades desse perfil como a tecla de número 1, que ao ser clicada possibilita ao usuário cadastrar todas as informações como CNES, endereço e telefone de contato da secretaria, e a tecla 2 que ao ser clicada possibilita ao usuário verificar o calendário de consultas nefrológicas. Cada mês no calendário corresponde a um botão que ao ser clicado (interface 2) mostra a lista mensal de pacientes que o médico encaminhou ao nefrologista (interface 7). Ainda é possível visualizar a página com as informações de cada paciente (interface 8), sendo uma ação importante para que a secretaria quando tiver marcado a consulta com o nefrologista da RAS possa entrar em contato e comunicar ao paciente ou, não conseguindo, ao ACS responsável. A tecla 4 ao ser clicada direcionará o paciente a interface 4 que dispõe dos serviços de nefrologia disponíveis na RAS. A secretaria de saúde poderá visualizar as informações de cada serviço de nefrologia, sendo importante para verificar o telefone de contato e agendar as consultas (interface 10). Caso surja um novo serviço de nefro na rede, a secretaria poderá cadastrar esse novo serviço (tecla e interface 11). Assim como os serviços de nefrologia, os laboratórios da rede também podem ser cadastrados (teclas 5 da *home* e interfaces 5, 12 e 13). Uma funcionalidade primordial na *home* da secretaria é o cadastro de cada ESF (botão 3), pois possibilita ao secretário de saúde cadastrar informações como endereço, contato, nome e CNS de cada profissional, além da senha de acesso destes (interface 3). Caso seja preciso alterar algum dado da página de uma eSF, devido a troca de um médico por outro, por exemplo, é necessário que exista a opção de visualizar a página para subsequente edição (tecla 9 da *home* e interface 9). Por fim, na página principal deve haver uma tecla que ao ser clicada mostre o relatório do município, contendo número de pacientes cadastrados, divisão destes por sexo, raça e faixa etária, além da prevalência dos fatores de risco e da DRC e seus estágios (tecla e interface 6).

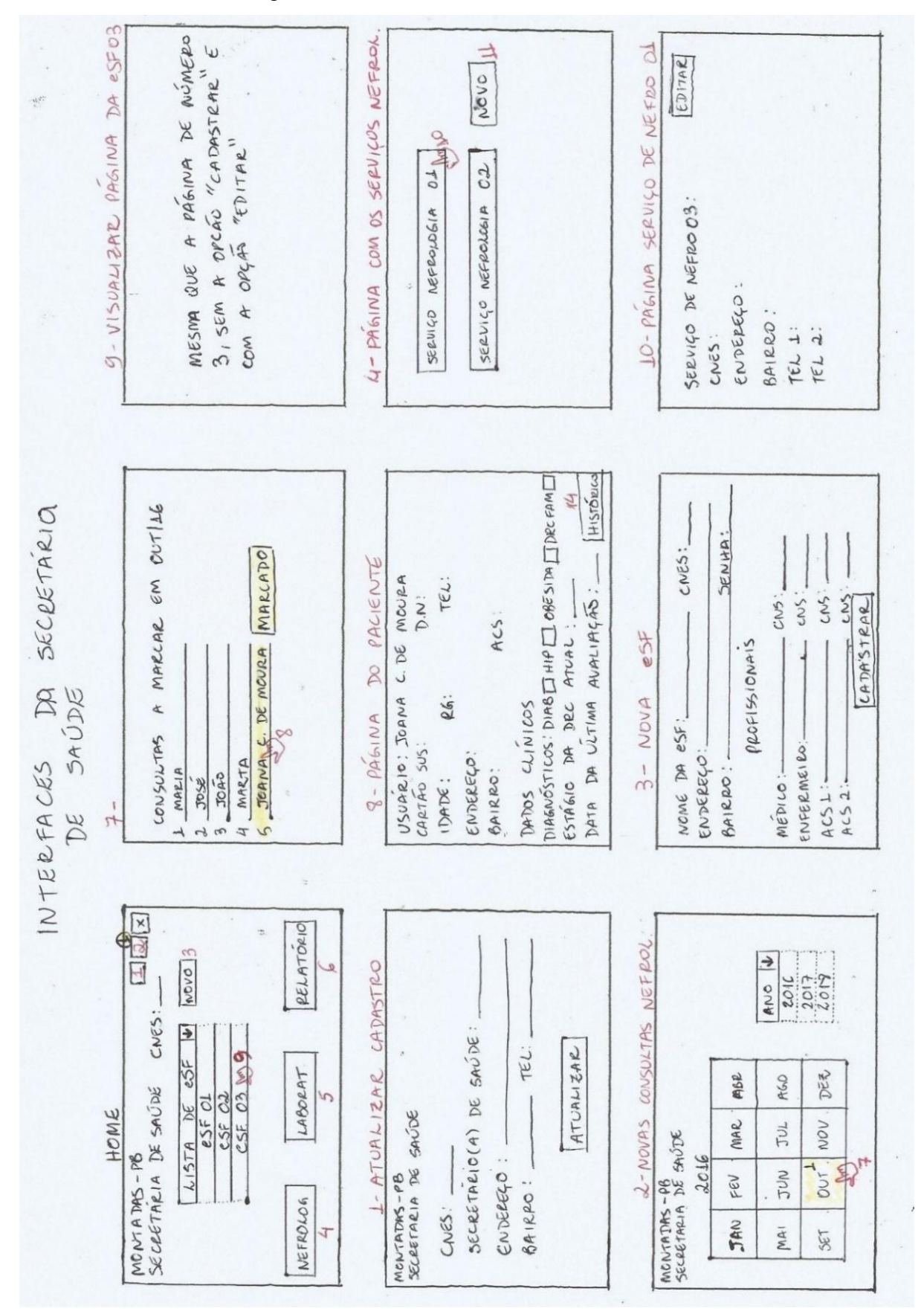

#### Fonte: Autoria própria, Campina Grande, 2016.

### Figura 10: Possíveis interfaces da secretaria de saúde

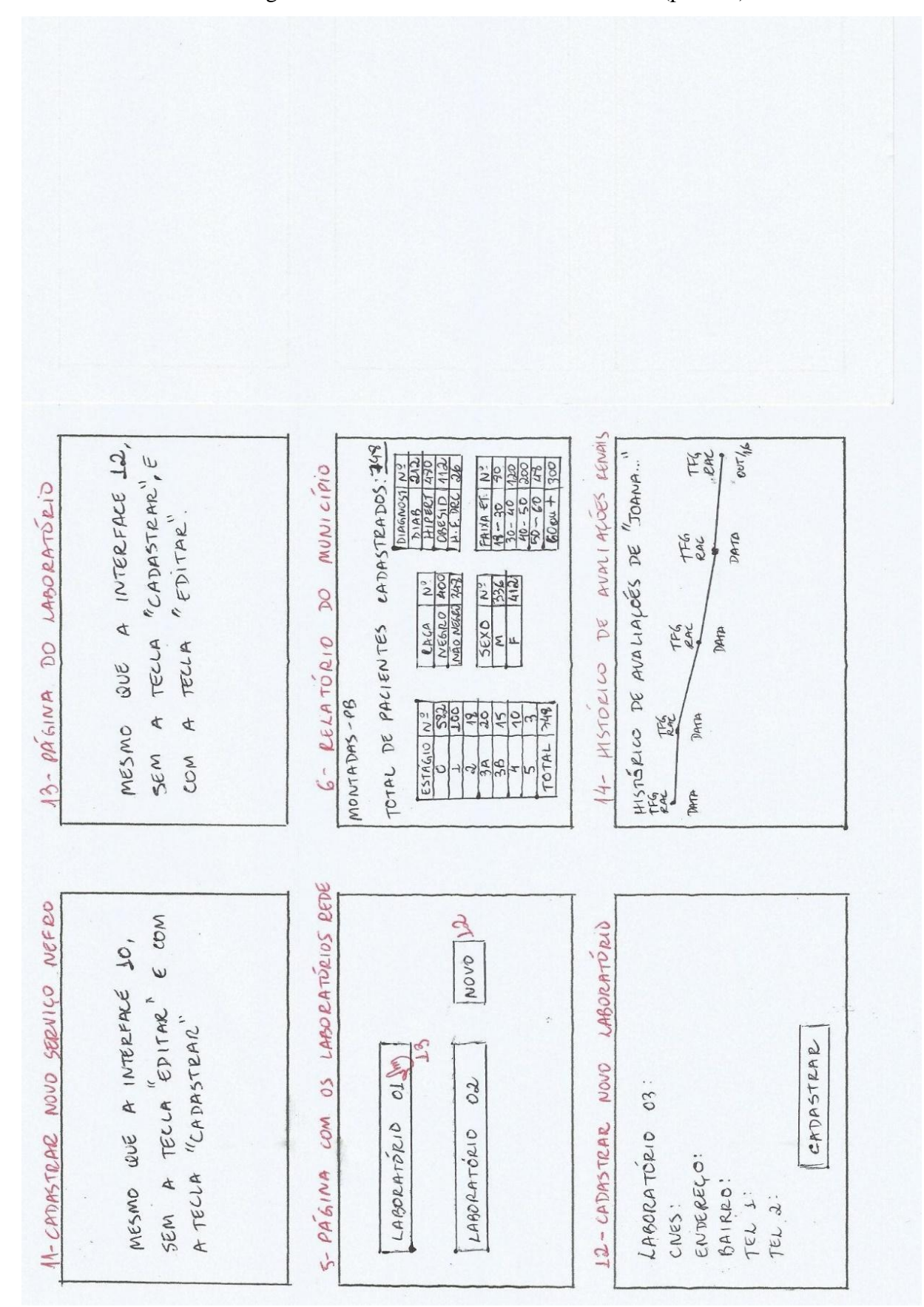

Figura 11: Interfaces da secretaria de saúde (parte II)

Fonte: Autoria própria, Campina Grande, 2016.

A figura 12 trata das possíveis interfaces do enfermeiro da eSF. As duas principais funcionalidades desse usuário será cadastrar os pacientes que fazem parte do grupo de risco e verificar as listas mensais de pacientes encaminhados ao nefrologista, para verificar se a secretaria de saúde está realizando as marcações, ou a lista mensal daqueles que tiveram uma nova avaliação renal marcada, para verificar se os ACS já realizaram as visitas domiciliares. O botão 1 da *home* abre a interface 1 que possui o calendário de avaliações nefrológicas. Ao escolher um determinado ano e mês, abre-se a lista mensal com os pacientes encaminhados ao nefrologista (tecla e interface 5) para que o enfermeiro possa usar para monitorar se a secretaria de saúde está ou não marcando as consultas. O enfermeiro pode clicar em um dos nomes para ter as informações mais detalhadas de cada paciente (tecla e interface 6). Percebe-se que as interfaces 1, 5 e 6 são as mesmas do perfil da secretaria de saúde. O botão 2 abre a tela 2 que possui o calendário de novas avaliações renais marcadas. O enfermeiro pode escolher se quer a lista mensal de toda eSF ou apenas a lista dos pacientes de um determinado ACS. Ao escolher o ano e o mês o enfermeiro será direcionado a lista mensal de pacientes que devem realizar novos exames laboratoriais para avaliação renal (botão e interface 7), isso se mostra relevante na medida que essa lista será usada para monitorar se os ACS estão realizando as visitas domiciliares desses pacientes pedindo que se dirijam ao laboratório da RAS. O enfermeiro pode também clicar em um dos nomes da lista para obter informações detalhadas desse paciente, como telefone e o ACS de sua responsabilidade (interfaces 8). A tecla 4 da *home* é de extrema importância para o funcionamento do sistema como um todo pois possibilita o cadastro dos pacientes de risco. Nesse cadastro terão informações como nome, cartão do SUS, endereço, contato, ACS responsável, além de dados clínicos como a presença ou não dos fatores de risco diabetes, hipertensão arterial, obesidade e DRC familiar. As informações do estágio da DRC atual e a data da última avaliação renal serão apenas de leitura, pois o preenchimento desses campos será possível apenas no perfil do médico da eSF (interface 4). Por fim, a tecla 9 presente na *home* direcionará o enfermeiro ao relatório correspondente aos pacientes dessa equipe, no que se refere ao quantitativo de cadastrados, a divisão destes por sexo, faixa etária, raça e presença de fatores de risco, além da prevalência da DRC e seus estágios (interface 9). A diferença das interfaces de relatório do enfermeiro e secretaria de saúde é que o primeiro terá acesso ao relatório de sua equipe enquanto o segundo terá a sua disposição o relatório de todo o município.

I'M ELA LA TELA "4" (PLOXIMA TELA)<br>- EM RELA LA CAMPATEAR" E ADILIONAR<br>TRAR RIALISTA CAMPATEAR" E ADILIONAR N DIAGNOSTICO: DIABITHAERTI OBESILIHE DRUI TECLA "EDITAK" O TOTAL DE PACIENTES DESSA TELA COL TOTAL DE PALIENTES CATASTRADOS: 326 MESMAS TABELAS QUE NA INTERFACE  $\beta$ AS MES MAS LACUNAS QUE A INTERFACE 6 DO SECRETARIO DE SAÚDE, POREM 3 DU FULLION CABECALHO.<br>DE SAÚDE, MESMO CABECALHO. is the peach DA secretaria DO PACIENTE RESPONDE ALS DA ESF VXII E NATO PAUENTE **EA**IRRD:  $-0.1$ INTERFACE CONTENDO CLINICOS DATA DA ULTIMA AVALIACAD! CADASTEAR A JUZITIVIONINO TEL: onav ESTAGIO DEC ATUAL:  $3043 - PAG(NA)$  INFO  $9 - RELATORIOS$ DADOS 4-CADASTRAR MUNICIPIO. MONTADAS-PB ENFERMEIN PACIENTE:<br>CALTAD SUS: ENTEREED: esFi<sup>t</sup>x  $R.6. -$ ACS. INTERFACES DO ENFERMEIRO (A) 7-WISTA MENSAR DE AVALIAÇÕES DENAIS AVALIALOGS RENAIS MACCADA OPOR ACSH TOTAL relevante la manuevoer rennis quot NULLES 8 DO PERFIL DA SE DE AVALIAÇÕES RENAIS EM OUT LLE  $\downarrow$ G-PAGINA DO PACIENTE **REC**<br>RGO INTERFACE IDÉNTICA ABR 医无 DE SAUDE  $\sim$ PORTO DAM MAR  $300$   $300$ VOV  $rac{30}{\sqrt{7}}$  $\overline{z}$ FEV" CRETARIA  $\dot{\zeta}$  $\overline{a}$  $\overline{a}$ JAN  $MAT$ ENFERMEIRO  $500000$ CARINA  $2-NowAS$ 42 MISAEL  $567$ PAULA MARCOS  $3 -$ KAIKE  $2 - PABLO$ MONTADAS<br>ESF:"X".  $20<sup>2</sup>$ 52  $-440$  $1400001$ OPOR ALS 5 - LISTA MENSAL DE CONSULTAS NEFRO OTOTAL  $1.25 - 1.5$ NEFROLOGICAS  $2016V$ MARCAR EM OUT IC ......... MARCADO DE PACIENTES  $\cdots$ CAROL MANAS ABR dep DEZ MOURA MAR  $\frac{1}{2}$ NOV -NOVAS CONSULTAS HOME LISTA<br>CAROL  $2016$ FEV<sup>2</sup> PUT I JUN  $\triangle$ CADE MONTA DAS - PB MONTADAS-PB<br>ESF: "X"<br>ENFERMEIRO CONSULTAS RELATORIO<sup>10</sup>  $\ddot{r}$ Ą ENFERMEIRO JAN SET MAI 3 - JOAO<br>4 - MARTA<br>5 - JOANA  $1 - MPE1A$ Jose

Fonte: Autoria própria, Campina Grande, 2016.

Figura 12: Possíveis interfaces do enfermeiro(a)

A figura 13 dispõe das possíveis interfaces do médico (a) da eSF. As principais funções desse profissional com o uso do *Epidemiorim* será realizar a avaliação renal e encaminhar o paciente, seja para uma nova avaliação renal meses após ou para o nefrologista. Em decorrência disso, na *home* do médico haverá a lista de pacientes cadastrados para que o mesmo possa encontrar o nome do paciente que será avaliado, o qual o direcionará a página desse paciente (interface 1). Na página do paciente o médico terá à disposição a tecla "fazer avaliação renal" que ao ser clicada o direcionará a uma interface onde será possível fazer essa operação (interface 3). Nessa tela haverá duas formulas de cálculo da TFG, ambas recomendadas na literatura: a CKD-epi e a MDRD. Ambas utilizam as mesmas variáveis para o cálculo que são sexo, raça, idade e o valor da creatinina sérica. O médico escolherá a formula que quer usar e calculará a TFG. Em seguida alimentará o sistema com o resultado do exame da RAC e, após clicar na tecla "verificar estágio" obterá como resposta o estágio da DRC. Se o resultado for 0, o paciente não apresenta a doença, que será confirmada caso os estágios obtidos sejam 1, 2, 3, 4 ou 5. Uma vez encontrado o estágio da DRC o médico clicará na tecla "salvar" e voltará automaticamente a página do paciente. O estágio subsidiará o encaminhamento do médico: nos estágios 0, 1, 2, 3a e 3b o médico clicará na opção "marcar avaliação renal" onde será direcionado ao calendário de avaliação renal (interface 5) onde escolherá o ano e o mês da nova avaliação. Ao clicar no mês desejado surgirá uma pergunta de confirmação da ação. Quando o profissional confirmar a operação será direcionado a lista de pacientes que devem fazer avaliação naquele mês escolhido (interface 7); nos estágios 4 e 5 a opção será encaminhar o paciente ao nefrologista através da tecla "marcar nefrologista" sendo direcionado a interface com o calendário de consultas nefrológicas (interface 6). As funcionalidades a partir daí serão similares ao calendário de avaliação renal (interface 8). Concluindo, o médico terá a sua disposição a tecla "relatório do paciente" que mostrará a evolução da DRC através dos resultados dos exames de TFG e RAC e respectivas datas (interface 4). Além disso, terá a disposição em sua home o relatório de sua eSF, assim como o enfermeiro(a) (interface 2).

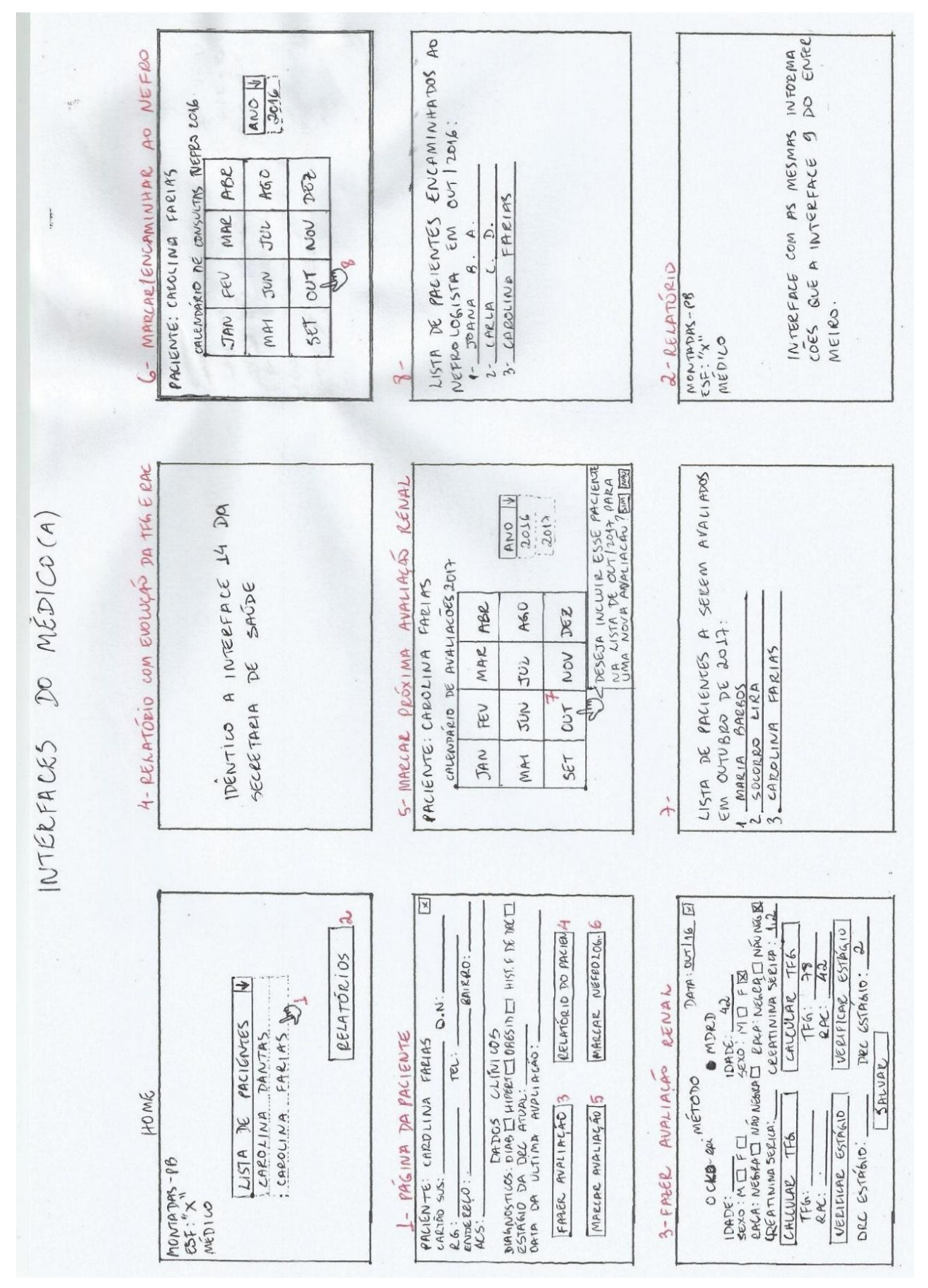

Fonte: Autoria própria, Campina Grande, 2016.

A figura 14 aborda as possíveis interfaces do ACS. A principal funcionalidade desse profissional será acessar o sistema para gerar a lista mensal de pacientes com avaliação renal marcada, afim de fazer as visitas domiciliares solicitando aos mesmos que se dirijam ao laboratório para coleta de sangue e urina, necessários para os exames de avaliação renal. Para isso, a *home* do ACS já possuirá o calendário de avaliação renal onde, ao clicar em um determinado mês do calendário, será direcionado a uma interface com a lista de pacientes com avaliação marcada para aquele mês (Interface 1). Da mesma forma que o enfermeiro, se clicar em um dos nomes da lista será dirigido para a página do paciente (interface 2). Essa ação é importante para verificar o endereço e contatos do paciente, facilitando o planejamento das visitas domiciliares. Por fim, na *home* do ACS haverá a opção que o direcionará a lista de pacientes (tecla e interface 3).

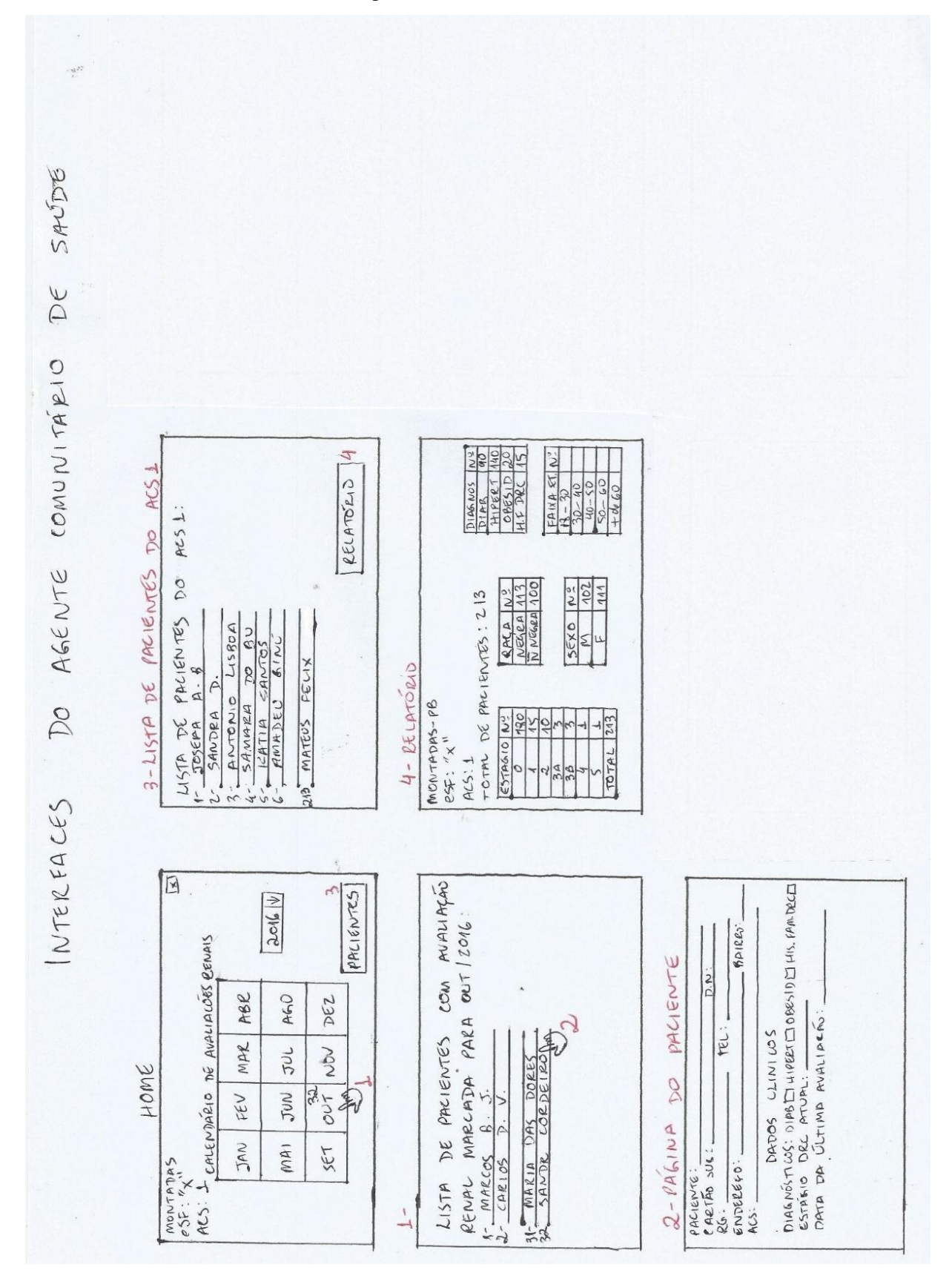

#### 4ª ETAPA

Os três documentos das etapas anteriores foram utilizados para a análise e negociação dos requisitos junto a equipe de desenvolvimento do protótipo. O protótipo foi implementado e a cada nova alteração sugerida pela equipe de desenvolvimento a mesma era negociada com o autor da pesquisa. A seguir serão ilustradas todas as interfaces do protótipo do *Epidemiorim.* Lembrando que esse protótipo será utilizado na quinta e última etapa para validar os principais requisitos funcionais elicitados. Importante destacar também que as diferenças encontradas entre as interfaces do protótipo e as interfaces desenhadas em papel A4 da etapa anterior ocorreram devido as alterações propostas pela equipe de desenvolvimento e que foram aceitas pelo cliente e autor da pesquisa na atividade de análise e negociação de requisitos.

A primeira interface corresponde a tela inicial do *Epidemiorim* (Figura 15), perceba que no lado esquerdo da tela há a descrição do sistema e suas duas funcionalidades. O item 11 diz respeito a tecla de acesso que os secretários de saúde do município poderão ter para entrar em contato com os administradores do sistema caso queiram implantar o sistema em seu município. Os itens 2 e 3 representam a escolha do município onde os futuros usuários atuam. O item 4 trata dos possíveis usuários do sistema e quando clicado propiciará que o usuário escolha o seu perfil antes de "logar", se os itens 5, 6, 7 ou 8. Em seguida tem-se a tecla de número 9 e 10 onde, respectivamente, o usuário preencherá com seu login e senha e clicará no botão "entrar" para acessar o seu perfil no sistema.

### Figura 15: Home do *Epidemiorim*

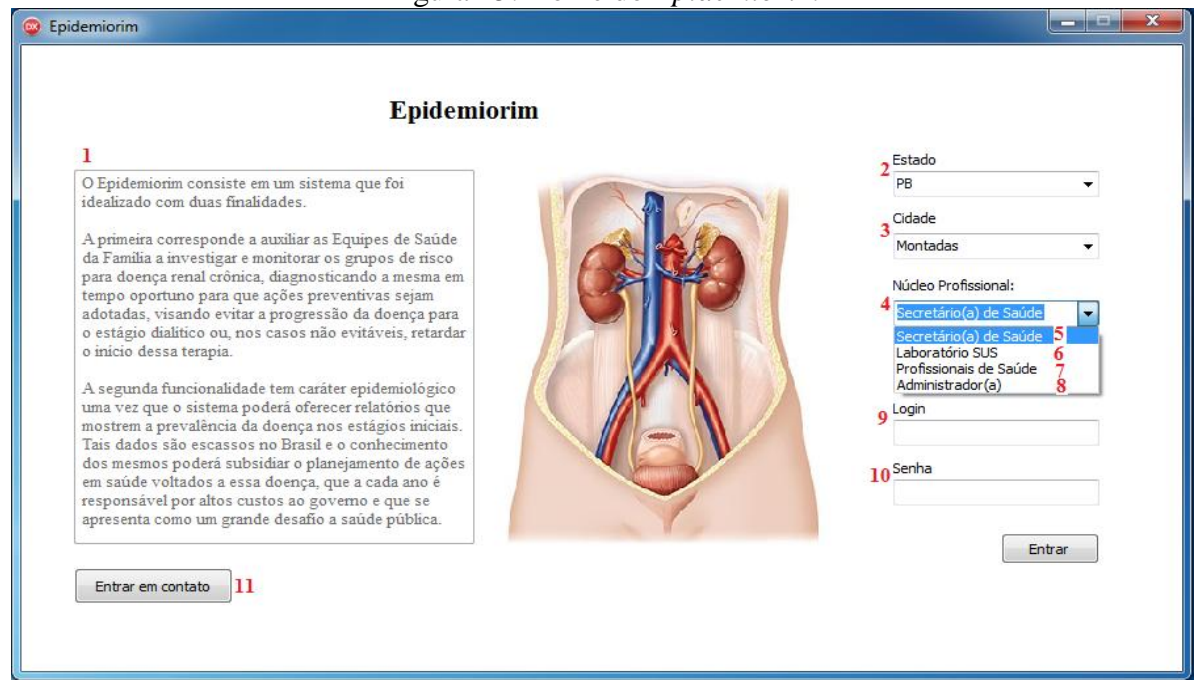

Fonte: Print do protótipo *Epidemiorim*, Campina Grande, 2016.

Módulo da Secretaria de Saúde

Ao clicar na opção 11 da página principal do sistema, o secretário de saúde será direcionado para a tela abaixo (Figura 16) onde poderá cadastrar um e-mail para contato com os administradores do sistema. Caso não tenha retorno poderá mandar um email para os administradores ou ligar para os mesmos através dos contatos presentes na página.

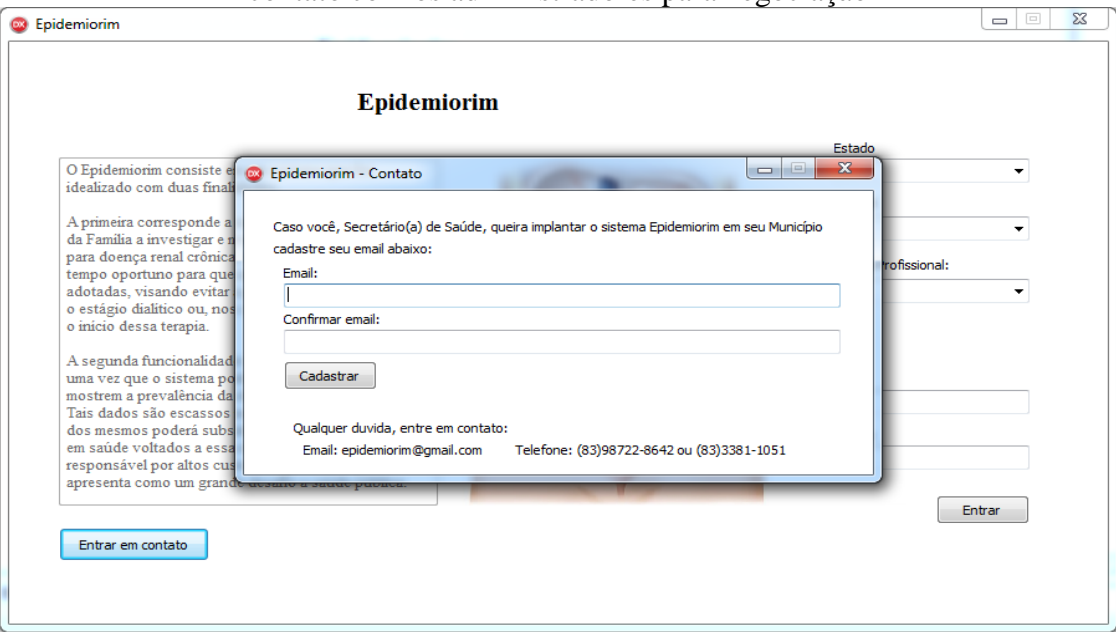

Figura 16: Interface onde o secretário de saúde interessado no sistema poderá entrar em contato com os administradores para negociação

Fonte: Print do protótipo *Epidemiorim*, Campina Grande, 2016.

Ao clicar na opção 5 da página principal do sistema, e preencher os campos de *login* e senha o usuário será direcionado para a tela principal da secretaria de saúde, como pode ser visualizado na figura 17. Caso seja a primeira vez a usar o programa todas as opções estarão bloqueadas e apenas a opção ''Atualizar Cadastro'' estará disponível, obrigando a secretaria a inicialmente atualizar seus dados no sistema, como visto na interface da figura 18.

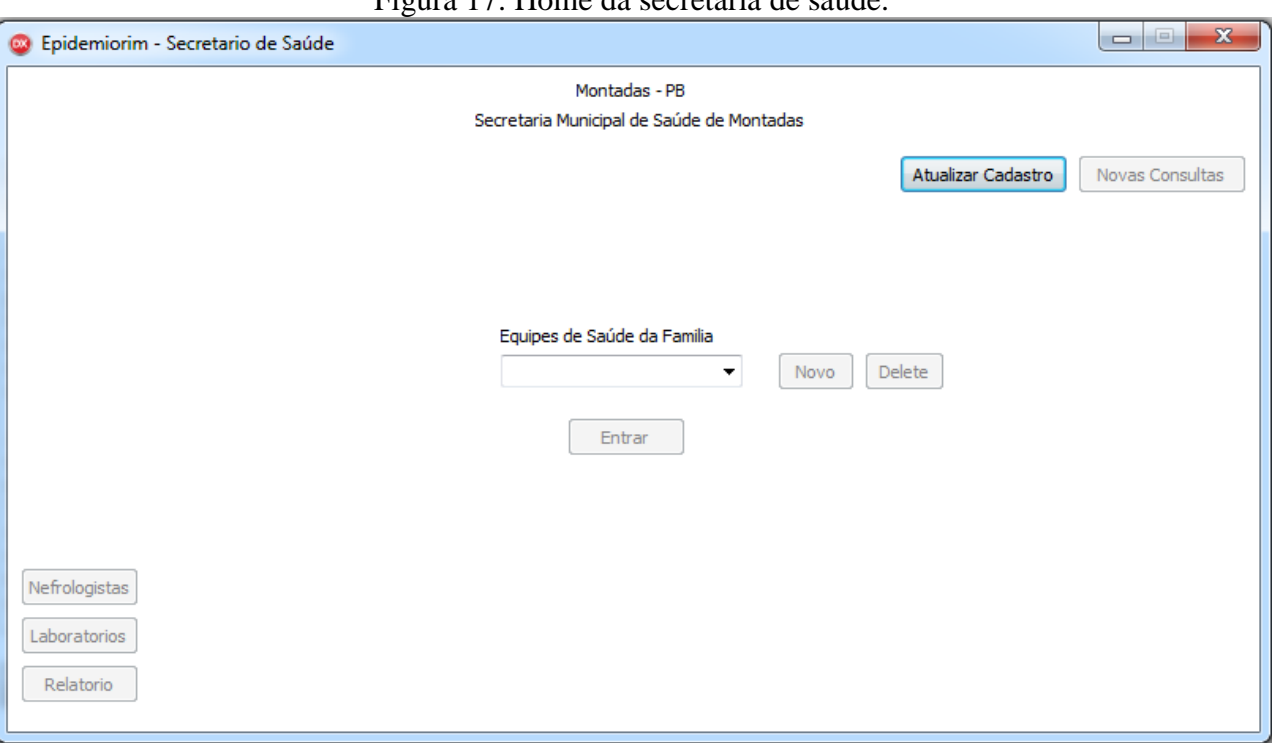

Figura 17: Home da secretaria de saúde.

Fonte: Print do protótipo *Epidemiorim*, Campina Grande, 2016.

Na interface de cadastro da secretaria de saúde, após os dados serem preenchidos, o responsável pela secretaria clicará na opção "atualizar cadastro" (Figura 18).

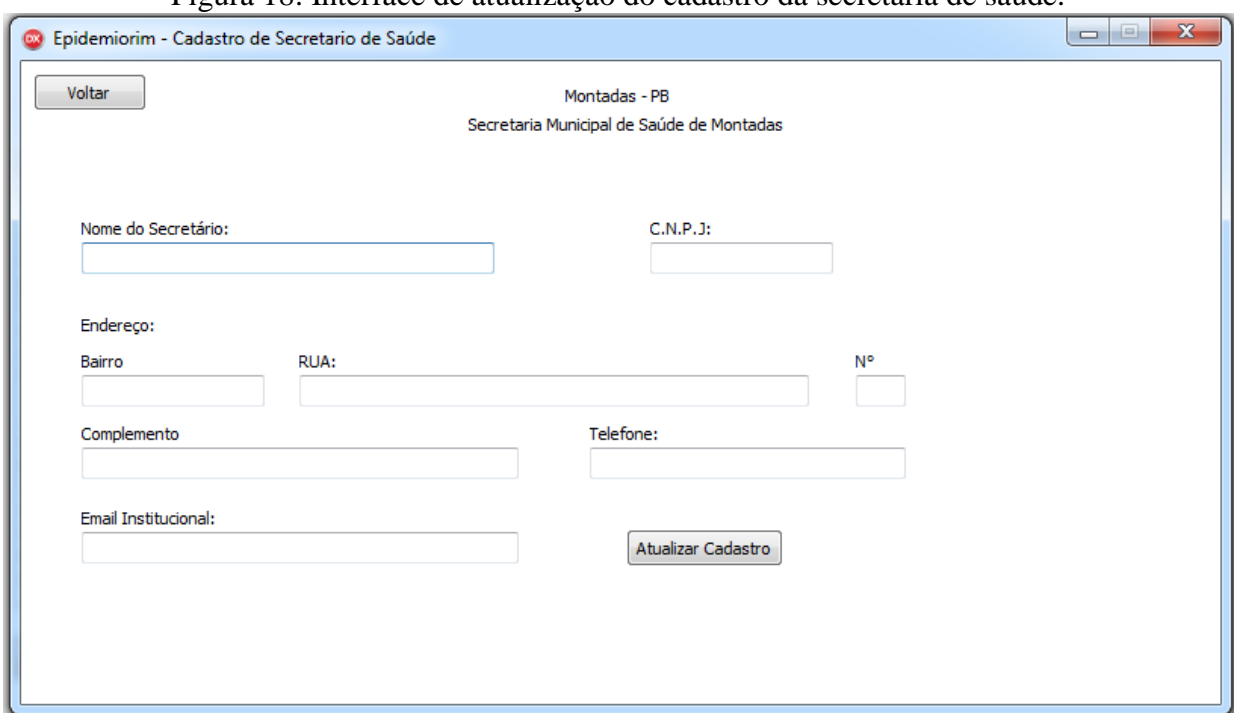

Figura 18: Interface de atualização do cadastro da secretaria de saúde.

Fonte: Print do protótipo *Epidemiorim*, Campina Grande, 2016.

Após selecionar o botão ''Atualizar Cadastro'' O usuário voltará para a tela inicial da secretária de saúde e todas as opções que estavam bloqueadas anteriormente ao cadastro serão desbloqueadas, como ilustra a figura 19. No centro da tela principal da secretária de saúde haverá as opções para esse usuário manter o cadastro das eSF do município, seja adicionando novas equipes, através da opção "novo", seja deletando alguma já existente através do botão "delete".

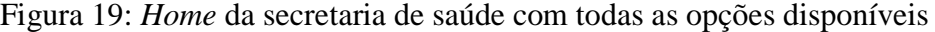

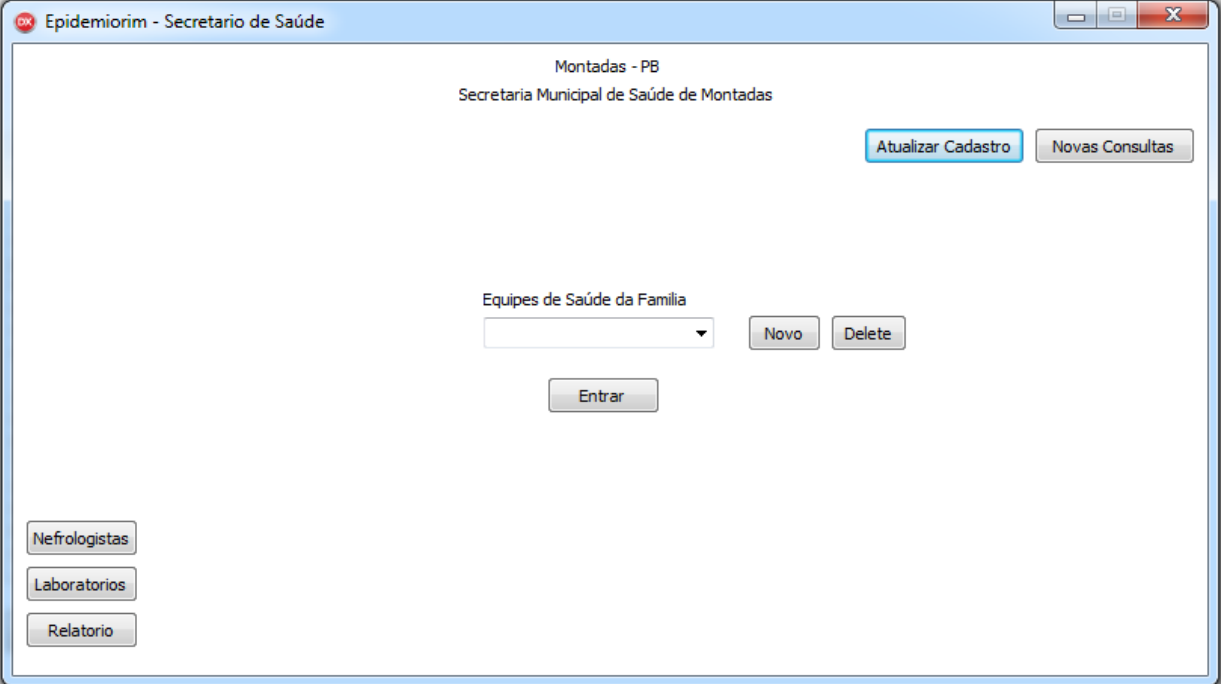

Fonte: Print do protótipo *Epidemiorim*, Campina Grande, 2016.

Ao selecionar o botão ''Novo" a secretaria de saúde será direcionada a interface da figura 20, onde poderá realizar o cadastro de uma nova eSF, preenchendo os espaços com as informações vistas na figura. Perceba que nesse momento também será realizado o cadastro dos profissionais da equipe, inclusive criando uma senha de acesso para os mesmos. Sabe-se que cada eSF pode ter até no máximo 12 ACS, conforme a PNAB, então o sistema oferecerá espaço para o cadastro de 12 desses profissionais. No final da operação o responsável pela secretaria deverá clicar na tecla "cadastrar".

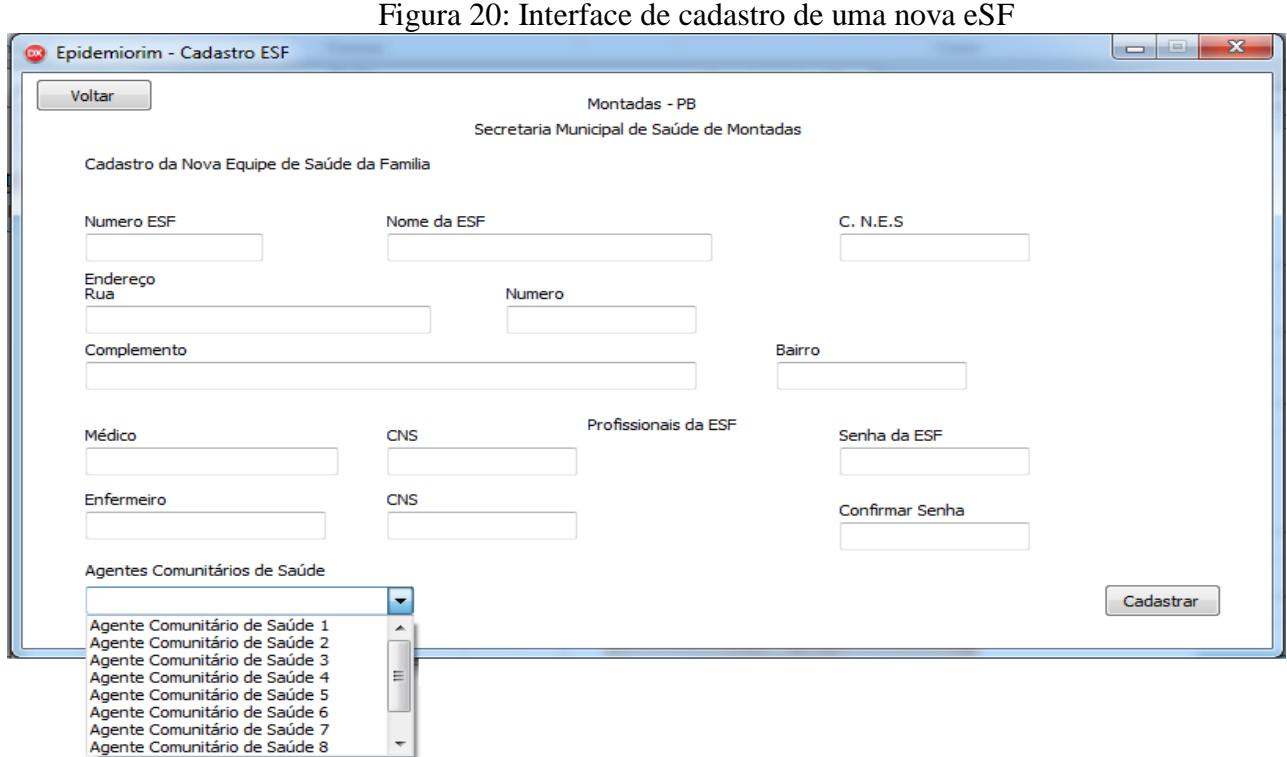

Fonte: Print do protótipo *Epidemiorim*, Campina Grande, 2016.

Ao clicar em "cadastrar" os dados serão salvos no banco de dados do protótipo e o nome da ESF automaticamente constará na lista presente na home da secretaria de saúde. A figura 21 mostra a *home* da secretaria após o cadastro de uma ESF de nome "Beija-flor".

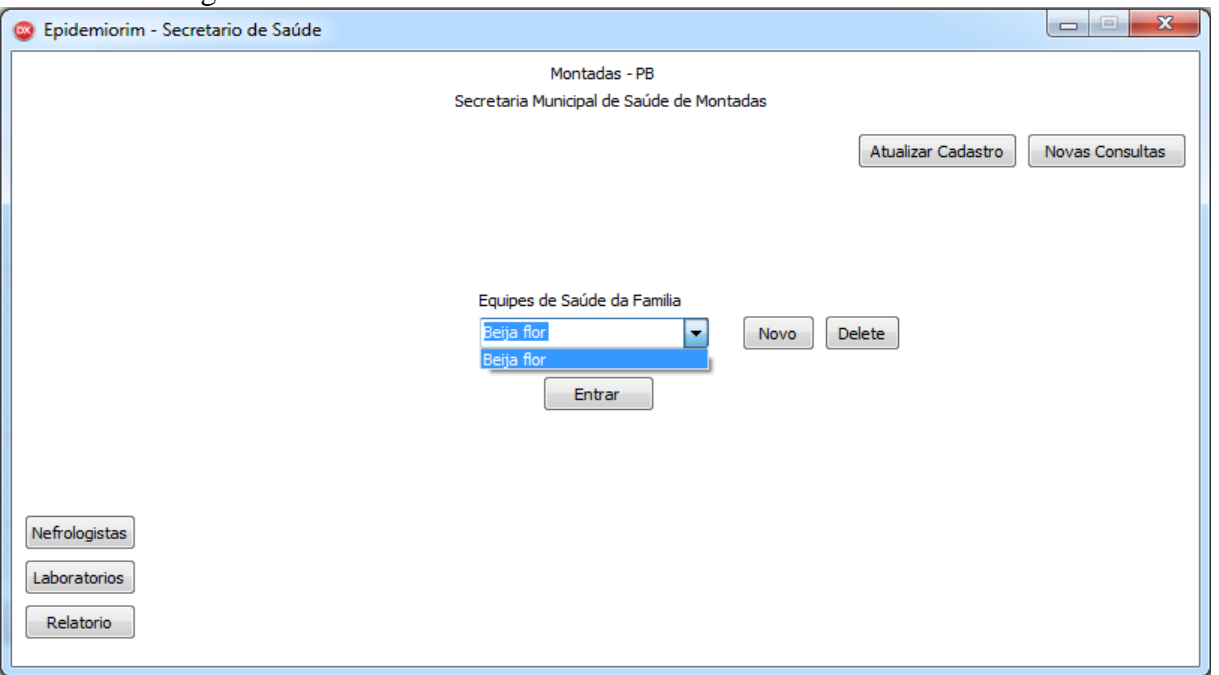

Figura 21: *Home* da Secretaria constando o nome de uma ESF recém cadastrada

Fonte: Print do protótipo *Epidemiorim*, Campina Grande, 2016.

Quando for selecionado a opção "Novas consultas" na *home* da secretaria o mesmo será direcionado a uma interface com o calendário de consultas nefrológicas (Figura 22). Essa funcionalidade é importantíssima pois a secretaria escolherá o mês atual para verificar se o médico de alguma eSF encaminhou algum paciente ao nefrologista. Na figura 22 está sendo ilustrado que em janeiro de 2016 há um paciente que deve ter consulta nefrológica agendada pela secretaria de saúde

Figura 22: Interface do calendário de consultas nefrológicas visto pelo módulo da secretaria de saúde

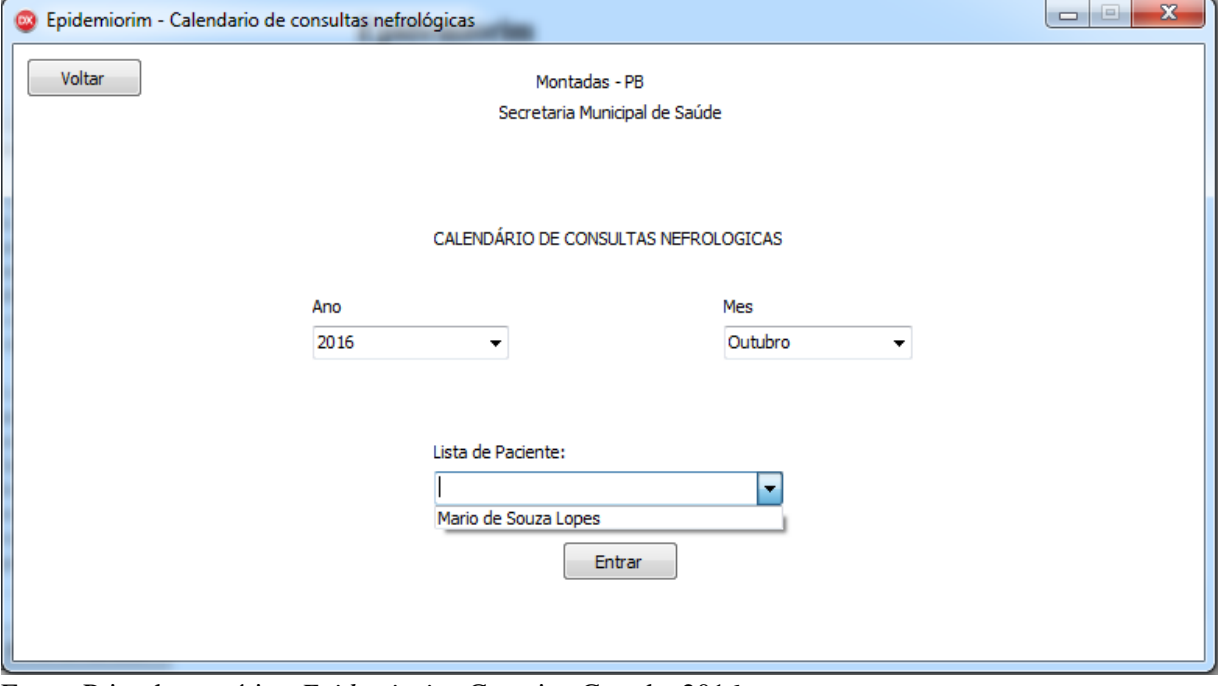

Fonte: Print do protótipo *Epidemiorim*, Campina Grande, 2016.

Quando o usuário selecionar o botão ''Entrar'' será direcionado para a página do paciente contendo todas as informações do mesmo (Figura 23). Essa ação é importante para que a secretaria veja os contatos do paciente e o ACS responsável pelo mesmo para poder entrar em contato quando conseguir agendar sua consulta no serviço de nefrologia da RAS.

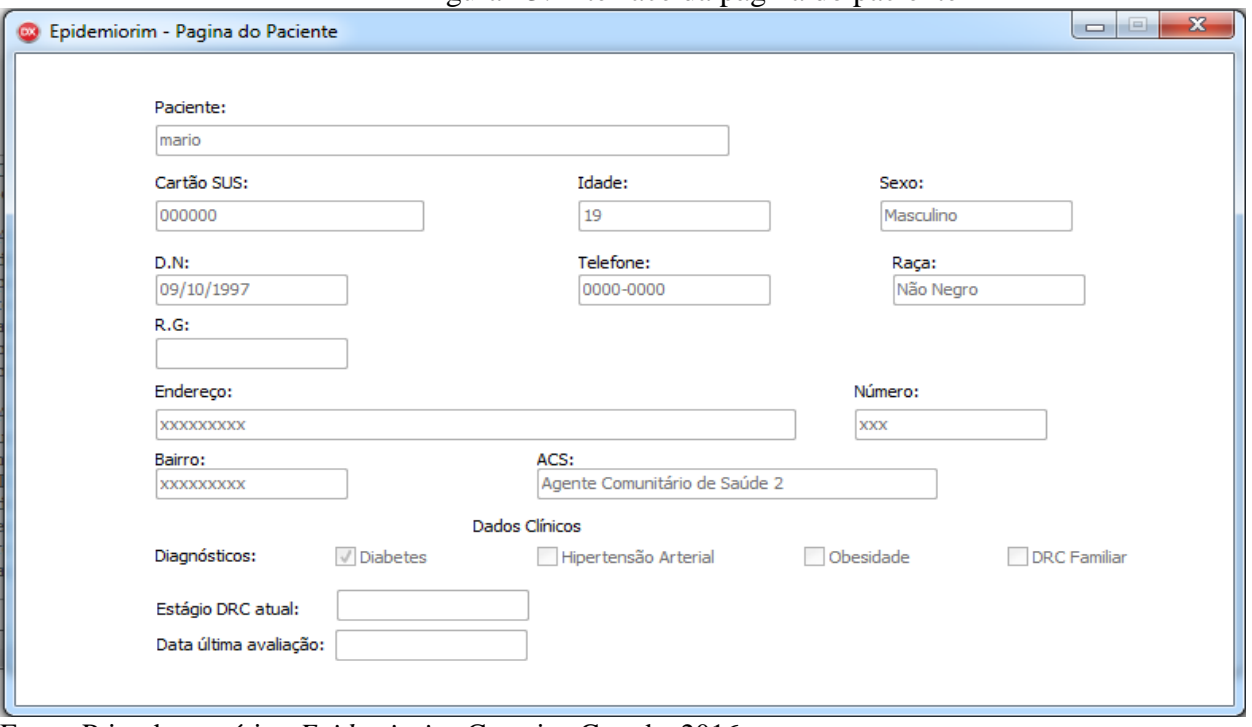

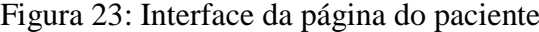

Fonte: Print do protótipo *Epidemiorim*, Campina Grande, 2016.

Voltando a página principal da secretaria de saúde existe a opção "nefrologistas" que quando clicada direcionará o usuário à interface abaixo (Figura 24) contendo os serviços de nefrologia da RAS cadastrados no sistema. O usuário poderá manter essa lista de serviços de nefrologia, seja cadastrando um novo centro através da opção "Novo", excluindo um já existente ao selecionar no mesmo e clicar na opção "delete". Também será possível visualizar os dados cadastrais de cada centro, sendo importante para verificar os contatos do centro quando quiser marcar as consultas dos pacientes que foram encaminhados ao nefrologista pelo médico.

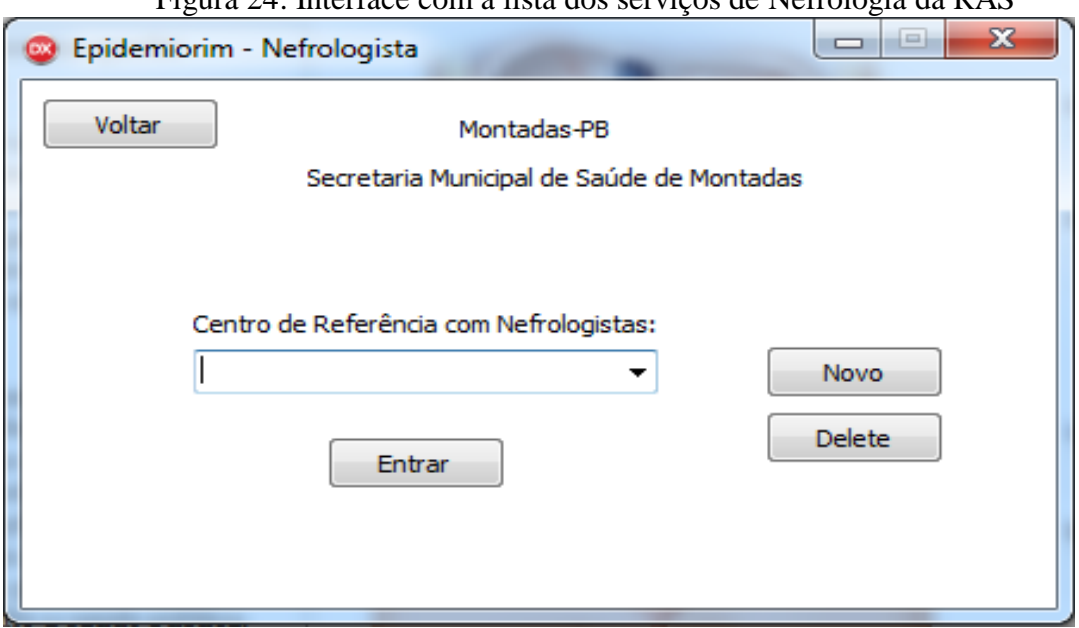

Figura 24: Interface com a lista dos serviços de Nefrologia da RAS

Fonte: Print do protótipo *Epidemiorim*, Campina Grande, 2016.

No caso de selecionar o botão ''Novo'' aparecerá a interface abaixo (figura 25) para preenchimento dos dados do novo serviço de nefrologia. Quando a secretaria de saúde preencher os campos clicará em ''Cadastrar'', sendo direcionado a página anterior onde aparecerá o nome do novo centro já salvo na lista.

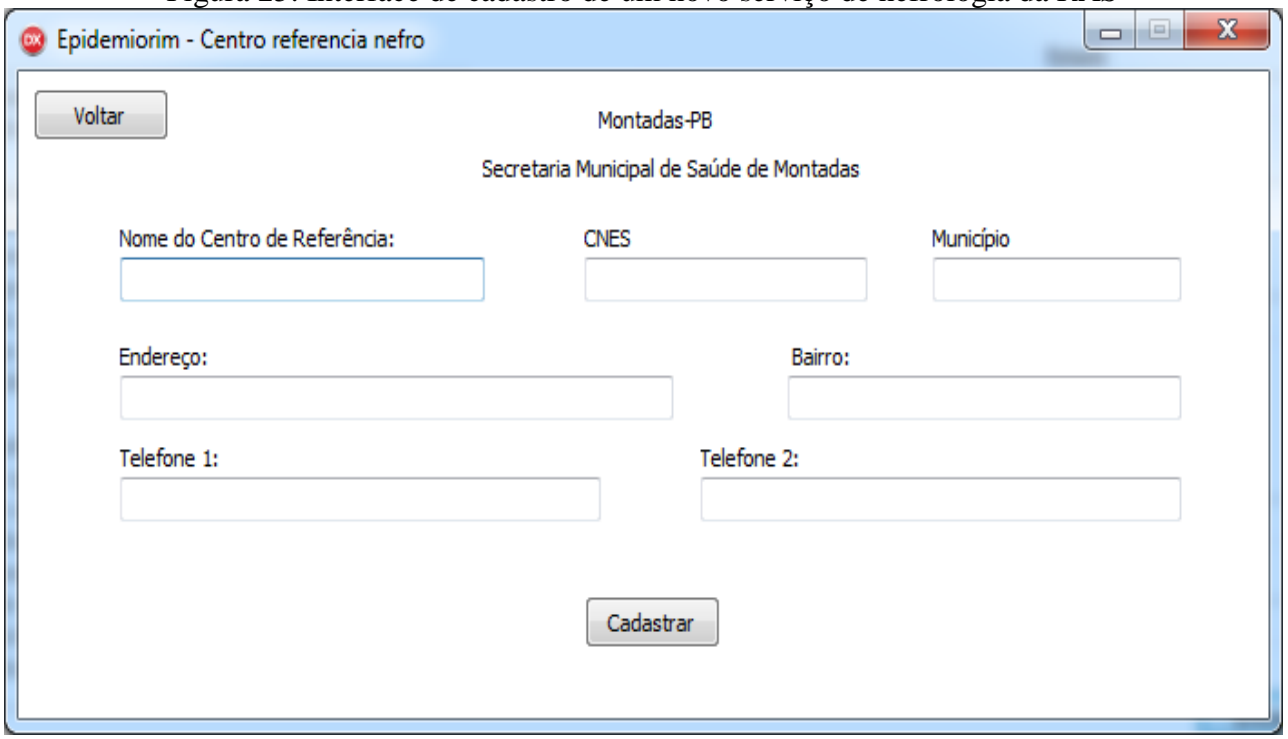

Figura 25: Interface de cadastro de um novo serviço de nefrologia da RAS

Fonte: Print do protótipo *Epidemiorim*, Campina Grande, 2016.

Voltando a *home* da secretaria de saúde, mais uma opção para esse usuário é a tecla "laboratórios". Ao selecionar esse botão o usuário será direcionado para uma página (figura 26) parecida com a que contém os centros de nefrologia, porém contendo o nomes dos laboratórios da RAS.

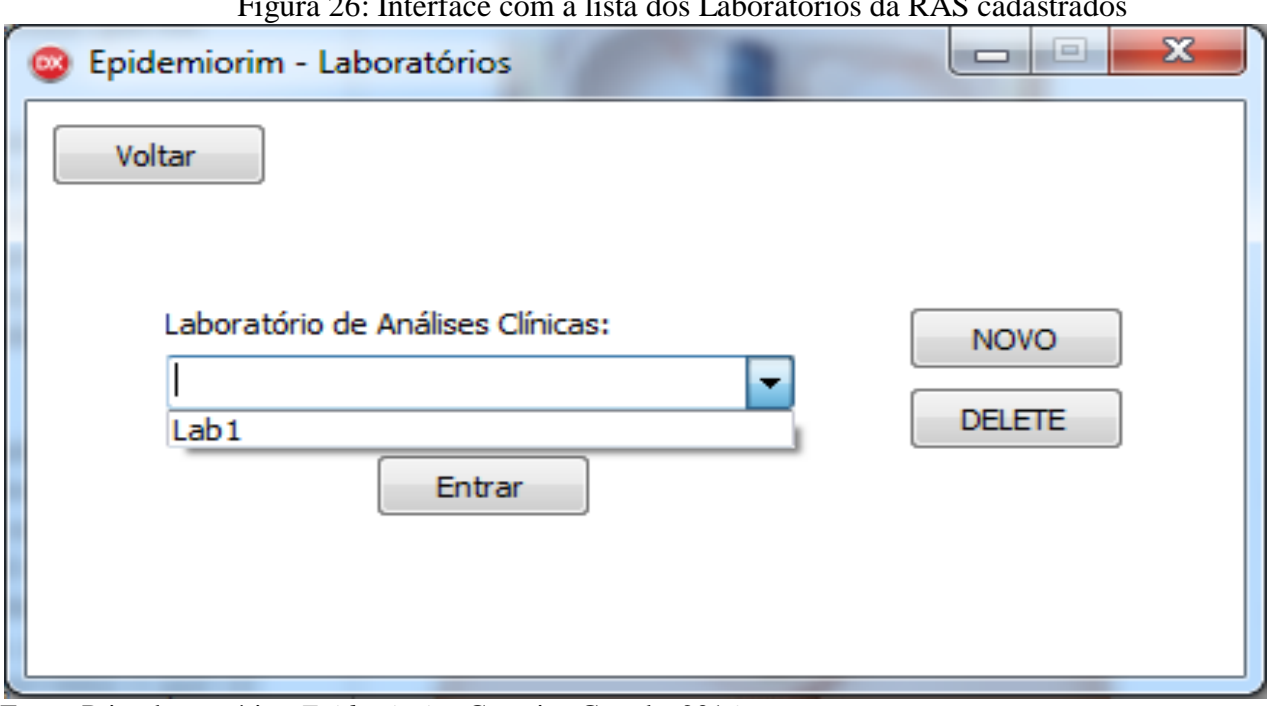

Figura 26: Interface com a lista dos Laboratórios da RAS cadastrados

Fonte: Print do protótipo *Epidemiorim*, Campina Grande, 2016.

Ao clicar na opção "novo" da tela cima, aparecerá um formulário para cadastrar um novo laboratório, como mostra a figura 27. Após preencher todo o formulário a secretaria de saúde deverá clicar na opção "cadastrar".

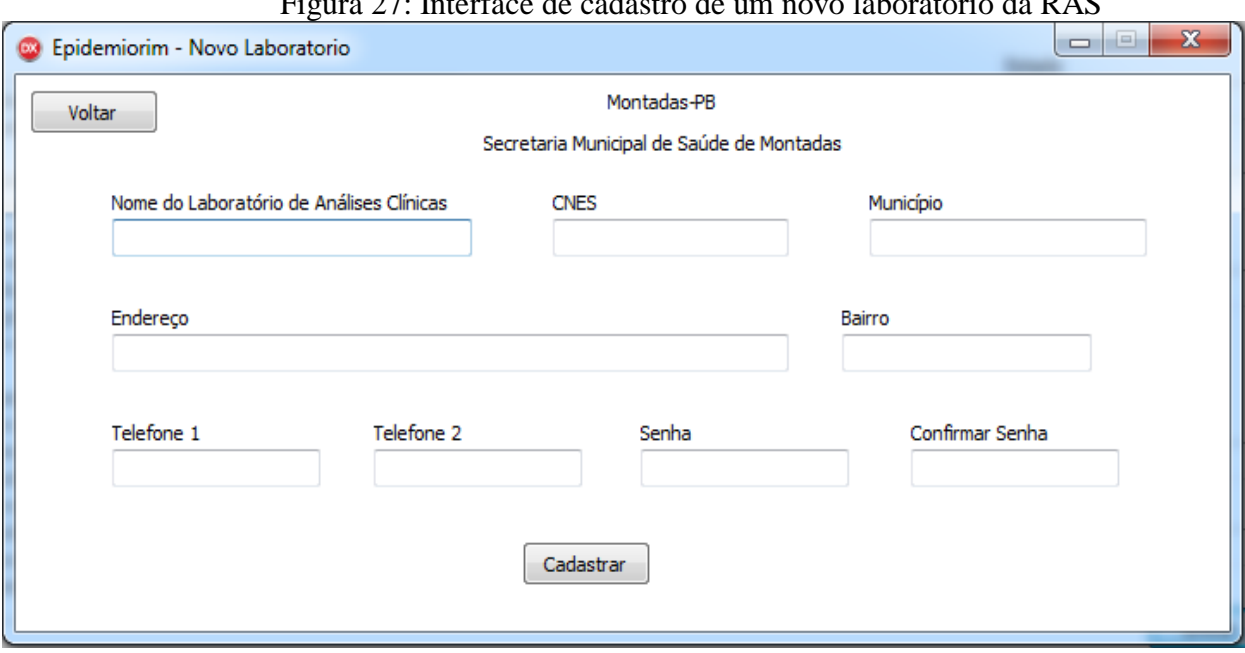

Figura 27: Interface de cadastro de um novo laboratório da RAS

Fonte: Print do protótipo *Epidemiorim*, Campina Grande, 2016.

Por fim, a última opção contida na *home* da secretaria de saúde é "relatórios", ao clicar nela a mesma será direcionada a uma interface que constará o quantitativo de pacientes cadastrados no município, somados os pacientes de todas as eSF, e ainda a divisão desses pacientes por sexo, faixa etária, raça, presença de fatores de risco e estágio da DRC (Figura 28). Essa função será relevante para esse estudo pois mostrará a prevalência da doença no município estudado.

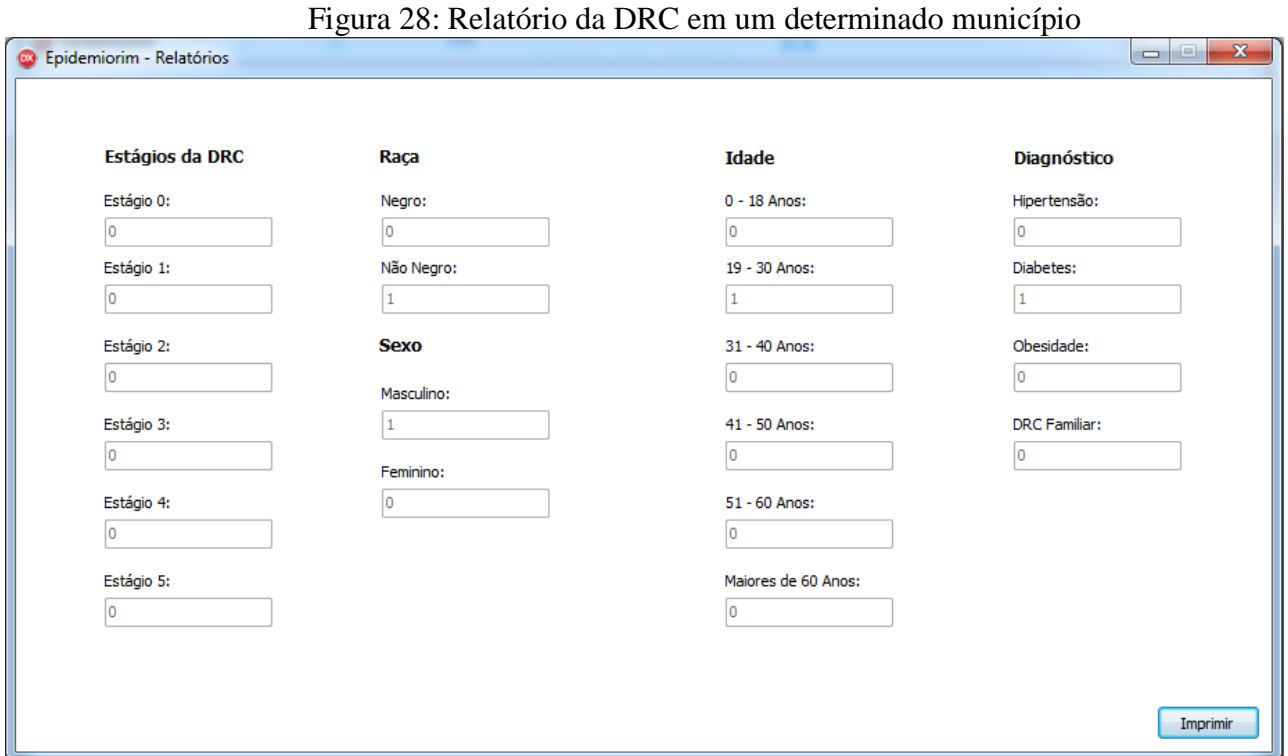

Fonte: Print do protótipo *Epidemiorim*, Campina Grande, 2016.

### Módulo das eSF

Ao selecionar a opção ''Profissionais de saúde'' na *home* do Epidemiorim aparecerá uma janela com três opções de perfis profissionais: médico, enfermeiro e ACS. Caberá a cada um desses profissionais escolher o seu perfil nesse momento e preencher os dados de *login* e senha de sua eSF, clicando em seguida na tecla "entrar", conforme pode ser observado na figura abaixo (figura 29).

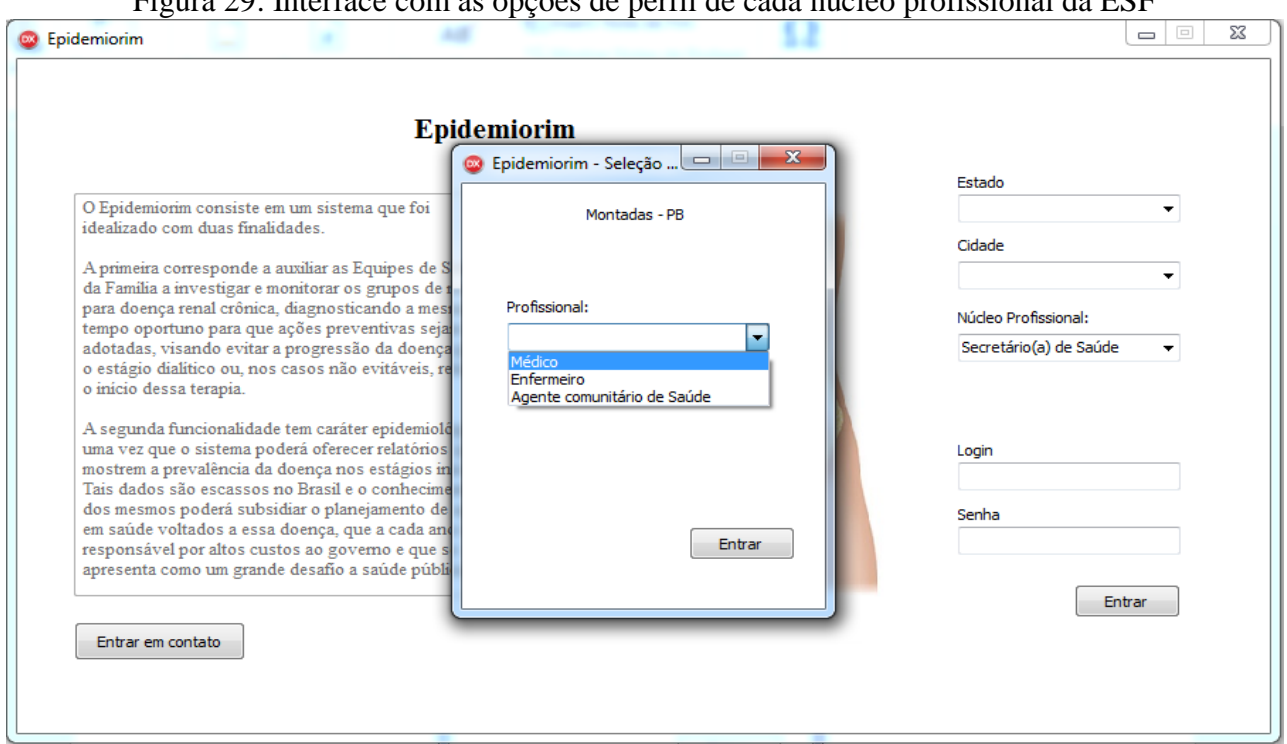

Fonte: Print do protótipo *Epidemiorim*, Campina Grande, 2016.

### Módulo do Enfermeiro(a)

O profissional enfermeiro(a) ao acessar o sistema se deparará com a interface abaixo. Nela um enfermeiro fictício de nome Igor Almeida acabou de acessar seu perfil (figura 30). A principal função do enfermeiro no sistema será cadastrar todos os pacientes de risco de sua área, por isso as teclas para realizar tal função se encontram no centro da *home* desse profissional. Para cadastrar um paciente de risco para DRC o enfermeiro pode optar entre duas opções: a de cadastro na lista total de pacientes ou a de cadastro na lista de uma determinada microárea. Enquanto o usuário não selecionar qual das duas listas irá utilizar para o cadastro as demais teclas apresentar-se-ão bloqueadas. É importante destacar que a opção de cadastrar por ACS (microárea) facilita para o enfermeiro, pois o mesmo pode solicitar o auxílio desse profissional no momento do cadastro. Quando um paciente é cadastrado na lista por ACS, seu nome automaticamente aparecerá na lista total de pacientes.

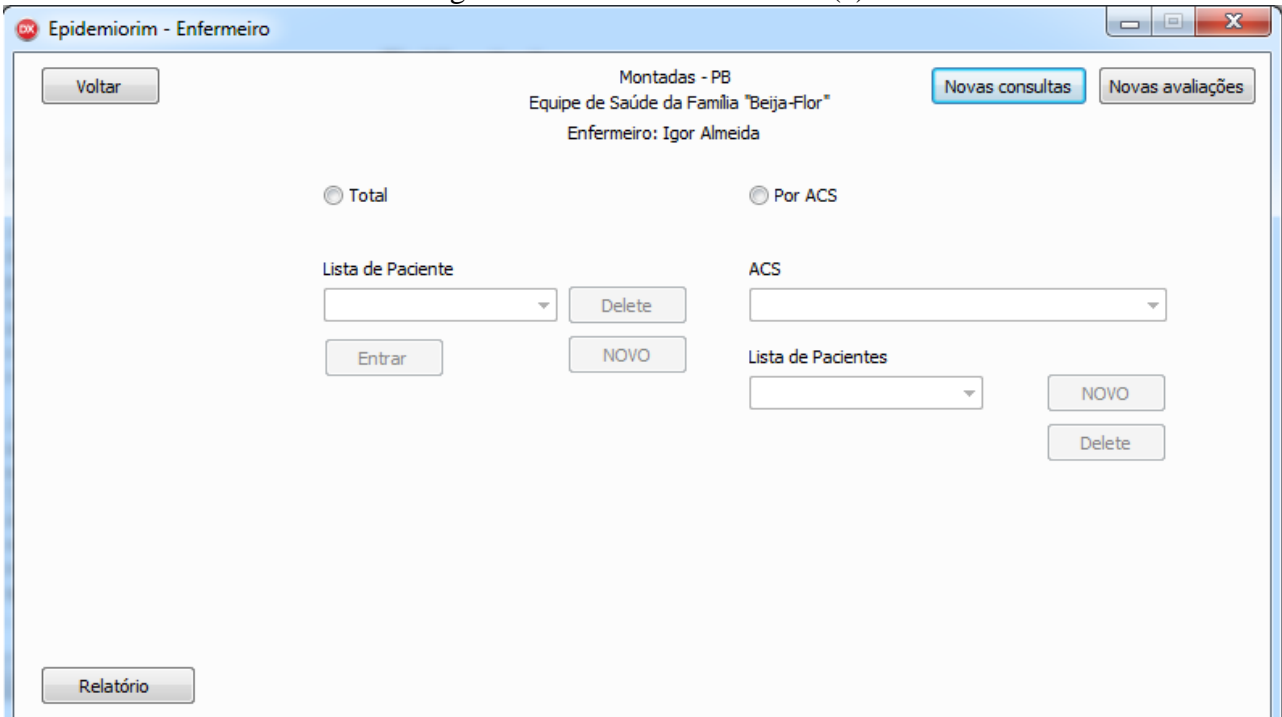

### Figura 30: Home do enfermeiro(a) da eSF

Fonte: Print do protótipo *Epidemiorim*, Campina Grande, 2016.

Ao selecionar a opção "Lista geral de pacientes", a lista de paciente será desbloqueada e o enfermeiro terá acesso a lista com a ficha de cada paciente cadastrado (Figura 31).

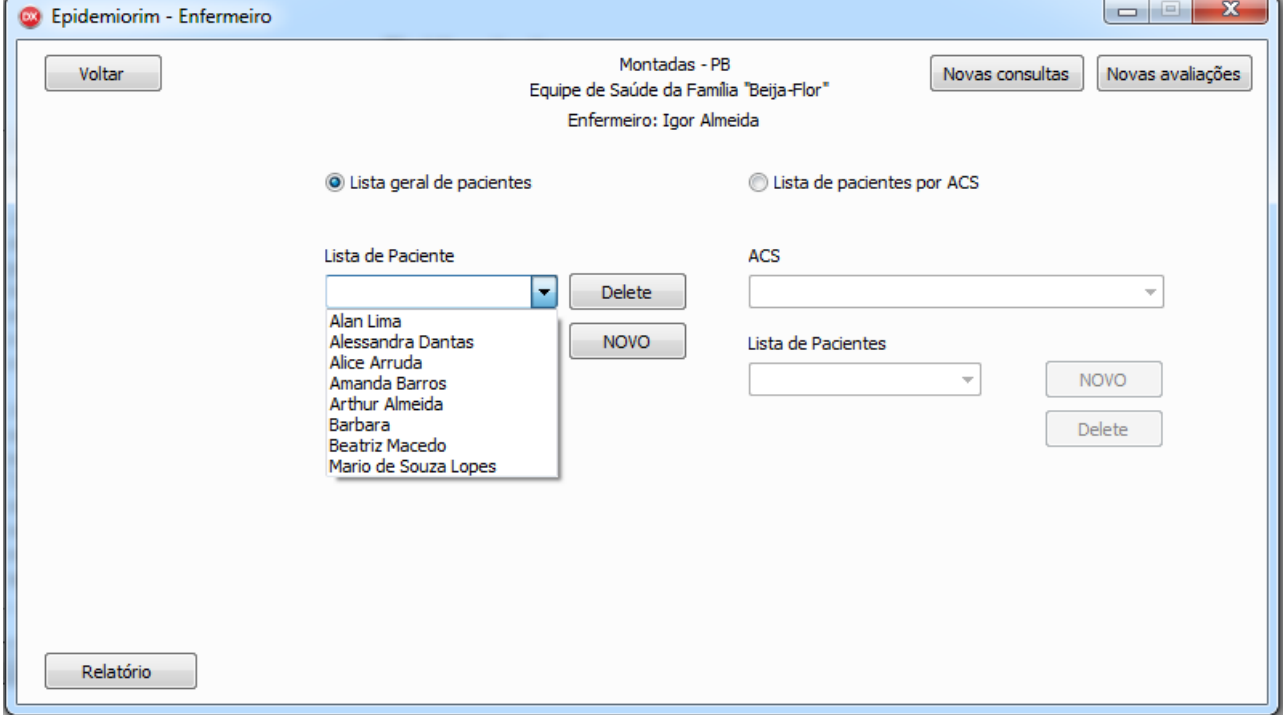

Figura 31: Home do enfermeiro mostrando uma lista de pacientes de risco já cadastrados

Fonte: Print do protótipo *Epidemiorim*, Campina Grande, 2016.

Se o enfermeiro optar em visualizar um paciente ou cadastra-lo pela "lista de pacientes por ACS" deverá selecionar essa opção e em seguida escolher o ACS correspondente na lista de ACSs (Figura 32). Ao fazer isso, poderá visualizar os pacientes referentes a microárea escolhida (Figura 33).

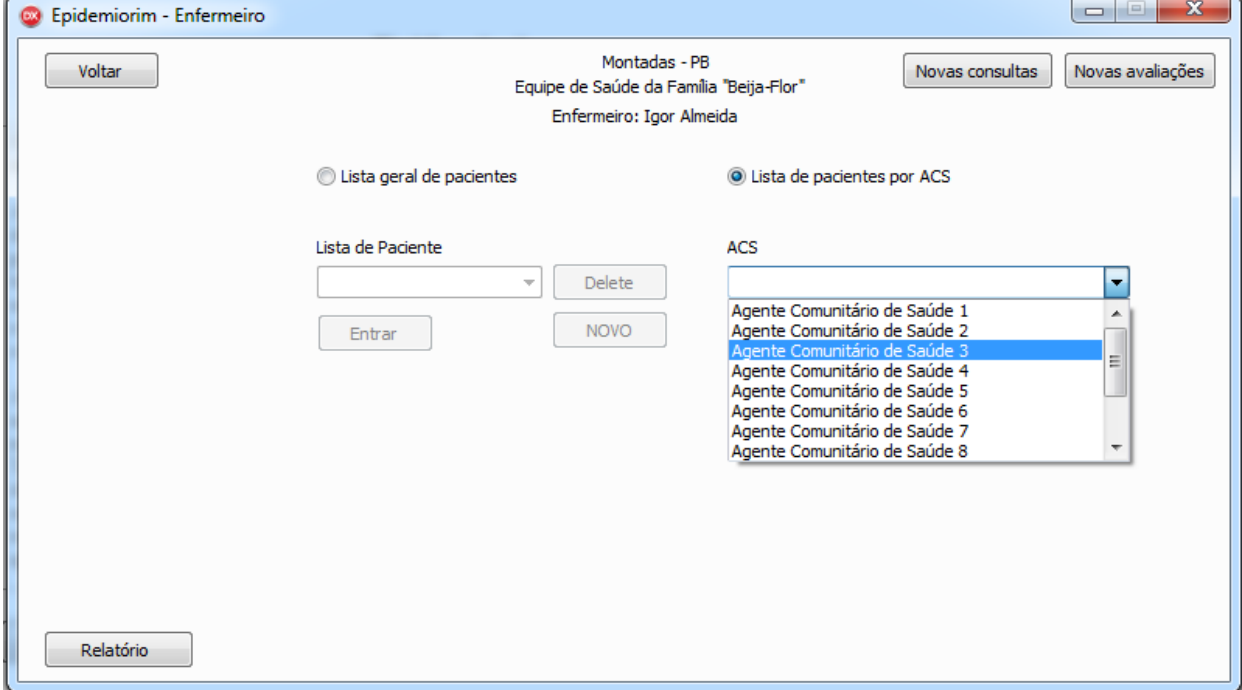

Figura 32: Interface com a opção de listas os pacientes cadastrados por microárea

Fonte: Print do protótipo *Epidemiorim*, Campina Grande, 2016.

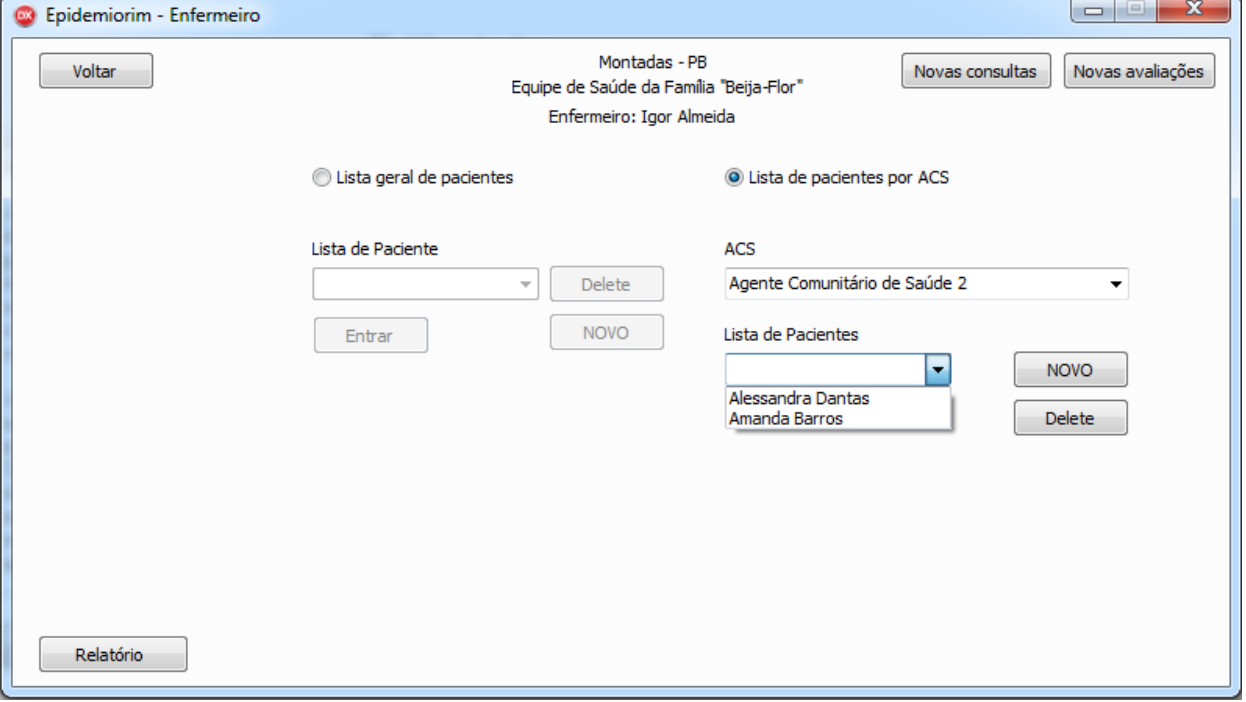

### Figura 33: Interface com a lista de pacientes do ACS 2

Fonte: Print do protótipo *Epidemiorim*, Campina Grande, 2016.

O enfermeiro ao escolher a opção da "lista de pacientes por ACS" e quiser cadastrar um novo paciente deverá primeiramente escolher o ACS responsável e em seguida clicar no botão "Novo" (Figura 32), sendo direcionado a página de cadastro para o novo paciente (Figura 34).

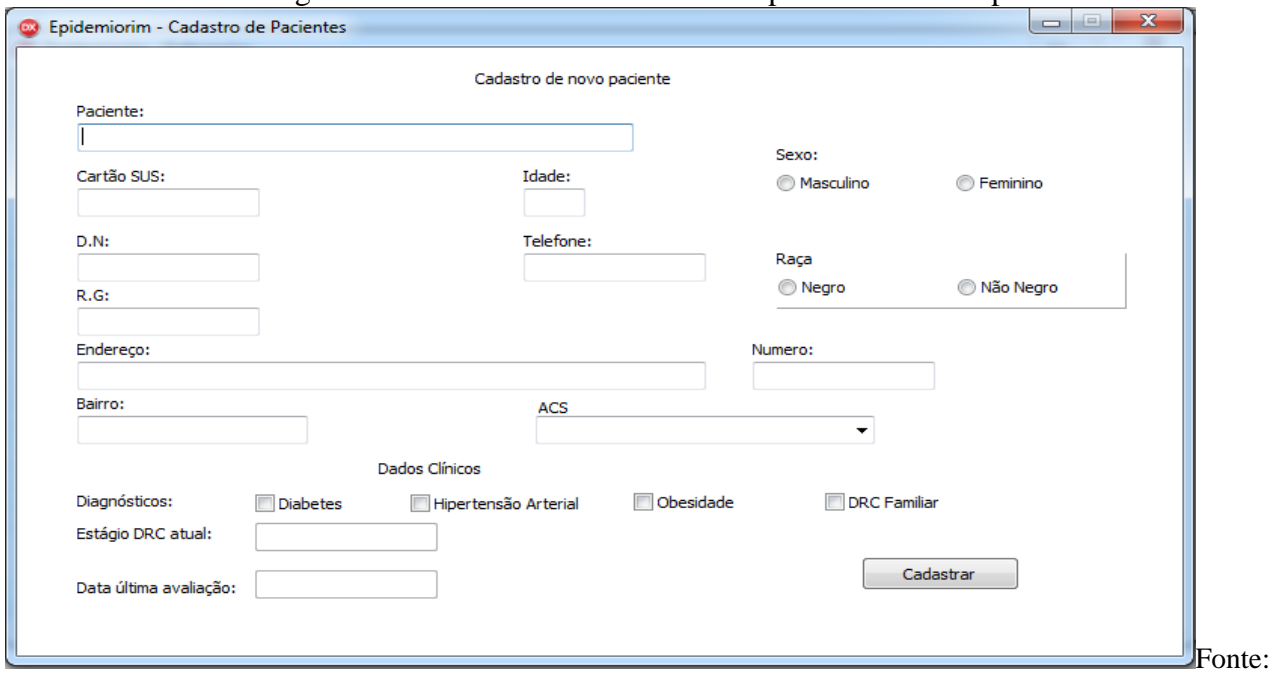

Figura 34: Ficha cadastral de um novo paciente de risco para DRC

Print do protótipo *Epidemiorim*, Campina Grande, 2016.

Quando o enfermeiro clicar no botão "Novas consultas" em sua página inicial (Figura 30), será direcionado para a página do calendário de consultas nefrológicas (Figura 35), onde o mesmo poderá gerar a lista mensal de pacientes encaminhados ao nefrologista. Essa ação é importante pois o enfermeiro utilizará essa lista para monitorar se a secretaria de saúde está realizando o agendamento das consultas com o serviço de nefrologia da RAS. Essa interface é a mesma disponível no módulo da secretaria de saúde (figura 21)

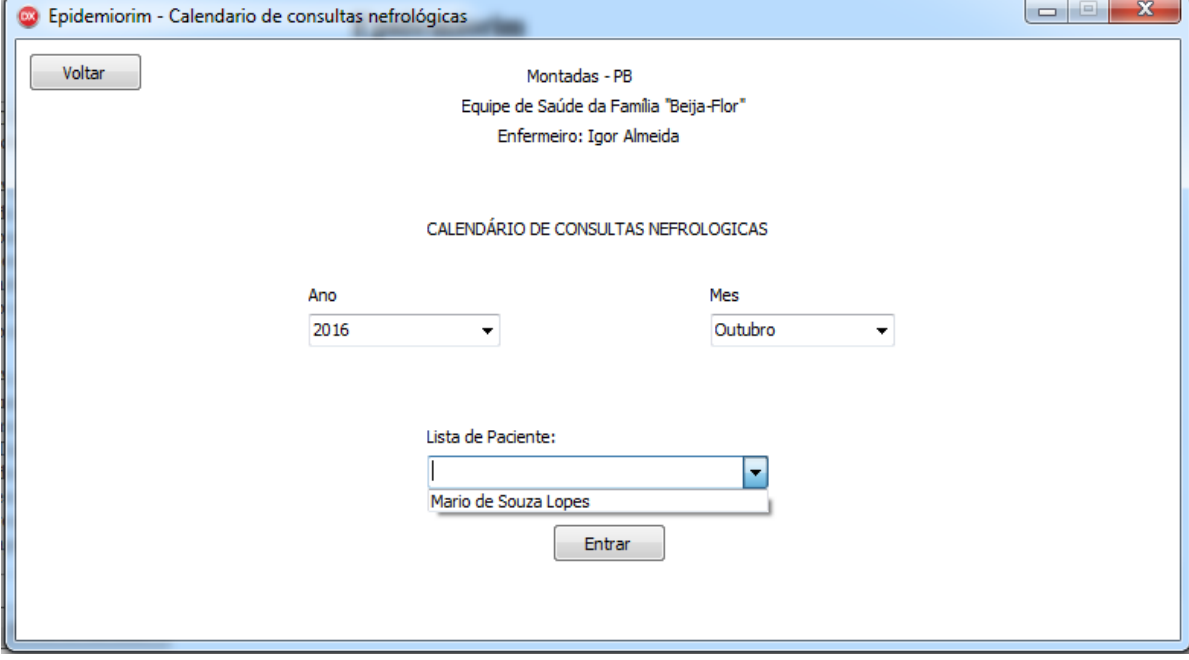

Figura 35: Interface do calendário de consultas nefrológicas visto pelo módulo do enfermeiro(a)

Fonte: Print do protótipo *Epidemiorim*, Campina Grande, 2016.
Ainda na home do enfermeiro(a) existe o botão ''Novas avaliações'' (figura 30), que quando acessada direcionará o usuário para a interface contendo o calendário de avaliações renais (Figura 36). O acesso a esse calendário será feito nos módulos do enfermeiro e do ACS. O enfermeiro escolherá o ano e o mês para verificar quais pacientes deverão realizar avaliação renal naquele mês específico. Essa ação é relevante pois através dessa lista o enfermeiro (a) monitorará se os ACS estão realizando as visitas domiciliares no intuito de encaminhar os pacientes ao laboratório para realização dos exames laboratoriais. O enfermeiro também poderá clicar no nome do paciente na lista e depois na opção "entrar" para acessar sua ficha. Essa ação pode ser relevante para o enfermeiro saber qual o ACS responsável por aquele paciente e cobrar do mesmo que realize a visita domiciliar.

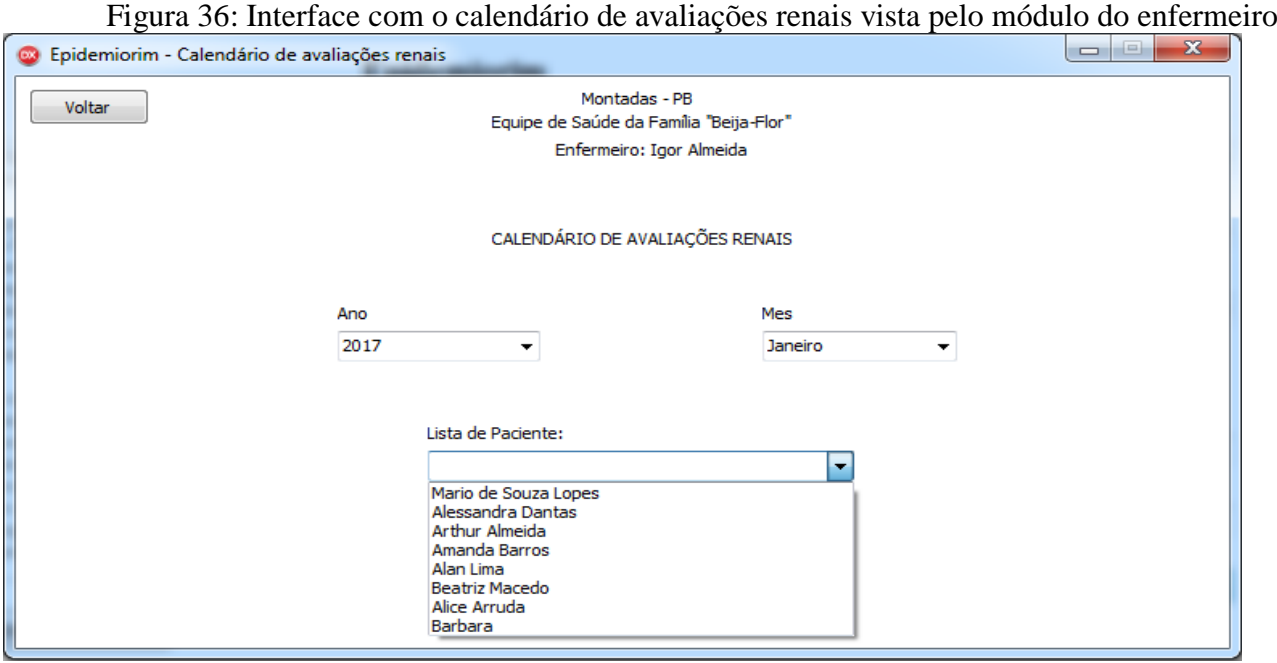

Fonte: Print do protótipo *Epidemiorim*, Campina Grande, 2016.

Por fim o enfermeiro terá a sua disposição na tela inicial o botão "relatórios" que quando clicado o direcionará a uma interface contendo o quantitativo de pacientes cadastrados em sua área, além da divisão desses pacientes por sexo, faixa etária, raça, presença de fatores de risco e estágios da DRC. Observe essa tela na figura 37.

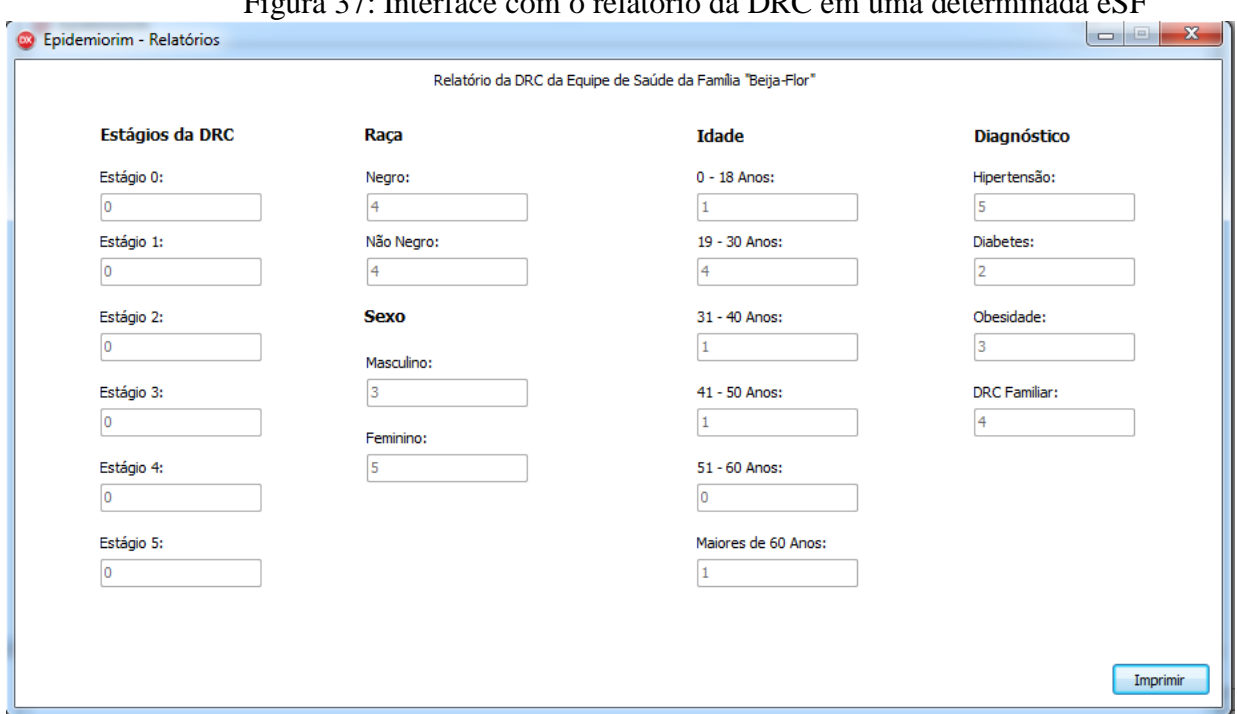

Figura 37: Interface com o relatório da DRC em uma determinada eSF

Fonte: Print do protótipo *Epidemiorim*, Campina Grande, 2016.

Módulo do médico(a) da eSF

Quando o usuário selecionar "médico" na página referente a seleção do profissional na *home* do *Epidemiorim*, seguido de *login*, senha e o clique na opção "entrar", será direcionado para a página ilustrada abaixo (figura 38) na qual contém a lista geral de pacientes. Na ilustração abaixo uma médica fictícia chamada Maria Gorete Barbosa acabou de acessar o sistema. A principal funcionalidade do médico no protótipo é de fazer a avaliação renal dos pacientes. Por isso a *home* desse profissional dispõe bem no centro da página a lista com todos os pacientes cadastrados para que o médico possa gerar a lista e procurar o nome do paciente que fará avaliação renal.

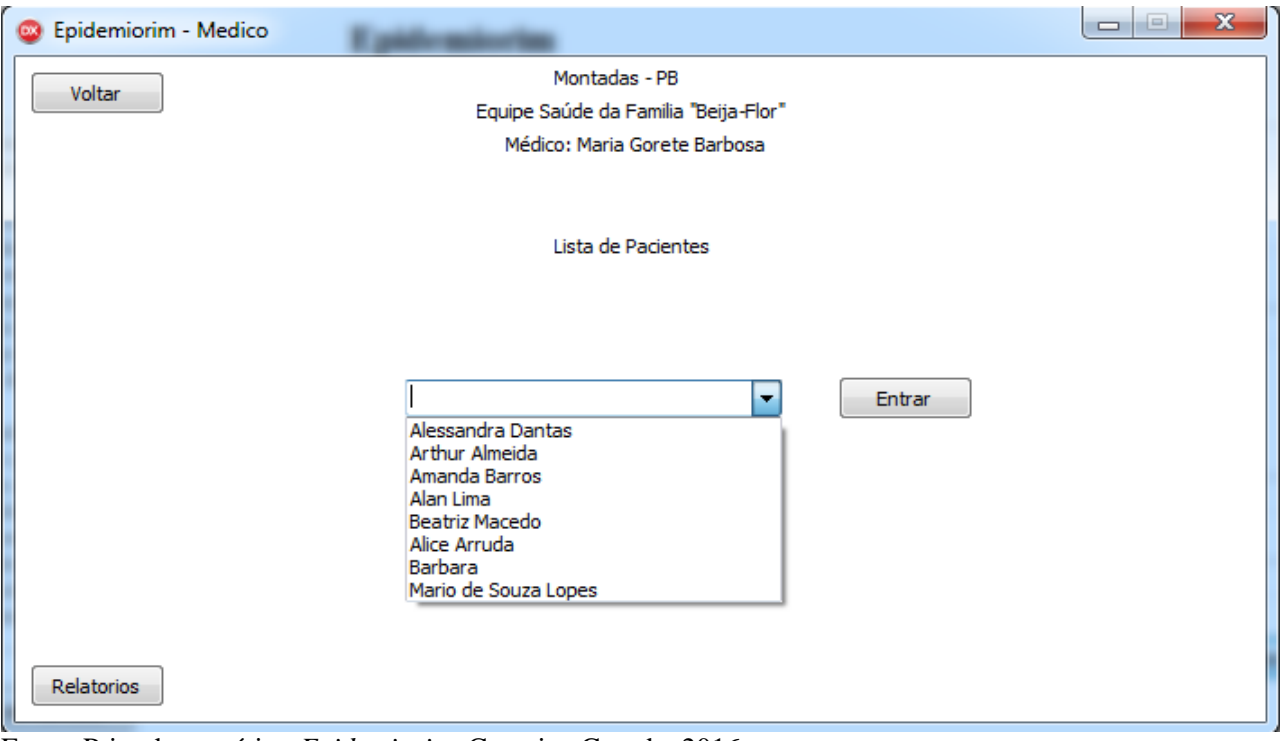

Figura 38: Home do médico da eSF constando a lista de pacientes cadastrados

Fonte: Print do protótipo *Epidemiorim*, Campina Grande, 2016.

Quando um paciente se encaminhar a unidade de saúde munida dos exames laboratoriais para fazer avaliação renal, o médico deverá gerar a lista de pacientes cadastrados e selecionar o nome do paciente, clicando em seguida no botão "entrar". Isso fará com que o mesmo seja direcionado a página do paciente que conterá todas as informações já cadastradas pelo enfermeiro adicionados de quatro botões que só serão funcionais no módulo do médico (Figura 39): "fazer avaliação", "marcar avaliação renal", "marcar nefrologista" e "histórico". O botão "histórico consiste em uma interface que mostra a evolução dos estágios da DRC, mostrando os resultados da TFG, RAC e datas de avaliação renal através de um gráfico. Essa funcionalidade ainda não foi implementada nesse sistema.

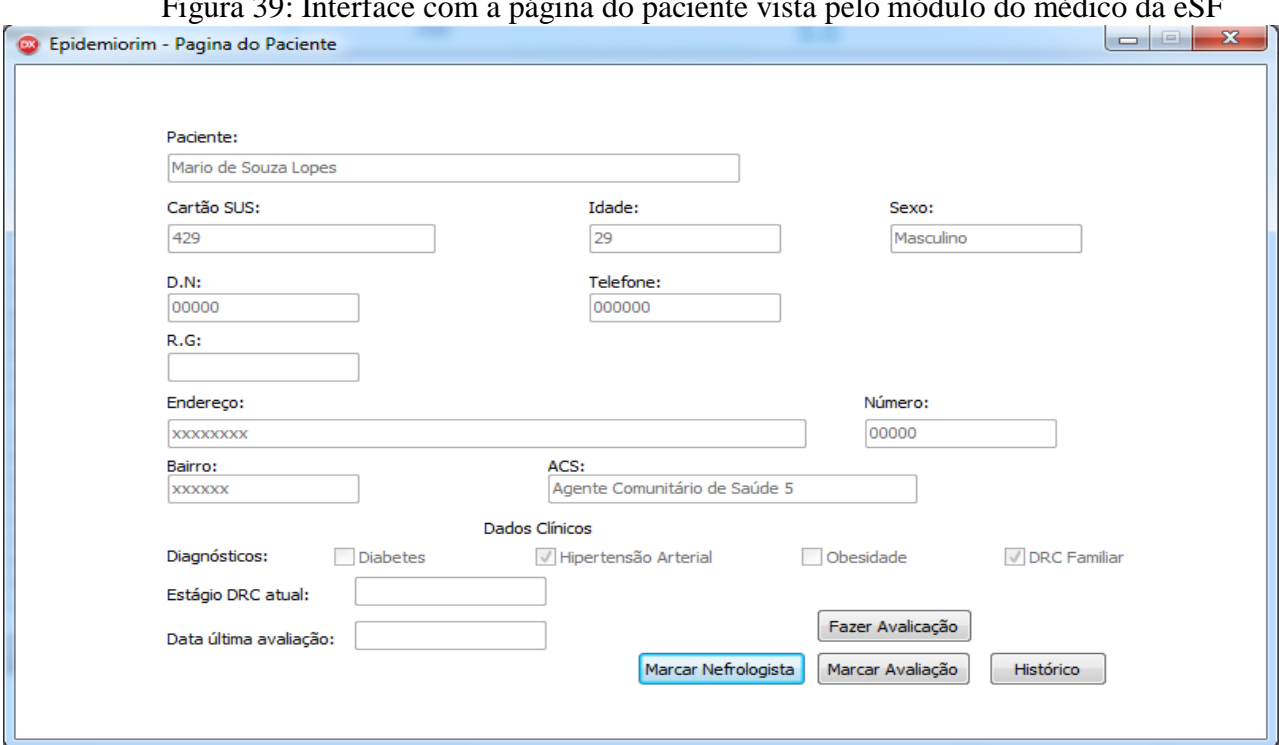

Figura 39: Interface com a página do paciente vista pelo módulo do médico da eSF

Fonte: Print do protótipo *Epidemiorim*, Campina Grande, 2016.

Se o médico deseja realizar a avaliação renal do paciente clicará no botão "fazer avaliação" sendo direcionado a uma interface onde serão calculadas duas coisas: a taxa de filtração glomerular do paciente (TFG) e o estágio da doença do mesmo (Figura 40). Para calcular a TFG poderá utilizar uma das duas fórmulas recomendadas atualmente na literatura, a CKD-epi ou a MDRD. Após selecionar qual método utilizar preencherá os dados das variáveis idade, sexo, raça e o valor da creatinina sérica. No sistema a fórmula estará embutida e o resultado da operação ocorrerá quando o médico clicar na opção "calcular TFG". Em seguida aparecerá automaticamente o valor da TFG em sua janela correspondente. Para calcular o estágio da doença é necessário além do valor da TFG o resultado da relação RAC, logo é necessário que o médico preencha o campo da RAC quando de posse do exame do paciente. As fórmulas de associação dos resultados desses dois exames também estão embutidas no sistema e o resultado dessa fórmula ocorrerá quando o médico clicar no botão "Verificar estágio da DRC", aparecendo automaticamente no campo "estágio da DRC". Em seguida é necessário que médico confirme a operação na tecla "confirmar", ao fazer isso o profissional voltará automaticamente a página do paciente (Figura 39).

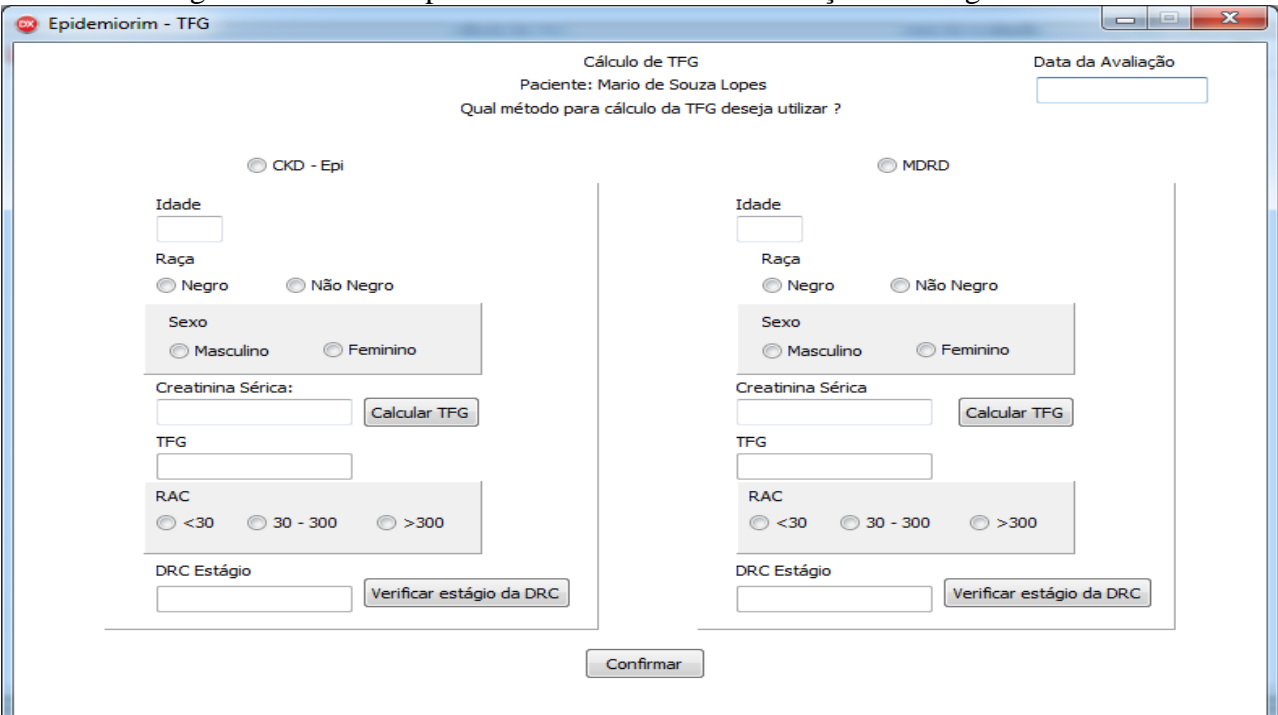

Figura 40: Interface para cálculo da TFG e Verificação do estágio da DRC

Fonte: Print do protótipo *Epidemiorim*, Campina Grande, 2016.

Se o valor do estágio da DRC encontrado for 0, o paciente não tem a doença. Se for de 1 a 5 possui a doença. Se o resultado do estágio for 0, 1, 2, 3a ou 3b o médico deverá marcar uma nova avaliação renal para o paciente clicando na opção "marcar avaliação" (figura 39), onde será direcionado a uma interface com um calendário de avaliações renais (figura 41). Nessa interface ele marcará a nova avaliação renal para 12 meses, quando os estágios compreenderem de 0 a 3a, e para 6 meses, quando o estágio for 3b, conforme preconizado pelas diretrizes do Ministério da Saúde. Essa ação será possível quando o médico escolher o ano, o mês e clicar no botão "confirmar". Ao fazer isso o nome do paciente será salvo na lista mensal daquele mês, e quando chegar esse período o ACS e o enfermeiro poderão gerar a lista mensal e constatarão que esse paciente deverá fazer avaliação renal.

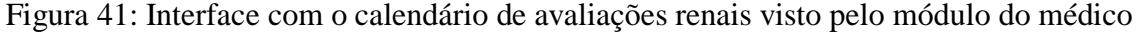

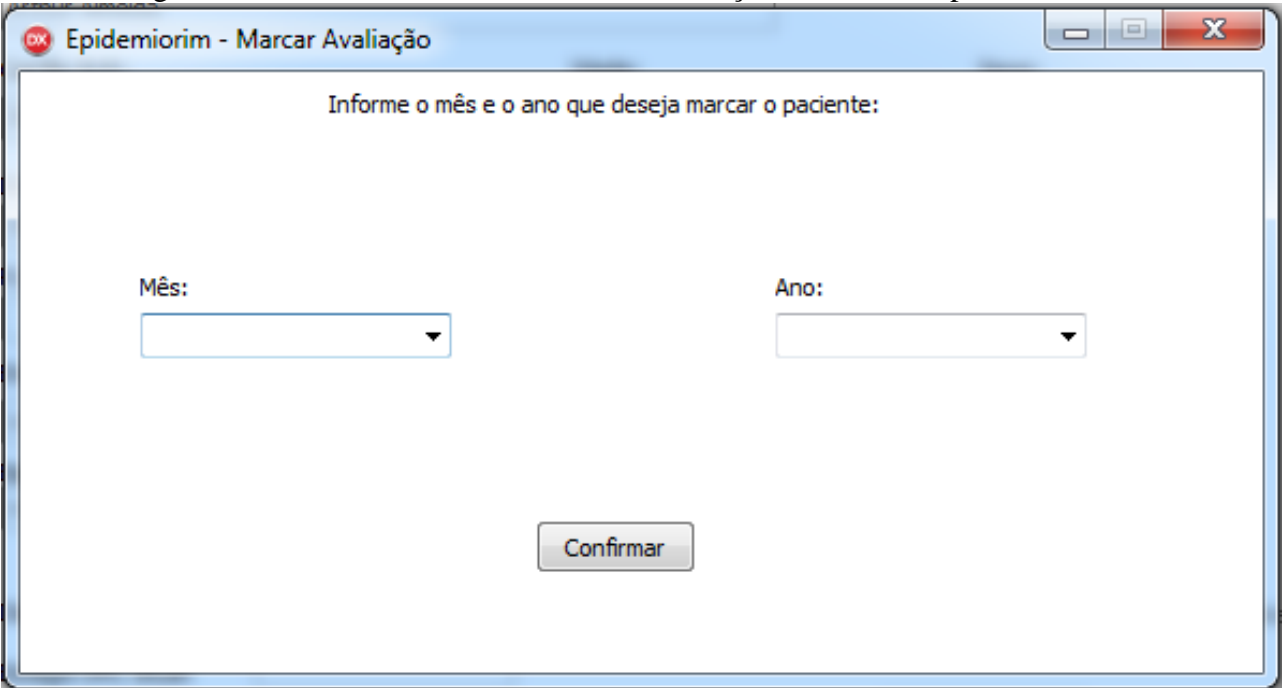

Fonte: Print do protótipo *Epidemiorim*, Campina Grande, 2016.

Se o resultado da avaliação renal mostrar que o paciente se encontra nos estágios 4 ou 5, o mesmo deverá ser encaminhado ao nefrologista. Para isso o médico clicará na opção "marcar nefrologista" contida na página do paciente (figura 39), sendo encaminhado para a interface com o calendário de consultas nefrológicas, como ilustrado na figura 42. Nessa interface o médico escolherá o mês e ano atual e clicará na opção "confirmar". O sistema salvará o nome do paciente na lista mensal de pacientes encaminhados ao nefrologista. Quando a secretaria de saúde e o enfermeiro gerar a lista mensal de pacientes encaminhados ao nefrologista constatarão o nome desse paciente.

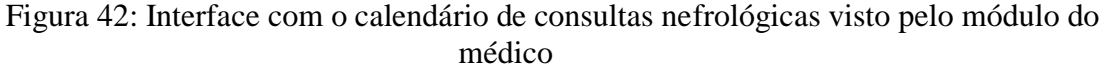

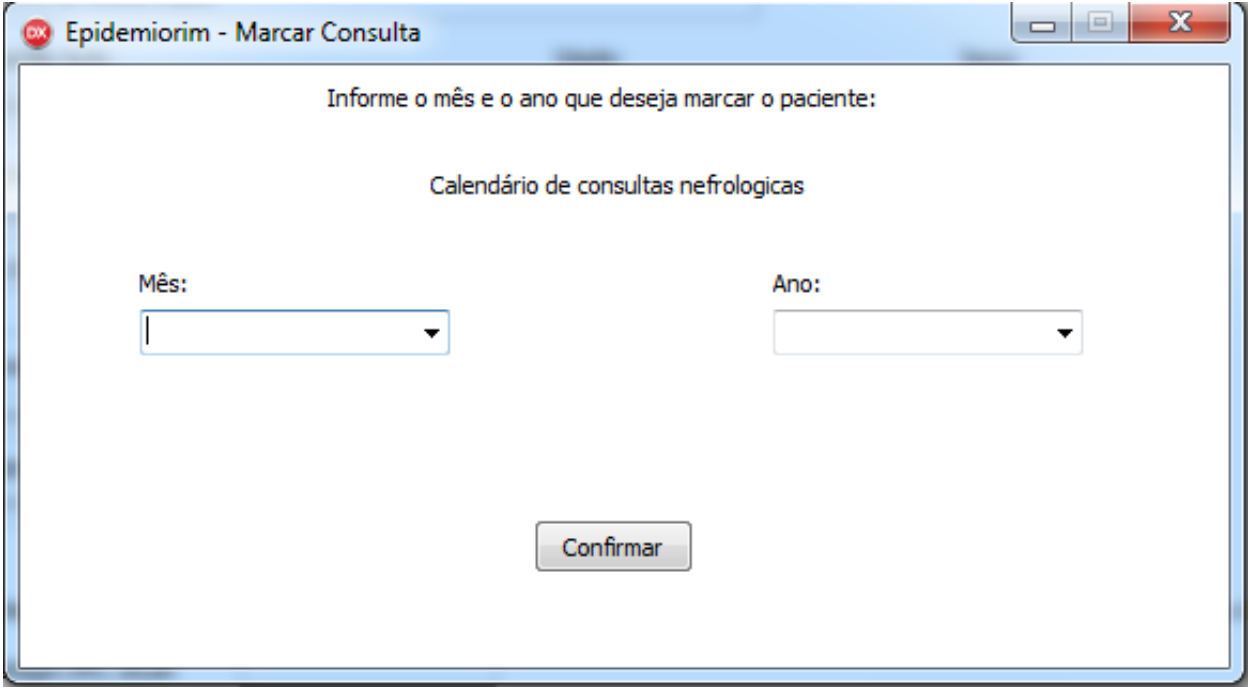

Fonte: Print do protótipo *Epidemiorim*, Campina Grande, 2016.

Finalmente, a última opção presente na home do médico é a tecla "relatório", que assim como a interface gerada no módulo do enfermeiro mostrará o quantitativo de pacientes cadastrados na eSF e a divisão desses pacientes por sexo, faixa etária, raça, presença de fatores de risco e estágios da DRC. Veja a figura 43.

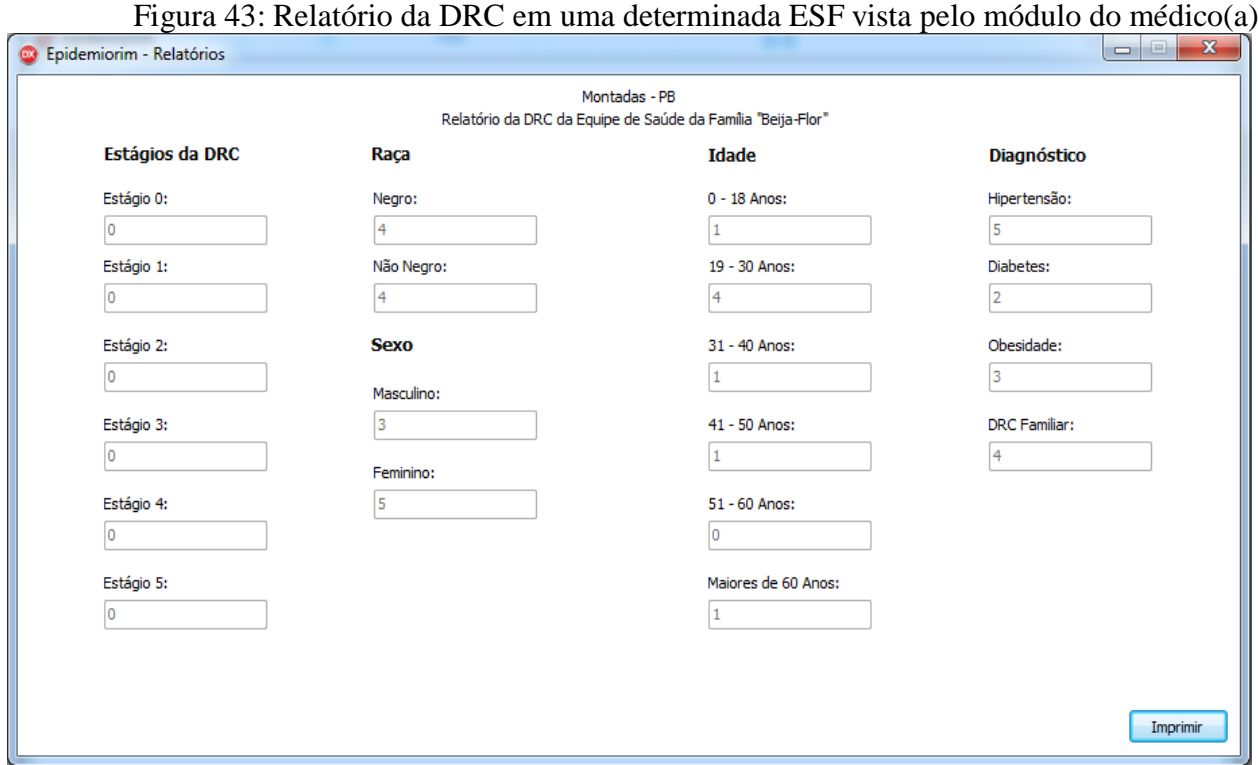

Fonte: Print do protótipo *Epidemiorim*, Campina Grande, 2016.

Módulo do Agente Comunitário de Saúde

O acesso do ACS ao seu perfil se dará da seguinte forma: Primeiramente escolherá o município onde trabalha e depois o perfil profissional "agente comunitário de saúde", escolhendo logo após o número de ACS de sua microárea conforme a figura 44 abaixo. Em seguida preencherá os espaços de *login* e senha e clicará na opção "entrar", sendo direcionado a sua *home* no sistema (figura 45).

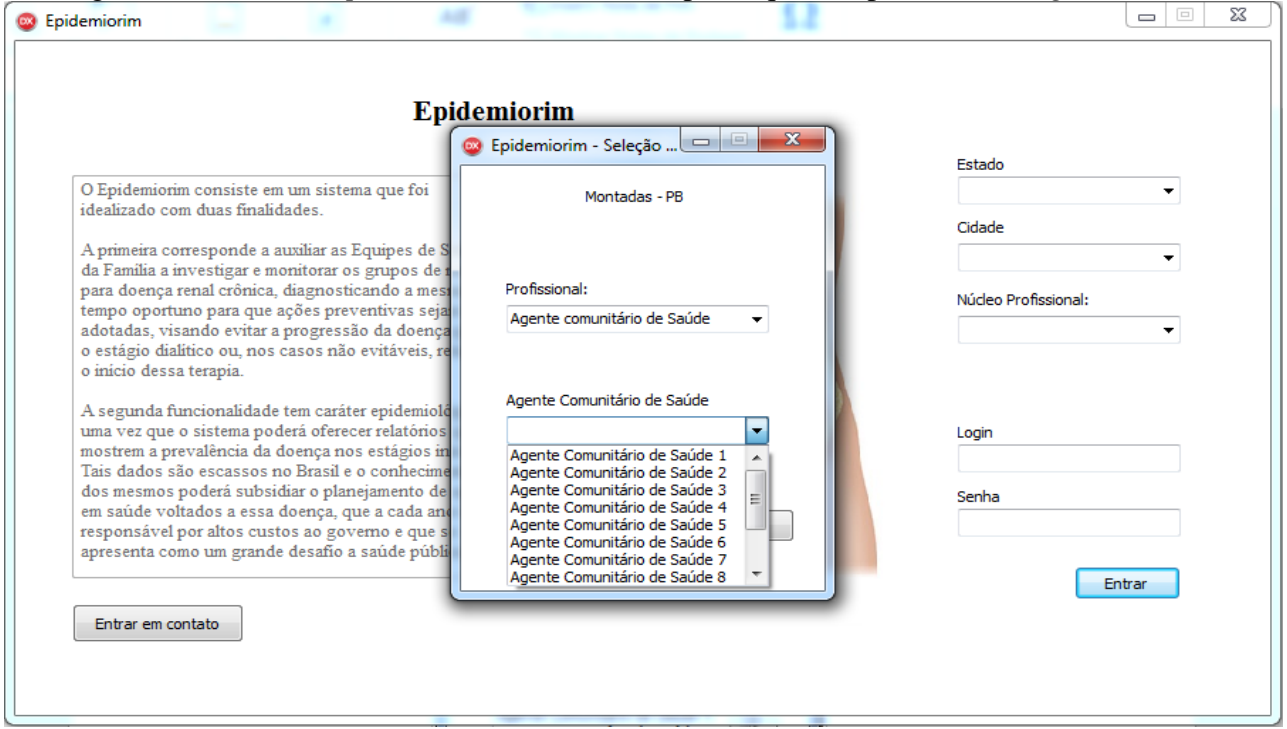

Figura 44: *Home* do *Epidemiorim* mostrando os pré-requisitos para o ACS *logar* o sistema

Fonte: Print do protótipo *Epidemiorim*, Campina Grande, 2016.

A principal funcionalidade do ACS no sistema será gerar a lista mensal de avaliações renais, para que o mesmo realize as visitas domiciliares a esses pacientes e o encaminhem ao laboratório da RAS do município para realização dos exames laboratoriais. Logo, em sua home estará disponível em sua margem esquerda o calendário de avaliações mensais, ao passo que na margem direita estará a sua disposição um botão com a lista de pacientes cadastrados e outro referente a "relatórios" (figura 44). A lista de avaliação renal será gerada a cada vez que o ACS escolher um ano e um mês no calendário. O ideal é que o mesmo faça na primeira semana de cada mês, de modo que tenha tempo suficiente para realizar as visitas a todos os pacientes. Lembrando que a PNAB estabelece que é dever do ACS fazer pelo menos uma visita domiciliar em cada residência de sua microárea mensalmente.

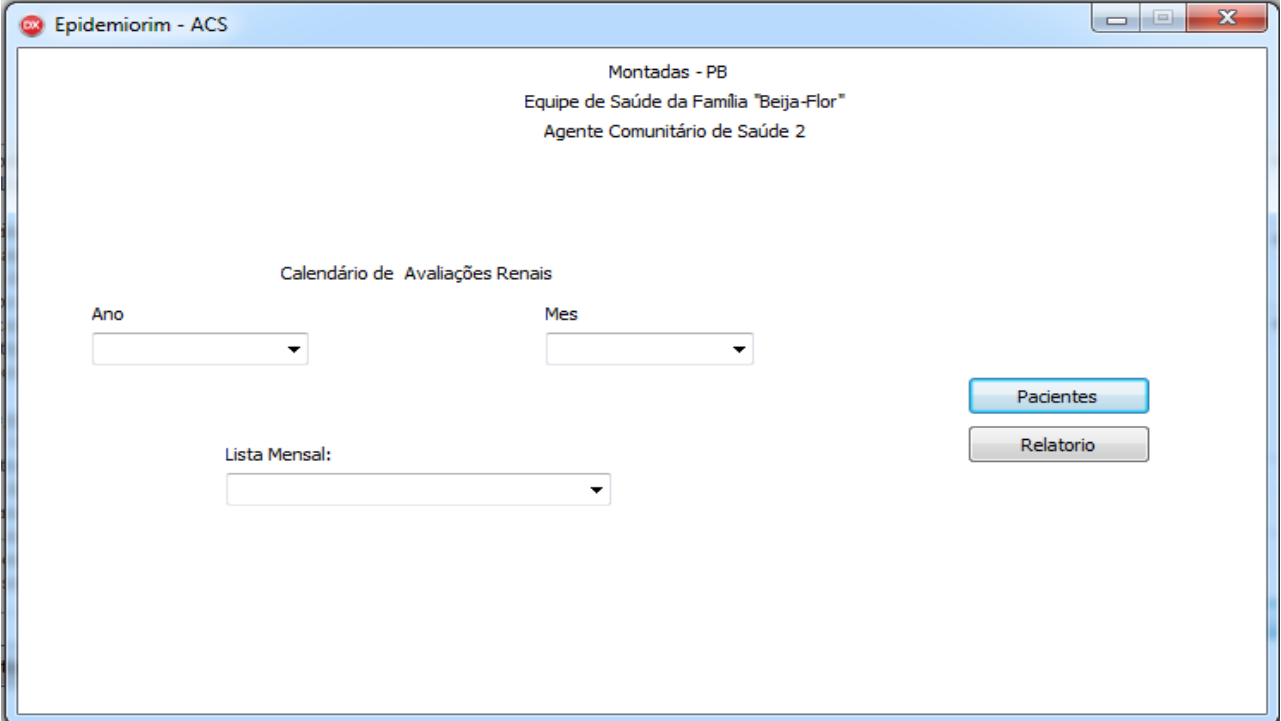

Figura 45: *Home* do ACS

Fonte: Print do protótipo *Epidemiorim*, Campina Grande, 2016.

Quando o ACS clicar no botão "pacientes", surgirá uma nova interface contendo a lista de todos os pacientes cadastrados em sua microárea (figura 46).

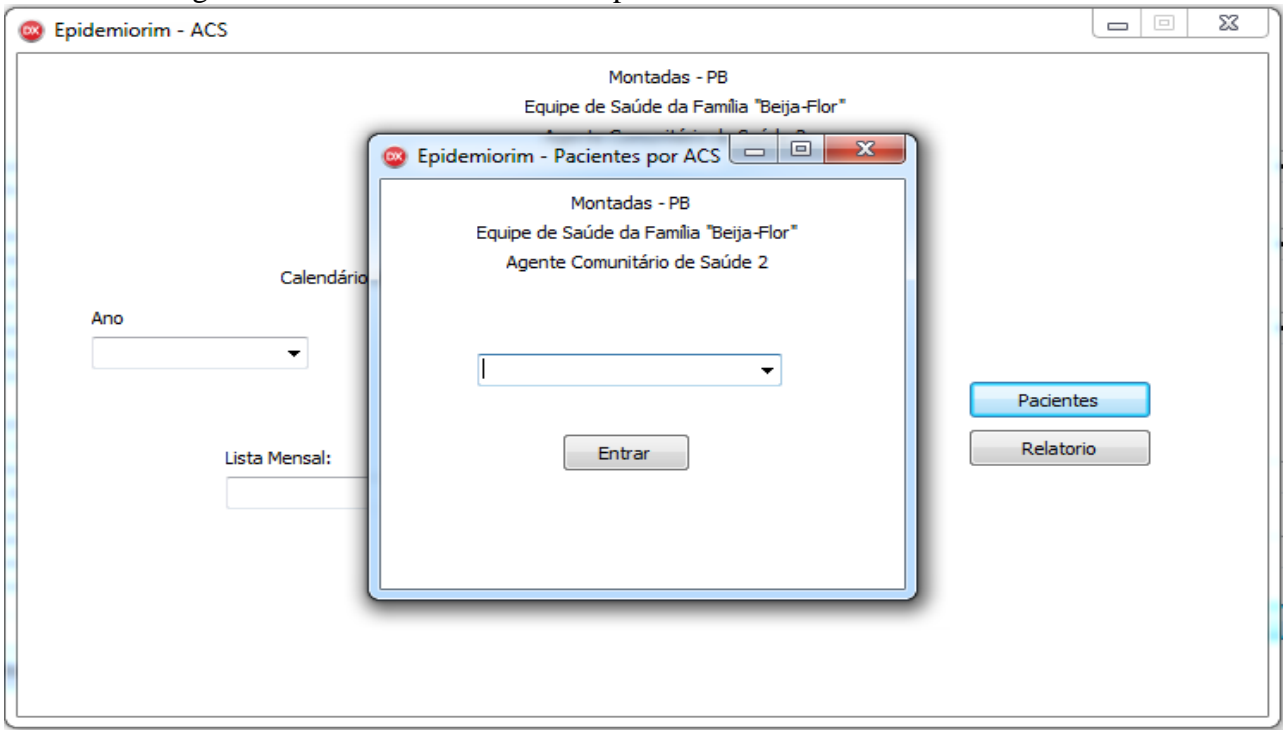

Figura 46: Interface com a lista de pacientes cadastrados da microárea de um ACS

Fonte: Print do protótipo *Epidemiorim*, Campina Grande, 2016.

Se a opção clicada na *home* for "relatórios", uma nova interface será gerada contendo o quantitativo de pacientes dessa microárea e a divisão desses pacientes por sexo, faixa etária, raça, presença de fatores de risco e estágios da DRC (figura 47).

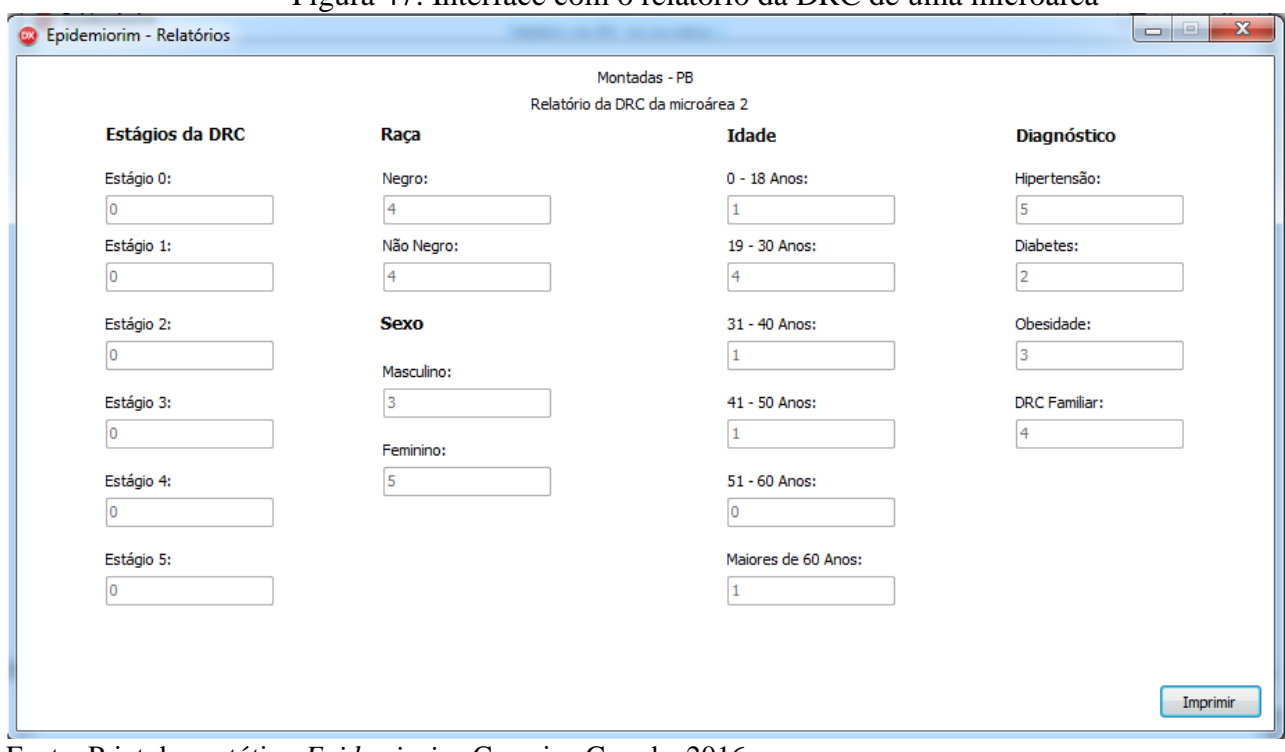

# Figura 47: Interface com o relatório da DRC de uma microárea

Fonte: Print do protótipo *Epidemiorim*, Campina Grande, 2016.

#### 5ª ETAPA

Como descrito na metodologia pretende-se nessa etapa demonstrar que realmente o protótipo do *Epidemiorim* é capaz de atender a duas finalidades: auxiliar as eSF a monitorar a DRC de acordo com o que é preconizado pelo Ministério da Saúde e gerar relatórios com dados epidemiológicos da doença. Para considerar que o protótipo atende a primeira finalidade foram necessários que 13 requisitos fossem testados e validados pelos profissionais das eSF de Montadas-PB (Quadro 1). A segunda finalidade foi constatada após as equipes já terem cadastrado e avaliado a função renal dos 99 pacientes da amostra, ao gerarem no seu perfil profissional os três relatórios possíveis da doença: cada ACS teve acesso ao relatório com os dados da sua microárea; os enfermeiros e os médicos tiveram a sua disposição o relatório com os dados dos pacientes adscritos a sua eSF; já a secretaria de saúde obteve um relatório com o panorama geral da doença nos 99 pacientes que compuseram a amostra.

A seguir serão mostrados os *prints* que foram tirados da tela do protótipo quando o mesmo estava sendo usado pelos usuários. Para cada requisito serão mostradas duas telas, uma com os dados de entrada e pré-condições e outro com os dados de saída e pós-condições, demonstrando a validação do mesmo. Serão utilizados os *prints* de apenas 1 ACS, 1 enfermeiro e 1 médico, já que não se faz necessário mostrar o *print* de cada usuário para não ficar repetitivo, além da secretaria de saúde. Os requisitos foram divididos de acordo com as duas finalidades do protótipo.

Antes das imagens das telas, uma ressalva: dos treze requisitos para comprovar a primeira finalidade, quatro são requeridos quando o protótipo identifica um paciente nos estágios 4 e 5 da DRC e que, portanto, deve ser encaminhado ao nefrologista. Entretanto, dos 99 pacientes da amostra nenhum foi diagnosticado nesses dois estágios da DRC. Mesmo que fosse identificado algum paciente nos estágios 4 ou 5 seria necessário uma segunda avaliação três meses após para confirmar o diagnóstico. Nesse sentido, fez-se necessário que esses quatro requisitos fossem validados pelos usuários pedindo que o mesmo escolhesse um paciente da lista para fazer uma simulação com o mesmo, considerando que esse paciente estaria no estágio 4. Para isso, pediu-se a cada médico que aumentasse o valor da creatinina sérica de um paciente da lista escolhido para a simulação até o sistema o identificar no estágio 4 da doença. Os quatro requisitos validados na simulação estavam relacionados com o encaminhamento do paciente após identificação do estágio 4. Uma vez que a demonstração da validação foi realizada, os dados da simulação foram apagados do banco de dados, sendo substituídos pelos dados reais dos três pacientes usados na simulação. **Finalidade 1: Auxiliar as eSF a monitorar a DRC em pacientes do grupo de risco**

O primeiro requisito a ser validado foi [cadastrar paciente. RF012]. Como entrada e pré-

condições os enfermeiros deveriam clicar na opção "novo" em sua *home* e, quando aparecesse a tela de cadastro de um paciente, preencher a ficha com os dados do mesmo, finalizando a operação ao clicar na opção "cadastrar". Observe a figura 48 em que o enfermeiro da eSF Paulo de Sousa preenche os dados de entrada do paciente E.C.M. Ao clicar em cadastrar o nome desse paciente aparece na lista geral de cadastrados (dados de saída), como mostra a figura 49. Portanto, o protótipo do Epidemiorim realiza o cadastro dos pacientes.

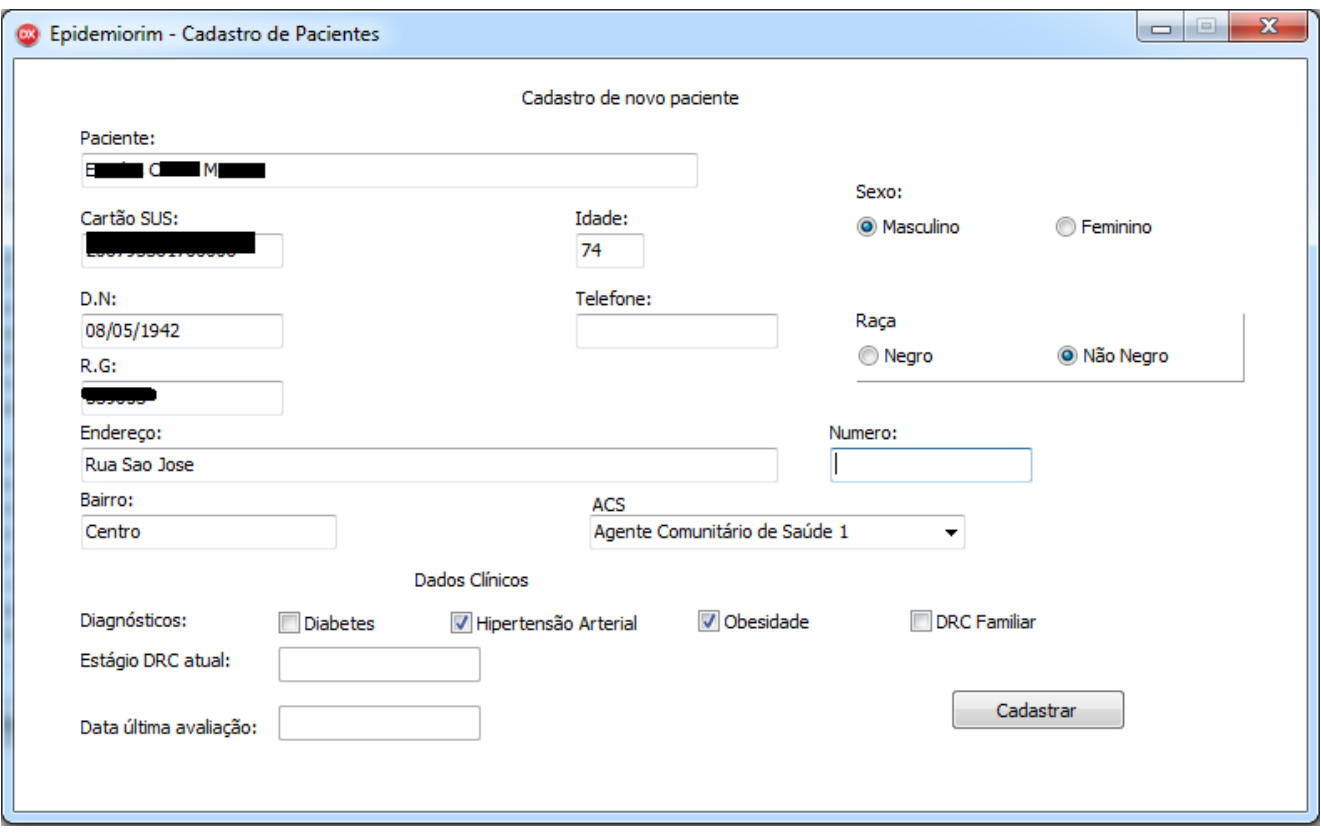

Figura 48: Dados de entrada do requisito [cadastrar paciente. RF012]

Fonte: Print do protótipo *Epidemiorim*, Campina Grande, 2016.

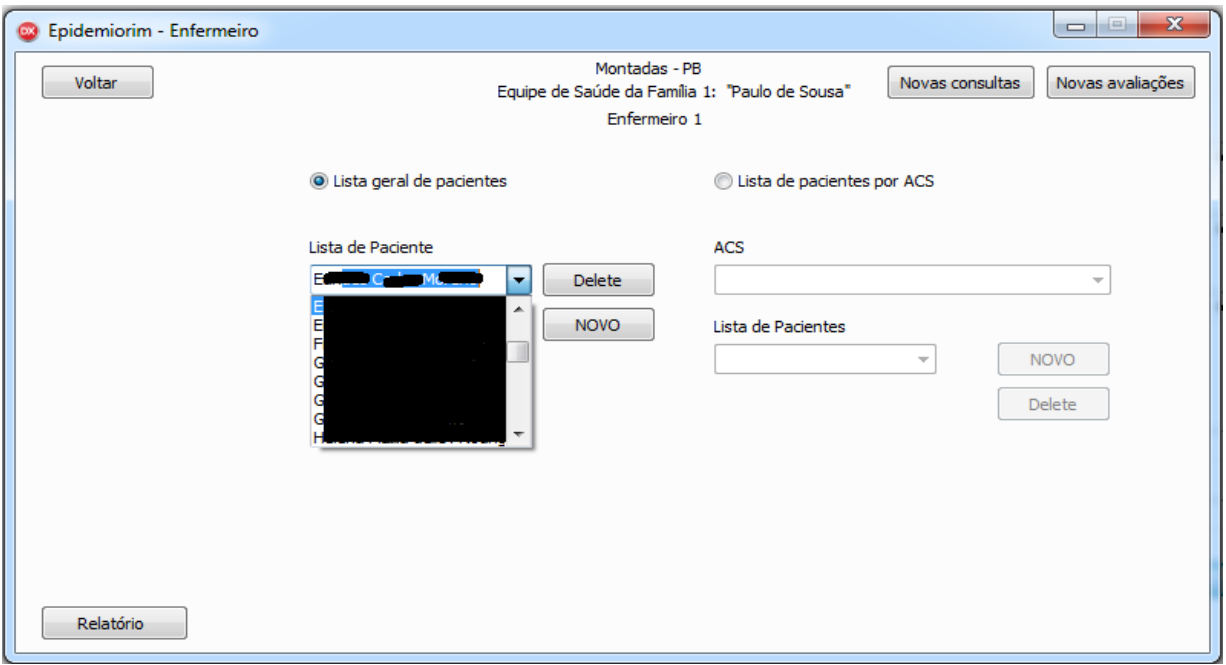

Figura 49: Dados de saída do requisito [cadastrar paciente. RF012]

Fonte: Print do protótipo *Epidemiorim*, Campina Grande, 2016.

Uma vez que o paciente E.C.M. foi cadastrado e o seu nome constou na lista de cadastrados, o médico da eSF Paulo de Sousa, chamado de médico 1, pôde acessar a ficha desse paciente, validando assim o requisito [Acessar ficha do paciente. RF015] que teve como dados de entrada e pré-condição selecionar o nome desse paciente na lista de cadastrados e clicar no botão "entrar" (figura 50), obtendo como saída e pós-condição a ficha do paciente aberta (figura 51).

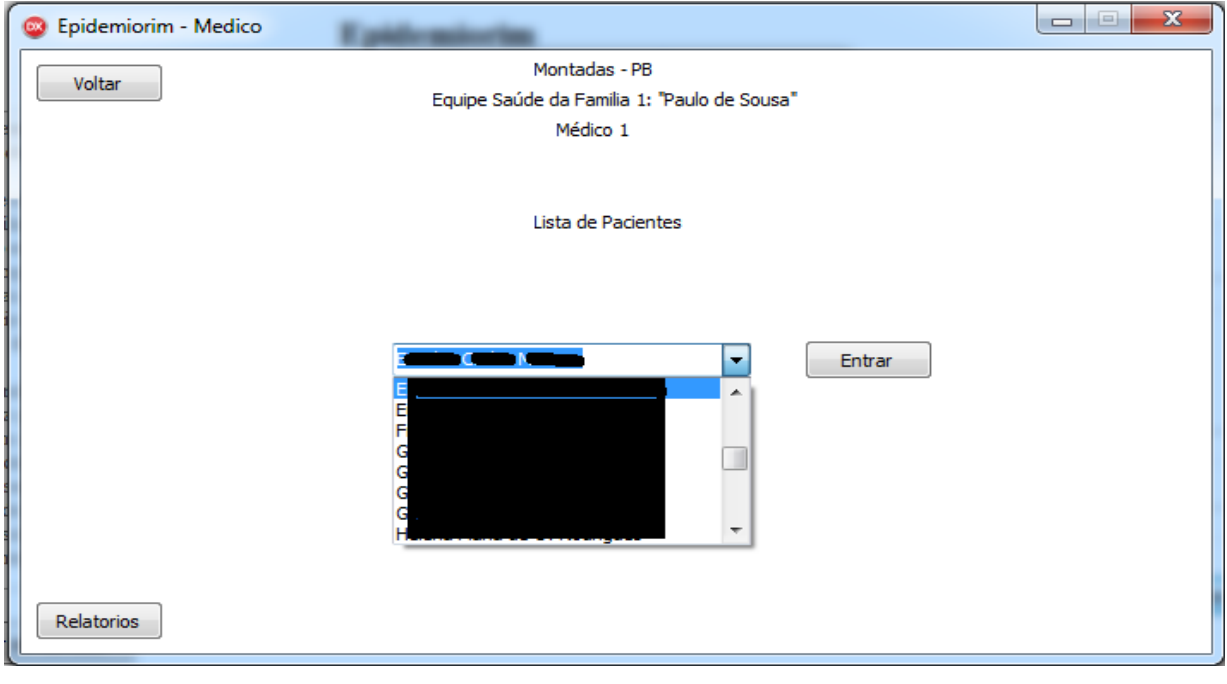

Figura 50: Dados de entrada do requisito [Acessar ficha do paciente. RF015]

Fonte: Print do protótipo *Epidemiorim*, Campina Grande, 2016.

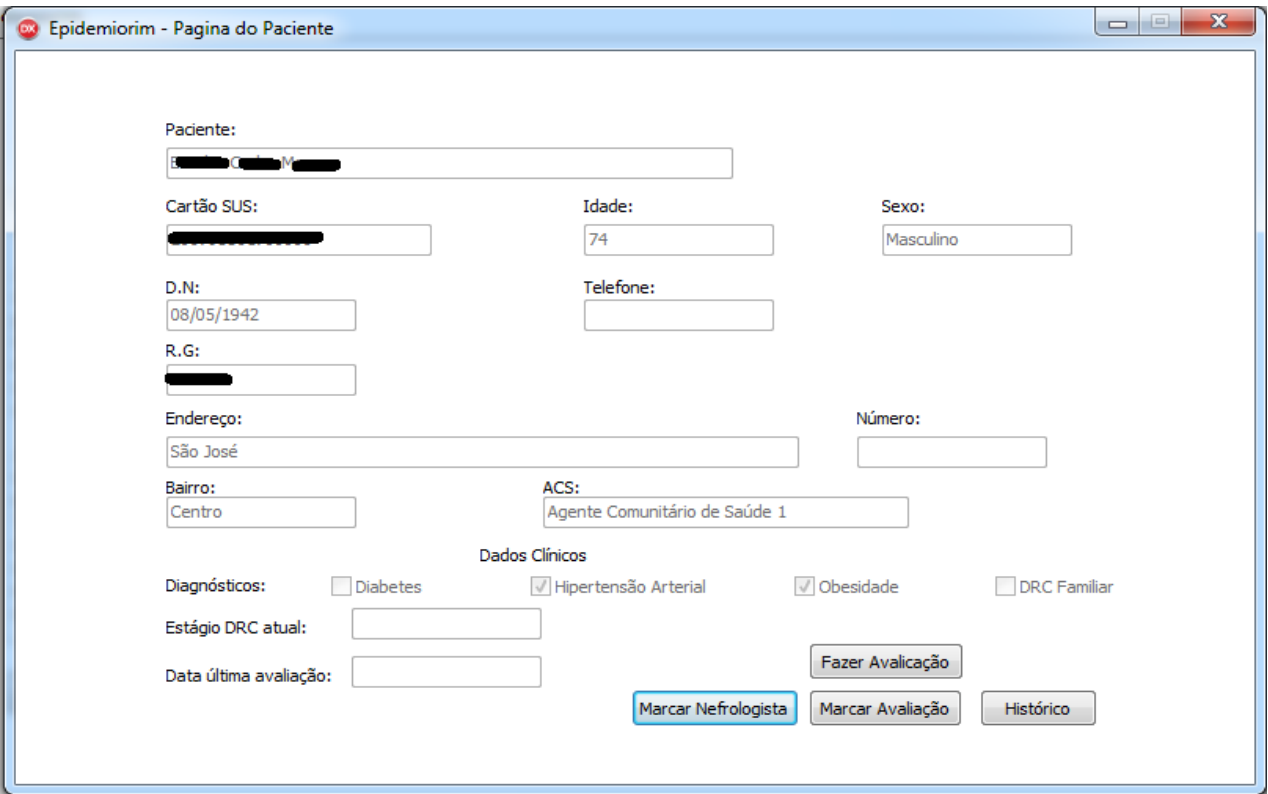

Figura 51: Dados de saída do requisito [Acessar ficha do paciente. RF015]

Fonte: Print do protótipo *Epidemiorim*, Campina Grande, 2016.

Uma vez que a ficha do paciente E.C.M. esteve disponível ao médico, o mesmo poderia realizar a avaliação renal do paciente. No entanto essa avaliação só pôde ser feita em uma nova interface. Logo o requisito [Acessar página de avaliação renal.RF016] foi validado quando o médico clicou na opção "fazer avaliação" disponível na ficha do paciente E.C.M., como pode ser visto na figura anterior, sendo esta a pré-condição desse requisito. Como dado de saída a página onde o médico faria a avaliação do paciente foi aberta (figura 52).

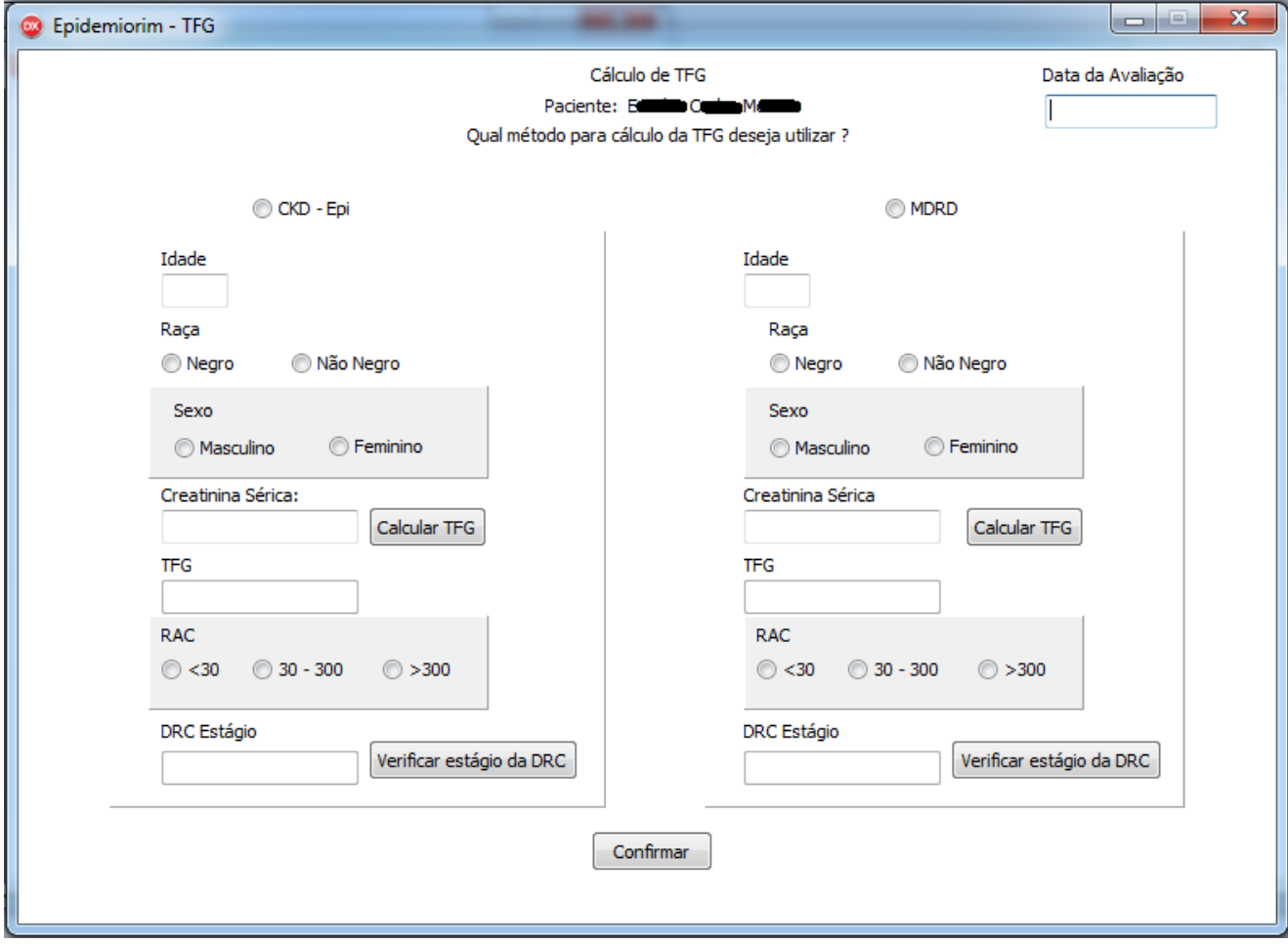

Figura 52: Dados de saída do requisito [Acessar página de avaliação renal.RF016]

Fonte: Print do protótipo *Epidemiorim*, Campina Grande, 2016.

Com a página aberta o médico1 pôde iniciar a avaliação renal do paciente E.M.C. Importante destacar que a avaliação para ser finalizada requereu dois requisitos. O primeiro foi o [Calcular TFG.RF017], onde como dados de entrada foi necessário ao médico escolher a fórmula pela qual faria esse cálculo, se pela CKD-epi ou MDRD, e em seguida o preenchimento dos seguintes dados: idade, raça, sexo e valor da creatinina, seguido do clique na opção calcular TFG (Figura 53). Como dado de saída apareceu o valor da TFG, que nesse caso do paciente E.M.C. foi de 172,76 como mostra a figura 54. A validação desse requisito demonstra que o sistema é capaz de calcular a TFG a partir da creatinina sérica, como é recomendado nas diretrizes clínicas dessa doença.

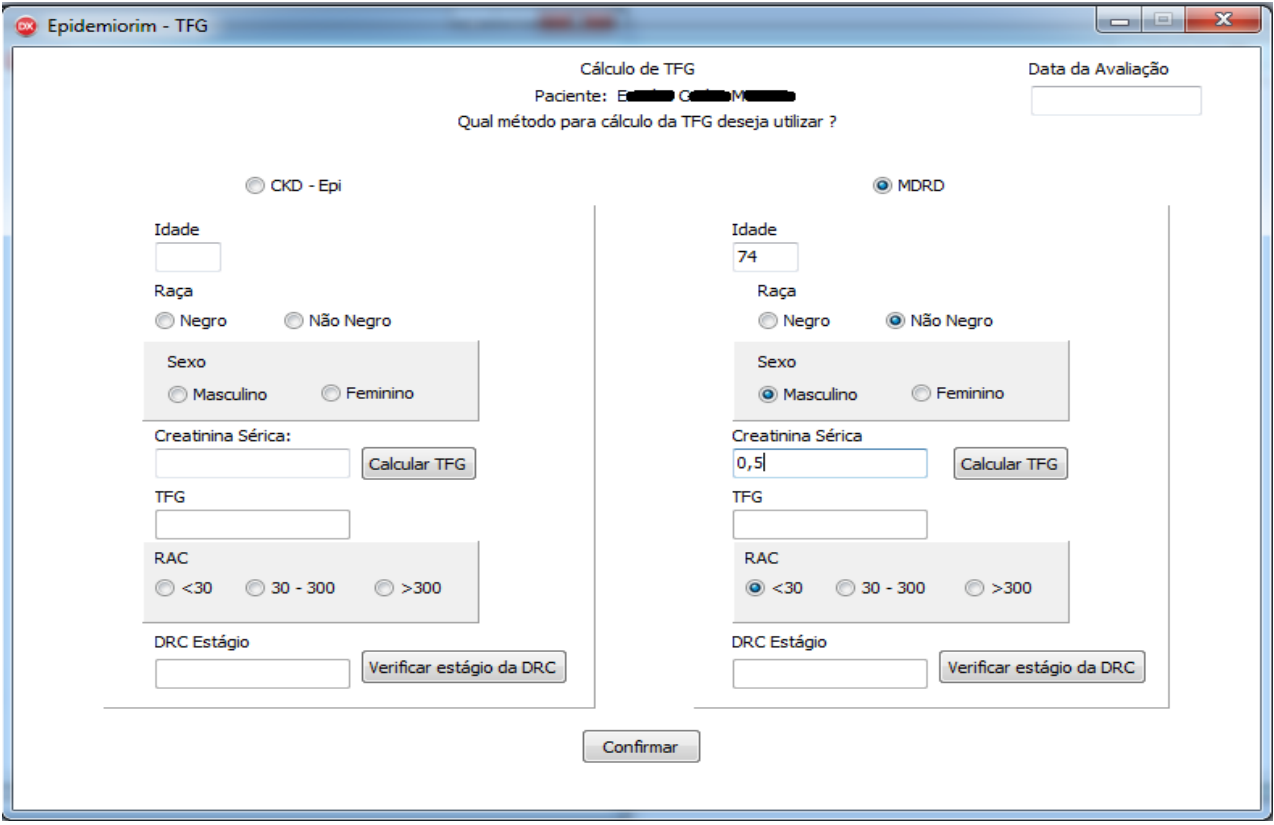

Figura 53: Dados de entrada do requisito [Calcular TFG.RF017]

Fonte: Print do protótipo *Epidemiorim*, Campina Grande, 2016.

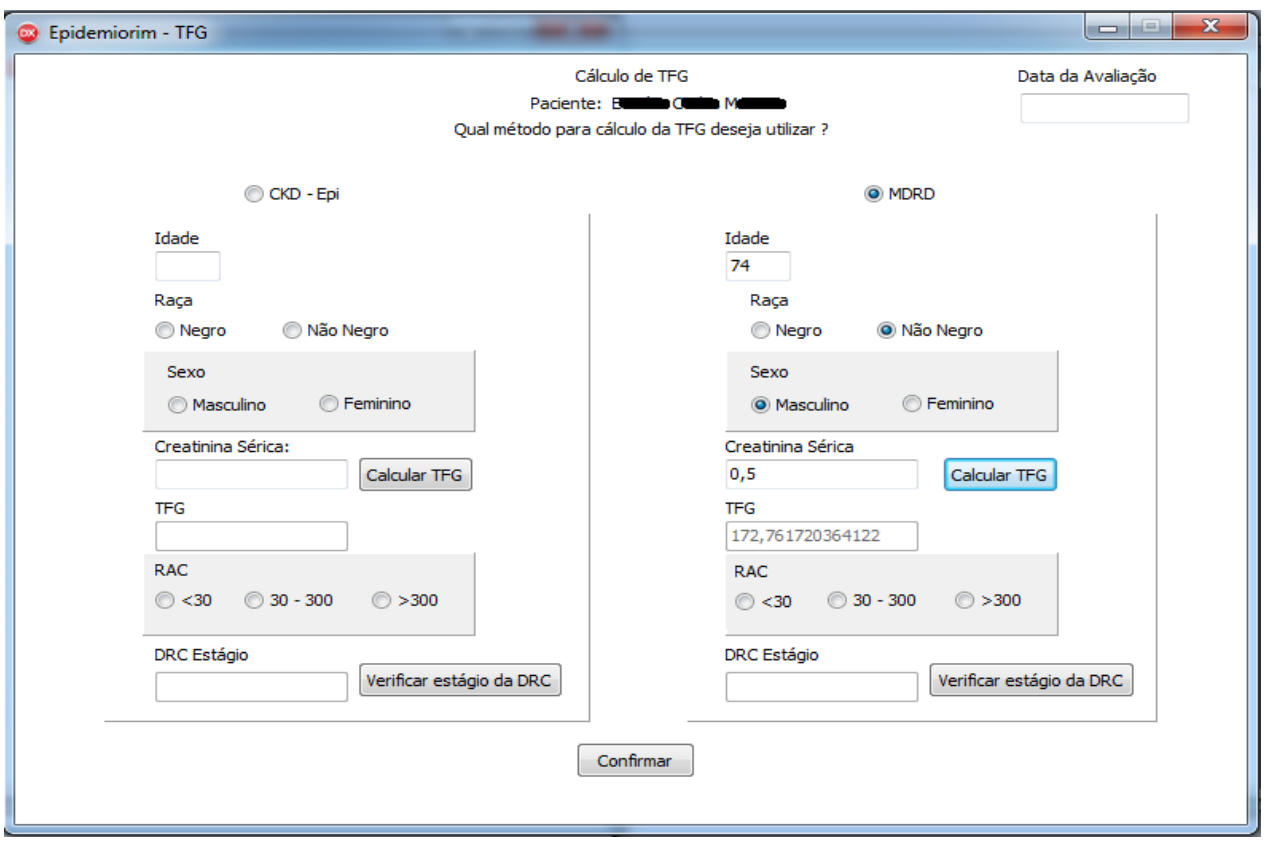

Figura 54: Dados de saída do requisito [Calcular TFG.RF017]

Fonte: Print do protótipo *Epidemiorim*, Campina Grande, 2016.

O segundo requisito necessário para fazer a avaliação renal do paciente é o de [Verificar Estágio da DRC.RF018]. Como pré-requisito é necessário que o médico selecione a opção correspondente ao resultado do exame laboratorial RAC e em seguida clique na opção "verificar estágio da DRC". No caso de E.M.C. o resultado da RAC deu dentro da normalidade, ou seja, <30mg/g, como mostra a figura 55. Ao clicar no botão verificador do estágio da doença, o médico1 visualizou que o paciente se encontrava no estágio 0, ou seja, não possuía a doença (figura 56).

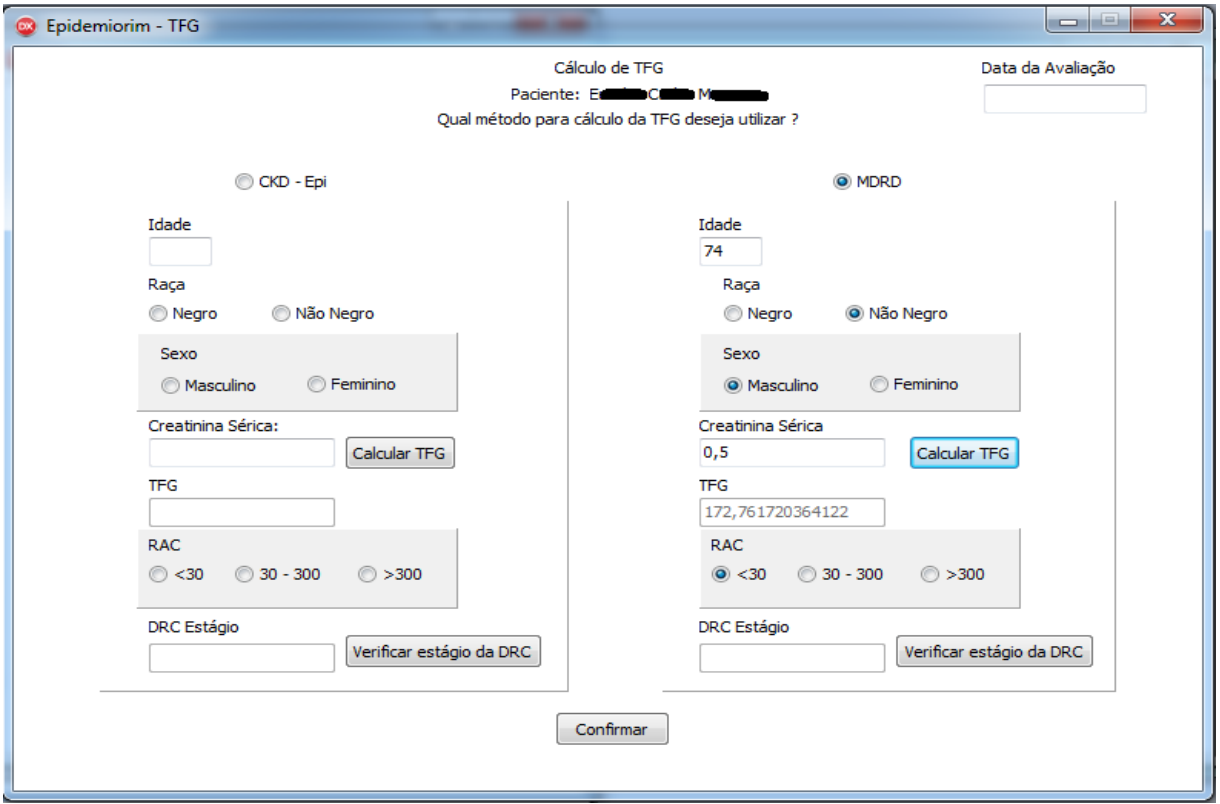

Figura 55: Dados de entrada do requisito [Verificar Estágio da DRC.RF018]

Fonte: Print do protótipo *Epidemiorim*, Campina Grande, 2016.

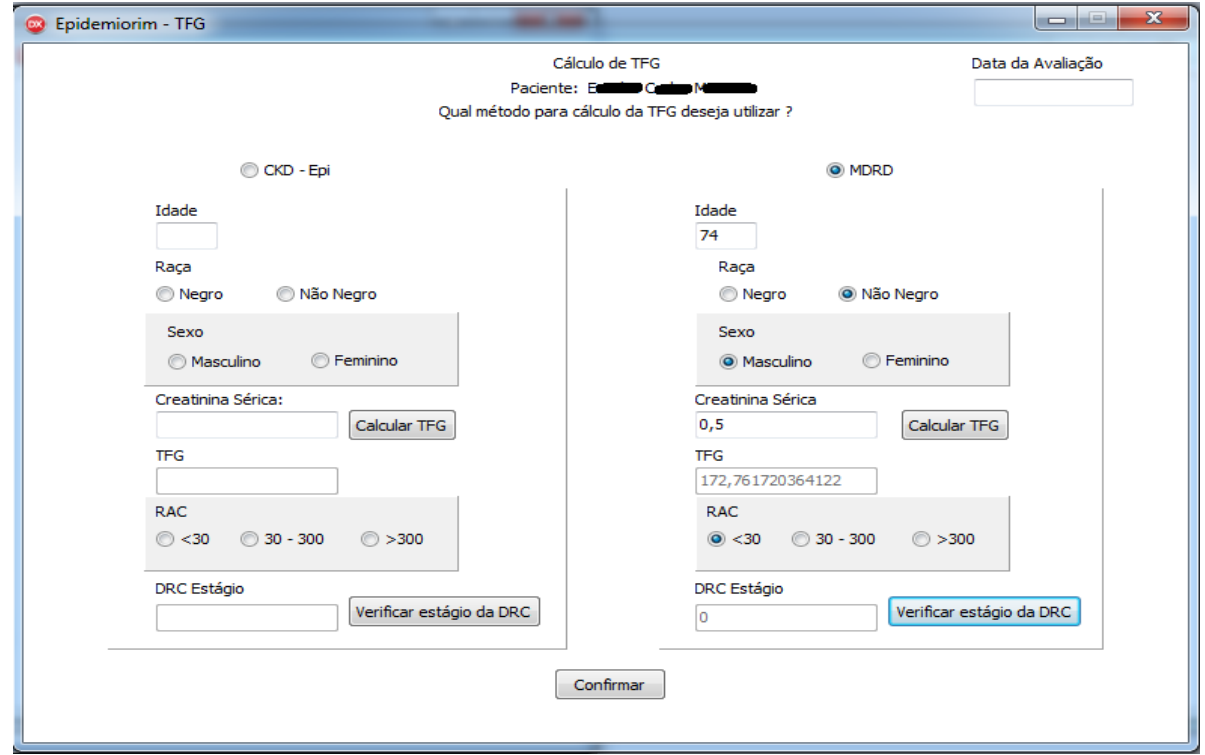

Figura 56: Dados de saída do requisito [Verificar Estágio da DRC.RF018]

Fonte: Print do protótipo *Epidemiorim*, Campina Grande, 2016.

Ao confirmar a avaliação renal no item "confirmar", o médico é redirecionado automaticamente a ficha do paciente e o estágio da DRC encontrado também passará a constar nessa ficha (Figura 57). É justamente esse estágio encontrado que subsidiará o médico a encaminhar esse paciente no sistema. De acordo com as diretrizes clínicas da DRC do Ministério da Saúde, se o paciente se encontrar nos estágios 0, 1, 2 ou 3a deverá realizar uma nova avaliação renal um ano após. Se o estágio encontrado for 3b, seis meses após. Se o estágio for 4 ou 5 o médico deve encaminhar imediatamente esse paciente ao nefrologista. Como o estágio de E.M.C. foi o 0, então mesmo não possuindo a doença esse paciente deverá fazer uma nova avaliação renal um ano após. Logo, o médico1 teve que se direcionar a interface onde é possível encaminhar esse paciente ao nefrologista, clicando na opção "marcar avaliação" (dado de entrada do requisito [Acessar calendário de avaliações renais a partir da página do paciente.RF019]). Ao fazer isso, obteve como dado de saída uma interface com um calendário de avaliações renais (Figura 58). Se o estágio de E.M.C. fosse 4 ou 5, o botão que o médico acessaria seria "marcar nefrologista".

Figura 57: Opção "marcar avaliação" como dado de entrada do requisito [Acessar calendário de avaliações renais a partir da página do paciente.RF019]

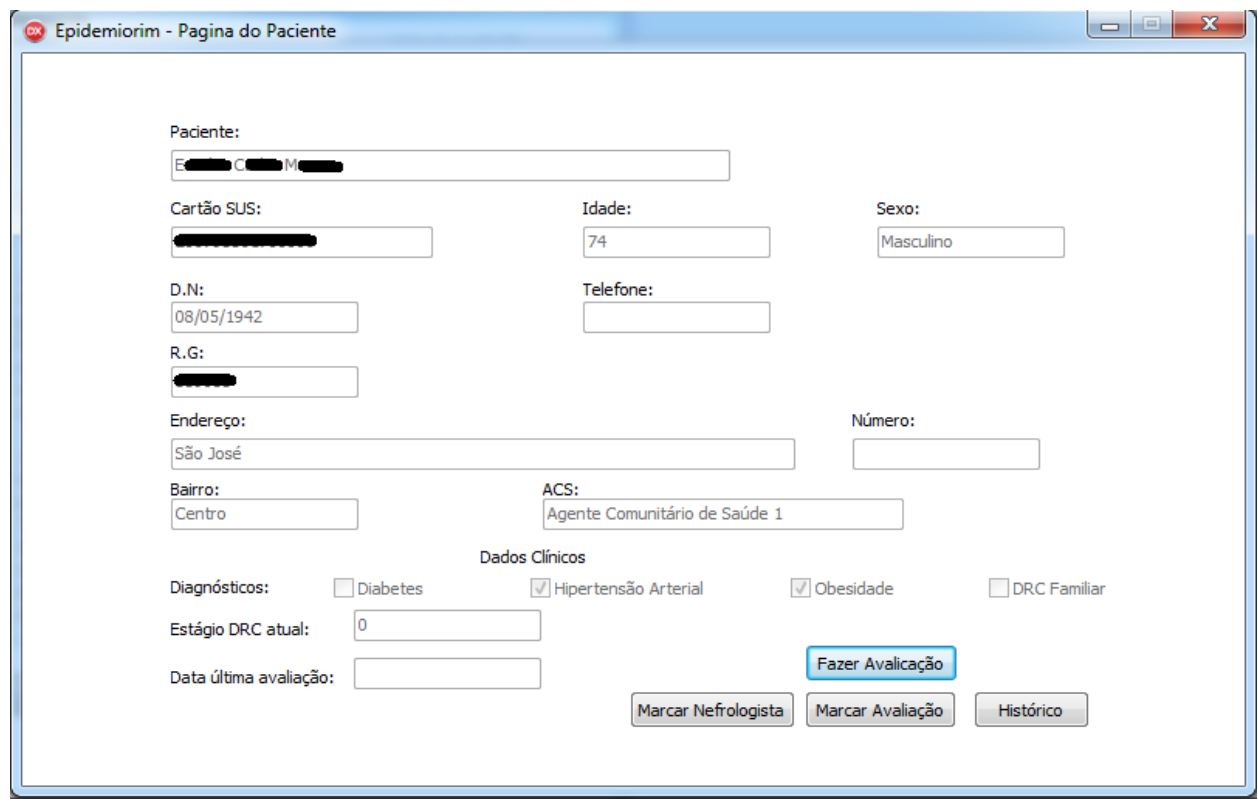

Fonte: Print do protótipo *Epidemiorim*, Campina Grande, 2016.

Figura 58: Dado de saída do requisito [Acessar calendário de avaliações renais a partir da página do

paciente.RF019]

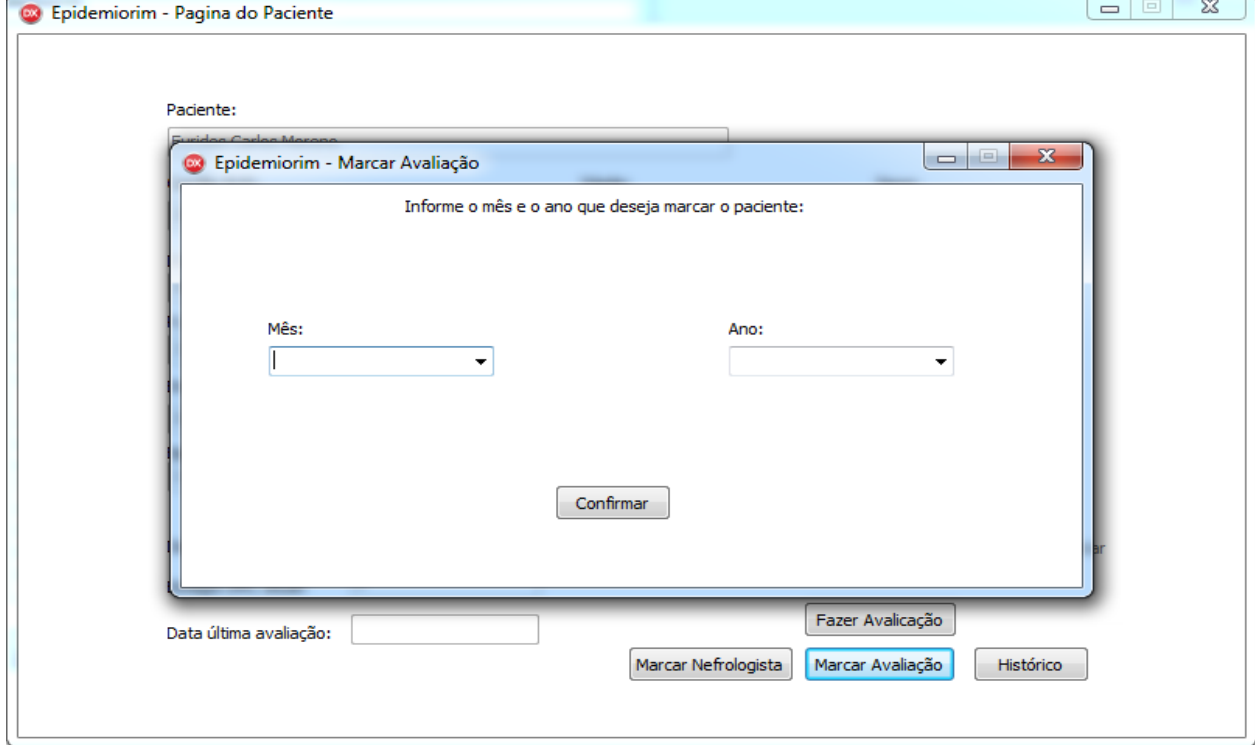

Fonte: Print do protótipo *Epidemiorim*, Campina Grande, 2016.

Diante do calendário de avaliações renais o médico1 pôde marcar a próxima avaliação renal do E.M.C. para outubro de 2017, ou seja, um ano após, conforme ilustrado na figura 59. Para validar esse requisito o mesmo usou como pré-condição selecionar o ano e o mês no calendário seguido do clique do botão "confirmar". Como dado de saída o nome do paciente passou a constar na lista de pacientes que deverão fazer uma nova avaliação naquele mês, lista essa que poderá ser acessada pelo ACS1 (responsável pela microárea desse paciente) e pelo enfermeiro1 no início de outubro de 2017, para que estes façam a busca ativa de E.M.C., na tentativa de garantir que o mesmo repita os exames laboratoriais naquele período.

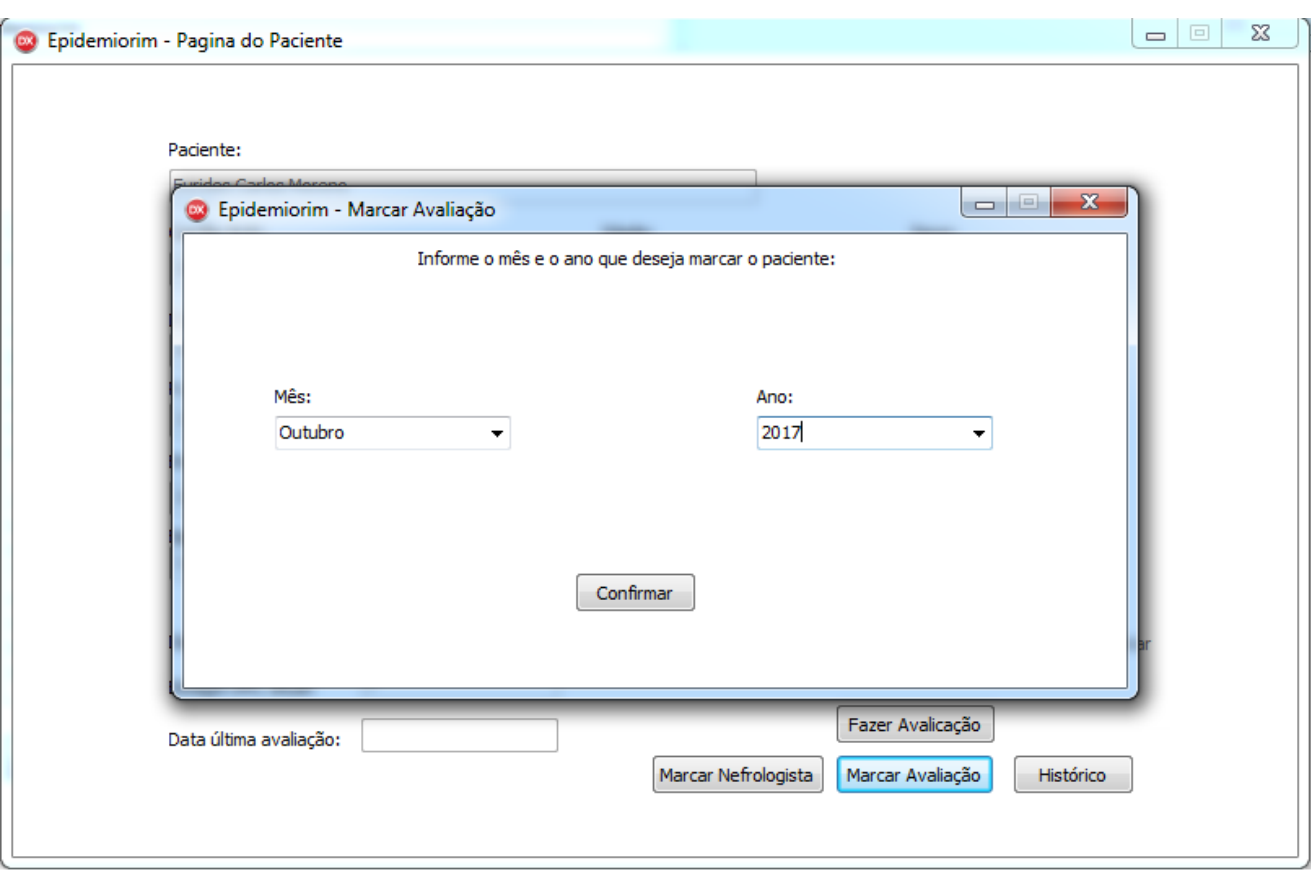

Figura 59: Dados de entrada do requisito [Marcar avaliação renal.RF020]

Fonte: Print do protótipo *Epidemiorim*, Campina Grande, 2016.

Como descrito anteriormente, o paciente E.M.C. passou a ter uma nova avaliação renal marcada para outubro de 2017. É papel do enfermeiro1 dessa equipe no início de cada mês verificar os pacientes com avaliações renais marcadas. Logo, quando chegar a primeira semana de outubro de 2017 esse profissional deverá clicar na tecla "novas avaliações" (pré-condição e dados de entrada) presente em sua *home.* Ao fazer isso o enfermeiro1 estará fazendo uso de mais um atributo do sistema, o de [Acessar calendário dos pacientes que farão avaliação renal.RF026]. Portanto esse requisito tem como pré-condição o clique na opção "novas avaliações" na página principal do enfermeiro (Figura 60), e como dados dado de saída o surgimento de uma interface com o calendário de avaliações renais (Figura 61).

Figura 60: Botão "novas avaliações" como pré-condição do requisito [Acessar calendário dos pacientes que farão avaliação renal.RF026]

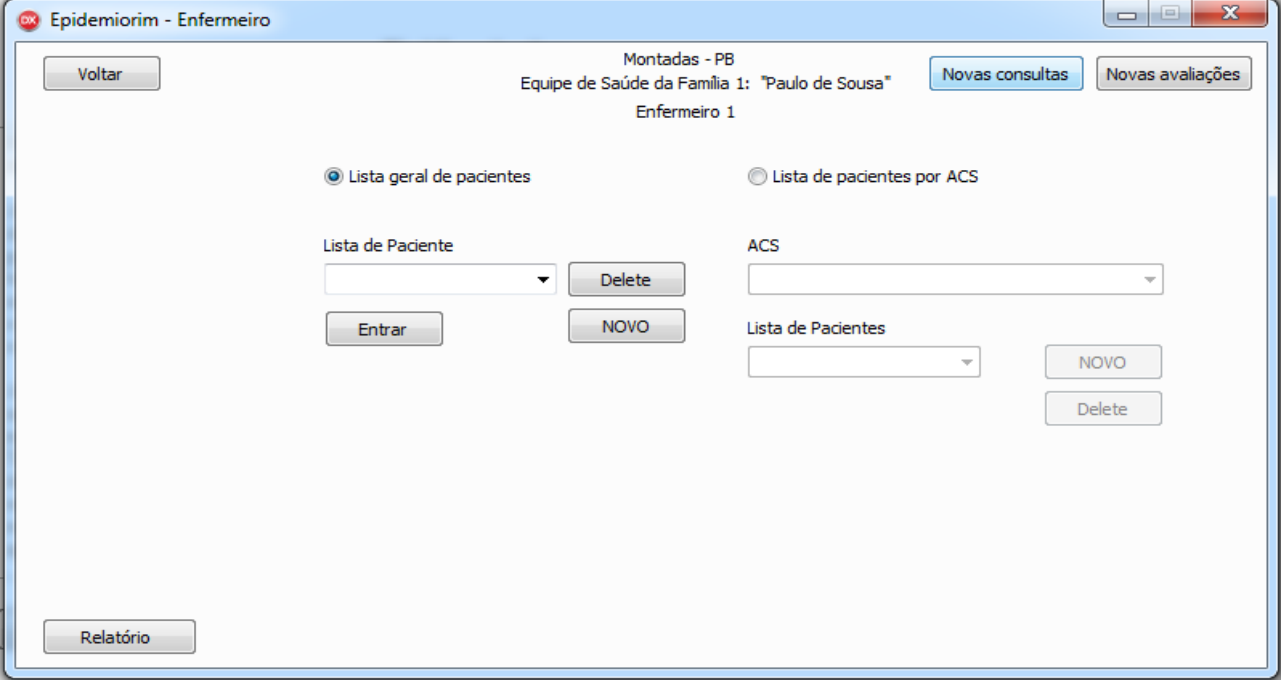

Fonte: Print do protótipo *Epidemiorim*, Campina Grande, 2016.

Figura 61: Dados de saída do requisito [Acessar calendário dos pacientes que farão avaliação

### renal.RF026]

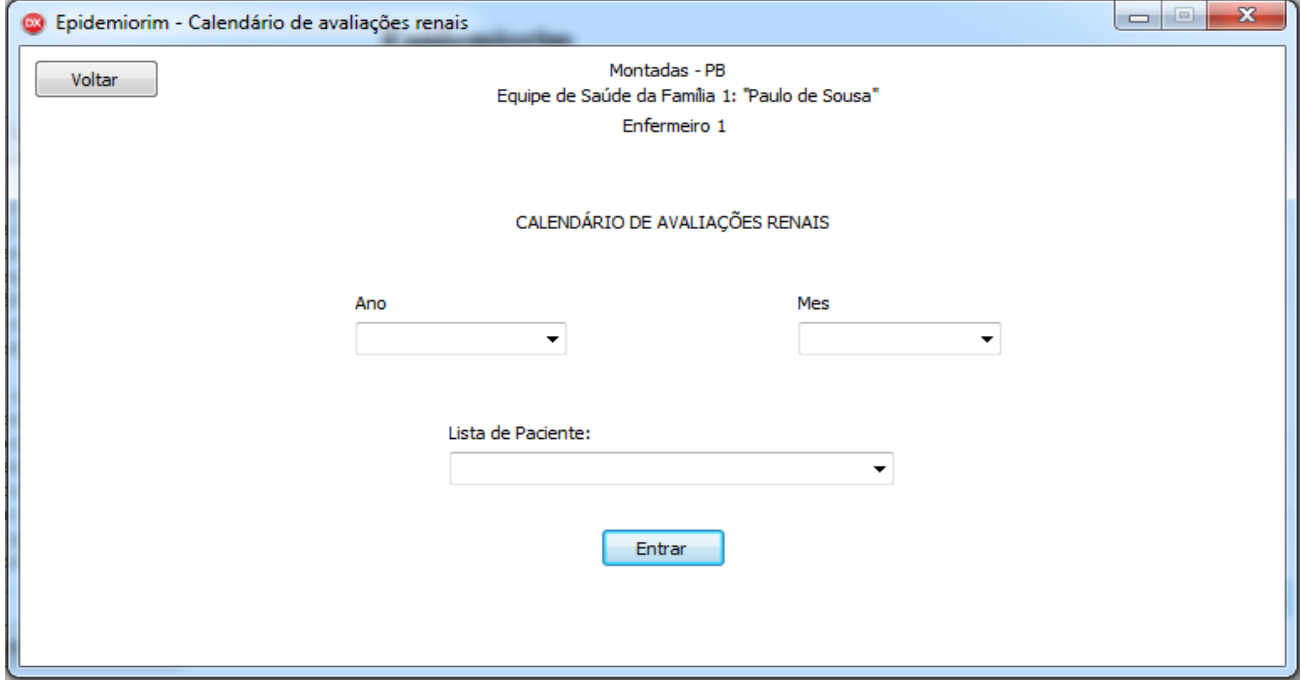

Fonte: Print do protótipo *Epidemiorim*, Campina Grande, 2016.

Uma vez com o calendário de avaliações renais aberto, o enfermeiro1 pôde gerar a lista de pacientes com avaliação renal marcada para outubro de 2017, constatando o nome do paciente E.M.C. nessa lista. Para isso teve que usar como dados de entrada apenas a escolha do ano e do mês no calendário seguido do clique na lista de pacientes (Figura 62), obtendo como dado de saída a lista de pacientes que foi aberta. Importante destacar que essa funcionalidade será importante para que o enfermeiro1 possa cobrar do ACS1 as visitas domiciliares a esse paciente. Obviamente o perfil do ACS1 também deverá conter o requisito [Gerar lista mensal dos pacientes que farão avaliação renal.RF029]. Perceba que na figura 63 consta o nome da E.M.C. para que em outubro o ACS1 faça a visita domiciliar a esse paciente, solicitando que o mesmo se dirija ao laboratório da RAS do município.

Figura 62: Dados de entrada e de saída do requisito [Gerar lista mensal dos pacientes que farão avaliação renal.RF029] no perfil do enfermeiro1

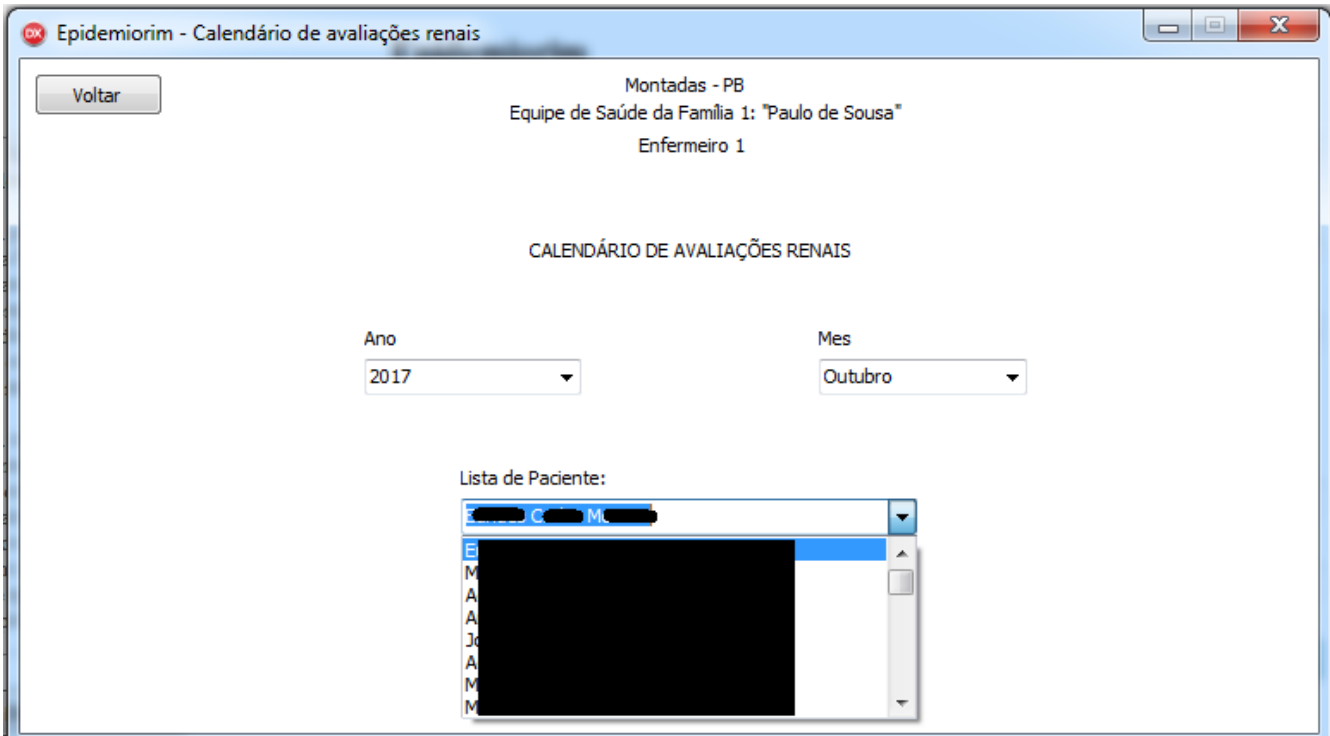

Fonte: Print do protótipo *Epidemiorim*, Campina Grande, 2016.

Figura 63: Dados de entrada e de saída do requisito [Gerar lista mensal dos pacientes que farão avaliação renal.RF029] no perfil do ACS1

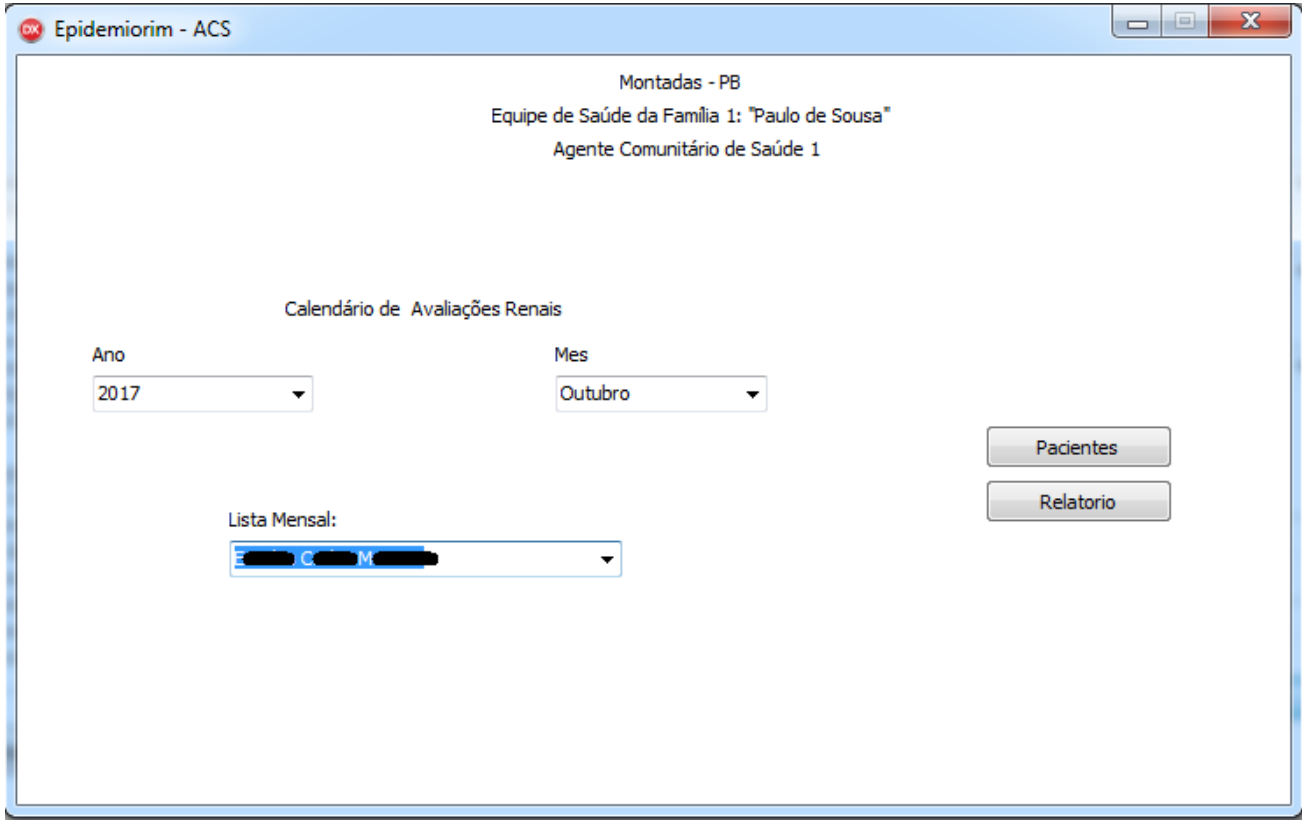

Fonte: Print do protótipo *Epidemiorim*, Campina Grande, 2016.

Em resumo os *prints* até aqui mostraram o papel do enfermeiro1 em cadastrar o paciente E.C.M. por se tratar de um paciente de risco. Mostrou o papel do médico dessa equipe em achar o nome desse paciente na lista e fazer sua avaliação renal. Perceba que o estágio 0 encontrado subsidiou o encaminhamento desse paciente pelo médico. Por não apresentar a doença, foi remarcada uma nova avaliação de E.C.M. para um ano após, ou seja, outubro de 2017. Uma vez encaminhado o nome desse paciente ficou salvo no banco de dados do protótipo para que, quando chegar o mês que esse paciente deverá ser avaliado novamente, o enfermeiro e o ACS possam encontrar seu nome na lista mensal para fazer a visita domiciliar e garantir o monitoramento contínuo desse paciente.

Durante esse processo foram validados 9 requisitos funcionais dos 13 descritos na metodologia para comprovar que o protótipo atende a primeira finalidade, que é de auxiliar as eSF a monitorar a DRC na atenção primária. Como já descrito, os quatro requisitos funcionais restantes dependiam do surgimento de algum paciente ou no estágio 4 ou no estágio 5 da doença. Também já foi descrito que nenhum dos 99 pacientes avaliados foram encontrados com esse estágio. Sendo assim, a validação dos quatro requisitos restantes foi feita a partir da simulação de um paciente por eSF sendo, logo em seguida a simulação, restabelecido os dados reais desses três pacientes (existem

3 eSF em Montadas-PB).

Para demonstrar a validação desses requisitos nessa dissertação será tomado por base os *prints* da simulação feita com o paciente E.C.M. Pediu-se ao médico1 que aumentasse o valor da creatinina sérica dessa paciente, que havia sido de 0,5, até o momento que o estágio da DRC desse 4. Constatou-se esse estágio para uma creatinina no valor de 2,5. Diante desse estágio o médico1 deveria encaminhar esse paciente ao nefrologista. Para isso deveria utilizar o requisito [Acessar calendário de pacientes encaminhados ao nefrologista a partir da ficha do paciente.RF021], tendo como pré-requisito clicar no botão "marcar nefrologista" (figura 64) e como dados de saída a interface com o calendário de consultas nefrológicas aberta (figura 65).

Figura 64: Botão "marcar nefrologista" como pré-condição para o requisito [Acessar calendário de pacientes encaminhados ao nefrologista a partir da ficha do paciente.RF021]

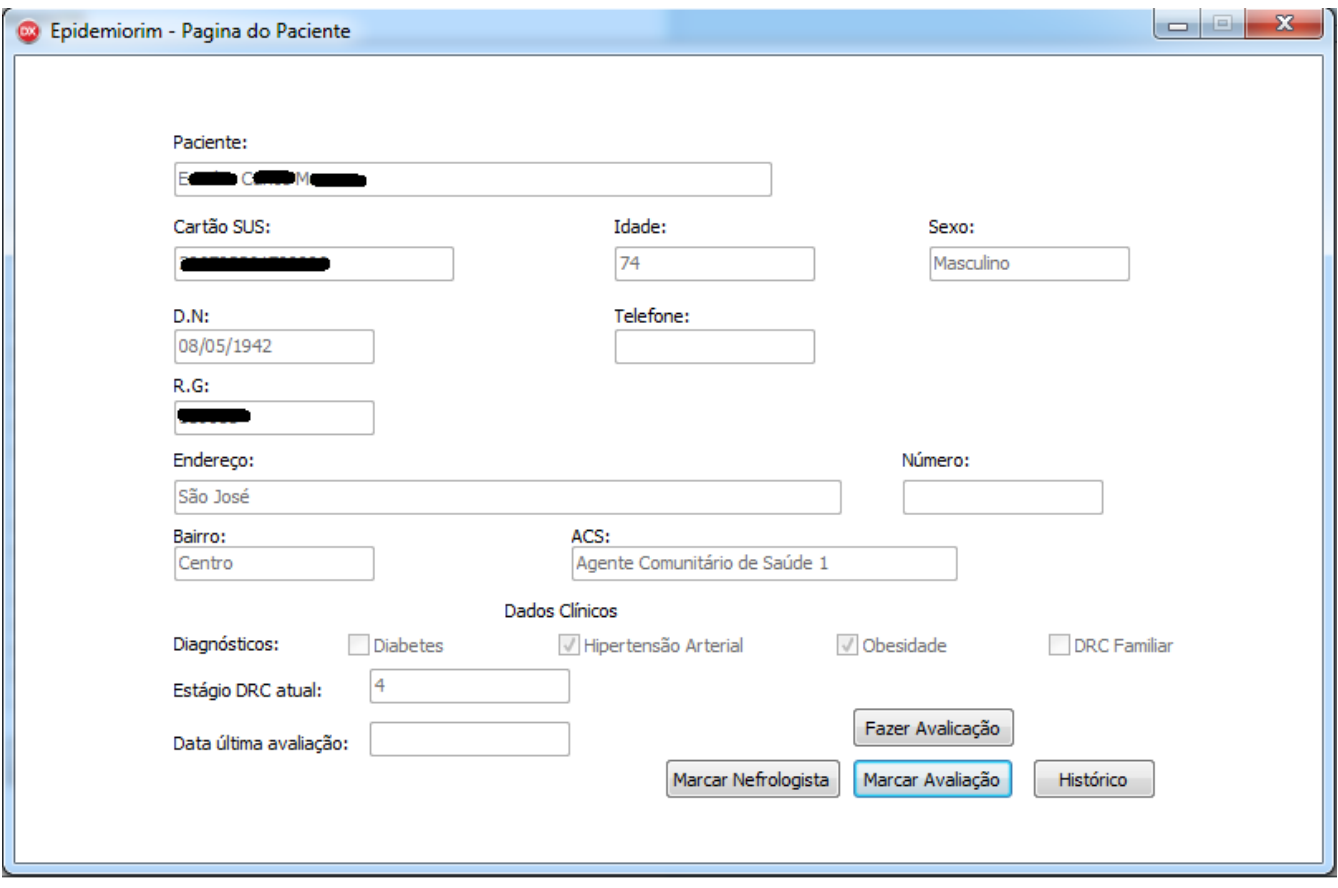

Fonte: Print do protótipo *Epidemiorim*, Campina Grande, 2016.

Figura 65: Dados de saída para o requisito [Acessar calendário de pacientes encaminhados ao nefrologista a partir da ficha do paciente.RF021]

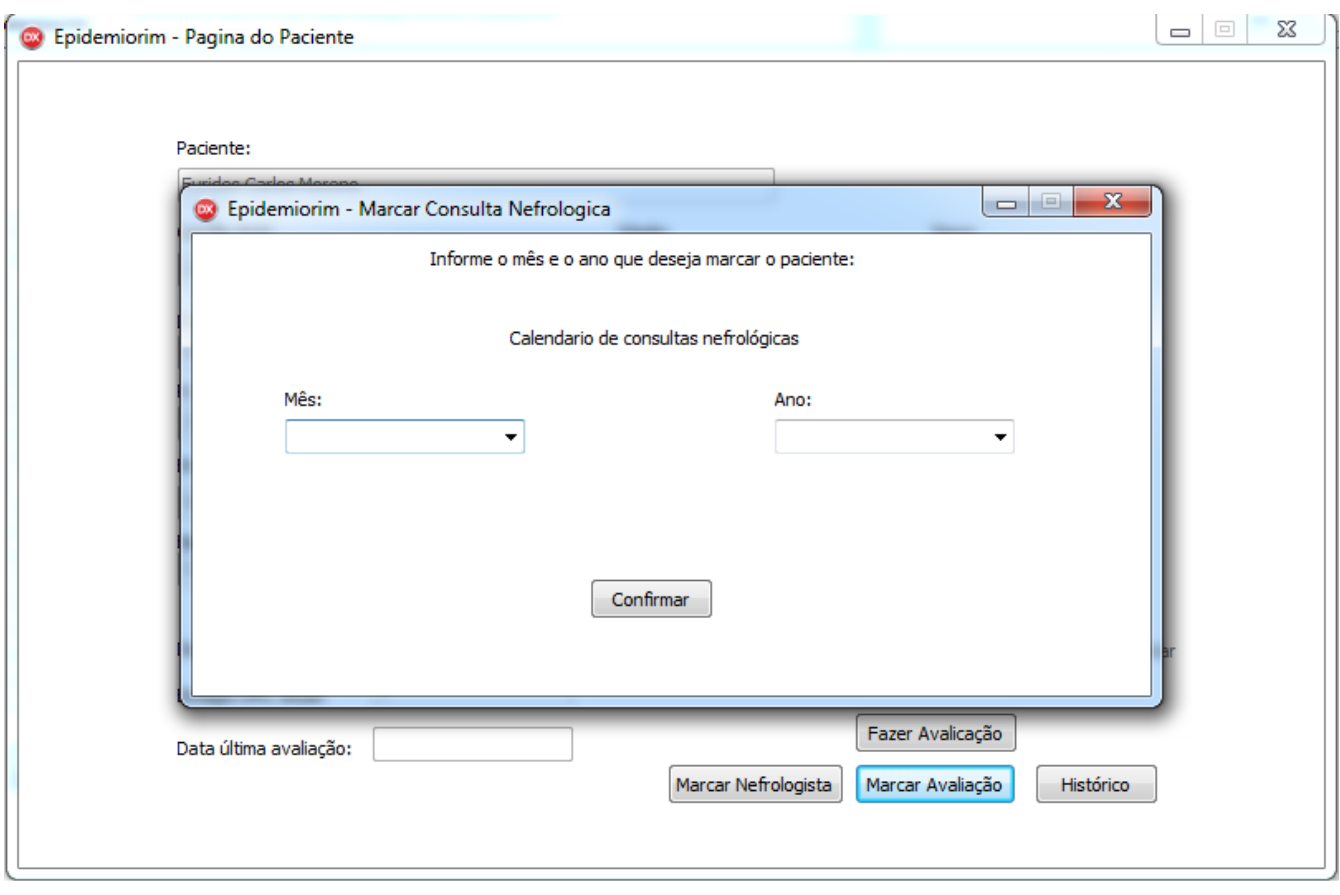

Fonte: Print do protótipo *Epidemiorim*, Campina Grande, 2016.

Uma vez que o calendário está aberto o médico poderia encaminhar E.C.M. ao nefrologista fazendo uso do requisito [Encaminhar ao nefrologista.RF022]. Como dados de entrada o médico1 escolheria o ano e o mês correspondente e clicaria na opção "confirmar" (Figura 66). Como dado de saída o nome do paciente E.C.M. seria salvo na lista correspondente aquele mês, que estaria disponível no perfil da secretaria de saúde e do enfermeiro1.

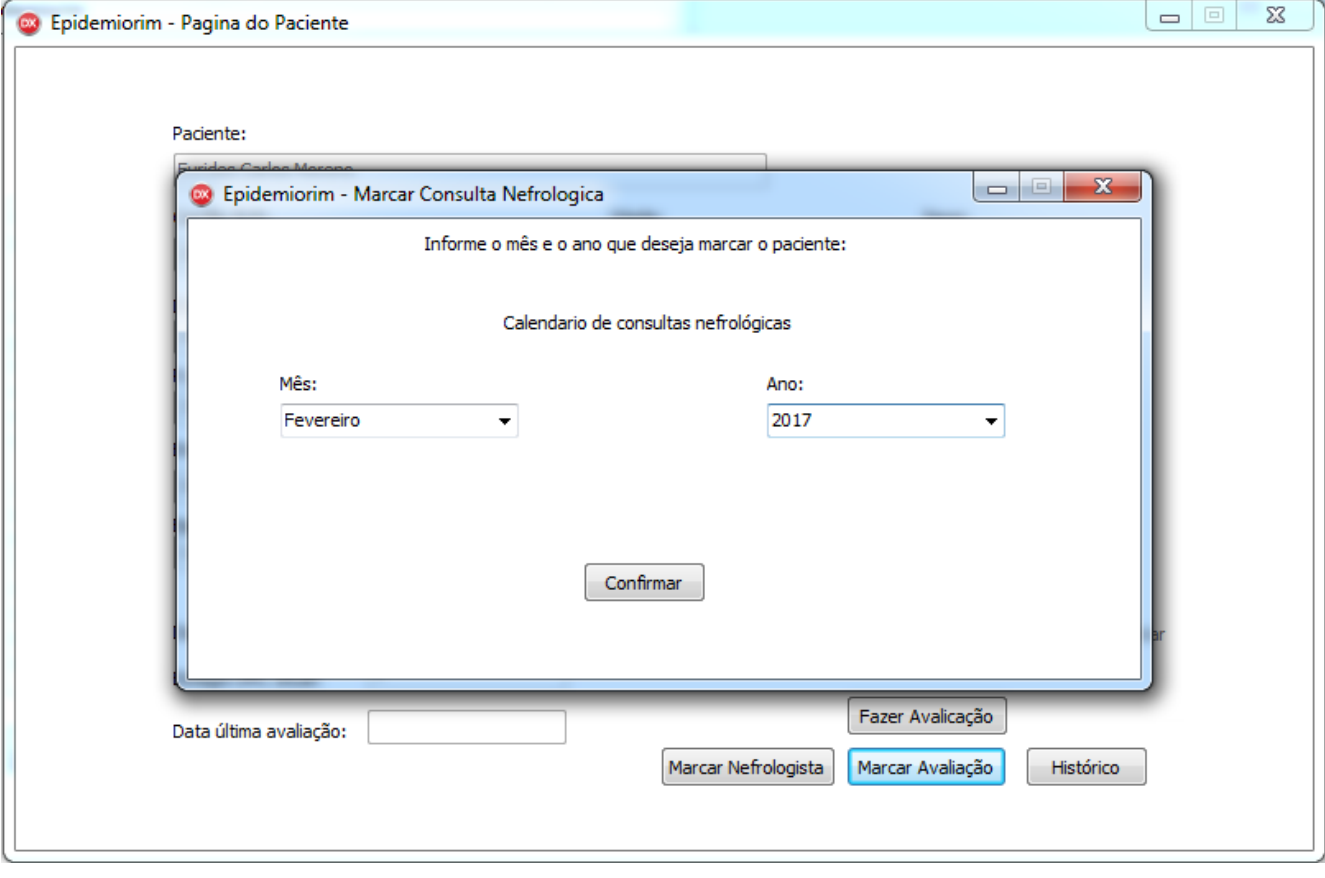

Figura 66: Dados de entrada do requisito [Encaminhar ao nefrologista.RF022]

Fonte: Print do protótipo *Epidemiorim*, Campina Grande, 2016.

Para ter acesso a lista de pacientes encaminhados ao nefrologista a secretaria de saúde deveria utilizar o requisito [Acessar calendário de pacientes encaminhados ao nefrologista.RF.024], clicando em sua home no botão "Novas consultas" (Pré-condição) como pode ser visto na figura 67, tendo como dados de saída o calendário de consultas nefrológicas aberto (Figura 68). Essa função é importante para que a secretaria possa baixar a lista mensal atual de pacientes encaminhados ao especialista e realizar o agendamento dessas consultas. O enfermeiro1 também terá esse requisito a sua disposição para poder verificar se os pacientes contidos na lista estão realmente sendo referenciados pela secretaria de saúde (Figuras 69 e 70)

Figura 67: Pré-condição para o requisito [Acessar calendário de pacientes encaminhados ao nefrologista.RF.024] visto pelo perfil da secretaria de saúde

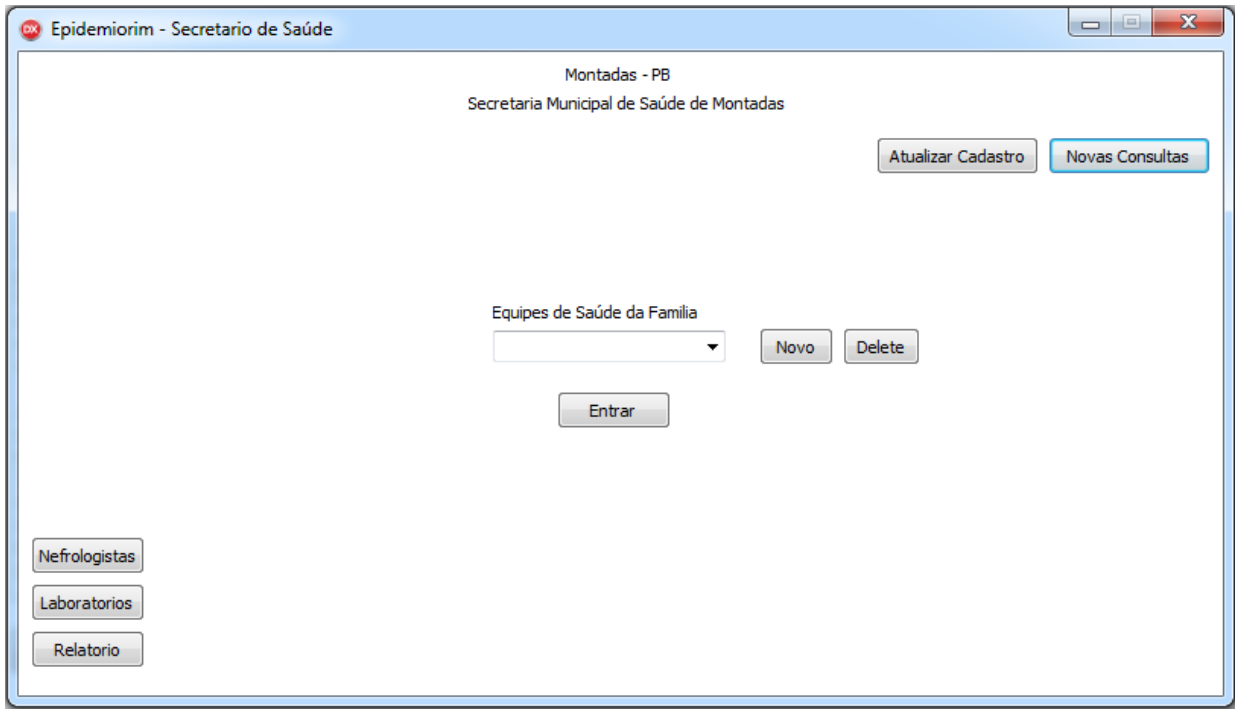

Fonte: Print do protótipo *Epidemiorim*, Campina Grande, 2016.

Figura 68: Dados de saída do requisito [Acessar calendário de pacientes encaminhados ao nefrologista.RF.024] vista pelo perfil da secretaria de saúde

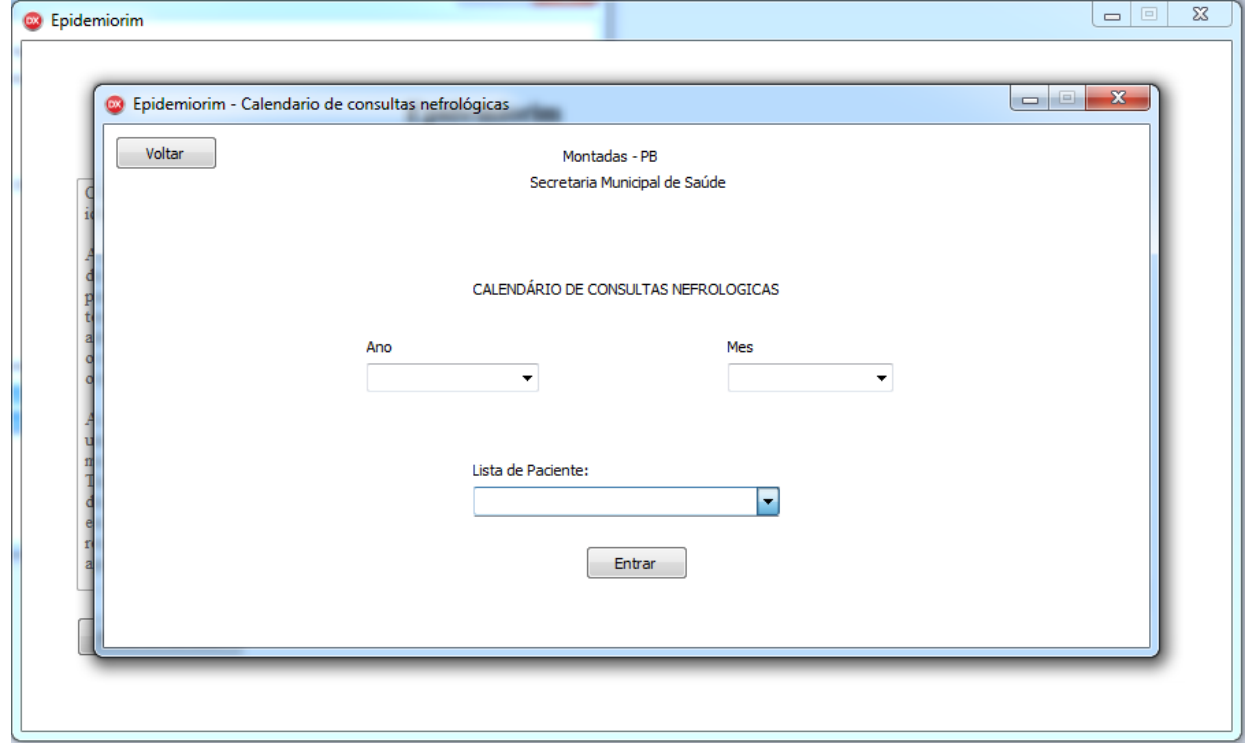

Fonte: Print do protótipo *Epidemiorim*, Campina Grande, 2016.

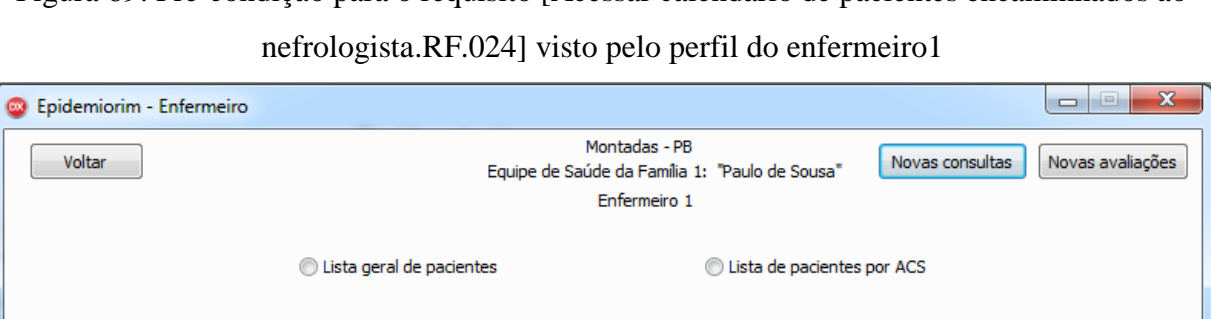

Delete

**NOVO** 

ᅱ

**ACS** 

Lista de Pacientes

 $\overline{\phantom{a}}$ 

Figura 69: Pré-condição para o requisito [Acessar calendário de pacientes encaminhados ao

Fonte: Print do protótipo *Epidemiorim*, Campina Grande, 2016.

Relatório

Lista de Paciente

Entrar

Figura 70: Dados de saída do requisito [Acessar calendário de pacientes encaminhados ao nefrologista.RF.024] visto pelo perfil do enfermeiro1

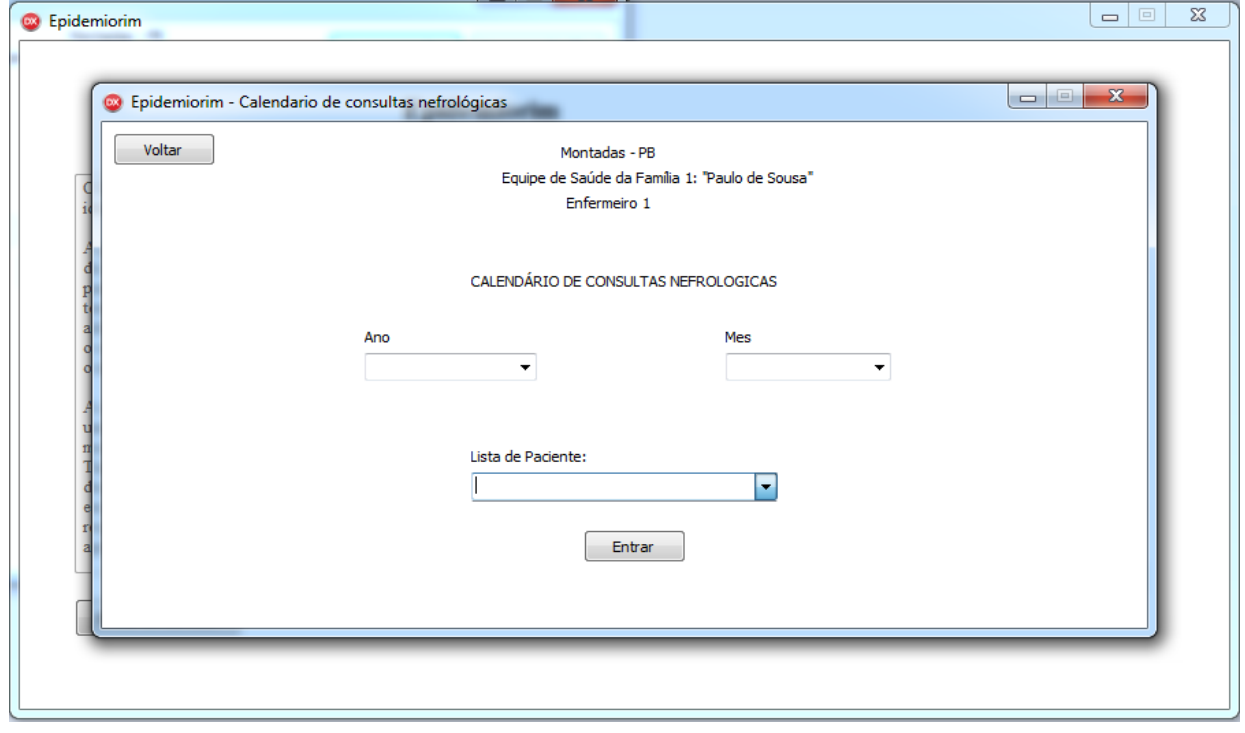

Fonte: Print do protótipo *Epidemiorim*, Campina Grande, 2016.

Ų

**NOVO** Delete

Uma vez com o calendário de consultas nefrológicas aberto tanto a secretaria de saúde quanto o enfermeiro1 poderiam acessar a lista mensal de pacientes que foram encaminhados ao nefrologista. Para isso fariam uso do requisito [Gerar lista mensal de pacientes encaminhados ao nefrologista.RF025], usando como dados de entrada a escolha do ano, mês e o clique no combobox referente a lista de pacientes. Como dado de saída surgirá a lista de pacientes na tela, como pode ser visto nas figuras 71 e 72, respectivamente.

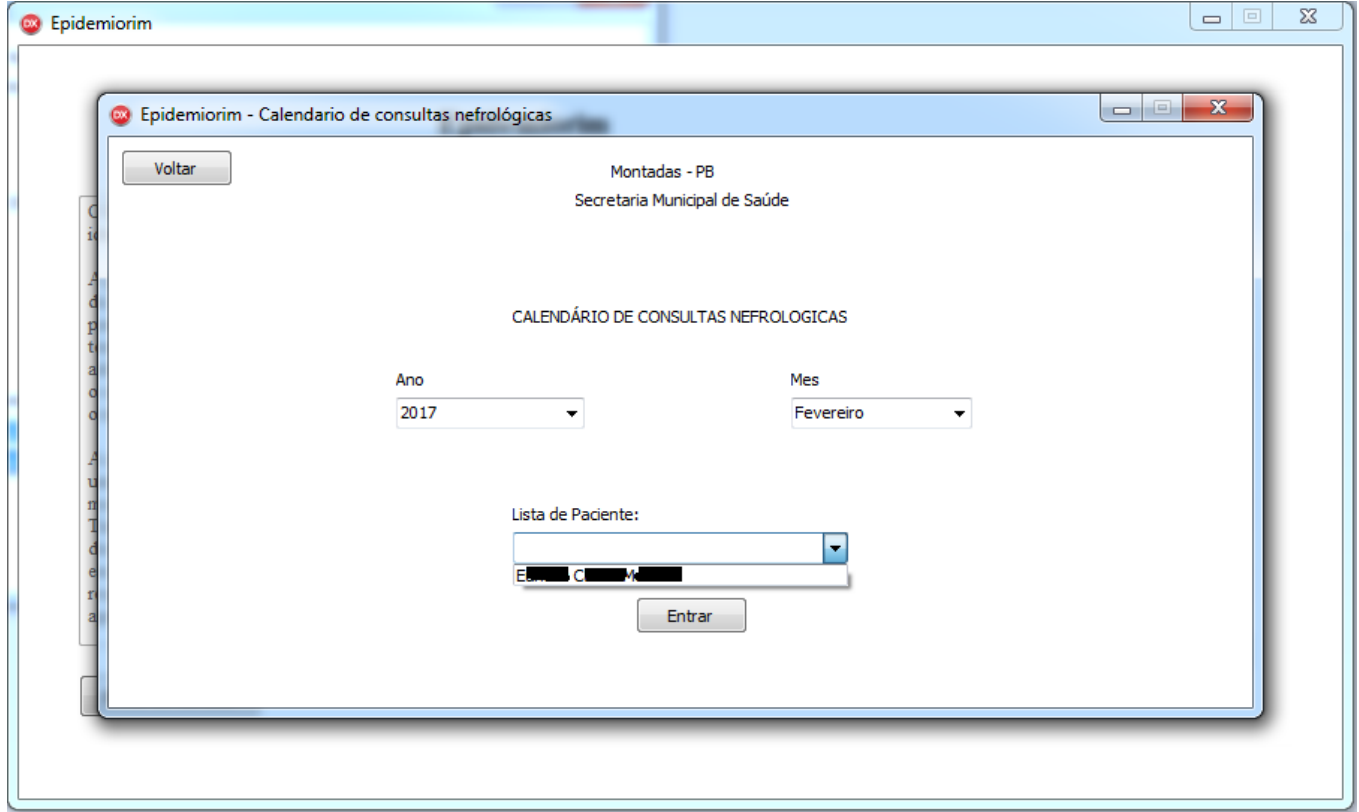

Fonte: Print do protótipo *Epidemiorim*, Campina Grande, 2016.

Figura 71: Dados de entrada e de saída do requisito [Gerar lista mensal de pacientes encaminhados ao nefrologista.RF025]no perfil da secretaria de saúde

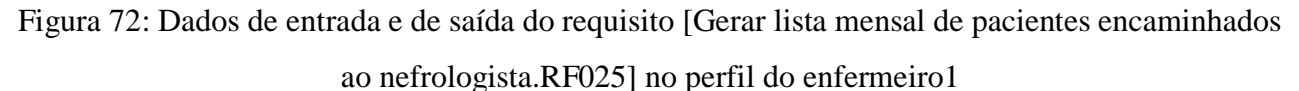

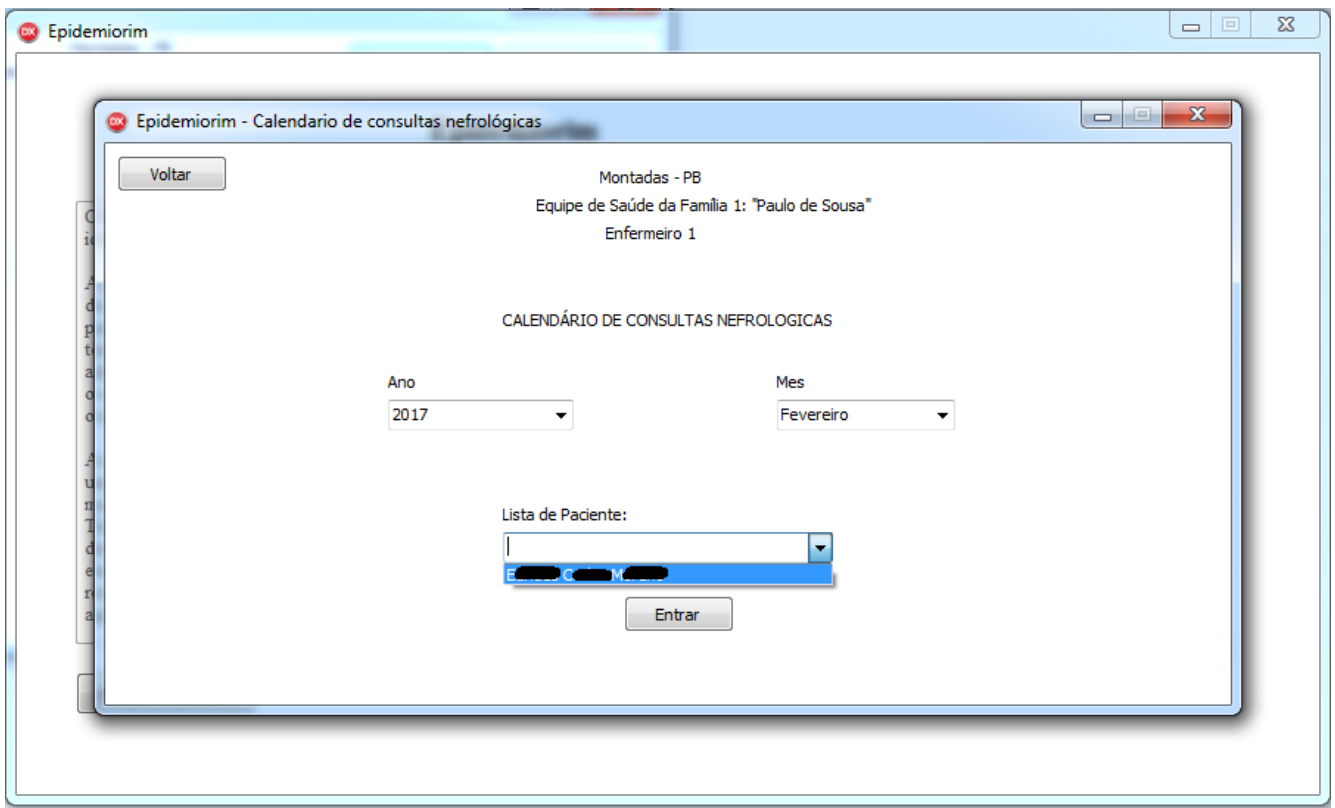

Fonte: Print do protótipo *Epidemiorim*, Campina Grande, 2016.

Com a comprovação que o protótipo também auxilia as eSF a encaminhar os pacientes graus 4 e 5 ao nefrologista conclui-se a validação dos 13 requisitos funcionais pretendidos e, a partir disso, pode-se considerar que o protótipo do Epidemiorim auxilia sim as eSF a monitorar a DRC nos pacientes de risco de acordo com as diretrizes clínicas da doença preconizadas pelo Ministério da Saúde. Considerado que a primeira finalidade foi atendida pelo protótipo parte-se para o teste da segunda finalidade que é o de gerar relatórios

### **Finalidade 2: Gerar relatórios com dados epidemiológicos da DRC**

Para que o protótipo atenda a essa segunda finalidade é necessário que o mesmo possa gerar 3 relatórios, sendo cada um deles equivalente a um requisito diferente. Cada ACS teve a sua disposição um botão em sua home com o relatório de sua microárea. Os médicos e enfermeiros por sua vez tiveram em sua home um botão que o direcionava ao relatório de sua eSF. Já a secretaria de saúde poderia acessar o relatório de todo o município, ou seja, um que somasse os pacientes de todas as eSF que foram cadastrados. Como dado de entrada foi necessário apenas cada um desses profissionais clicar no botão "relatório" de sua página principal. O dado de saída correspondeu ao

relatório aberto para cada perfil. A seguir serão ilustrados os prints dos relatórios da microárea1 (ou seja, do ACS1), da eSF1 e de todo município de Montadas-PB, respectivamente.

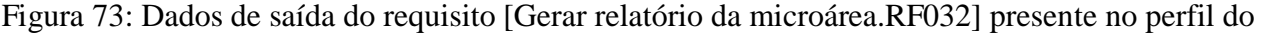

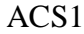

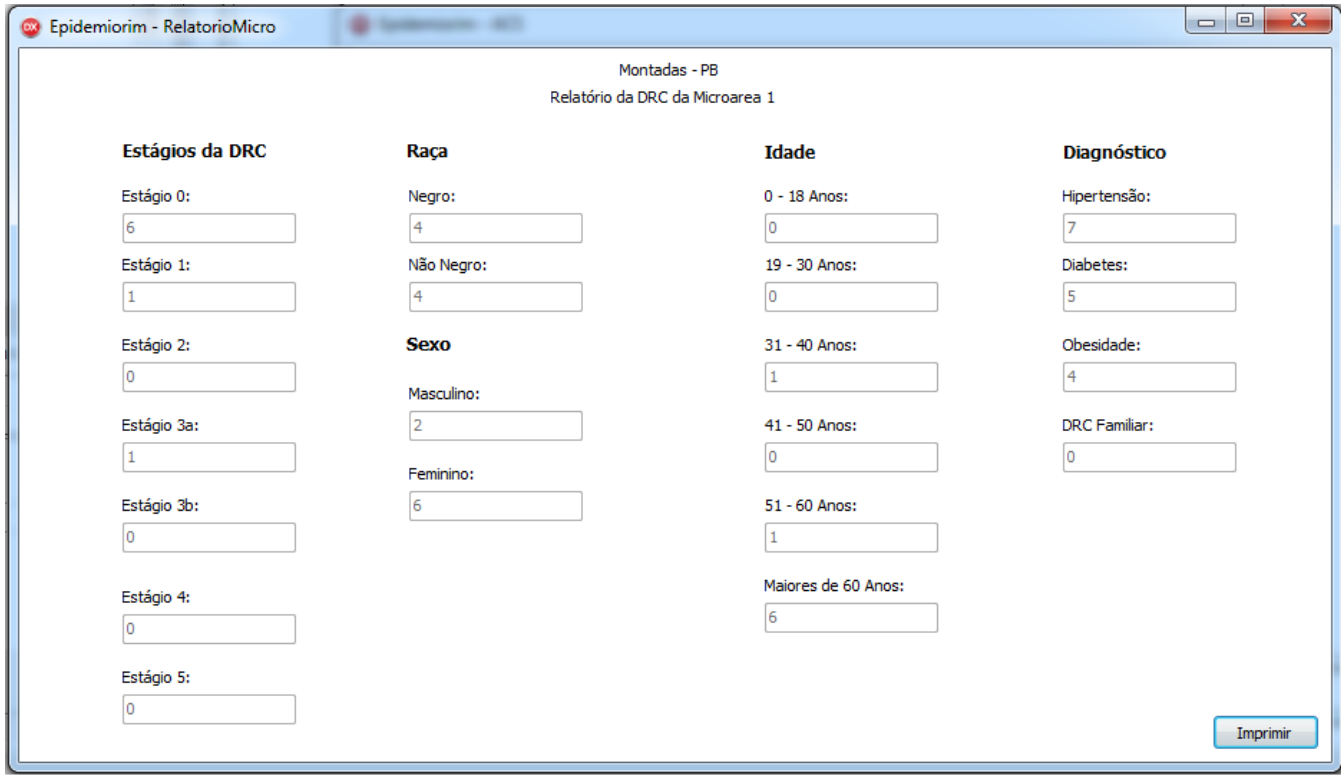

Fonte: Print do protótipo *Epidemiorim*, Campina Grande, 2016.

Perceba que a figura 73 mostra que o ACS1 da eSF1, denominada de Paulo de Sousa, teve 8 pacientes cadastrados, 6 dos quais não tem a doença pois encontram-se no estágio 0. No entanto, 2 pacientes apresentaram em um primeiro momento a doença, 1 no estágio 1 e outro no estágio 3a. Entretanto ainda não se pode dizer que possuem a doença pois o diagnóstico só pode ser fechado com uma segunda avaliação renal 3 meses após. Logo, esses dois pacientes tiveram uma avaliação renal marcada para fevereiro de 2017, enquanto os 6 que não possuem a doença só precisam ser avaliados novamente em outubro de 2017, um ano após. Veja que metade dos pacientes são negros, que o sexo feminino foi mais prevalente, que a maioria dos que pertencem ao grupo de risco são maiores de 60 anos e que o fator de risco mais prevalente foi a hipertensão arterial sistêmica (HAS). Note que a única variável que não tem um total de 8 pacientes é a de fator de risco (ou diagnóstico prévio) pois as vezes um paciente possui mais de um fator de risco. Entretanto, dos 8 paciente da amostra 7 possuem HAS.

Os dados do ACS1 se somou aos dados de mais três ACSs para totalizar o relatório da eSF1, isso porque a eSF Paulo de Sousa possui quatro agentes em sua área. Dos 99 pacientes da amostra

22 pertenciam a eSF1, como mostra a figura 74 que equivale ao dado de saída do requisito [Gerar relatório da eSF.RF031] da equipe Paulo de Sousa.

> Figura 74: Dados de saída do requisito [Gerar relatório da eSF.RF031] presente no perfil do médico e do enfermeiro da eSF1

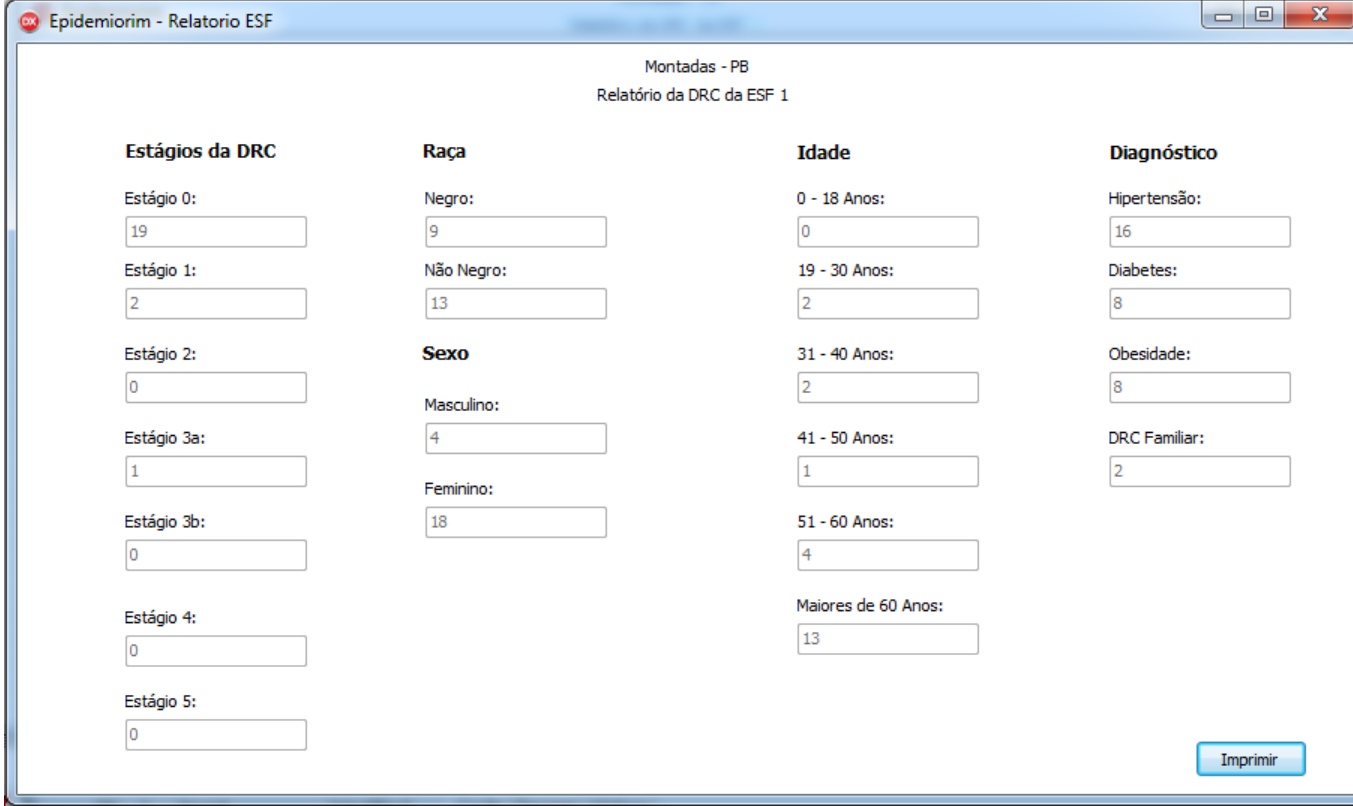

Fonte: Print do protótipo *Epidemiorim*, Campina Grande, 2016.

De acordo com a figura 74 a eSF1, ou eSF Paulo de Sousa, possui 22 pacientes cadastrados, sendo que 19 deles não possuem a doena (estágio 0). 3 deles aparentemente possuem a doena sendo necessária a segunda avaliação para confirmação três meses após. Nessa eSF as pessoas que não são negras superaram em número as que são negras, o sexo feminino foi consideravelmente mais prevalente e mais da metade dos pacientes possuem mais de 60 anos de idade. Novamente a HAS foi o fator de risco mais prevalente, sendo presente em 16 dos 22 pacientes.

Para a secretaria de saúde obter o relatório com os dados do município foi necessário que o protótipo somasse os números encontrados no relatório da eSF1 com o da eSF2, ou Severina de Araujo Sousa, e da eSF3, ou Josefa Tavares. Enquanto a eSF1 registrou 22 pacientes cadastrados a eSF2 possuiu 44 e a eSF3 33, perfazendo o total da amostra que foi de 99 pacientes. Importante destacar que a eSF2 possuiu mais pacientes cadastrados porque possui 1 ACS a mais que as outras duas. A figura 75 a seguir mostra o relatório com os dados epidemiológicos da DRC no município de Montadas-PB, podendo ser visualizado pelo perfil da secretaria de saúde para que a mesma possa

# Figura 75: Dados de saída do requisito [Gerar relatório do município.RF033]

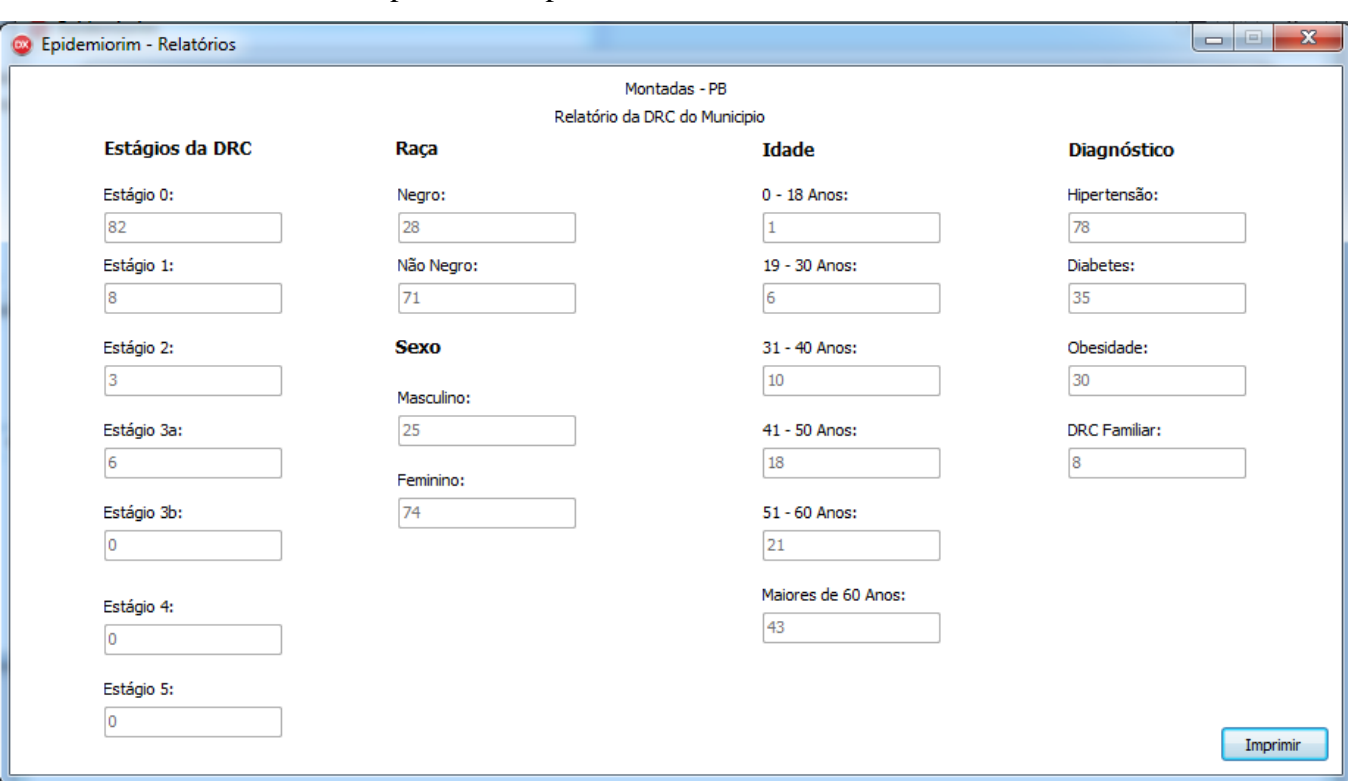

## presente no perfil da secretaria de saúde

Fonte: Print do protótipo *Epidemiorim*, Campina Grande, 2016.

Os 16 requisitos funcionais presentes no quadro 1 da metodologia foram validados e, com isso, pode-se afirmar que o protótipo do *Epidemiorim* é capaz de atender as duas finalidades a ele atribuídas, a de auxiliar o monitoramento da DRC na atenção primária e a de gerar relatórios com dados epidemiológicos da doença. Sendo assim, o processo de especificação realizado nesse trabalho poderá ser utilizado por qualquer outra equipe de desenvolvimento para produção do sistema final de maneira que as finalidades e funcionalidades pretendidas serão alcançadas. A atuação proativa do cliente nas atividades do processo de especificação facilitou e agilizou a compreensão da equipe que desenvolveu o protótipo. Muito provavelmente o tempo de conclusão desse protótipo seria maior se a equipe de desenvolvimento fosse a única responsável pelas atividades do processo de engenharia de requisitos. Esse estudo demonstrou a importância e os benefícios do cliente se inserir nesse processo, mesmo que o mesmo tenha que aprender de maneira superficial sobre as atividades inerentes na especificação de um sistema.

No que se refere aos dados epidemiológicos encontrados no município de Montadas-PB através do relatório emitido pela secretaria de saúde, dos 99 pacientes da amostra 82 não possuíam a doença por se encontrarem no estágio 0, o que equivaleu a 82,8% do total. Seguindo as

recomendações do Ministério da Saúde esses pacientes deverão fazer uma avaliação renal anual (BRASIL, 2006; BRASIL, 2014), ou seja, apenas em outubro de 2017. Sendo assim, a prevalência da DRC nos pacientes avaliados no município de Montadas-PB aparentemente foi de 17,2%. A confirmação desse índice só será definida em fevereiro de 2017, quando os 17 pacientes que tiveram alterações nos exames laboratoriais fizerem novamente uma nova avaliação renal. Essa condição se deve ao fato do diagnóstico da DRC apenas ser fechado quando se tem duas alterações nos exames laboratoriais em um prazo de 3 meses (BRASIL, 2006; BRASIL, 2014; K/DOQI, 2002). Confirmando-se o valor encontrado nessa pesquisa, a prevalência da DRC nos pacientes avaliados será bem inferior a encontrada em Goiania-GO onde 32% da população estudada apresentou a doença em algum dos seus estágios (PEREIRA et al, 2015), se aproximando mais dos números encontrados em outros países como nos EUA que foi de 20% (CORESH et al, 2003), na Espanha que foi de 22,7% (DE FRANCISCO et al, 2007) e na Itália que foi de 13,2% (GAMBARO, 2010). Todavia, considerando apenas os pacientes nos estágios 3, 4 e 5, esse estudo obteve uma prevalência de 6%, um pouco inferior aos 9% constatados em Juiz de Fora-MG (BASTOS et al, 2009).

É importante observar também que 6 pacientes entre os 99 já estão no estágio 3a da DRC, ou seja, com uma TFG entre 45 e 60 mL/min/1,73m². Um fato curioso é que todos eles apresentaram uma creatinina sérica dentro da normalidade. Isso demonstra ainda mais a importância de se verificar a TFG na atenção primária, e que não se pode confiar apenas no valor da creatinina sérica na avaliação da função renal (BASTOS, ANDRIOLO, KIRSZTAJN, 2011; BRASIL, 2014). Espera-se que as eSF de Montadas-PB tenham uma atenção especial com esses pacientes, com um controle mais rigoroso em relação aos fatores de risco como hipertensão, obesidade e diabetes, além do acompanhamento nutricional afim de evitar ou retardar, nos casos inevitáveis, a perda progressiva de função renal.

O relatório também evidenciou que a população não-negra é mais prevalente que a negra no que se refere a presença de fatores de risco, perfazendo 72% da amostra. Entretanto, quando se considera apenas os 17 pacientes que provavelmente possuem a doença, 11 não são negros (65%). Entende-se que apesar de 28% da amostra ser de pessoas negras, eles corresponderam a 35% dos que possuíam a doença, portanto, um índice maior em relação ao da amostra total. Estudos apontam que a raça negra tem um risco maior de ter a DRC em relação aqueles de outras raças (ASHWINI, SEHGAL, 2002), principalmente na presença de fatores de risco como hipertensão (LOPES et al, 2001). No entanto, já era esperado que a prevalência da DRC fosse maior na raça não-negra pois ela representava 72% dos 99 pacientes do estudo. Esses números também levam a crer que por algum motivo há um subregistro nas UBS do município de pessoas pardas ou negras, já que segundo dados do IBGE (2016) essas raças correspondem a mais da metade da população montadense.

No que se refere a variável sexo, 75% da amostra era do sexo feminino, o que também leva a crer que muitos homens não são cadastrados nas UBS do município. Logo, a prevalência da DRC também foi maior no sexo feminino, confirmando o que já se esperava. Dos 17 pacientes que provavelmente possuem a doença, 16 eram do sexo feminino. Entretanto a literatura traz o sexo masculino como sendo fator de risco para DRC (ASHWINI, SEHGAL, 2002). Em um outro estudo onde foram analisados os mais de 90 mil pacientes que iniciaram dialíse no Brasil entre 2000 e 2004, e, portanto, estavam no estágio 5 da doença, também houve um predomínio do sexo masculino (CHERCHIGLIA et al, 2010).

Aproximadamente 65% do grupo de risco (66 indivíduos) possui mais de 50 anos. Esse fato já era esperado devido a maior proporção de indivíduos com hipertensão arterial sistêmica e diabetes mellitus nessa faixa etária. Considerando apenas os 17 pacientes com prováveis alterações renais, 15 possuem mais de 50 anos, ou seja, a considerável maioria, índice que corrobora aos encontrados na literatura (CHERCHIGLIA et al, 2010)

No que se refere aos diagnósticos prévios dos pacientes e que são fatores de risco para a DRC, a hipertensão arterial foi o mais prevalente na amostra (80%). Considerando apenas os que aparentemente possuem a doença, 88% possuem HAS. No caso do diabetes esteve presente em 35% da amostra total, porém o índice subiu para quase 60% entre os 17 que possuem DRC. Isso demonstra que a presença do diabetes representa um risco ainda maior de possuir DRC. A obesidade foi encontrada em 30% dos pacientes da amostra total e em 35% dos que provavelmente possuem DRC. Por últimos a DRC familiar foi encontrada em 8% da amostra total. Desses 8 pacientes apenas 1 apresentou alterações nos exames laboratoriais se encontrando no estágio 3a.

Apesar dos relatórios emitidos pelo protótipo mostrarem a prevalência da DRC na amostra estudada por microárea, área e município, inclusive demonstrando a prevalência por estágios da DRC, faz-se necessário que o sistema final do *Epidemiorim* quando for desenvolvido faça a associação das variáveis para facilitar ainda mais as pesquisas. A ideia é a de que ao clicar nos pacientes contidos em cada estágio, o usuário seja direcionado a um novo relatório apenas com os pacientes desse estágio em específico. As proporções de sexo, raça, faixa etária e diagnósticos de base entre os 17 pacientes com DRC foi encontrada após visualizar e somar as informações contidas nas páginas de cada paciente. Entretanto, esse protótipo é apenas o primeiro produto parcial desse projeto, e essas implementações já estão sendo trabalhadas.

#### **6 CONSIDERAÇÕES FINAIS**

Como visto ao longo desse trabalho, o fato da DRC apresentar-se como um desafio à saúde pública vem requerendo da comunidade acadêmica e científica a busca de possíveis soluções para atenuar esse problema. Foi justamente o que o autor desse trabalho se propôs a fazer, ao vislumbrar que um trabalho interdisciplinar saúde/engenharia de software poderia resultar em um sistema de informação que auxiliasse no enfrentamento da doença, algo que até o momento não foi observado nos sistemas de informação da atenção primária. A busca pelo conhecimento básico sobre as etapas que se deve seguir para desenvolver um sistema, e o conhecimento prévio das recomendações científicas para monitorar a DRC na atenção primária a saúde, acabaram por determinar o caminho metodológico desse estudo que foi embasado em um processo de engenharia de requisitos (especificação).

Durante esse processo as quatro atividades básicas foram realizadas. Os principais requisitos funcionais elicitados e documentados foram validados por meio da técnica de prototipação com os futuros usuários, demonstrando que o sistema final do *Epidemiorim* quando for desenvolvido será capaz de atender as suas demandas, já que o protótipo do mesmo já foi capaz de gerar dados e permitiu o monitoramento da DRC.

Outro ponto importante dessa pesquisa foi a corresponsabilização do cliente no processo de engenharia de requisitos. Ao produzir os documentos com o diagrama de casos de uso, de possíveis interfaces em papel A4 e o documento de requisitos funcionais, o autor da pesquisa e cliente do futuro sistema contribuiu para o rápido entendimento dos graduandos de informática. Tanto que tais documentos foram utilizados na etapa de análise e negociação de requisitos propiciando condições para a imediata implementação do protótipo. Em decorrência disso, como benefícios dessa atuação proativa do cliente, teve-se um protótipo implementado em um tempo relativamente curto e que foi usado para validar os principais requisitos funcionais, além da garantia que esse sistema parcial apresentara as finalidades inicialmente previstas.

No que diz respeito aos benefícios advindos com as duas funções do sistema, tem-se que na primeira delas, que é de auxiliar as eSF no monitoramento da DRC na atenção primária, esse protótipo apresentou-se como uma ferramenta que fez com que as eSF cumprissem em seu processo de trabalho as diretrizes a elas preconizadas pelo Ministério da Saúde para investigar a DRC nos grupos de risco.

É importante destacar que o protótipo requereu dos usuários, assim como o *Epidemiorim* também vai requerer quando estiver finalizado, atividades que estão entre as atribuições descritas na PNAB. Os médicos, por exemplo, tiveram que fazer avaliação renal e consequente encaminhamentos. Os enfermeiros tiveram um papel de coordenador da equipe onde cadastraram os
pacientes de risco e monitoraram se a secretaria de saúde e os ACS estavam desempenhando suas funções, as quais consistiram, respectivamente, em agilizar a marcação de consultas com o especialista da rede e realizar visitas domiciliares. Sendo assim, o *Epidemiorim* foi especificado respeitando tanto as diretrizes da DRC na atenção primária quanto as normativas presentes na PNAB, ou seja, sem criar novas atribuições aos profissionais envolvidos.

Já para os pacientes observou-se as seguintes contribuições advindas do uso do protótipo: passaram a estar cientes se possuem ou não a doença; nos casos que se confirmarem, terão a oportunidade de seguir as recomendações para tentar evitar a perda progressiva da função renal e futuro tratamento dialítico; além disso, mesmo que não seja possível para algum dos pacientes evitar a diálise devido a alguma etiologia não controlável, o mesmo poderá adotar medidas preventivas para tentar reduzir a velocidade da perda de função renal, retardando o momento de iniciar a terapia renal substitutiva. Isso é particularmente importante pois esses pacientes teriam tempo para conhecerem sobre a doença e as formas de tratamento, e se prepararem físico e psicologicamente para o início da TRS. Até mesmo familiares que estivessem dispostos a futuramente doar um rim ao seu ente, poderiam adiantar exames laboratoriais a fim de verificar a compatibilidade com o futuro receptor.

A segunda função do protótipo, e que também estará no futuro sistema finalizado, correspondeu a gerar relatórios com dados da doença, demonstrando a importância do mesmo sob o ponto de vista epidemiológico. Essa finalidade se mostrou relevante pois sabe-se que as pesquisas que mostram a prevalência da DRC no Brasil são escassas. Nesse estudo foi possível observar que os valores encontrados na população estudada se aproximaram dos índices encontrados em países desenvolvidos. Tais valores poderão ser utilizados pela secretaria de saúde do município e profissionais da atenção primária para planejar ações em saúde voltadas ao problema.

Em concluso, esse trabalho exemplificou o quão importante pode ser a tecnologia da informação na resolução de problemas coletivos em saúde. Bastando, para isso, que os profissionais das áreas de tecnologia e de saúde passem a se inserir minimamente no contexto um do outro, buscando entender de maneira superficial a linguagem usada por cada uma das áreas. Com isso, a comunicação será otimizada, o que facilitará a identificação de novos problemas e o surgimento de novas propostas que venham beneficiar a coletividade. E foi nessa perspectiva que surgiu o *Epidemiorim*, uma proposta de solução para um grave problema de saúde pública, como é a doença renal crônica, pela qual se espera benefícios para profissionais, ao ser uma ferramenta de trabalho, pacientes, ao auxiliar no diagnóstico precoce aumentando as chances de evitar a falência renal, e para o governo, ao reduzir os autos custos em tratamento dialítico em decorrência dessa estratégia preventiva.

#### **7. SUGESTÃO PARA TRABALHOS FUTUROS**

Como trabalhos futuros é necessário que o sistema final do *Epidemiorim* seja finalizado considerando todos os aspectos que devem ser adotados quando se deseja desenvolver um sistema em saúde, principalmente abordando todas as restrições que um sistema como esse requer, inclusive o de ser cadastrado previamente pela ANVISA, já que se trata de um software que poderá ser utilizado como dispositivo médico fornecendo informações para o manejo de uma determinada doença (BRASIL, 2016h). Faz-se necessário também que o *Epidemiorim* esteja de acordo com as normas de avaliação clínica que foram preconizadas atualmente no fórum internacional de regulação de dispositivos médicos (SAmD WG, 2016), o qual associa uma série de validações que são necessárias e que dependerão do risco atribuído a um determinado dispositivo.

Uma vez que o sistema esteja finalizado e devidamente cadastrado, pretende-se que o mesmo seja implantado em um número suficiente de municípios paraibanos para mostrar a realidade da doença a nível estadual. Entretanto, mesmo que o *Epidemiorim* não seja utilizado por um número considerável de municípios, que os resultados encontrados naqueles que fizerem seu uso sejam publicados, objetivando-se com isso dar visibilidade a eficiência do sistema no auxílio a investigação da DRC na atenção primária. Sugere-se também que o atual sistema de informação em saúde da atenção primária incorpore as funcionalidades presentes no *Epidemiorim,* fazendo com que a investigação da DRC nesse nível de atenção passe a ser uma política em saúde. É uma possibilidade possível já que na literatura passou-se a defender a necessidade de se ter cada vez menos sistemas de informação, sendo essa uma medida para se melhorar a qualidade das informações em saúde.

#### **REFERÊNCIAS**

ARRUDA, N. S. Engenharia de Requisitos- como Previnir e Reduzir Risco. **Anais do VIII Simpósio de Excelência em Gestão e Tecnologia**. Resende-RJ, 2011.

ASHWINI, R.; SEHGAL, M. D. Doença renal terminal; causas e conseqüências. Epidemiologia e resultados da doença renal terminal. **Segredos em nefrologia: respostas necessárias ao dia–a–dia em rounds, na clínica, em exames orais e escritos**. Porto Alegre: Artmed; 2002. p.177-8.

BARBOSA, D. C. M.; FOLSTER, A. C. Sistemas de Informação em Saúde: a perspectiva e a avaliação dos profissionais envolvidos na Atenção Primária à Saúde de Ribeirão Preto, São Paulo. **Caderno de Saúde Coletiva**, Rio de Janeiro, v.18, n.3, p.424-33, 2010.

BASSO, L. O.; CHEIRAN, J. F.; SANTAROSA, L. M. C. Desafios no uso de prototipação em papel com PNEs para definição de interfaces de editor de documentos multimídia. **Anais do XX Simpósio Brasileiro de Informática na Educação**. UFRGS, 2009.

BASTOS, M.G.; ANDRIOLO, A.; KIRSZTAJN, G.M. Dia mundial do rim 2011. Albuminúria e creatinina: testes simples, baratos e essenciais no curso da DRC. **J. Bras. Nefrol.** v.33, n.1, p.1-7, 2011.

BASTOS, R. M. R. et al . Prevalência da doença renal crônica nos estágios 3, 4 e 5 em adultos. **Rev. Assoc. Med. Bras.**, São Paulo, v. 55, n. 1, p. 40-44, 2009.

BASTOS, M. G; BREGMAN, R; KIRSZTAJN, G. M. Doença renal crônica: frequente e grave, mas também prevenível e tratável. **Rev. Assoc. Med. Bras.**, São Paulo, v. 56, n. 2, p. 248- 253, 2010.

BASTOS, M. G.; CARMO, W. B.; ALMEIDA, E. C.; et al. Doença renal crônica: problemas e soluções. **J Bras Nefrol**; v.26, n.4, p.202-215, 2004.

BASTOS, M. G.; KIRSZTAJN, G. M. Doença renal crônica: importância do diagnóstico precoce, encaminhamento imediato e abordagem interdisciplinar estruturada para melhora do desfecho em pacientes ainda não submetidos à diálise. **J. Bras. Nefrol.**, São Paulo , v. 33, n. 1, p. 93- 108, Mar. 2011.

BRASIL. DATASUS. TABNET. **TabNet Win32 3.0: Produção Ambulatorial do SUS - Brasil por local de atendimento**. Disponível em: [<http://tabnet.datasus.gov.br/cgi/tabcgi.exe?sia/cnv/qauf.def>](http://tabnet.datasus.gov.br/cgi/tabcgi.exe?sia/cnv/qauf.def). Acesso em 18 de Maio de 2015a.

BRASIL. Ministério da Saúde. **Diretrizes Clínicas para o Cuidado ao paciente com Doença Renal Crônica – DRC no Sistema Único de Saúde. Secretaria de Atenção à Saúde**. Departamento de Atenção Especializada e Temática. Brasília, 2014, 37p.

BRASIL. Ministério da Saúde. **Estratégia de Saúde da Família**. Disponível em: [<http://dab.saude.gov.br/portaldab/ape\\_esf.php>](http://dab.saude.gov.br/portaldab/ape_esf.php). Acesso em 05 de Março de 2016a.

BRASIL, Ministério da Saúde. Lista Nacional de Doenças de Notificação Compulsória. **Diário Oficial da União**. Portaria nº204, de 17 de fevereiro de 2016b.

BRASIL, Ministério da Saúde. Portaria no. 648 de 28 de março de 2006. Aprova a Política Nacional de Atenção Básica estabelecendo a revisão das diretrizes e normas para a organização da Atenção básica para o Programa Saúde da Família (PSF) e Programa Agentes Comunitários de Saúde (PACS). **Diário Oficial da União**, 2006b.

BRASIL, Ministério da Saúde. **Política nacional de atenção básica**. Séries Pacto pela vida. V.4. Brasília: Ministério da Saúde, 2006c.

BRASIL, Ministério da Saúde. **A Experiência Brasileira em Sistemas de Informação em Saúde** – Volume I. Brasília: Ministério da Saúde, 2009a.

BRASIL, Ministério da Saúde. **Sistema de Informação da Atenção Básica**. Disponível em: http://dab.saude.gov.br/portaldab/siab.php. Acesso em: 18 mar. 2016c.

BRASIL. Agencia Nacional de Vigilância Sanitária. **Resolução da Diretoria Colegiada**. Brasília, n.40, 2015. Disponível em: <www.sbpc.org.br> Acesso em: 10 de dezembro de 2016h.

BRASIL, Ministério da Saúde. **e-SUS Atenção Básica: Manual do Sistema com Coleta de Dados Simplificada : CDS – Versão 2.0** [recurso eletrônico] / Ministério da Saúde, Secretaria de Atenção à Saúde, Secretaria-Executiva. – Brasília: Ministério da Saúde, 2015b.

BRASIL. Ministério da Saúde. **Política Nacional de Atenção Básica**. Brasília: Ministério da Saúde, 2012. (Série E. Legislação em Saúde).

BRASIL. Ministério da Saúde. **Sistema e-sus AB**. Disponível em: <http://dab.saude.gov.br/portaldab/esus.php>. Acesso em 05 de Fevereiro de 2015c.

BRASIL. Ministério da Saúde. **Prevenção clínica de doenças cardiovasculares, cerebrovasculares e renais.** Ministério da Saúde, Secretaria de Atenção à Saúde, Departamento de Atenção Básica. Brasília, 2006a.

CARRENO, I.; MORESCHI, C.; MARINA, B.; et al. Análise da utilização das informações do Sistema de Informação de Atenção Básica (SIAB): uma revisão integrativa. **Ciência & Saúde Coletiva**. v.20, n.3: p.947-956, 2015.

CASTRO, A. L. B, MACHADO, C. V. **A política de atenção primária à saúde no Brasil: notas sobre a regulação e o financiamento federal**. Rio de Janeiro. Caderno de Saúde Pública, v.26, n.4, p.693-705, 2010.

CHERCHIGLIA, M. L. et al. Perfil epidemiológico dos pacientes em terapia renal substitutiva no Brasil, 2000-2004. **Rev. Saúde Pública**, São Paulo, v. 44, n. 4, p.639-649, 2010.

CONSELHO NACIONAL DE SECRETÁRIOS DE SAÚDE. **A liderança em enfermagem na atenção primária à saúde**. CONASSdocumenta, n. 24. Brasília, 2012.

CORESH, J.; ASTOR, B. C.; GREENE, T. Prevalence of chronic kidney disease and decreased kidney function in the adult US population: Third National Health and Nutrition Examination Survey. **Am J Kidney Dis**; v41, n.1, p. 1-12, 2003.

CYSNEIROS, L. M. **Requisitos Não Funcionais: da Elicitação ao Modelo Conceitual**. Tese apresentada ao Departamento de Informática da PUC/RJ, 2001.

DALPIAZ, A. K., STEDILE, N. L. R. **Estratégia Saúde da Família: reflexão sobre algumas de suas premissas**. Universidade Federal do Maranhão. V Jornada Internacional de Políticas Públicas. São Luís, 2011.

DANIEL, V. M. **Os sistemas de Informação em Saúde e seu apoio à gestão e ao planejamento do SUS: uma análise de estados brasileiros**. Dissertação de mestrado. Faculdade de Administração, Contabilidade e Economia, Pós-Graduação Administração e Negócios, PUCRS. Porto Alegre, 2012, 212p.

DAVIS, A.; DIESTE, O.; HICKEY, A.; JURISTO, N.; MORENO, A. M. **Effectiveness of requirements elicitation techniques: Empirical results derived from a systematic review.** Proceedings of the *14th* IEEE International Conference on Requirements Engineering, 2006. p179- 188.

DE FRANCISCO, A. L.; DE LA CRUZ, J. J.; CASES, A.; et al. Prevalencia de insuficiência renal em Centros de Atención Primaria em España: Estudio EROCAP. **Nefrologia**; v.27, n.3, p.300-312, 2007.

DIAS, F. C., CASTRO, J. B. **O processo de engenharia de requisitos para softwares aplicados à saúde**. Monografia apresentada como requisito parcial para conclusão da disciplina IN1020 – Engenharia de Requisitos do Curso de Mestrado em Ciência da Computação do Centro de Informática da UFPE. Recife, 2008.

FERREIRA, R. C.; SILVA FILHO, C. R. A qualidade de vida dos pacientes renais crônicos em hemodiálise na região de Marília, São Paulo. **J. Bras. Nefrol.**, São Paulo, v. 33, n. 2, p. 129- 135, June 2011.

FREITAS, D. P. **Ampliando a Colaboração no Levantamento de Requisitos de Sistemas**.

Dissertação de Mestrado em Informática – Universidade Federal do Rio de Janeiro. Rio de Janeiro, 2006.

GAMBARRO, G.; YABAREK, T.; GRAZIANI, M. S.; et al. Prevalence of CKD in northeastern Italy: results of the INCIPE study and comparison with NHANES. **Clin J Am Soc Nephrol**; v.5, n.11, p.1946-1953, 2010.

GIL, A. C. **Como elaborar projetos de pesquisa**. 4. ed. São Paulo: Atlas, 2008.

GIOVANELLA, L.; MENDONÇA, M. H. M.; ALMEIDA, P. F.; et al. Saúde da família: limites e possibilidades para uma abordagem integral de atenção primária à saúde no Brasil. **Ciência & Saúde Coletiva**, v.14, n.3, p:783-794, 2009.

HERMSDORF, V. O. **Modelagem da atividade de elicitação do processo de engenharia de requisitos: Uma abordagem utilizando dinâmica de sistemas**. Dissertação apresentada a Universidade Federal de Viçosa. Viçosa, 2011.

INSTITUTO BRASILEIRO DE GEOGRAFIA E ESTATÍSCA. **Censo 2010: Características da população e dos domicílios**. Disponível em: [http://www.ibge.gov.br/home/estatistica/populacao/censo2010/caracteristicas\\_da\\_populacao/caracte](http://www.ibge.gov.br/home/estatistica/populacao/censo2010/caracteristicas_da_populacao/caracteristicas_da_populacao_tab_municipios_zip_xls.shtm) [risticas\\_da\\_populacao\\_tab\\_municipios\\_zip\\_xls.shtm.](http://www.ibge.gov.br/home/estatistica/populacao/censo2010/caracteristicas_da_populacao/caracteristicas_da_populacao_tab_municipios_zip_xls.shtm) Acesso em 06 de Dezembro de 2016.

JOAQUIM, F. L.; BRAGA, A. L. S.; ANDRADE, M.; et al. Sistema de informação da atenção básica: revisão integrativa sobre o emprego na saúde da família. **Revista de Enfermagem da UFPE on line**. Recife, v.8, n.2: p.424-32, 2014.

JUNG, C. F. **Metodologia para pesquisa & desenvolvimento: aplicada a novas tecnologias, produtos e processos**. Rio de Janeiro/RJ: Axcel Books do Brasil Editora, 2004.

K/DOQI. Kidney Disease Outcome Quality Initiative - K/DOQI. clinical practice guidelines for chronic kidney disease: evaluation, classification, and stratification. **Am J Kidney Dis**.v.39, n.2, 2002.

LIMA, C. R. de A. **Gestão da qualidade dos dados e informações dos sistemas de informação em saúde: subsídios para construção de uma metodologia adequada ao Brasil**. 2010. 154f. Tese (Doutorado) – Escola Nacional de Saúde Pública Sérgio Arouca, Rio de Janeiro.

LOPES, A. A.; SILVEIRA, M. A.; MARTINELLI, R. P. et al. Associação entre raça e incidência de doença renal terminal secundária a glomerulonefrite: influência do tipo histológico e da presença de hipertensão arterial. Rev Ass Med Brasil, Salvador-BA, vol.47, n.1, p78-84, 2001.

LUNA, A. J H. O. **Abordagem da engenharia de requisitos em projetos de desenvolvimento de software para telessaúde/telemedicina**. Monografia da disciplina de engenharia de requisitos da pós-graduação em Ciências da Computação. Universidade Federal de Pernambuco, Recife, 2008.

MENDES, E. V. As redes de Atenção à Saúde. **Ciências & Saúde Coletiva**. v.15, n.5, p. 2297- 2305, 2010.

MENDES, E. V. **O cuidado das condições crônicas na atenção primária à saúde: o imperativo da consolidação da estratégia da saúde da família**. Brasília: Organização Pan-Americana da Saúde, 2012, 512p.

MOROSINI, M. V. G. C., CORBO, A. D. **Modelos de atenção e a saúde da família**. Rio de Janeiro: EPSJV/Fiocruz, 2007. 240p.

NATIONAL KIDNEY FOUNDATION. **Sobre Insuficiência Renal Crônica. Guia para pacientes e familiares.** Disponível em [<http://www.kidney.org>](http://www.kidney.org/) . Acesso em 03 de Abril de 2016.

OLIVEIRA, C. G.; BARROS, K. A. A. L.; OLIVEIRA, A. G. Construção de um protótipo de software para apoio à Sistematização da Assistência de Enfermagem, utilizando a engenharia de software e usabilidade. **J. Health Inform,** v.2, n.1, p.1-6, 2010.

OLIVEIRA, M. M.; ANDRADE, S. S. C. A.; DIMECH, G. S.; et al. Avaliação do Sistema de Informações sobre Nascidos Vivos. Brasil, 2006 a 2010. **Epidemiol. Serv. Saúde**, Brasília, v.24, n.4, p.629-640, Dez. 2015.

PAULA, M. M. V.; SOUZA, M. M.; BALBINO, R. R.; et al. **Uma abordagem baseada em etnografia para o desenvolvimento de um jogo de apoio ao aprendizado de pessoas com necessidades especiais**. VIII Brazilian Symposium on Games and Digital Entertainment. Rio de Janeiro, 2009.

PEIXOTO, E. R. M.; MACHADO, E. L.; ANDRADE, E. I. G.; et al. Diálise planejada e a utilização regular da atenção primária à saúde entre os pacientes diabéticos do Município de Belo Horizonte, Minas Gerais, Brasil. **Cad. Saúde Pública**, Rio de Janeiro , v. 29, n. 6, p. 1241- 1250, Jun. 2013.

PENA, P. F. A.; JÚNIOR, A. G. S.; OLIVEIRA, P. R. R.; et al. Cuidado ao paciente com Doença Renal Crônica no nível primário: pensando a integralidade e o matriciamento. Rio de Janeiro. **Ciência & Saúde Coletiva**, v.17, n.11, p.3135-3144, 2012.

PEREIRA, E. R. S.; PEREIRA, A. C.; ANDRADE, G. B.; et al. Prevalência de doença renal crônica em adultos atendidos na Estratégia de Saúde da Família. **J Bras Nefrol**; v.38,n.1,p.22- 30,2016.

PREECE, J.; ROGERS, Y.; SHARP, H. **Design de interação: Além da interação homemcomputador**. Porto Alegre: Bookman, 2005.

PORTO, E. **Diagnóstico precoce da doença renal crônica na atenção primária à saúde. Trabalho de conclusão do curso da Especialização em Saúde da Família com ênfase na implantação das linhas de cuidado**. Universidade Federal da Paraíba. João Pessoa, 2014.

PRESSMAN, R. S. **Engenharia de software: uma abordagem profissional**. 8.ed. Porto Alegre: Bookman, 2016.

PFLEEGER, S. L. **Engenharia de Software: Teoria e prática**. Prentice Hall, 2ª ed. São Paulo, 2004.

RIELLA, Miguel Carlos. **Princípios de nefrologia e distúrbios hidroeletrolíticos**. 5ª ed. Rio de Janeiro: Guanabara Koogan, 2010.

ROCHA, H.V.; BARANAUKAS, M. C. **Design e avaliação de interfaces humanocomputador**. Escola de Computação 2000. Departamento de Ciência da Computação IME- USP. São Paulo.

ROTTA, L. A., ANDRADE, L. O. M. **A estratégia Saúde da Família e as tecnologias de informação: O seu uso entre médicos e enfermeiros na atenção básica em Sobral/CE**. Sanare, v.5, n.1, 2004.

SESSO, R. C.; LOPES, A. A.; LUGON, J. R.; et al. Relatório do censo brasileiro de diálise de 2010**. J. Bras. Nefrol.** v.33, n.4, p.442-447, 2011.

SILVEIRA, A. **Saúde do trabalhador**. Belo Horizonte. Editora UFMG, 2009.

SOCIEDADE BRASILEIRA DE NEFROLOGIA. **Censo brasileiro de diálise de 2013.** Disponível em: [<http://sbn.org.br/pdf/censo\\_2013\\_publico\\_leigo.pdf>](http://sbn.org.br/pdf/censo_2013_publico_leigo.pdf). Acesso em 05 de Fevereiro. 2015.

SOFTWARE AS A MEDICAL DEVICE WORKING GROUP. Software as a Medical Device (SaMD): Clinical Evaluation. **International Medical Device Regulators Forum,** 2016.

SOMMERVILLE, I. **Engenharia de software**. 8.ed. São Paulo: Person, 2007.

SOUZA, V. **Elicitação de Requisitos. Notas de Aula da disciplina Análise e Projeto Orientado a Objetos**, UFES, 2006.

TEIXEIRA, C. F.; MOLESINI, J. A. Gestão municipal do SUS: atribuições e responsabilidades do gestor do sistema e dos gerentes de unidades de saúde. **Revista Baiana de Saúde Pública**, v. 26, n. 1-2, p. 29, 2014

WHO. World Health Organization. **Framework and standards for country health information systems**. 2. Ed. Geneva, 2008.

# ANEXOS

# **ANEXO A**

# **TERMO DE COMPROMISSO DO PESQUISADOR** RESPONSÁVEL EM CUMPRIR OS TERMOS DA RESOLUÇÃO **466/12 DO CNS/MS**

### Pesquisa: ESPECIFICACÃO DE UM SISTEMA PARA AUXILIAR O MONITORAMENTO DA DOENÇA RENAL CRÔNICA NA ATENÇÃO PRIMÁRIA À SAÚDE

Eu, ELICLENES PORTO, mestrando do curso de Pós-Graduação da Universidade Estadual da Paraíba, portador do RG: 2904962 e CPF: 071/153/764-09 comprometo-me em cumprir integralmente as diretrizes da Resolução Nº. 466/12 do Conselho Nacional de Saúde do Ministério da Saúde/Comissão Nacional de Ética em Pesquisa, que dispõe sobre Ética em Pesquisa que envolve Seres Humanos.

Estou ciente das penalidades que poderei sofrer caso infrinja qualquer um dos itens da referida resolução.

Por ser verdade, assino o presente compromisso.

# Campina Grande, 07 de Novembro de 2016.

Assinatura do Pesquisador responsável

# **ANEXO B: TERMO DE CONSENTIMENTO LIVRE E ESCLARECIDO***-***TCLE DO PROFISSIONAL DE SAÚDE**

Pelo presente Termo de Consentimento Livre e Esclarecido eu, \_\_\_\_\_\_\_\_\_\_\_\_\_\_\_\_\_\_\_\_\_\_\_\_\_\_\_\_\_\_\_\_, em pleno exercício dos meus direitos me disponho a participar da Pesquisa "**ESPECIFICAÇÃO DE UM SISTEMA PARA AUXILIAR O MONITORAMENTO DA DOENÇA RENAL CRÔNICA NA ATENÇÃO PRIMÁRIA À SAÚDE**".

Declaro ser esclarecido e estar de acordo com os seguintes pontos:

O trabalho **ESPECIFICAÇÃO DE UM SISTEMA PARA AUXILIAR O MONITORAMENTO DA DOENÇA RENAL CRÔNICA NA ATENÇÃO PRIMÁRIA À SAÚDE** terá como objetivo geral **"ESPECIFICAR OS REQUISITOS FUNCIONAIS DE UM SISTEMA QUE VISARÁ AUXILIAR O MONITORAMENTO DA DOENÇA RENAL CRÔNICA NA ATENÇÃO PRIMÁRIA E GERAR DADOS EPIDEMIOLÓGICOS DA MESMA, APRESENTANDO-SE, ENQUANTO CLIENTE, CORRESPONSÁVEL NO PROCESSO DE ENGENHARIA DE REQUISITOS. "**

Ao profissional de saúde voluntário só caberá a autorização para, COMO USUÁRIO DO PROTÓTIPO EPIDEMIORIM, ACESSAR O SISTEMA E NAVEGAR PELAS INTERFACES DO MESMO, ALIMENTANDO-O COM OS DADOS DOS PACIENTES ADSCRITOS A SUA AREA QUANDO NECESSÁRIO E TESTANDO AS FUNCIONALIDADES DO SEU PERFIL NO SISTEMA. ALÉM DISSO, AUTORIZARÁ O AUTOR DO ESTUDO A REALIZAR "PRINTS" NAS TELAS DURANTE O USO DO MESMO COM O INTUITO DE DEMONSTRAR A VALIDAÇÃO DOS REQUISITOS FUNCIONAIS DO PROTÓTIPO. ALÉM DISSO, AUTORIZARÁ O AUTOR DA PESQUISA A UTILIZAR OS RELATÓRIOS QUE FOREM PRODUZIDOS NO PROTÓTIPO APÓS O SEU USO, TAMBÉM PARA DEMONSTRAR A VALIDAÇÃO DOS REQUISITOS NO TRABALHO ESCRITO DA DISSERTAÇÃO. Portanto haverá um risco mínimo ao voluntário quando considerado a classificação de risco da resolução 466/12 do conselho nacional de saúde/Ministério da Saúde, porém os benefícios da pesquisa superam esse risco uma vez que proporcionarão o conhecimento da epidemiologia da doença no município que o utilizará, e auxiliará as eSF a colocarem em prática as diretrizes clínicas em relação a DRC pelo Ministério da Saúde.

- Ao pesquisador caberá o desenvolvimento da pesquisa de forma confidencial; não divulgando em nenhum momento o nome do profissional de saúde ou dos pacientes nos relatórios produzidos pelo sistema, cumprindo as exigências da Resolução Nº. 466/12 do Conselho Nacional de Saúde/Ministério da Saúde.

- O voluntário poderá se recusar a participar, ou retirar seu consentimento a qualquer momento da realização do trabalho ora proposto, não havendo qualquer penalização ou prejuízo para o mesmo.

Será garantido o sigilo dos resultados obtidos neste trabalho, assegurando assim a privacidade dos participantes em manter tais resultados em caráter confidencial.

- Não haverá qualquer despesa ou ônus financeiro aos participantes voluntários deste projeto científico e não haverá qualquer procedimento que possa incorrer em danos físicos ou financeiros ao voluntário e, portanto, não haveria necessidade de indenização por parte da equipe científica e/ou da Instituição responsável.

- Qualquer dúvida ou solicitação de esclarecimentos, o participante poderá contatar a equipe científica no número **(083) 98722-8642** com **ELICLENES PORTO.**

- Ao final da pesquisa, se for do meu interesse, terei livre acesso ao conteúdo da mesma, podendo discutir os dados, com o pesquisador, vale salientar que este documento será impresso em duas vias e uma delas ficará em minha posse.

- Desta forma, uma vez tendo lido e entendido tais esclarecimentos e, por estar de pleno acordo com o teor do mesmo, dato e assino este termo de consentimento livre e esclarecido.

Assinatura do pesquisador responsável

\_\_\_\_\_\_\_\_\_\_\_\_\_\_\_\_\_\_\_\_\_\_\_\_\_\_\_\_\_\_\_

Assinatura do Participante

\_\_\_\_\_\_\_\_\_\_\_\_\_\_\_\_\_\_\_\_\_\_\_\_

Assinatura Dactiloscópica do Participante da Pesquisa (OBS: utilizado apenas nos casos em que não seja possível a coleta da assinatura do participante da pesquisa).

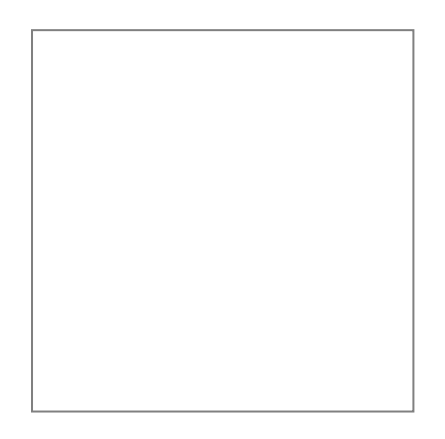

# **ANEXO C: TERMO DE CONSENTIMENTO LIVRE E ESCLARECIDO***-***TCLE DO PACIENTE**

Pelo presente Termo de Consentimento Livre e Esclarecido eu, \_\_\_\_\_\_\_\_\_\_\_\_\_\_\_\_\_\_\_\_\_\_\_\_\_\_\_\_\_\_\_\_, em pleno exercício dos meus direitos me disponho a participar da Pesquisa "**ESPECIFICAÇÃO DE UM SISTEMA PARA AUXILIAR O MONITORAMENTO DA DOENÇA RENAL CRÔNICA NA ATENÇÃO PRIMÁRIA À SAÚDE**". Declaro ser esclarecido e estar de acordo com os seguintes pontos:

O trabalho **ESPECIFICAÇÃO DE UM SISTEMA PARA AUXILIAR O MONITORAMENTO DA DOENÇA RENAL CRÔNICA NA ATENÇÃO PRIMÁRIA À SAÚDE** terá como objetivo geral **"ESPECIFICAR OS REQUISITOS FUNCIONAIS DE UM SISTEMA QUE VISARÁ AUXILIAR O MONITORAMENTO DA DOENÇA RENAL CRÔNICA NA ATENÇÃO PRIMÁRIA E GERAR DADOS EPIDEMIOLÓGICOS DA MESMA, APRESENTANDO-SE, ENQUANTO CLIENTE, CORRESPONSÁVEL NO PROCESSO DE ENGENHARIA DE REQUISITOS. "**

Ao paciente voluntário só caberá a autorização para: REALIZAR OS EXAMES LABORATORIAIS DE CREATININA SÉRICA, CREATININA URINÁRIA E ALBUMINA URINÁRIA, AUTORIZANDO QUE OS PROFISSIONAIS DE SAÚDE DE SUA eSF O CADASTRE NO SISTEMA QUE FOI DESENVOLVIDO E ALIMENTEM O SISTEMA COM O RESULTADO DESSES EXAMES PARA QUE SEJA AVALIADO QUANTO A PRESENÇA OU NÃO DA DOENÇA RENAL CRÔNICA; AUTORIZAR A DIVULGAÇÃO DOS RELATÓRIOS QUE O SISTEMA PRODUZIRÁ DESDE QUE O MANTENHA NO ANONIMATO. Portanto haverá um risco mínimo ao voluntário quando considerado a classificação de risco da resolução 466/12 do Conselho Nacional de Saúde/Ministério da Saúde, porém os benefícios da pesquisa superam esse risco uma vez que proporcionarão: o conhecimento da epidemiologia da doença em Montadas-PB, auxiliar as eSF a colocarem em prática as diretrizes da DRC no SUS, e o paciente selecionado saberá se possui ou não a doença.

- Ao pesquisador caberá o desenvolvimento da pesquisa de forma confidencial; não divulgando em nenhum momento o nome do profissional de saúde ou dos pacientes nos relatórios produzidos pelo sistema, cumprindo as exigências da Resolução Nº. 466/12 do Conselho Nacional de Saúde/Ministério da Saúde.

- O voluntário poderá se recusar a participar, ou retirar seu consentimento a qualquer momento da realização do trabalho ora proposto, não havendo qualquer penalização ou prejuízo para o mesmo.

- Será garantido o sigilo dos resultados obtidos neste trabalho, assegurando assim a privacidade dos participantes em manter tais resultados em caráter confidencial.

Não haverá qualquer despesa ou ônus financeiro aos participantes voluntários deste projeto científico e não haverá qualquer procedimento que possa incorrer em danos físicos ou financeiros ao voluntário e, portanto, não haveria necessidade de indenização por parte da equipe científica e/ou da Instituição responsável.

- Qualquer dúvida ou solicitação de esclarecimentos, o participante poderá contatar a equipe científica no número **(083) 98722-8642** com **ELICLENES PORTO.**

- Ao final da pesquisa, se for do meu interesse, terei livre acesso ao conteúdo da mesma, podendo discutir os dados, com o pesquisador, vale salientar que este documento será impresso em duas vias e uma delas ficará em minha posse.

Desta forma, uma vez tendo lido e entendido tais esclarecimentos e, por estar de pleno acordo com o teor do mesmo, dato e assino este termo de consentimento livre e esclarecido.

Assinatura do pesquisador responsável

\_\_\_\_\_\_\_\_\_\_\_\_\_\_\_\_\_\_\_\_\_\_\_\_\_\_\_\_\_\_\_

Assinatura do Participante

\_\_\_\_\_\_\_\_\_\_\_\_\_\_\_\_\_\_\_\_\_\_\_\_

Assinatura Dactiloscópica do Participante da Pesquisa (OBS: utilizado apenas nos casos em que não seja possível a coleta da assinatura do participante da pesquisa).

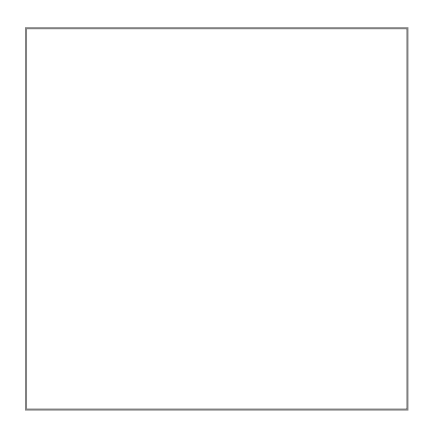

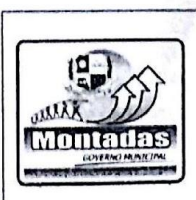

### SECRETARIA MUNICIPAL DE SAÚDE DE MONTADAS-PB CNPJ: 13.884.126/0001-18 R.Sao Jose, 371, Anexo Da Saude | Montadas - PB, CEP: 58145-000

## TERMO DE AUTORIZAÇÃO INSTITUCIONAL

Estamos cientes da intenção da realização do projeto intitulado "Especificação de um sistema para auxiliar o monitoramento da doença renal crônica na atenção primária à saúde" desenvolvida pelo aluno ELICLENES PORTO do Curso de pós-graduação em ciências e tecnologias em saúde da Universidade estadual da Paraíba, sob a orientação do professor Dr Misael Elias de Morais.

MONTADAS-PB, 03 de outubro de 2016.

Galolino de A. Inceno

Soraya Galdino de Araújo Lucena Secretário Municipal de Saúde